7.5

## *IBM WebSphere MQ Configuration Reference*

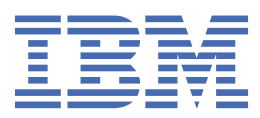

#### **Uwaga**

Przed skorzystaniem z niniejszych informacji oraz produktu, którego one dotyczą, należy zapoznać się z informacjami zamieszczonymi w sekcji ["Uwagi" na stronie 149.](#page-148-0)

Niniejsze wydanie dotyczy wersji 7 wydanie 5 produktu IBM® WebSphere MQ oraz wszystkich kolejnych wydań i modyfikacji, o ile nie zostanie to określone inaczej w nowych wydaniach.

Wysyłając informacje do IBM, użytkownik przyznaje IBM niewyłączne prawo do używania i rozpowszechniania informacji w dowolny sposób, jaki uzna za właściwy, bez żadnych zobowiązań wobec ich autora.

**© Copyright International Business Machines Corporation 2007, 2024.**

# Spis treści

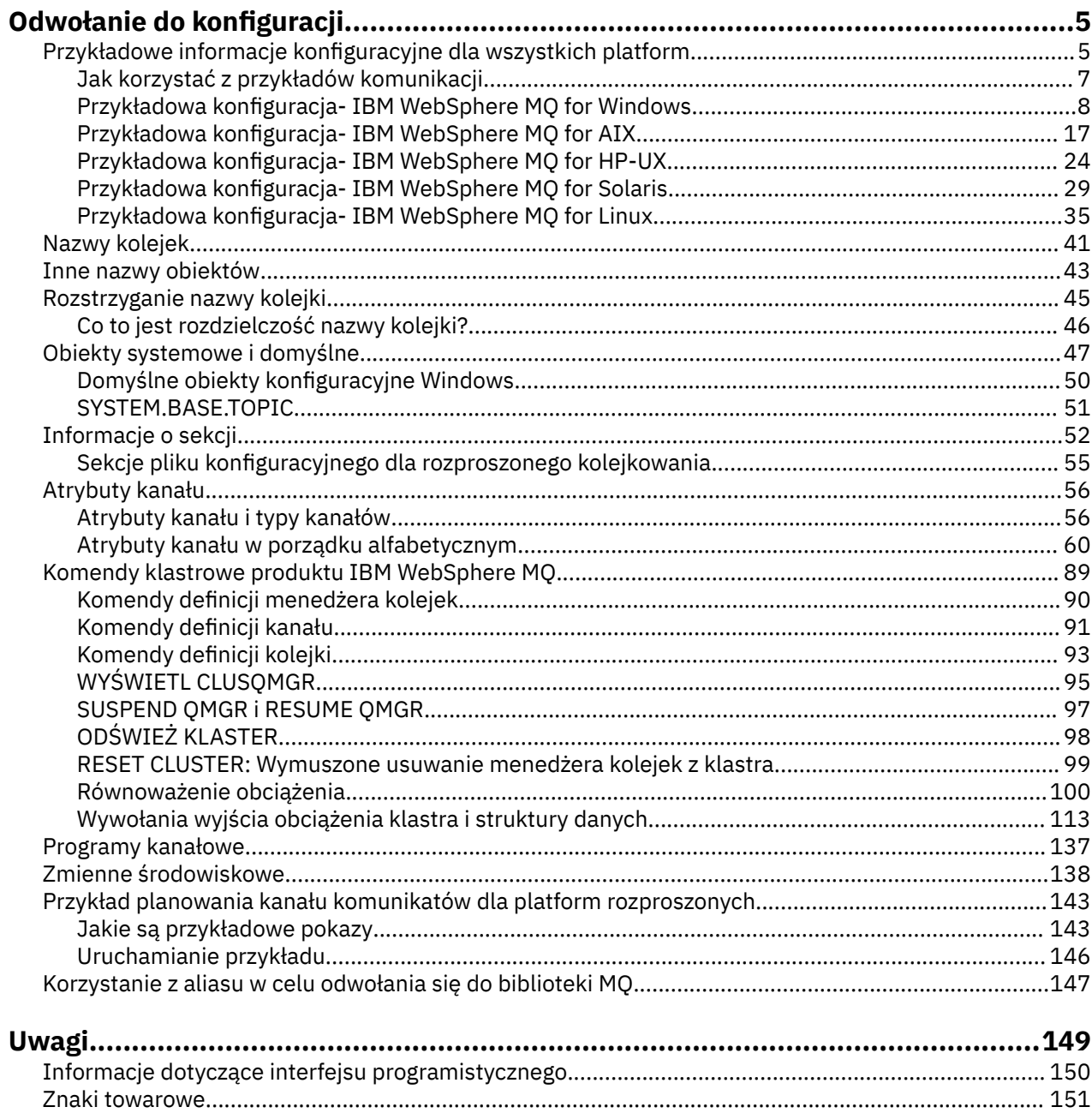

## <span id="page-4-0"></span>**Odwołanie do konfiguracji**

Informacje uzupełniające zawarte w tej sekcji ułatwiają skonfigurowanie produktu WebSphere MQ.

Informacje uzupełniające o konfiguracji są udostępniane w następujących podtematach:

**Zadania pokrewne**

Konfigurowanie

## **Przykładowe informacje konfiguracyjne**

W przykładach konfiguracyjnych opisano zadania wykonywane w celu utworzenia działającego serwera WebSphere MQ . Zadania te mają na celu utworzenie kanałów nadawczych i odbiorczych produktu WebSphere MQ w celu włączenia dwukierunkowego przepływu komunikatów między platformami we wszystkich obsługiwanych protokołach.

Aby użyć typów kanałów innych niż nadawca, należy zapoznać się z komendą DEFINE CHANNEL w produkcie Informacje dodatkowe dotyczące komend MQSC.

Rysunek 1 na stronie 5 to konceptualna reprezentacja pojedynczego kanału i powiązanych z nim obiektów WebSphere MQ .

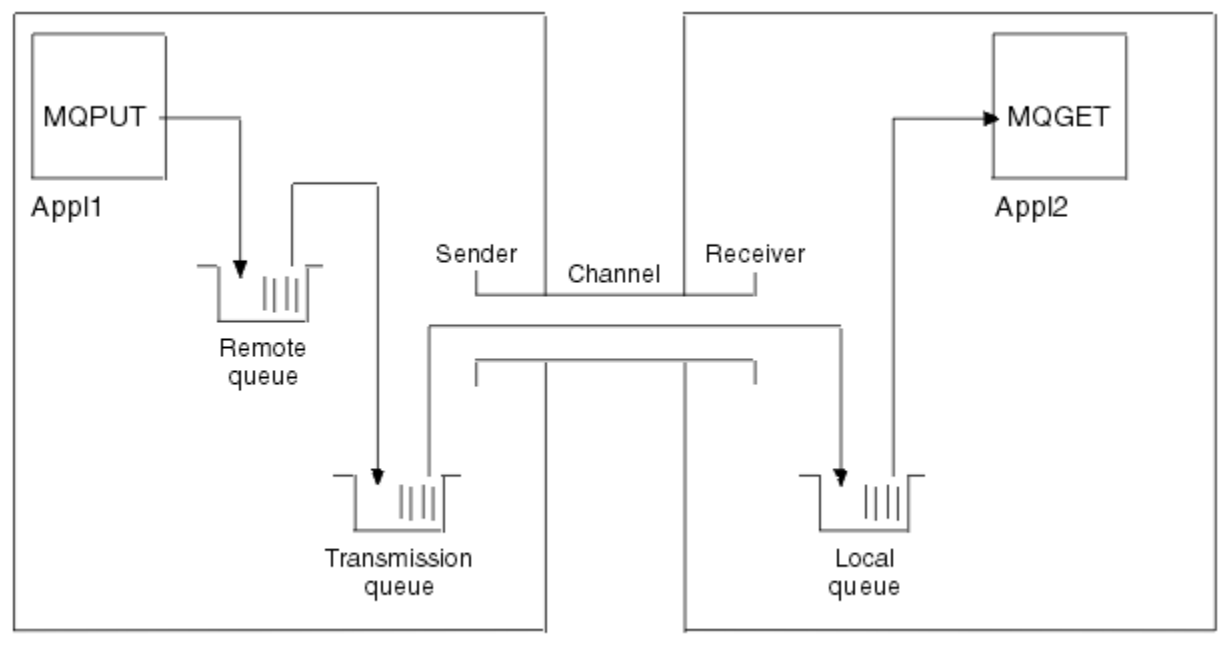

#### Queue manager 1

Queue manager 2

*Rysunek 1. Kanał produktu WebSphere MQ , który ma zostać skonfigurowany w przykładowej konfiguracji.*

Ten przykład jest prosty, który ma na celu wprowadzenie tylko podstawowych elementów sieci WebSphere MQ . Nie jest to demonstrujące użycie wyzwalania, które jest opisane w sekcji Wyzwalanie kanałów.

Obiekty w tej sieci są następujące:

- Kolejka zdalna
- Kolejka transmisji
- Kolejka lokalna
- Kanał nadawczy
- Kanał odbiorczy

Appl1 i Appl2 to oba programy użytkowe; Appl1 umieszcza komunikaty, a Appl2 odbiera je.

Appl1 umieszcza komunikaty w kolejce zdalnej. Definicja tej kolejki zdalnej określa nazwę docelowego menedżera kolejek, kolejkę lokalną w tym menedżerze kolejek oraz kolejkę transmisji w tym menedżerze kolejek lokalnych.

Gdy menedżer kolejek odbierze żądanie od Appl1 w celu umieszczenia komunikatu w kolejce zdalnej, menedżer kolejek określa z definicji kolejki, że miejsce docelowe jest zdalne. W związku z tym komunikat umieszcza komunikat wraz z nagłówkiem transmisji prosto do kolejki transmisji określonej w definicji. Komunikat pozostaje w kolejce transmisji do momentu, w którym kanał stanie się dostępny, co może się zdarzyć natychmiast.

Kanał nadawczy ma w definicji odwołanie do jednej i tylko jednej kolejki transmisji. Gdy kanał jest uruchamiany, a w innym czasie podczas normalnej pracy, wyszukuje on w tej kolejce transmisji i wysyła na niego wszelkie komunikaty do systemu docelowego. Komunikat ma w swoim nagłówku transmisji szczegóły kolejki docelowej i menedżera kolejek.

W przykładach interkomunikacji szczegółowo opisano tworzenie każdego z opisanych powyżej obiektów, dla różnych kombinacji platformy.

W docelowym menedżerze kolejek definicje są wymagane dla kolejki lokalnej i strony odbiornika kanału. Obiekty te działają niezależnie od siebie i dlatego mogą być tworzone w dowolnej kolejności.

W menedżerze kolejek lokalnych definicje są wymagane dla kolejki zdalnej, kolejki transmisji i strony nadawczej kanału. Ponieważ zarówno definicja kolejki zdalnej, jak i definicja kanału odnoszą się do nazwy kolejki transmisji, zaleca się najpierw utworzenie kolejki transmisji.

## **Infrastruktura sieciowa w przykładzie**

W przykładach konfiguracyjnych założono, że w przypadku poszczególnych platform istnieją określone infrastruktury sieciowe:

- System z/OS komunikuje się za pomocą kontrolera sieciowego 3745 (lub równoważnego) podłączonego do pierścienia tokenów.
- Solaris znajduje się w sieci lokalnej (LAN) podłączonej również do kontrolera sieciowego 3745 (lub równoważnego)
- Wszystkie pozostałe platformy są połączone z siecią Token Ring.

Zakłada się również, że dla SNA wszystkie wymagane definicje w programie VTAM i programie kontroli sieci (NCP) są uruchomione i aktywowane dla platform przyłączonych do sieci LAN do komunikowania się przez sieć rozległej sieci (WAN).

Podobnie w przypadku protokołu TCP zakłada się, że funkcja serwera nazw jest dostępna, za pomocą serwera nazw domen lub przy użyciu lokalnie wstrzymanych tabel (na przykład pliku hosta).

## **Oprogramowanie komunikacyjne w przykładzie**

Konfiguracje robocze są podane w przykładach następujących sieciowych produktów oprogramowania:

- SNA
	- IBM Personal Communications dla systemu Windows V5.9
	- IBM Communications Server for AIX, V6.3
	- Hewlett-Packard SNAplus2
	- IBM i
	- Połączenie danych SNAP-IX w wersji 7 lub nowszej
	- OS/390 wersja 2 wydanie 4
- TCP
	- Microsoft Windows
	- AIX wersja 4 wydanie 1.4
- <span id="page-6-0"></span>– HP-UX wersja 10.2 lub nowsza
- Sun Solaris Release 2.4 lub nowszy
- IBM i
- TCP dla z/OS
- HP Tru64 UNIX
- NetBIOS
- SPX

#### **Zadania pokrewne**

Konfigurowanie

## **Jak korzystać z przykładów komunikacji**

Przykładowe konfiguracje opisują zadania wykonywane na jednej platformie w celu skonfigurowania komunikacji z innymi platformami. Następnie opisują zadania, aby utworzyć kanał roboczy dla tej platformy.

Wszędzie tam, gdzie jest to możliwe, celem jest, aby informacje były jak najbardziej ogólne, jak to możliwe. W związku z tym, aby połączyć dwa menedżery kolejek na różnych platformach, należy odnieść się tylko do odpowiednich dwóch sekcji. Wszelkie odchylenia lub przypadki szczególne są wyróżnione jako takie. Można również połączyć dwa menedżery kolejek działające na tej samej platformie (na różnych komputerach lub na tym samym komputerze). W takim przypadku wszystkie informacje mogą być uzyskane z jednej sekcji.

Jeśli używany jest system Windows, UNIX lub Linux® , przed rozpoczęciem stosowania instrukcji dla danej platformy należy ustawić różne zmienne środowiskowe. Ustaw zmienne środowiskowe, wprowadzając jedną z następujących komend:

• W systemie Windows:

*MQ\_INSTALLATION\_PATH*/bin/setmqenv

gdzie *MQ\_INSTALLATION\_PATH* odnosi się do miejsca, w którym zainstalowano produkt IBM WebSphere MQ .

• W systemach UNIX and Linux :

. *MQ\_INSTALLATION\_PATH*/bin/setmqenv

gdzie *MQ\_INSTALLATION\_PATH* odnosi się do miejsca, w którym zainstalowano produkt IBM WebSphere MQ . Ta komenda ustawia zmienne środowiskowe dla powłoki, w której aktualnie pracuje użytkownik. Jeśli otwierasz inną powłokę, musisz ponownie wprowadzić komendę.

Dostępne są arkusze, w których można znaleźć parametry używane w przykładowych konfiguracjach. W systemie znajduje się krótki opis każdego parametru oraz wskazówki, gdzie można znaleźć odpowiednie wartości w systemie. Jeśli użytkownik dysponuje zestawem wartości własnych, należy zapisać te wartości w obszarach arkusza. W miarę kontynuowania sekcji można znaleźć odniesienia do tych wartości w miarę ich potrzeb.

Przykłady nie obejmują sposobu konfigurowania komunikacji, w której używane jest łączenie w klastry. Informacje na temat konfigurowania komunikacji podczas korzystania z technologii klastrowej znajdują się w sekcji Konfigurowanie klastra menedżera kolejek. Podane tutaj wartości konfiguracyjne komunikacji nadal mają zastosowanie.

Dostępne są przykładowe konfiguracje dla następujących platform:

- • ["Przykładowa konfiguracja- IBM WebSphere MQ dla systemu Windows" na stronie 8](#page-7-0)
- • ["Przykładowa konfiguracja- IBM WebSphere MQ dla systemu AIX" na stronie 17](#page-16-0)
- • ["Przykładowa konfiguracja- IBM WebSphere MQ dla systemu HP-UX" na stronie 24](#page-23-0)
- • ["Przykładowa konfiguracja- IBM WebSphere MQ dla systemu Solaris" na stronie 29](#page-28-0)

<span id="page-7-0"></span>• ["Przykładowa konfiguracja- IBM WebSphere MQ dla Linux" na stronie 35](#page-34-0)

## **Obowiązki informatyczne**

Aby zrozumieć terminologię używaną w przykładach, należy wziąć pod uwagę następujące wytyczne jako punkt początkowy.

- Administrator systemu: Osoba (lub grupa osób), która instaluje i konfiguruje oprogramowanie dla konkretnej platformy.
- Administrator sieci: osoba, która kontroluje połączenia LAN, przydziały adresów sieci LAN, konwencje nazewnictwa sieci i inne zadania sieciowe. Ta osoba może znajdować się w oddzielnej grupie lub może należeć do grupy administracyjnej systemu.

W większości instalacji systemu z/OS istnieje grupa odpowiedzialna za aktualizowanie oprogramowania ACF/VTAM, ACF/NCPi TCP/IP w celu obsługi konfiguracji sieci. Osoby z tej grupy są głównym źródłem informacji potrzebnych podczas łączenia dowolnej platformy WebSphere MQ z produktem WebSphere MQ for z/OS. Mogą one również wpływać na konwencje nazewnictwa sieci w sieci LAN lub upoważniaj je do weryfikacji ich zakresu kontroli przed utworzeniem definicji.

• Określony typ administratora, na przykład administrator CICS , jest wskazany w przypadkach, w których możemy bardziej szczegółowo opisać obowiązki osoby.

W przykładach sekcji konfiguracji nie jest podejmowana próba wskazania, kto jest odpowiedzialny za ustawienie każdego parametru i może go ustawić. W zasadzie może być zaangażowanych kilka różnych osób.

#### **Pojęcia pokrewne**

["Przykładowe informacje konfiguracyjne" na stronie 5](#page-4-0)

W przykładach konfiguracyjnych opisano zadania wykonywane w celu utworzenia działającego serwera WebSphere MQ . Zadania te mają na celu utworzenie kanałów nadawczych i odbiorczych produktu WebSphere MQ w celu włączenia dwukierunkowego przepływu komunikatów między platformami we wszystkich obsługiwanych protokołach.

#### **Odsyłacze pokrewne**

setmqenv

## **Przykładowa konfiguracja- IBM WebSphere MQ dla systemu Windows**

W tej sekcji przedstawiono przykład konfigurowania połączeń komunikacyjnych z produktu IBM WebSphere MQ for Windows do produktów IBM WebSphere MQ na innych platformach.

Konfigurowanie połączeń komunikacyjnych jest wyświetlane na następujących platformach:

- AIX
- HP Tru64 UNIX
- HP-UX
- Solaris
- Linux
- IBM i
- z/OS
- VSE/ESA

Po nawiązaniu połączenia konieczne jest zdefiniowanie niektórych kanałów w celu zakończenia konfiguracji. Przykładowe programy i komendy służące do konfigurowania są opisane w sekcji ["IBM](#page-11-0) [WebSphere MQ Konfiguracja" na stronie 12.](#page-11-0)

Podstawowe informacje na temat tej sekcji i sposobu jej użycia zawiera sekcja ["Przykładowe informacje](#page-4-0) [konfiguracyjne" na stronie 5](#page-4-0) .

## **Nawiąże połączenie LU 6.2**

Odwołanie do informacji na temat konfigurowania AnyNet SNA-over-TCP/IP.

Najnowsze informacje na temat konfigurowania protokołu AnyNet SNA-over-TCP/IP można znaleźć w następującej elektronicznej dokumentacji IBM : [AnyNet SNA over TCP/IP,](https://www.ibm.com/docs/SSEQ5Y_5.9.0/com.ibm.pcomm.doc/books/html/admin_guide20.htm) [SNA Node](https://www.ibm.com/docs/SSEQ5Y_5.9.0/com.ibm.pcomm.doc/books/html/admin_guide21.htm) [Operationsi](https://www.ibm.com/docs/SSEQ5Y_5.9.0/com.ibm.pcomm.doc/books/html/admin_guide21.htm) [Communications Server for Windows](https://www.ibm.com/software/network/commserver/windows/library/index.html)

## **Nawiążanie połączenia TCP**

Stos TCP dostarczany z systemami Windows nie zawiera demona *inet* ani jego odpowiednika.

Komenda WebSphere MQ używana do uruchamiania programu nasłuchującego WebSphere MQ for TCP jest następująca:

```
runmqlsr -t tcp
```
Nasłuchiwanie musi zostać uruchomione jawnie przed uruchomieniem wszystkich kanałów. Umożliwia on automatyczne uruchamianie kanałów odbierających w odpowiedzi na żądanie z przychodzącego kanału wysyłającego.

## **Co dalej?**

Po nawiązaniu połączenia TCP/IP użytkownik jest gotowy do zakończenia konfiguracji. Przejdź do sekcji ["IBM WebSphere MQ Konfiguracja" na stronie 12](#page-11-0).

## **Ustanawianie połączenia NetBIOS**

Połączenie NetBIOS jest inicjowane z menedżera kolejek, który używa parametru ConnectionName w swojej definicji kanału do łączenia się z docelowym obiektem nasłuchiwania.

Aby skonfigurować połączenie NetBIOS , należy wykonać następujące czynności:

1. Na każdym końcu kanału podaj lokalną nazwę NetBIOS , która ma być używana przez procesy kanału IBM WebSphere MQ w pliku konfiguracyjnym menedżera kolejek qm.ini. Na przykład sekcja NETBIOS w Windows w wysyłającym końcu może wyglądać następująco:

```
NETBIOS:
  LocalName=WNTNETB1
```
i na końcu odbioru:

NETBIOS: LocalName=WNTNETB2

Każdy proces IBM WebSphere MQ musi używać innej nazwy lokalnej NetBIOS . Nie należy używać nazwy systemu jako nazwy NetBIOS , ponieważ produkt Windows już go używa.

2. Na każdym końcu kanału należy sprawdzić, czy numer adaptera sieci LAN jest używany w systemie. Wartość domyślna IBM WebSphere MQ dla Windows dla adaptera logicznego o numerze 0 to NetBIOS działający w sieci Internet Protocol . Aby użyć rodzimego NetBIOS , należy wybrać adapter logiczny numer 1. Patrz Nawiązywanie numeru adaptera sieci LAN .

Podaj poprawny numer adaptera LAN w sekcji NETBIOS rejestru Windows . Na przykład:

NETBIOS: AdapterNum=1

3. Aby inicjacja kanału nadawczego została określona, należy określić lokalną nazwę NetBIOS za pomocą zmiennej środowiskowej MQNAME:

SET MQNAME=WNTNETB1I

Ta nazwa musi być unikalna.

4. W wysyłającym końcu zdefiniuj kanał określający nazwę NetBIOS , która jest używana na drugim końcu kanału. Na przykład:

```
DEFINE CHANNEL (WINNT.OS2.NET) CHLTYPE(SDR) +
        TRPTYPE(NETBIOS) +
        CONNAME(WNTNETB2) +
       XMITQ(OS2) + MCATYPE(THREAD) +
        REPLACE
```
Należy określić opcję MCATYPE(THREAD) , ponieważ w systemie Windowskanały nadawcze muszą być uruchamiane jako wątki.

5. Na końcu odbierającej zdefiniuj odpowiedni kanał odbiorczy. Na przykład:

```
DEFINE CHANNEL (WINNT.OS2.NET) CHLTYPE(RCVR) +
        TRPTYPE(NETBIOS) +
        REPLACE
```
6. Uruchom inicjator kanału, ponieważ każdy nowy kanał jest uruchamiany jako wątek, a nie jako nowy proces.

runmqchi

7. Po zakończeniu odbierania uruchom program nasłuchujący IBM WebSphere MQ :

runmqlsr -t netbios

Opcjonalnie można określić wartości dla nazwy menedżera kolejek, nazwy lokalnej NetBIOS , liczby sesji, liczby nazw i liczby komend. Więcej informacji na temat konfigurowania połączeń NetBIOS zawiera sekcja Definiowanie połączenia NetBIOS w systemie Windows .

## **Ustanawianie połączenia SPX**

Połączenie SPX ma zastosowanie tylko do klienta i serwera z systemem Windows XP i Windows 2003 Server.

Ta sekcja zawiera informacje na temat:

- Parametry IPX/SPX
- Adresowanie SPX
- Otrzymywanie w SPX

#### **Parametry IPX/SPX**

Szczegółowe informacje na temat używania i ustawiania parametrów NWLink IPX i SPX można znaleźć w dokumentacji firmy Microsoft .Parametry IPX/SPX znajdują się w następujących ścieżkach w rejestrze:

```
HKEY_LOCAL_MACHINE\SYSTEM\CurrentControlSet\Service\NWLinkSPX\Parameters
HKEY_LOCAL_MACHINE\SYSTEM\CurrentControlSet\Service\NWLinkIPX\Parameters
```
## **Adresowanie SPX**

Produkt WebSphere MQ korzysta z adresu SPX każdego komputera w celu nawiązania połączenia. Adres SPX jest określony w następującej postaci:

```
 network.node(socket)
```
where

*network*

4-bajtowy adres sieciowy sieci, na której znajduje się zdalny komputer,

*node*

6-bajtowy adres węzła, który jest adresem sieci LAN adaptera sieci LAN na zdalnym komputerze.

#### *socket*

Jest to 2-bajtowy numer gniazda, na którym nasłuchuje komputer zdalny.

Domyślny numer gniazda używany przez produkt WebSphere MQ to 5E86. Domyślny numer gniazda można zmienić, określając go w rejestrze systemu Windows lub w pliku konfiguracyjnym menedżera kolejek qm.ini. Wiersze w rejestrze systemu Windows mogą być odczytyowane:

SPX: SOCKET=n

Więcej informacji na temat wartości, które można ustawić w pliku qm.ini, zawiera sekcja ["Sekcje pliku](#page-54-0) [konfiguracyjnego dla rozproszonego kolejkowania" na stronie 55.](#page-54-0)

Adres SPX iest później określony w parametrze CONNAME definicji kanału nadawczego. Jeśli podłączane systemy WebSphere MQ znajdują się w tej samej sieci, nie trzeba podawać adresu sieciowego. Podobnie, jeśli system zdalny nasłuchuje na domyślnym numerze gniazda (5E86), to nie musi być on określony. Pełny adres SPX w parametrze CONNAME to:

CONNAME('network.node(socket)')

ale jeśli systemy rezydują w tej samej sieci, a używany jest domyślny numer gniazda, to parametr jest następujący:

CONNAME(node)

Szczegółowy przykład parametrów konfiguracyjnych kanału jest podany w sekcji ["IBM WebSphere MQ](#page-11-0) [Konfiguracja" na stronie 12.](#page-11-0)

## **Otrzymywanie w SPX**

Odbieranie programów kanałów jest uruchamiane w odpowiedzi na żądanie uruchomienia z kanału wysyłającego. Aby to zrobić, należy uruchomić program nasłuchujący, aby wykryć przychodzące żądania sieciowe i uruchomić powiązany kanał.

Należy użyć programu nasłuchującego produktu WebSphere MQ .

## **Korzystanie z programu nasłuchującego produktu WebSphere MQ**

Aby uruchomić program nasłuchujący dostarczany razem z produktem WebSphere MQ, który uruchamia nowe kanały jako wątki, należy użyć komendy RUNMQLSR. Na przykład:

RUNMQLSR -t spx

Opcjonalnie można określić nazwę menedżera kolejek lub numer gniazda, jeśli nie są używane wartości domyślne.

## <span id="page-11-0"></span>**IBM WebSphere MQ Konfiguracja**

Przykładowe programy i komendy służące do konfigurowania.

#### **Uwaga:**

1. Aby wyświetlić zawartość i nagłówki wszystkich komunikatów w kolejce, można użyć przykładowego programu AMQSBCG. Na przykład:

AMQSBCG *q\_name qmgr\_name*

Wyświetla zawartość kolejki *q\_name* zdefiniowanej w menedżerze kolejek *qmgr\_name*.

Alternatywnie można użyć przeglądarki komunikatów w Eksploratorze IBM WebSphere MQ .

2. Za pomocą komendy można uruchomić dowolny kanał z poziomu wiersza komend.

runmqchl -c *channel.name*

3. Dzienniki błędów można znaleźć

w katalogach *MQ\_INSTALLATION\_PATH*\qmgrs\*nazwa\_menedżera\_kolejek*\errors i *MQ\_INSTALLATION\_PATH*\qmgrs\@system\errors. W obu przypadkach ostatnie komunikaty znajdują się na końcu pliku amqerr01.log.

*MQ\_INSTALLATION\_PATH* reprezentuje katalog najwyższego poziomu, w którym zainstalowany jest produkt WebSphere MQ .

4. Gdy interpreter komend **runmqsc** jest używany do wprowadzania komend administracyjnych, znak + na końcu wiersza wskazuje, że następny wiersz jest kontynuacją. Upewnij się, że między ostatnim parametrem i znakiem kontynuacji znajduje się spacja.

#### *Konfiguracja domyślna*

Konfigurację domyślną można utworzyć, korzystając z aplikacji Postcard WebSphere MQ , która prowadzi użytkownika przez proces.

Więcej informacji na temat korzystania z aplikacji Postcard zawiera sekcja Sprawdzanie instalacji przy użyciu aplikacji Postcard .

#### *Konfiguracja podstawowa*

Menedżer kolejek można utworzyć i uruchomić z poziomu programu IBM WebSphere MQ Explorer lub z poziomu wiersza komend.

.Jeśli zostanie wybrana zachęta wiersza komend:

1. Utwórz menedżera kolejek przy użyciu następującej komendy:

crtmqm -u *dlqname* -q *winnt*

gdzie:

```
winnt
```
Jest nazwą menedżera kolejek.

**-q**

Wskazuje, że ma on stać się domyślnym menedżerem kolejek.

#### **-u** *dlqname*

Określa nazwę niedostarczonej kolejki komunikatów.

Ta komenda służy do tworzenia menedżera kolejek i zestawu obiektów domyślnych.

2. Uruchom menedżera kolejek za pomocą komendy:

strmqm *winnt*

gdzie *winnt* to nazwa nadana menedżerowi kolejek podczas jej tworzenia.

## <span id="page-12-0"></span>*Konfiguracja kanału*

Przykładowa konfiguracja, która ma zostać wykonana w menedżerze kolejek systemu Windows w celu zaimplementowania danego kanału.

W poniższych sekcjach opisano konfigurację, która ma zostać wykonana w menedżerze kolejek systemu Windows w celu zaimplementowania kanału opisanego w sekcji [Rysunek 1 na stronie 5](#page-4-0).

W każdym przypadku wyświetlana jest komenda MQSC. Uruchom komendę **runmqsc** z wiersza komend i wprowadź kolejno wszystkie komendy lub utwórz komendy w pliku komend.

Podano przykłady łączenia produktu WebSphere MQ dla systemów Windows i WebSphere MQ dla systemu AIX. Aby nawiązać połączenie z produktem WebSphere MQ na innej platformie, należy użyć odpowiedniego zestawu wartości z tabeli, w której znajdują się te wartości dla systemu Windows.

**Uwaga:** Słowa **pogrubienie** są określone przez użytkownika i odzwierciedlają nazwy obiektów WebSphere MQ używanych w tych przykładach. Jeśli zostaną zmienione nazwy używane w tym miejscu, należy również zmienić pozostałe odwołania do tych obiektów w tej sekcji. Wszystkie pozostałe są słowami kluczowymi i powinny zostać wprowadzone w sposób pokazany.

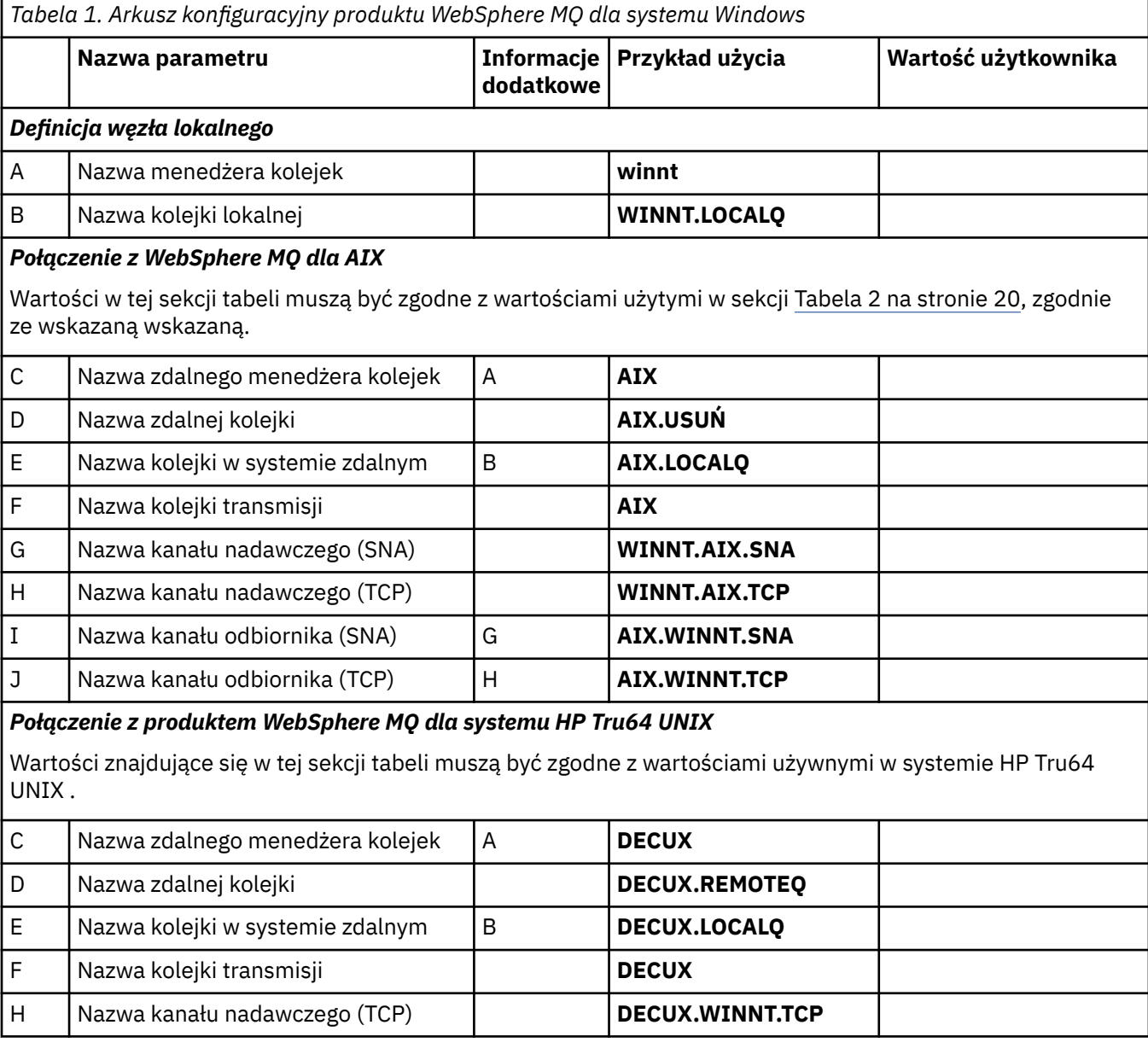

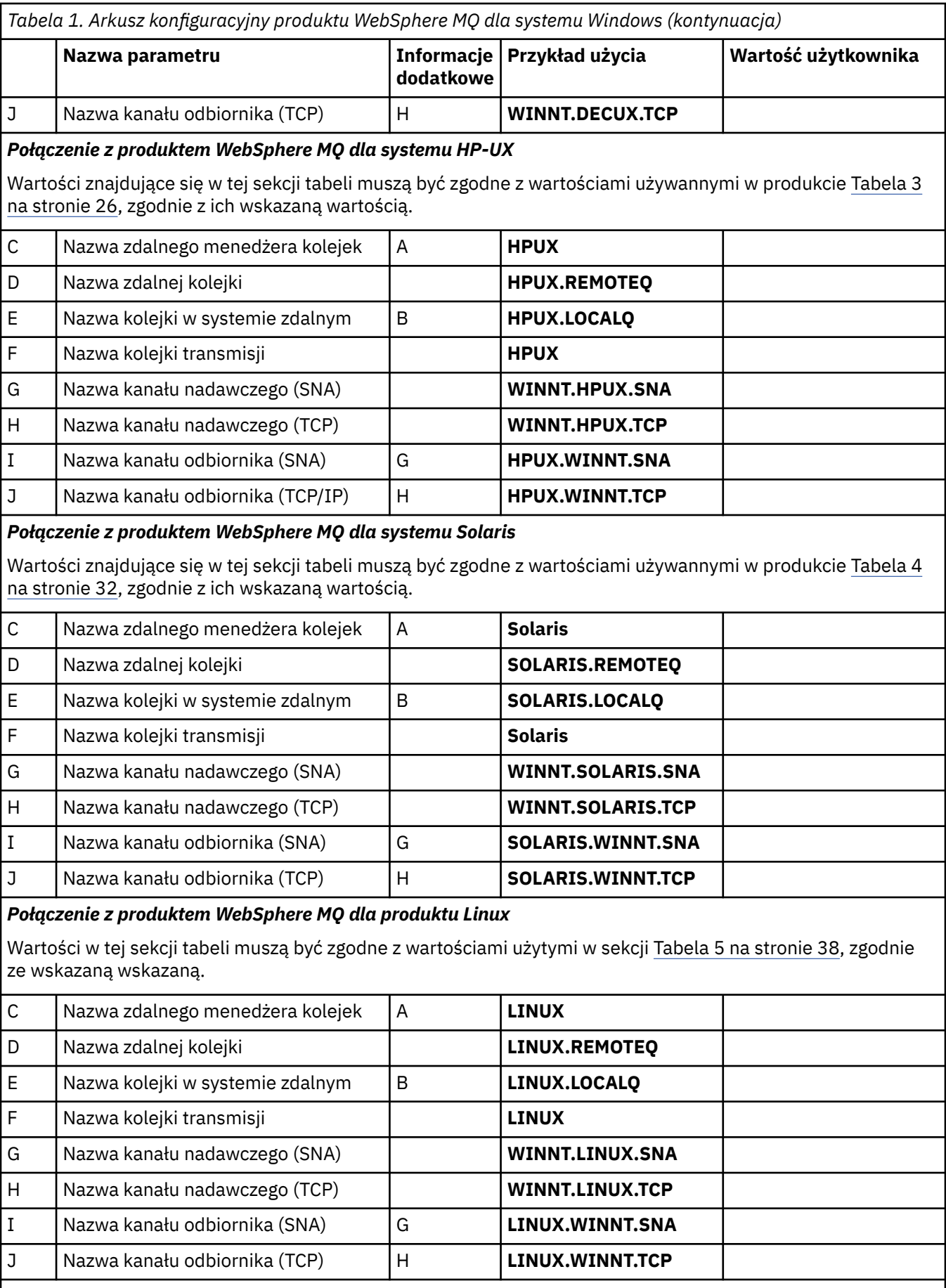

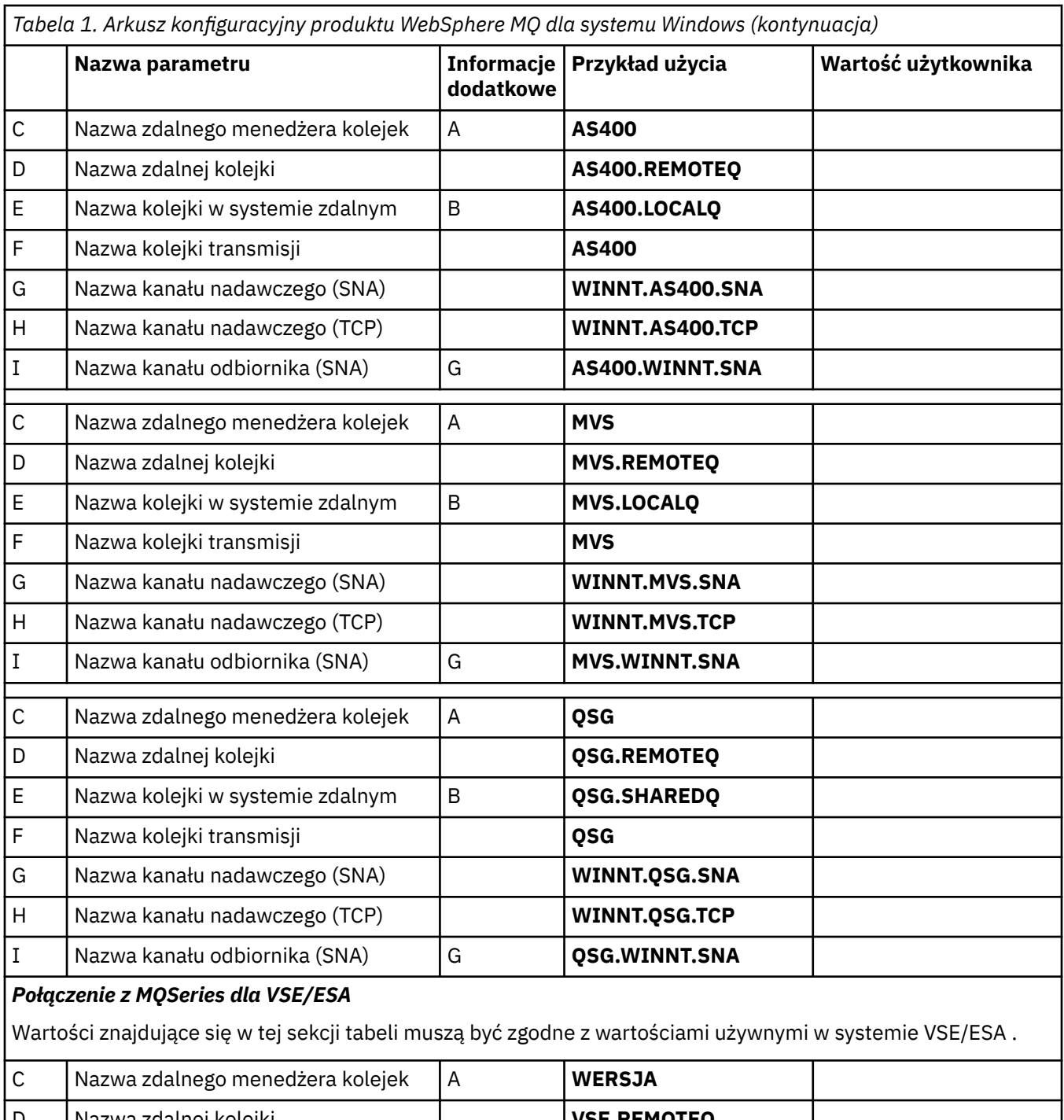

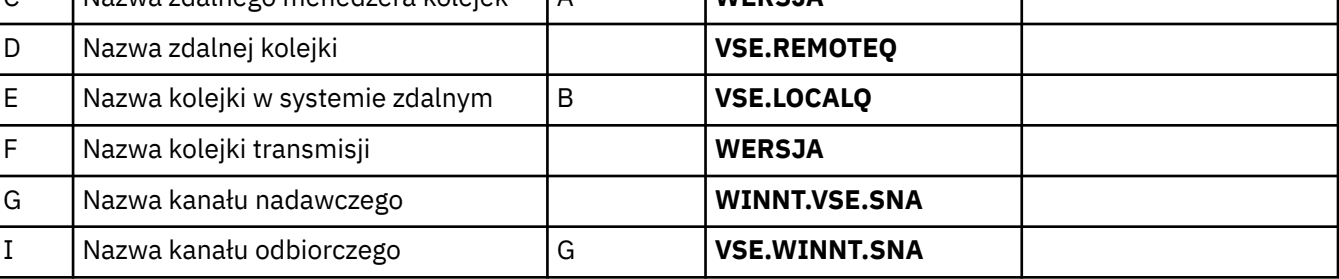

*IBM WebSphere MQ dla definicji kanału nadawczego systemu Windows przy użyciu SNA* Przykład kodu.

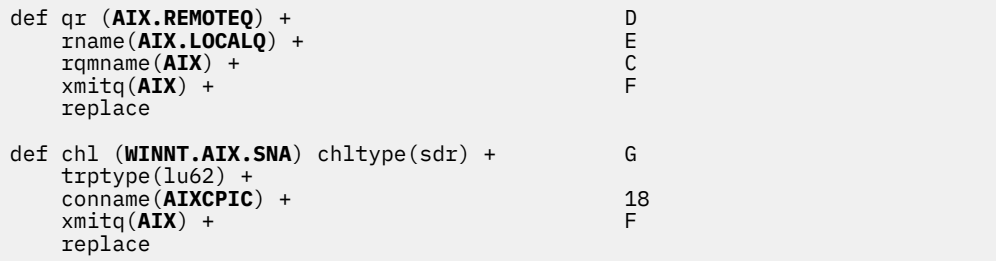

*IBM WebSphere MQ dla definicji kanału odbiorczego systemu Windows przy użyciu SNA* Przykład kodu.

```
def ql (WINNT.LOCALQ) replace B
def chl (AIX.WINNT.SNA) chltype(rcvr) + I
    trptype(lu62) +
    replace
```
*IBM WebSphere MQ dla definicji kanału nadawczego systemu Windows za pomocą protokołu TCP/IP* Przykład kodu.

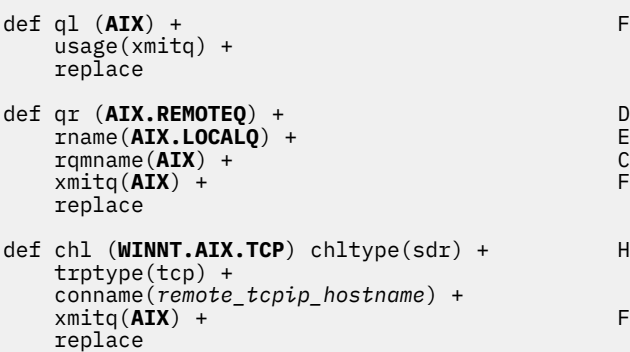

*IBM WebSphere MQ dla definicji kanału odbiorczego systemu Windows przy użyciu protokołu TCP* Przykład kodu.

```
def ql (WINNT.LOCALQ) replace B
def chl (AIX.WINNT.TCP) chltype(rcvr) + J
    trptype(tcp) +
    replace
```
#### *Automatyczne uruchamianie*

Produkt WebSphere MQ dla systemu Windows umożliwia zautomatyzowanie uruchamiania menedżera kolejek i jego inicjatora kanału, kanałów, programów nasłuchujących i serwerów komend.

Użyj programu IBM WebSphere MQ Services snap-in, aby zdefiniować usługi dla menedżera kolejek. Po pomyślnym zakończeniu testowania konfiguracji komunikacji należy ustawić odpowiednie usługi na wartość **automatic** w ramach programu snap-in. Plik ten może zostać odczytany przez dostarczonej usługi WebSphere MQ podczas uruchamiania systemu.

Więcej informacji na ten temat zawiera sekcja Administrowanie produktem IBM WebSphere MQ.

#### *Uruchamianie kanałów jako procesów lub wątków*

Produkt WebSphere MQ for Windows zapewnia elastyczność uruchamiania kanałów wysyłania jako procesów systemu Windows lub wątków systemu Windows . Wartość ta jest określona w parametrze MCATYPE w definicji kanału nadawczego.

<span id="page-16-0"></span>Większość instalacji uruchamia swoje kanały nadawcze jako wątki, ponieważ zmniejsza się pamięć wirtualna i rzeczywista wymagana do obsługi wielu współbieżnych połączeń kanałów. Jednak połączenie NetBIOS wymaga osobnego procesu dla wysyłającego agenta kanału komunikatów.

#### *Obsługa wielu wątków-pipetowanie*

Opcjonalnie można zezwolić agentowi kanału komunikatów (MCA) na przesyłanie komunikatów przy użyciu wielu wątków. Ten proces o nazwie *pipelining*umożliwia agentowi MCA przesyłanie komunikatów efektywniej, z mniejszą liczbą stanów oczekiwania, co zwiększa wydajność kanałów. Każdy agent MCA jest ograniczony do maksymalnie dwóch wątków.

Za pomocą parametru *PipeLineDługość* można sterować pipelicami w pliku qm.ini . Ten parametr jest dodawany do sekcji CHANNELS :

#### **PipeLineLength=1|***liczba*

Ten atrybut określa maksymalną liczbę współbieżnych wątków używanych przez kanał. Wartość domyślna to 1. Każda wartość większa niż 1 jest traktowana jako 2.

With WebSphere MQ for Okna, use the WebSphere MQ Explorer to set the *PipeLineDługość* parameter in the registry.

#### **Uwaga:**

1. Produkt *PipeLineDługość* ma zastosowanie tylko do produktów V5.2 lub nowszych.

2. Potoki są skuteczne tylko dla kanałów TCP/IP.

W przypadku korzystania z funkcji pipelining menedżery kolejek na obu końcach kanału muszą być skonfigurowane tak, aby *PipeLineDługość* były większe niż 1.

## **Uwagi dotyczące wyjścia kanału**

Pipelining może spowodować, że niektóre programy obsługi wyjścia nie powiodą się, ponieważ:

- Wyjścia mogą nie być wywoływane szeregowo.
- Wyjścia mogą być wywoływane naprzemiennie z różnych wątków.

Przed użyciem funkcji pipelining należy sprawdzić projekt programów obsługi wyjścia:

- Wyjścia muszą być powtarzane na wszystkich etapach ich wykonywania.
- Gdy używane są wywołania MQI, należy pamiętać, że nie można używać tego samego uchwytu MQI, gdy wyjście jest wywoływane z różnych wątków.

Należy rozważyć wyjście komunikatu, które otwiera kolejkę i korzysta z jej uchwytu dla wywołań MQPUT dla wszystkich kolejnych wywołań wyjścia. Operacja ta kończy się niepowodzeniem w trybie przestawiania, ponieważ wyjście jest wywoływane z różnych wątków. Aby uniknąć tego niepowodzenia, należy zachować uchwyt kolejki dla każdego wątku i za każdym razem sprawdzić identyfikator wątku przy wywołaniu wyjścia.

## **Przykładowa konfiguracja- IBM WebSphere MQ dla systemu AIX**

W tej sekcji przedstawiono przykład konfigurowania połączeń komunikacyjnych z produktu IBM WebSphere MQ dla systemu AIX do produktów IBM WebSphere MQ na innych platformach.

W przykładach znajdują się następujące platformy:

- Windows
- HP Tru64 UNIX
- HP-UX
- Solaris
- Linux
- IBM i
- z/OS

• VSE/ESA

Podstawowe informacje na temat tej sekcji i sposobu jej użycia zawiera sekcja ["Przykładowe informacje](#page-4-0) [konfiguracyjne" na stronie 5](#page-4-0) .

## **Nawiąże połączenie LU 6.2**

Opisuje parametry wymagane dla połączenia LU 6.2 .

Najnowsze informacje na temat konfigurowania protokołu SNA-over-TCP/IP-można znaleźć w następującej elektronicznej dokumentacji IBM : [Communications Server for AIX](https://www.ibm.com/software/network/commserver/aix/library/index.html).

## **Nawiążanie połączenia TCP**

Nasłuchiwanie musi zostać uruchomione jawnie przed uruchomieniem wszystkich kanałów. Umożliwia on automatyczne uruchamianie kanałów odbierających w odpowiedzi na żądanie z przychodzącego kanału wysyłającego.

Komenda WebSphere MQ używana do uruchamiania programu nasłuchującego WebSphere MQ for TCP jest następująca:

runmqlsr -t tcp

Jeśli używany jest program nasłuchujący TCP/IP dostarczony z systemem UNIX , wykonaj następujące kroki:

1. Zmodyfikuj plik /etc/services.

**Uwaga:** Aby edytować plik /etc/services , należy zalogować się jako administrator lub użytkownik root. Jeśli nie masz w tym pliku następującego wiersza, dodaj go tak, jak pokazano poniżej:

MQSeries 1414/tcp # MQSeries channel listener

2. Zmodyfikuj plik /etc/inetd.conf. Jeśli w tym pliku nie ma następującego wiersza, należy go dodać, zastępując program *MQ\_INSTALLATION\_PATH* katalogiem wysokiego poziomu, w którym zainstalowany jest produkt WebSphere MQ :

MQSeries stream tcp nowait root *MQ\_INSTALLATION\_PATH*/bin/amqcrsta amqcrsta [-m queue.manager.name]

3. Wprowadź komendę refresh -s inetd.

**Uwaga:** Należy dodać użytkownika **root** do grupy mqm. Nie jest wymagane ustawienie grupy podstawowej na mqm. Jeśli mqm znajduje się w zestawie grup, można użyć komend. Jeśli uruchamiane są tylko aplikacje, które korzystają z menedżera kolejek, użytkownik nie musi mieć uprawnień grupy mqm.

## **Co dalej?**

Połączenie zostało nawiązane. Użytkownik jest gotowy do zakończenia konfiguracji. Przejdź do sekcji "Konfiguracja produktu IBM WebSphere MQ dla systemu AIX" na stronie 18.

## **Konfiguracja produktu IBM WebSphere MQ dla systemu AIX**

Definiowanie kanałów w celu zakończenia konfiguracji.

#### **Uwaga:**

1. Przed rozpoczęciem procesu instalacji należy się upewnić, że najpierw utworzono użytkownika i grupę *mqm* , a następnie ustawiono hasło.

2. Jeśli instalacja nie powiedzie się w wyniku niewystarczającej ilości miejsca w systemie plików, można zwiększyć wielkość w następujący sposób, używając komendy smit C sna. (Użyj df , aby wyświetlić status systemu plików. Oznacza to, że wolumin logiczny jest pełny.)

```
-- Physical and Logical Storage
   -- File Systems
     -- Add / Change / Show / Delete File Systems
       -- Journaled File Systems
         -- Change/Show Characteristics of a Journaled File System
```
3. Uruchom dowolny kanał za pomocą komendy:

```
runmqchl -c channel.name
```
- 4. Przykładowe programy są instalowane w katalogu *MQ\_INSTALLATION\_PATH*/samp, gdzie *MQ\_INSTALLATION\_PATH* reprezentuje katalog najwyższego poziomu, w którym zainstalowany jest produkt WebSphere MQ .
- 5. Dzienniki błędów są zapisywane w katalogu /var/mqm/qmgrs/*nazwa\_menedżera\_kolejek*/errors.
- 6. W systemie AIXmożna uruchomić śledzenie komponentów produktu WebSphere MQ za pomocą standardowych komend śledzenia produktu WebSphere MQ lub śledzenia systemu AIX . Więcej informacji na temat śledzenia systemu WebSphere MQ i śledzenia systemu AIX zawiera sekcja Korzystanie ze śledzenia .
- 7. Gdy interpreter komend **runmqsc** jest używany do wprowadzania komend administracyjnych, znak + na końcu wiersza wskazuje, że następny wiersz jest kontynuacją. Upewnij się, że między ostatnim parametrem i znakiem kontynuacji znajduje się spacja.

## **Konfiguracja podstawowa**

1. Utwórz menedżer kolejek z wiersza komend systemu AIX za pomocą komendy:

```
crtmqm -u dlqname -q aix
```
gdzie:

#### *aix*

Jest nazwą menedżera kolejek.

**-q**

Wskazuje, że ma on stać się domyślnym menedżerem kolejek.

#### **-u** *dlqname*

Określa nazwę niedostarczonej kolejki komunikatów.

Ta komenda służy do tworzenia menedżera kolejek i zestawu obiektów domyślnych.

2. Uruchom menedżer kolejek z wiersza komend systemu AIX za pomocą komendy:

strmqm *aix*

gdzie *aix* to nazwa nadana menedżerowi kolejek podczas jej tworzenia.

3. Uruchom komendę **runmqsc** z wiersza komend systemu AIX i użyj jej, aby utworzyć niedostarczalną kolejkę komunikatów, wprowadzając następującą komendę:

def ql (*dlqname*)

gdzie *dlqname* to nazwa nadana niedostarczalnej kolejce komunikatów podczas tworzenia menedżera kolejek.

#### *Konfiguracja kanału*

Zawiera informacje na temat konfigurowania menedżera kolejek dla danego kanału i platformy.

<span id="page-19-0"></span>W poniższej sekcji opisano konfigurację, która ma zostać wykonana w menedżerze kolejek AIX w celu zaimplementowania kanału opisanego w sekcji [Rysunek 1 na stronie 5.](#page-4-0)

W każdym przypadku wyświetlana jest komenda MQSC. Uruchom komendę **runmqsc** z wiersza komend systemu AIX i wprowadź każdą komendę z kolei lub utwórz komendy w pliku komend.

Podano przykłady łączenia produktu WebSphere MQ dla systemów AIX i WebSphere MQ for Windows. Aby nawiązać połączenie z produktem WebSphere MQ na innej platformie, należy użyć odpowiedniego zestawu wartości z tabeli, w której znajdują się te wartości dla systemu Windows.

**Uwaga:** Słowa **pogrubienie** są określone przez użytkownika i odzwierciedlają nazwy obiektów WebSphere MQ używanych w tych przykładach. Jeśli zostaną zmienione nazwy używane w tym miejscu, należy również zmienić pozostałe odwołania do tych obiektów w tej sekcji. Wszystkie pozostałe są słowami kluczowymi i powinny zostać wprowadzone w sposób pokazany.

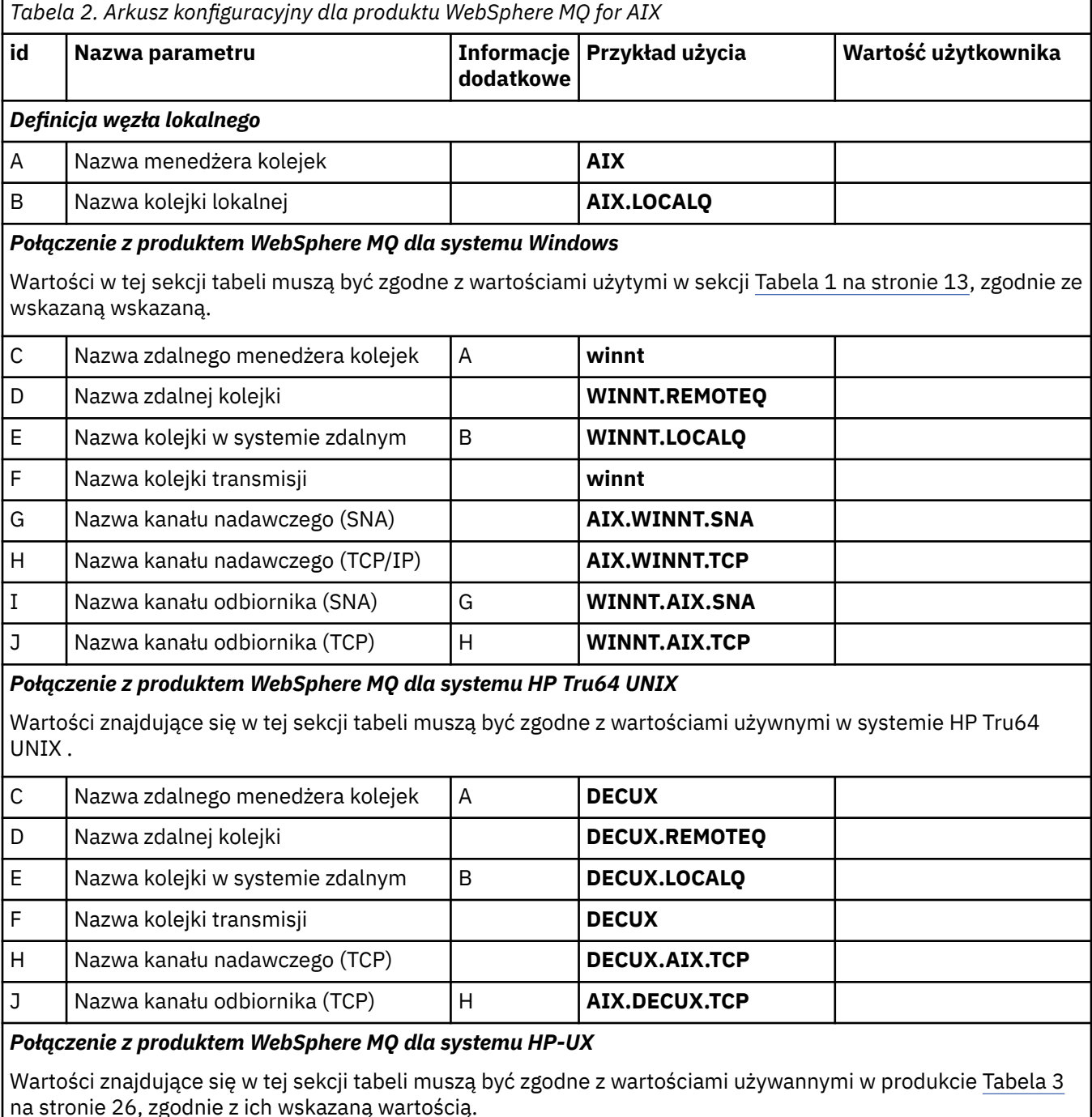

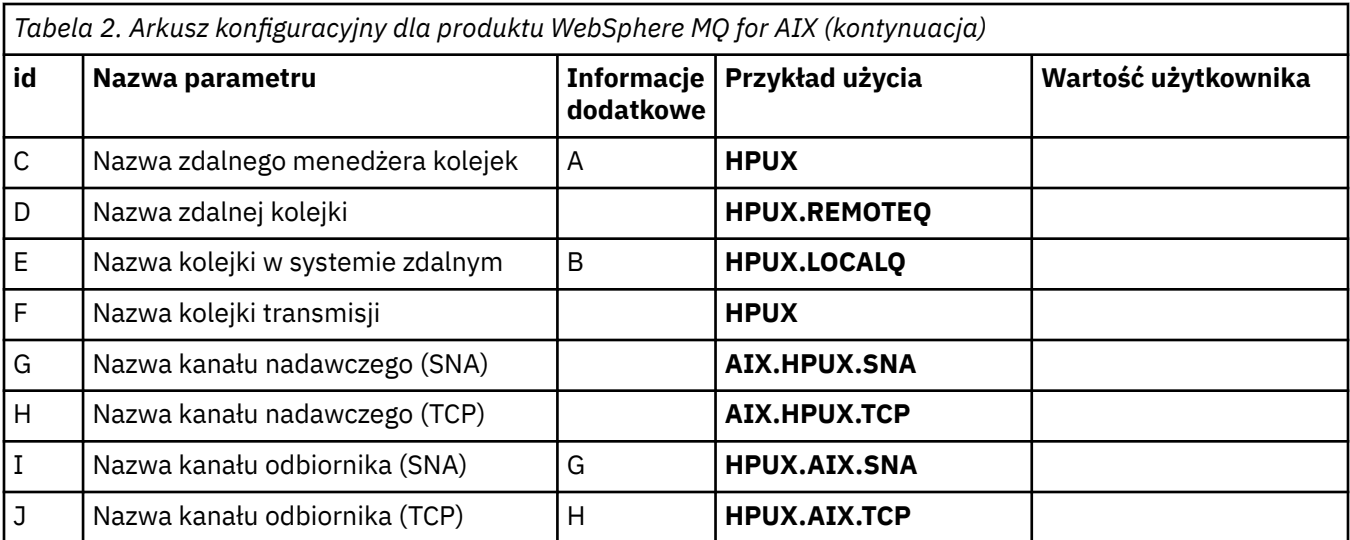

#### *Połączenie z produktem WebSphere MQ dla systemu Solaris*

Wartości znajdujące się w tej sekcji tabeli muszą być zgodne z wartościami używannymi w produkcie [Tabela 4](#page-31-0) [na stronie 32](#page-31-0), zgodnie z ich wskazaną wartością.

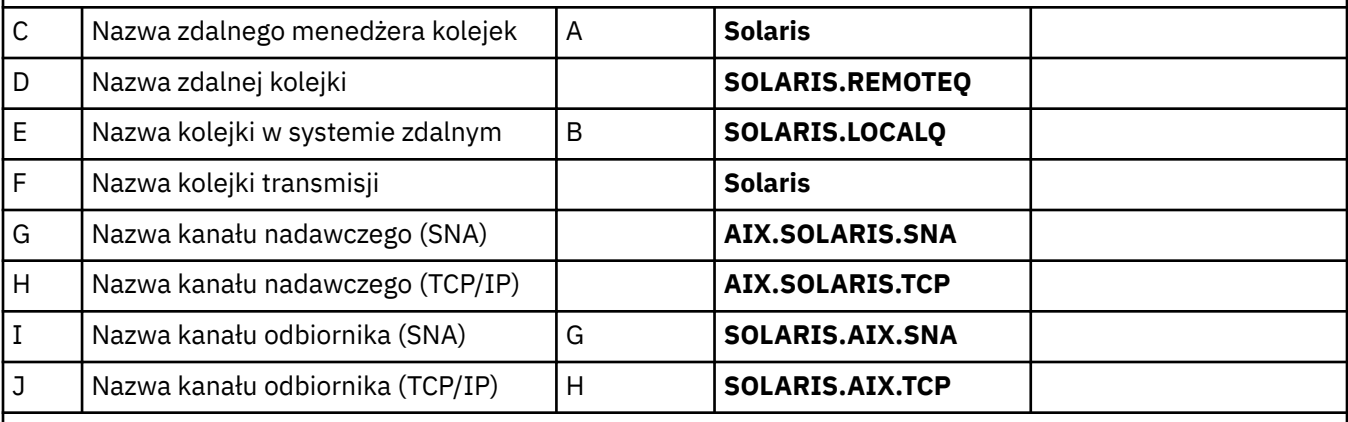

#### *Połączenie z produktem WebSphere MQ dla produktu Linux*

Wartości w tej sekcji tabeli muszą być zgodne z wartościami użytymi w sekcji [Tabela 5 na stronie 38,](#page-37-0) zgodnie ze wskazaną wskazaną.

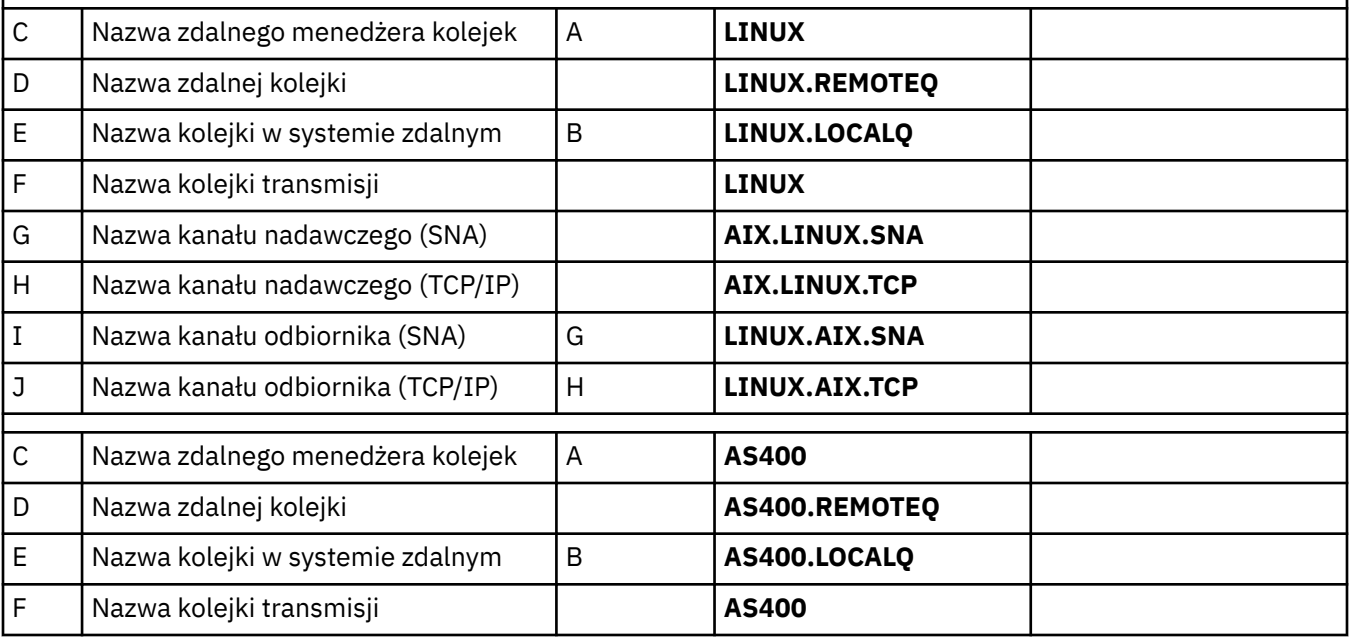

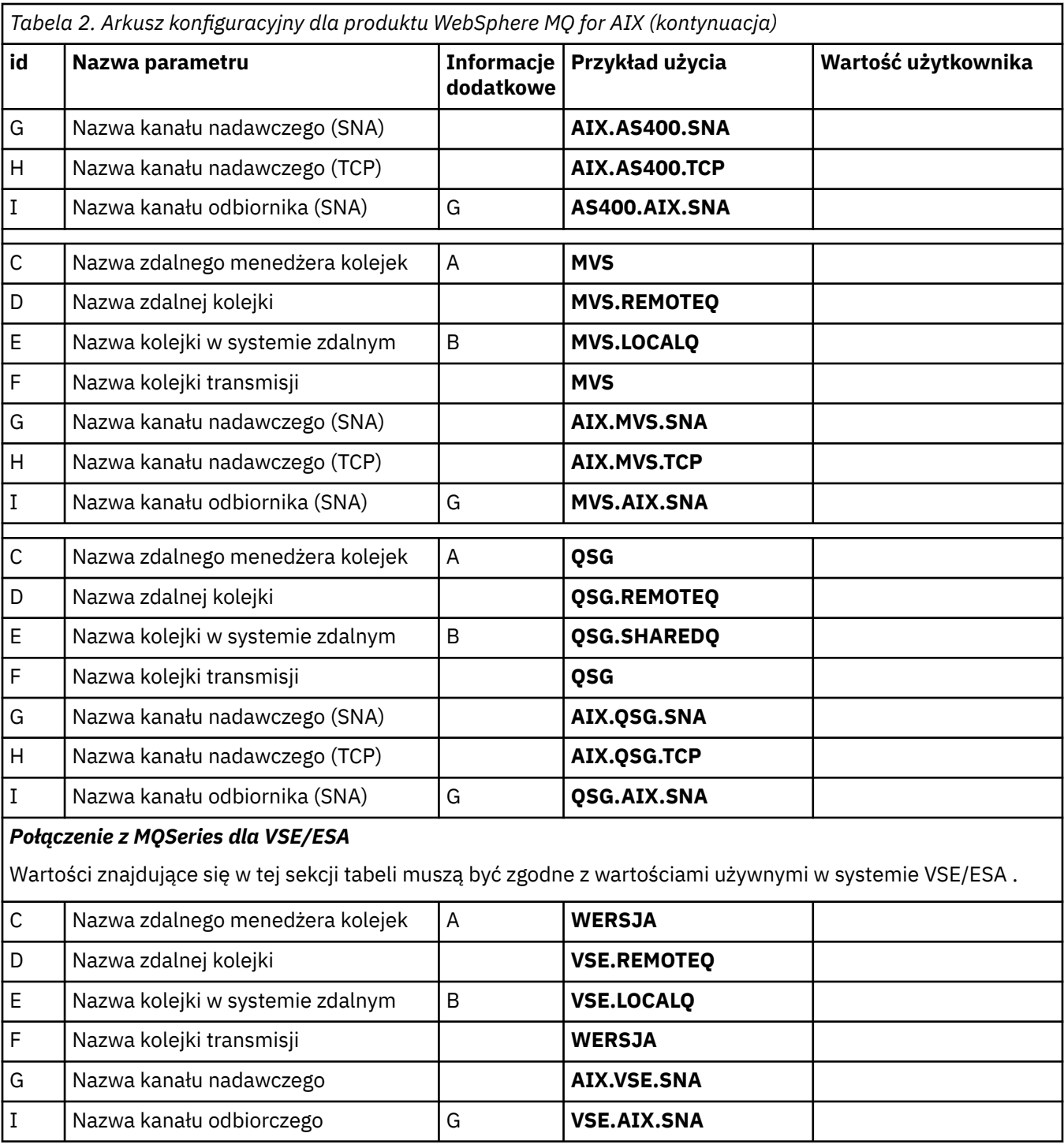

*Definicje kanału nadawczego produktu IBM WebSphere MQ przy użyciu protokołu SNA* Przykładowe komendy.

```
def ql (WINNT) + F
 usage(xmitq) +
 replace
def qr (WINNT.REMOTEQ) +<br>
rname(WINNT.LOCALQ) +<br>
rqmname(WINNT) +<br>
xmitq(WINNT) +<br>
F
 rname(WINNT.LOCALQ) + E
 rqmname(WINNT) + C
 xmitq(WINNT) + F
 replace
def chl (AIX.WINNT.SNA) chltype(sdr) + G
```
*IBM WebSphere MQ dla definicji kanału odbiorczego AIX przy użyciu SNA* Przykładowe komendy.

```
def ql (AIX.LOCALQ) replace B
def chl (WINNT.AIX.SNA) chltype(rcvr) + I
    trptype(lu62) +
    replace
```
#### *Konfiguracja produktu IBM WebSphere MQ for AIX TPN*

Alternatywne sposoby upewnienia się, że kanały odbiorcze SNA są aktywowane poprawnie, gdy kanał nadawczy inicjuje konwersację.

Podczas procesu konfigurowania serwera komunikacji AIX został utworzony profil jednostki logicznej 6.2 TPN, który zawierał pełną ścieżkę do programu wykonywalnego TP. W tym przykładzie plik był nazywany u/interops/AIX.crs6a. Można wybrać nazwę, ale rozważyć dołączenie do niej nazwy menedżera kolejek. Zawartość pliku wykonywalnego musi być następująca:

#!/bin/sh *MQ\_INSTALLATION\_PATH*/bin/amqcrs6a -m *aix*

gdzie *aix* to nazwa menedżera kolejek (A), a *MQ\_INSTALLATION\_PATH* to katalog najwyższego poziomu, w którym jest zainstalowany produkt WebSphere MQ . Po utworzeniu tego pliku włącz go do wykonania, uruchamiając komendę:

chmod 755 /u/interops/AIX.crs6a

Alternatywą dla tworzenia pliku wykonywalnego jest określenie ścieżki na panelu Dodawanie profilu jednostki logicznej ( 6.2 TPN) za pomocą parametrów wiersza komend.

Określenie ścieżki w jednym z tych dwóch sposobów zapewnia, że kanały odbiorcze SNA są aktywowane poprawnie po zainicjowaniu konwersacji przez kanał nadawczy.

*IBM WebSphere MQ dla definicji kanału nadawczego AIX za pomocą protokołu TCP* Przykładowe komendy.

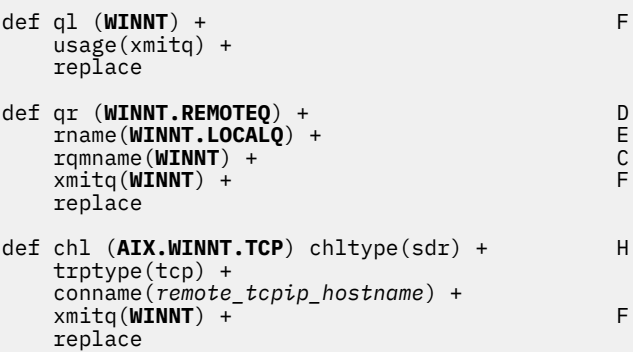

*IBM WebSphere MQ dla definicji kanału odbiorczego AIX za pomocą protokołu TCP* Przykładowe komendy.

def ql (**AIX.LOCALQ**) replace B def chl (**WINNT.AIX.TCP**) chltype(rcvr) + J

```
 trptype(tcp) +
 replace
```
## <span id="page-23-0"></span>**Przykładowa konfiguracja- IBM WebSphere MQ dla systemu HP-UX**

W tej sekcji przedstawiono przykład konfigurowania połączeń komunikacyjnych z produktu IBM WebSphere MQ for HP-UX do produktów IBM WebSphere MQ na innych platformach.

Dostępne są następujące platformy:

- Windows
- AIX
- HP Tru64 UNIX
- Solaris
- Linux
- IBM i
- z/OS
- VSE/ESA

Podstawowe informacje na temat tej sekcji i sposobu jej użycia zawiera sekcja ["Przykładowe informacje](#page-4-0) [konfiguracyjne" na stronie 5](#page-4-0) .

## **Nawiąże połączenie LU 6.2**

Opisuje parametry wymagane dla połączenia LU 6.2

Najnowsze informacje na temat konfigurowania protokołu SNA-over-TCP/IP-można znaleźć w następującej elektronicznej dokumentacji produktu IBM : [Serwer komunikacyjny,](https://www.ibm.com/software/network/commserver/library/index.html) a także w następującej elektronicznej dokumentacji HP: [Podręcznik instalowania produktu HP-UX SNAplus2](https://docs.hp.com/en/j2740-90001/index.html).

## **Nawiążanie połączenia TCP**

Alternatywne sposoby nawiązywania połączenia i kolejne kroki.

Nasłuchiwanie musi zostać uruchomione jawnie przed uruchomieniem wszystkich kanałów. Umożliwia on automatyczne uruchamianie kanałów odbierających w odpowiedzi na żądanie z przychodzącego kanału wysyłającego.

Jeśli używany jest program nasłuchujący TCP/IP dostarczony z systemem UNIX , wykonaj następujące kroki:

1. Zmodyfikuj plik /etc/services.

**Uwaga:** Aby edytować plik /etc/services , należy zalogować się jako administrator lub użytkownik root. Jeśli nie masz w tym pliku następującego wiersza, dodaj go tak, jak pokazano poniżej:

MQSeries 1414/tcp # MQSeries channel listener

2. Zmodyfikuj plik /etc/inetd.conf. Jeśli w tym pliku nie ma następującego wiersza, należy go dodać, zastępując produkt *MQ\_INSTALLATION\_PATH* katalogiem wysokiego poziomu, w którym jest zainstalowany produkt WebSphere MQ .

MQSeries stream tcp nowait root *MQ\_INSTALLATION\_PATH*/bin/amqcrsta amqcrsta [-m queue.manager.name]

3. Znajdź identyfikator procesu inetd za pomocą komendy:

ps -ef | grep inetd

4. Uruchom następującą komendę:

kill -1 *inetd processid*

**Uwaga:** Należy dodać użytkownika **root** do grupy mqm. Nie jest wymagane, aby grupa podstawowa została ustawiona na mqm. Jeśli mqm znajduje się w zestawie grup, można użyć komend. Jeśli uruchamiane są tylko aplikacje, które korzystają z menedżera kolejek, nie ma potrzeby posiadania uprawnień grupy mqm.

### **Co dalej?**

Połączenie zostało nawiązane. Użytkownik jest gotowy do zakończenia konfiguracji. Przejdź do sekcji "Konfiguracja produktu IBM WebSphere MQ dla systemu HP-UX" na stronie 25.

## **Konfiguracja produktu IBM WebSphere MQ dla systemu HP-UX**

Opisuje definiowanie kanałów w celu zakończenia konfiguracji.

Przed rozpoczęciem procesu instalacji należy się upewnić, że najpierw utworzono użytkownika i grupę *mqm* , a następnie ustawiono hasło.

Uruchom dowolny kanał za pomocą komendy:

runmqchl -c *channel.name*

#### **Uwaga:**

- 1. Przykładowe programy są instalowane w katalogu *MQ\_INSTALLATION\_PATH*/samp, gdzie *MQ\_INSTALLATION\_PATH* reprezentuje katalog najwyższego poziomu, w którym jest zainstalowany produkt WebSphere MQ .
- 2. Dzienniki błędów są zapisywane w katalogu /var/mqm/qmgrs/*nazwa\_menedżera\_kolejek*/errors.
- 3. Gdy interpreter komend **runmqsc** jest używany do wprowadzania komend administracyjnych, znak + na końcu wiersza wskazuje, że następny wiersz jest kontynuacją. Upewnij się, że między ostatnim parametrem i znakiem kontynuacji znajduje się spacja.

#### **Konfiguracja podstawowa**

1. Utwórz menedżer kolejek z poziomu wiersza komend systemu UNIX za pomocą komendy:

crtmqm -u *dlqname* -q *hpux*

gdzie:

*hpux*

Jest nazwą menedżera kolejek.

**-q**

Wskazuje, że ma on stać się domyślnym menedżerem kolejek.

**-u** *dlqname*

Określa nazwę niedostarczonej kolejki komunikatów.

Ta komenda służy do tworzenia menedżera kolejek i zestawu obiektów domyślnych. Ustawia atrybut DEADQ menedżera kolejek, ale nie tworzy niedostarczalnej kolejki komunikatów.

2. Uruchom menedżer kolejek w wierszu komend systemu UNIX , używając komendy:

strmqm *hpux*

gdzie *hpux* to nazwa nadana menedżerowi kolejek podczas jej tworzenia.

#### *Konfiguracja kanału*

Zawiera informacje na temat konfigurowania menedżera kolejek dla danego kanału i platformy.

<span id="page-25-0"></span>W poniższej sekcji opisano konfigurację, która ma zostać wykonana w menedżerze kolejek systemu HP-UX w celu zaimplementowania kanału opisanego w sekcji [Rysunek 1 na stronie 5.](#page-4-0)

W każdym przypadku wyświetlana jest komenda MQSC. Uruchom komendę **runmqsc** z wiersza komend systemu UNIX i wprowadź kolejno wszystkie komendy lub utwórz komendy w pliku komend.

Podano przykłady łączenia produktu WebSphere MQ dla systemów HP-UX i WebSphere MQ for Windows. Aby nawiązać połączenie z produktem WebSphere MQ na innej platformie, należy użyć odpowiedniego zestawu wartości z tabeli, w której znajdują się te wartości dla systemu Windows.

**Uwaga:** Słowa **pogrubienie** są określone przez użytkownika i odzwierciedlają nazwy obiektów WebSphere MQ używanych w tych przykładach. Jeśli zostaną zmienione nazwy używane w tym miejscu, należy również zmienić pozostałe odwołania do tych obiektów w tej sekcji. Wszystkie pozostałe są słowami kluczowymi i powinny zostać wprowadzone w sposób pokazany.

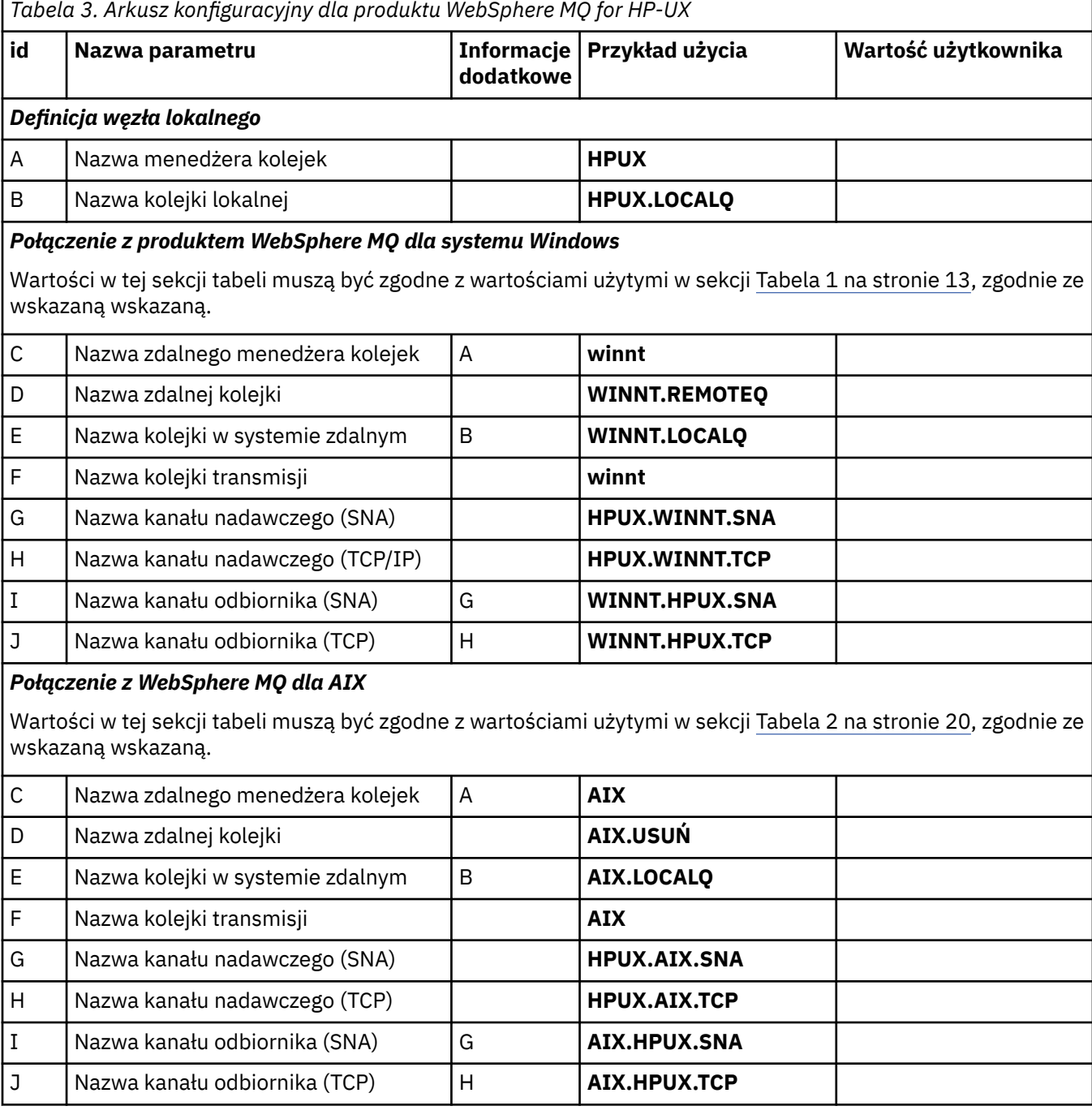

*Tabela 3. Arkusz konfiguracyjny dla produktu WebSphere MQ for HP-UX (kontynuacja)*

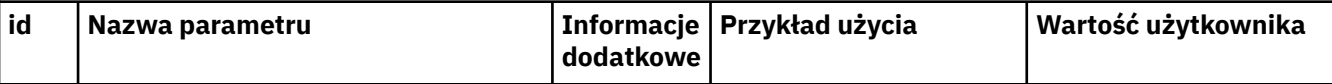

#### *Połączenie z produktem WebSphere MQ dla systemu HP Tru64 UNIX*

Wartości znajdujące się w tej sekcji tabeli muszą być zgodne z wartościami używnymi w systemie HP Tru64 UNIX .

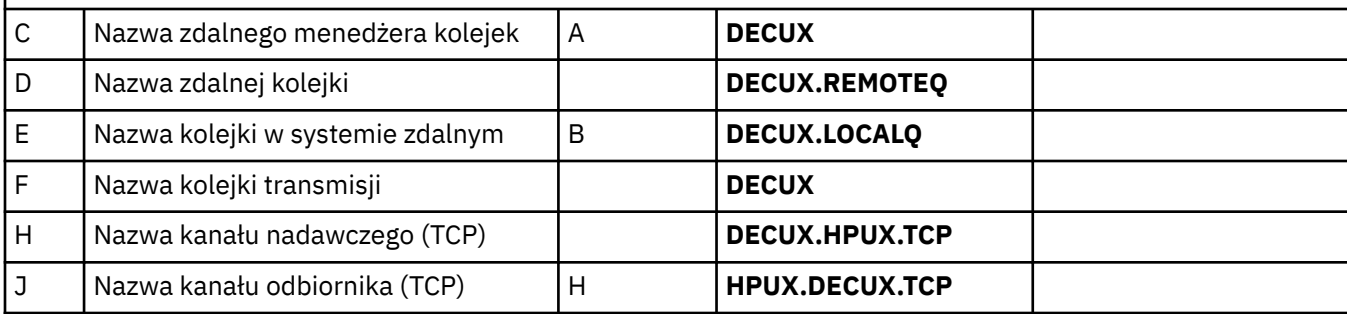

#### *Połączenie z produktem WebSphere MQ dla systemu Solaris*

Wartości znajdujące się w tej sekcji tabeli muszą być zgodne z wartościami używannymi w produkcie [Tabela 4](#page-31-0) [na stronie 32](#page-31-0), zgodnie z ich wskazaną wartością.

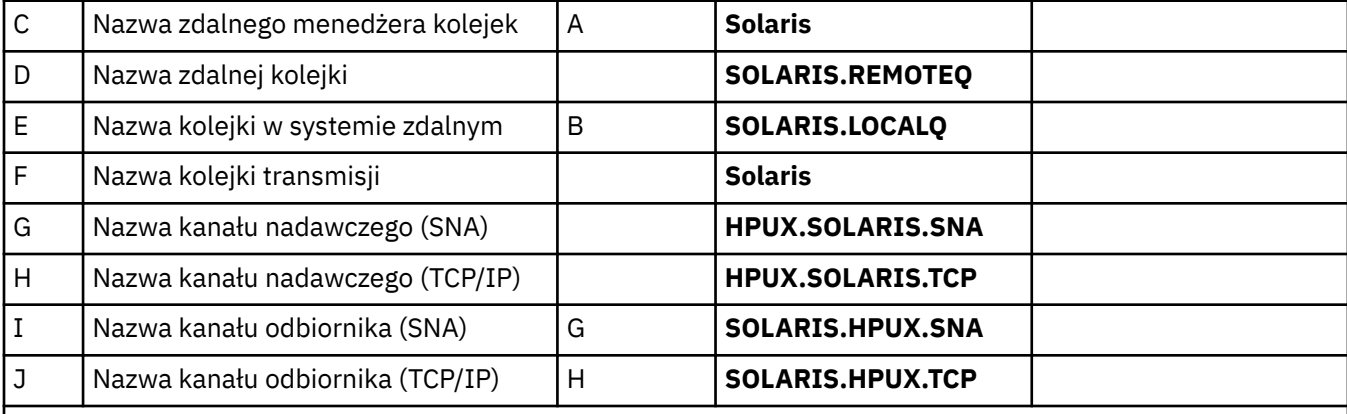

#### *Połączenie z produktem WebSphere MQ dla produktu Linux*

Wartości w tej sekcji tabeli muszą być zgodne z wartościami użytymi w sekcji [Tabela 5 na stronie 38,](#page-37-0) zgodnie ze wskazaną wskazaną.

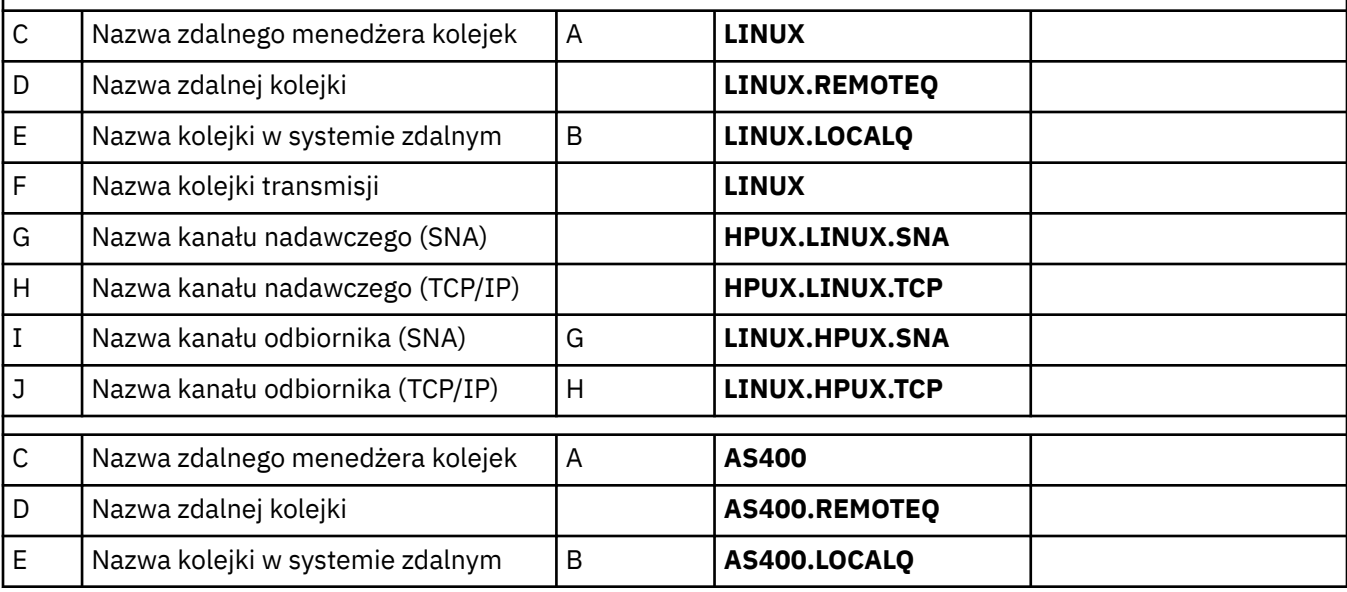

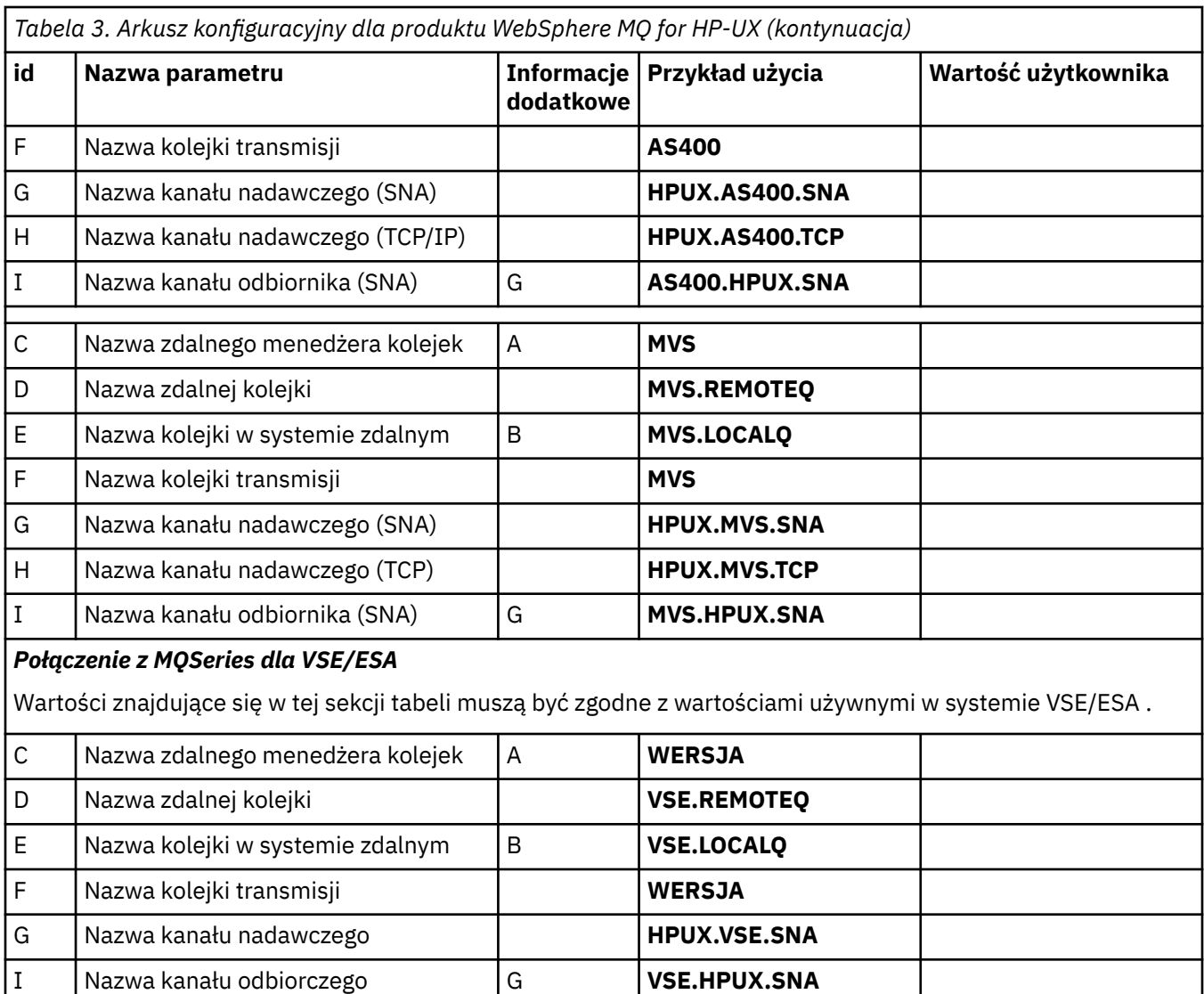

*Definicje kanału nadawczego produktu IBM WebSphere MQ dla systemu HP-UX przy użyciu SNA* Przykładowe komendy.

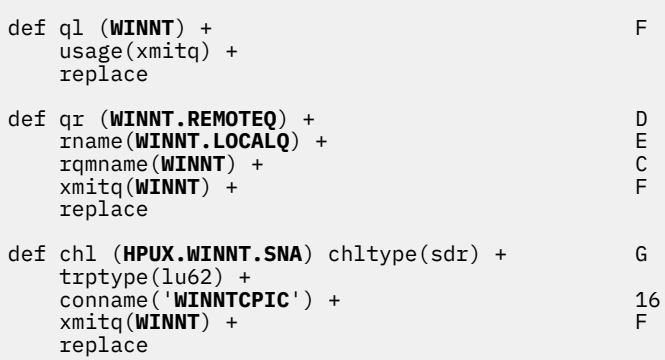

*Definicje kanału odbiorczego produktu IBM WebSphere MQ dla systemu HP-UX przy użyciu SNA* Przykładowe komendy.

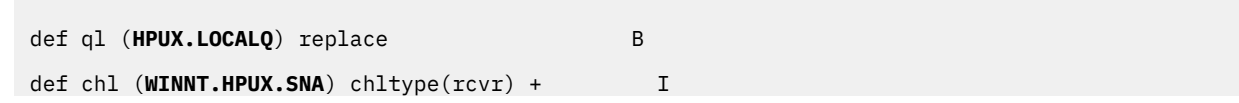

<span id="page-28-0"></span>*Program IBM WebSphere MQ dla programu HP-UX do konfigurowania przetwarzania transakcyjnego* Upewnienie się, że kanały odbiorcze SNA są aktywowane poprawnie po zainicjowaniu konwersacji przez kanał nadawczy.

Nie jest to wymagane w przypadku HP SNAplus2 wydanie 6.

Podczas procesu konfiguracji HP SNAplus2 utworzono definicję procesu przetwarzania transakcyjnego, która wskazuje plik wykonywalny. W tym przykładzie plik ten miał nazwę /users/interops/HPUX.crs6a. Użytkownik może wybrać nazwę tego pliku, ale należy rozważyć dołączenie nazwy menedżera kolejek do nazwy. Zawartość pliku wykonywalnego musi być następująca:

```
#!/bin/sh
MQ_INSTALLATION_PATH/bin/amqcrs6a -m hpux
```
gdzie *hpux* to nazwa menedżera kolejek A, a *MQ\_INSTALLATION\_PATH* to katalog najwyższego poziomu, w którym zainstalowany jest produkt WebSphere MQ .

Dzięki temu kanały odbiorcze SNA aktywują się poprawnie po zainicjowaniu konwersacji przez kanał nadawczy.

*IBM WebSphere MQ dla definicji kanału nadawczego HP-UX przy użyciu protokołu TCP* Przykładowe komendy.

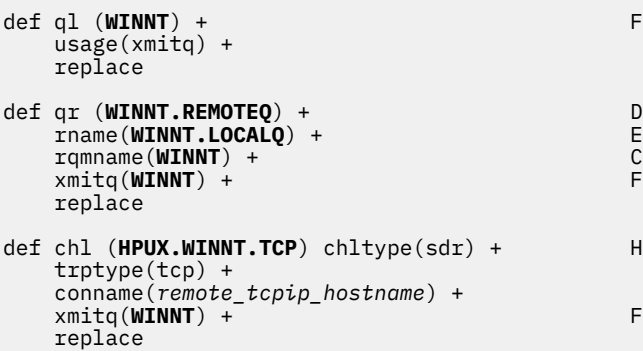

*Definicje kanału odbiorczego produktu IBM WebSphere MQ dla systemu HP-UX przy użyciu protokołu TCP/IP*

Przykładowe komendy.

```
def ql (HPUX.LOCALQ) replace B
def chl (WINNT.HPUX.TCP) chltype(rcvr) + J
    trptype(tcp) +
    replace
```
## **Przykładowa konfiguracja- IBM WebSphere MQ dla systemu Solaris**

W tej sekcji przedstawiono przykład konfigurowania połączeń komunikacyjnych z produktu IBM WebSphere MQ dla systemu Solaris na produkty IBM WebSphere MQ na innych platformach.

Przykłady są podane na następujących platformach:

- Windows
- AIX
- HP Tru64 UNIX
- HP-UX
- Linux
- IBM i
- z/OS
- VSE/ESA

Podstawowe informacje na temat tej sekcji i sposobu jej użycia zawiera sekcja ["Przykładowe informacje](#page-4-0) [konfiguracyjne" na stronie 5](#page-4-0) .

## **Ustanawianie połączenia LU 6.2 przy użyciu SNAP-IX**

Parametry służące do konfigurowania połączenia LU 6.2 przy użyciu SNAP-IX.

Najnowsze informacje na temat konfigurowania protokołu SNA przez protokół TCP/IP można znaleźć w następującej elektronicznej dokumentacji IBM : [Communications Server\(](https://www.ibm.com/software/network/commserver/library/index.html)Serwer komunikacji), następującej dokumentacji MetaSwitch (MetaSwitch): [SNAP-IX Administration Guide\(](https://www.metaswitch.com/snapix/sxdocs/admin.htm)Podręcznik administrowania SNAP-IX) i następującej elektronicznej dokumentacji Oracle : [Configuring Intersystem](https://docs.oracle.com/cd/E19065-01/servers.12k/816-5328-11/cfgcomms.html) [Communications \(ISC\)](https://docs.oracle.com/cd/E19065-01/servers.12k/816-5328-11/cfgcomms.html)

## **Nawiążanie połączenia TCP**

Informacje na temat konfigurowania połączenia TCP i następnych kroków.

Aby nawiązać połączenie TCP, należy wykonać następujące czynności.

1. Zmodyfikuj plik /etc/services.

**Uwaga:** Aby edytować plik /etc/services , należy zalogować się jako administrator lub użytkownik root. Jeśli nie masz w tym pliku następującego wiersza, dodaj go tak, jak pokazano poniżej:

MQSeries 1414/tcp # MQSeries channel listener

2. Zmodyfikuj plik /etc/inetd.conf. Jeśli nie masz w tym pliku następującego wiersza, dodaj go tak, jak pokazano poniżej:

MQSeries stream tcp nowait mqm *MQ\_INSTALLATION\_PATH*/bin/amqcrsta amqcrsta [-m queue.manager.name]

*MQ\_INSTALLATION\_PATH* reprezentuje katalog najwyższego poziomu, w którym zainstalowany jest produkt WebSphere MQ .

3. Znajdź identyfikator procesu inetd za pomocą komendy:

ps -ef | grep inetd

- 4. Uruchom odpowiednią komendę w następujący sposób:
	- Dla systemu Solaris 9:

```
kill -1 inetd processid
```
• W systemie Solaris 10 lub nowszym:

inetconv

## **Co dalej?**

Połączenie TCP/IP zostało nawiązane. Użytkownik jest gotowy do zakończenia konfiguracji. Przejdź do sekcji ["Konfiguracja produktu IBM WebSphere MQ dla systemu Solaris" na stronie 31.](#page-30-0)

## <span id="page-30-0"></span>**Konfiguracja produktu IBM WebSphere MQ dla systemu Solaris**

Opisuje kanały, które mają zostać zdefiniowane w celu zakończenia konfiguracji.

Przed rozpoczęciem procesu instalacji należy się upewnić, że najpierw utworzono użytkownika i grupę *mqm* , a następnie ustawiono hasło.

Uruchom dowolny kanał za pomocą komendy:

runmqchl -c *channel.name*

#### **Uwaga:**

1. Programy przykładowe są instalowane w produkcie *MQ\_INSTALLATION\_PATH*/samp.

*MQ\_INSTALLATION\_PATH* reprezentuje katalog najwyższego poziomu, w którym zainstalowany jest produkt WebSphere MQ .

- 2. Dzienniki błędów są zapisywane w katalogu /var/mqm/qmgrs/*nazwa\_menedżera\_kolejek*/errors.
- 3. Gdy interpreter komend **runmqsc** jest używany do wprowadzania komend administracyjnych, znak + na końcu wiersza wskazuje, że następny wiersz jest kontynuacją. Upewnij się, że między ostatnim parametrem i znakiem kontynuacji znajduje się spacja.
- 4. W przypadku kanału SNA lub LU6.2 , jeśli wystąpi błąd podczas próby załadowania biblioteki komunikacyjnej, prawdopodobnie nie można znaleźć pliku liblu62.so . Prawdopodobnie rozwiązaniem tego problemu jest dodanie jego położenia, które prawdopodobnie jest /opt/SUNWlu62, do LD\_LIBRARY\_PATH.

## **Konfiguracja podstawowa**

1. Utwórz menedżer kolejek z poziomu wiersza komend systemu UNIX za pomocą komendy:

```
crtmqm -u dlqname -q solaris
```
gdzie:

#### *solaris*

Jest nazwą menedżera kolejek.

**-q**

Wskazuje, że ma on stać się domyślnym menedżerem kolejek.

**-u** *dlqname*

Określa nazwę niedostarczonej kolejki komunikatów.

Ta komenda służy do tworzenia menedżera kolejek i zestawu obiektów domyślnych.

2. Uruchom menedżer kolejek w wierszu komend systemu UNIX , używając komendy:

strmqm *solaris*

gdzie *solaris* to nazwa nadana menedżerowi kolejek podczas jej tworzenia.

## *Konfiguracja kanału*

W poniższej sekcji szczegółowo określa się konfigurację, która ma zostać wykonana w menedżerze kolejek systemu Solaris w celu zaimplementowania kanału.

Opisana konfiguracja polega na zaimplementowaniu kanału opisanego w sekcji [Rysunek 1 na stronie 5](#page-4-0).

Wyświetlane są komendy MQSC używane do tworzenia każdego obiektu. Uruchom komendę **runmqsc** z wiersza komend systemu UNIX i wprowadź kolejno wszystkie komendy lub utwórz komendy w pliku komend.

Podano przykłady łączenia produktu WebSphere MQ dla systemu Solaris oraz produktu WebSphere MQ dla systemu Windows. Aby nawiązać połączenie z produktem WebSphere MQ na innej platformie, należy użyć odpowiedniego zestawu wartości z tabeli, w której znajdują się te wartości dla systemu Windows.

<span id="page-31-0"></span>**Uwaga:** Słowa **pogrubienie** są określone przez użytkownika i odzwierciedlają nazwy obiektów WebSphere MQ używanych w tych przykładach. Jeśli zostaną zmienione nazwy używane w tym miejscu, należy również zmienić pozostałe odwołania do tych obiektów w tej sekcji. Wszystkie pozostałe są słowami kluczowymi i powinny zostać wprowadzone w sposób pokazany.

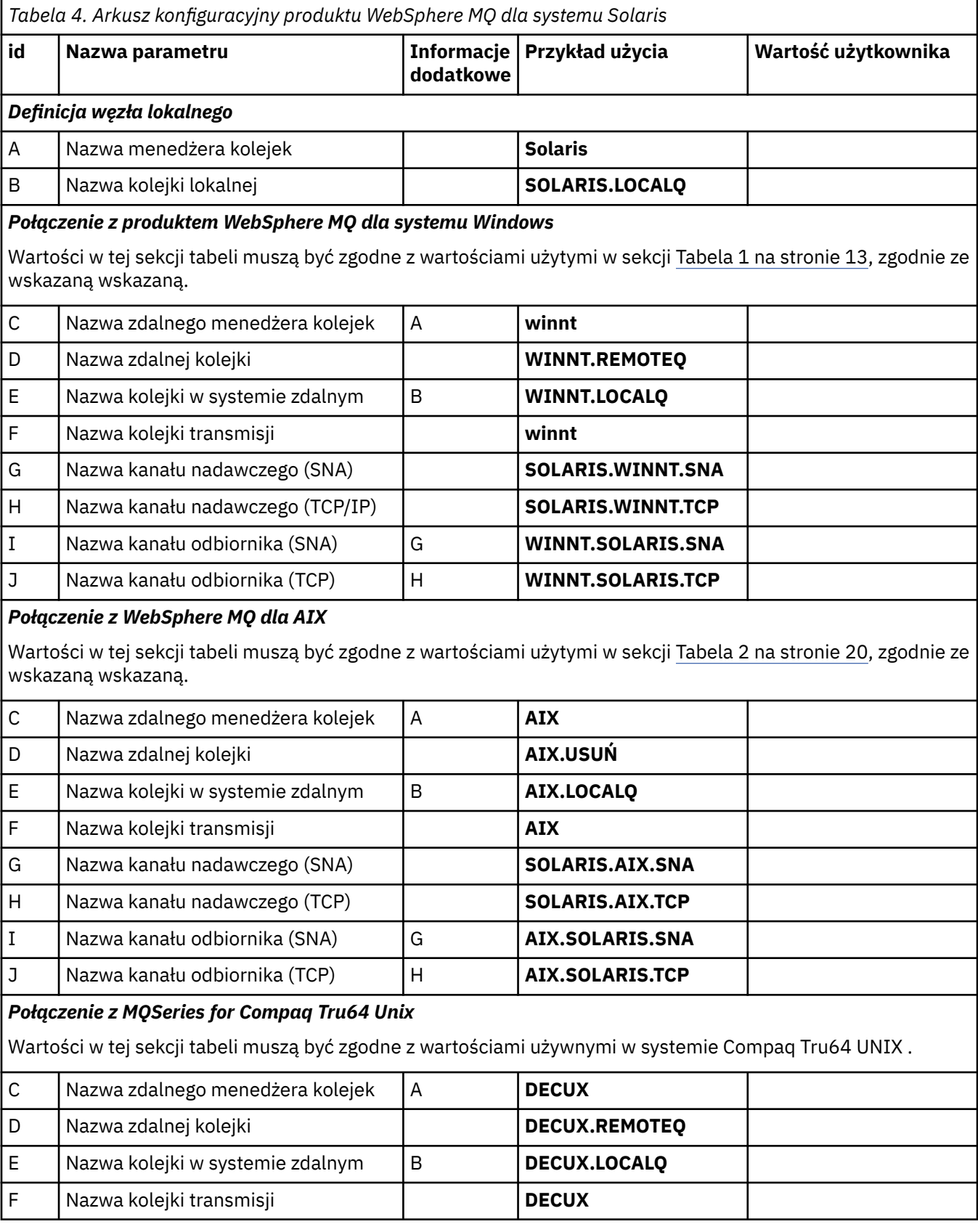

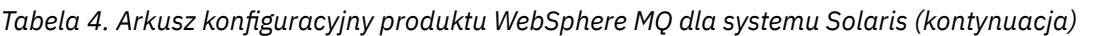

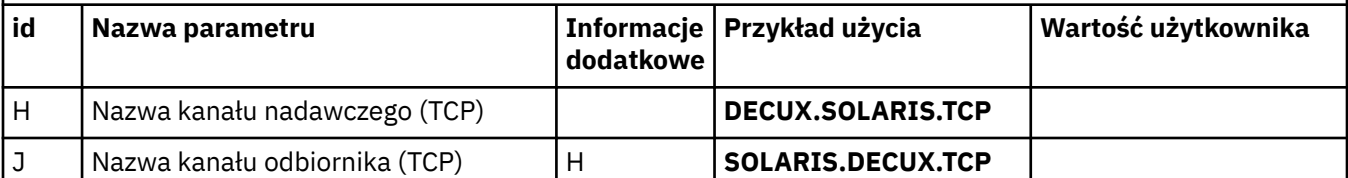

#### *Połączenie z produktem WebSphere MQ dla systemu HP-UX*

Wartości znajdujące się w tej sekcji tabeli muszą być zgodne z wartościami używannymi w produkcie [Tabela 3](#page-25-0) [na stronie 26](#page-25-0), zgodnie z ich wskazaną wartością.

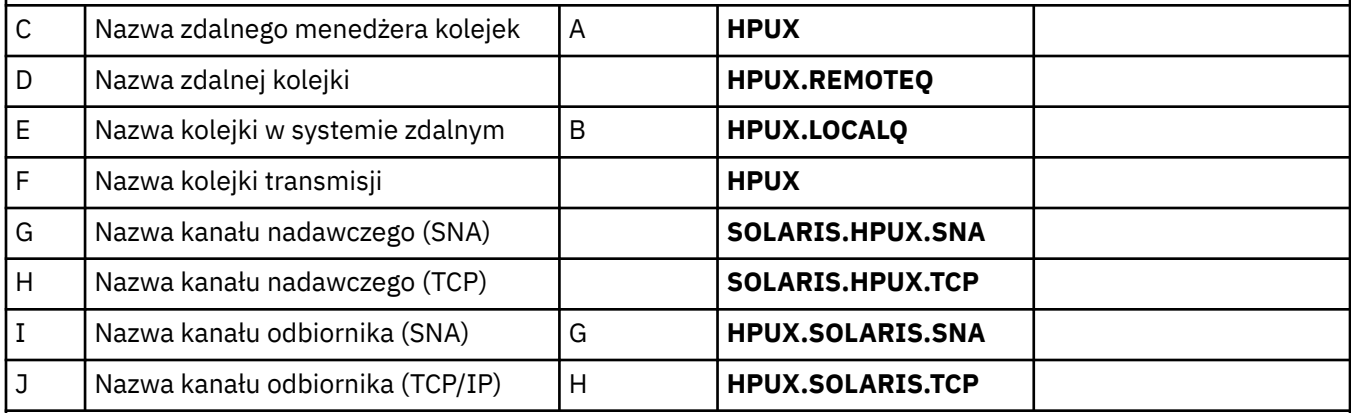

#### *Połączenie z produktem WebSphere MQ dla produktu Linux*

Wartości w tej sekcji tabeli muszą być zgodne z wartościami użytymi w sekcji [Tabela 5 na stronie 38,](#page-37-0) zgodnie ze wskazaną wskazaną.

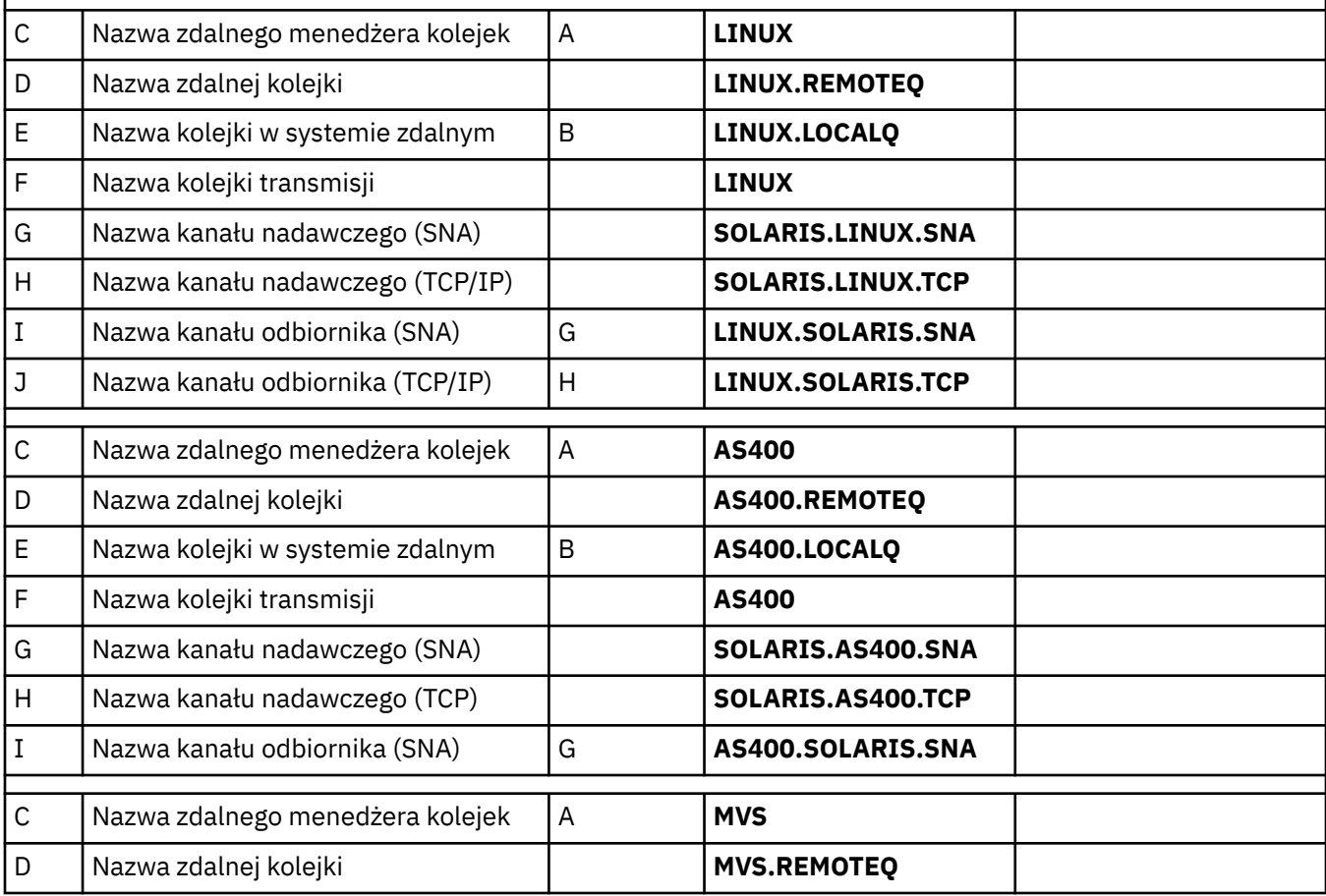

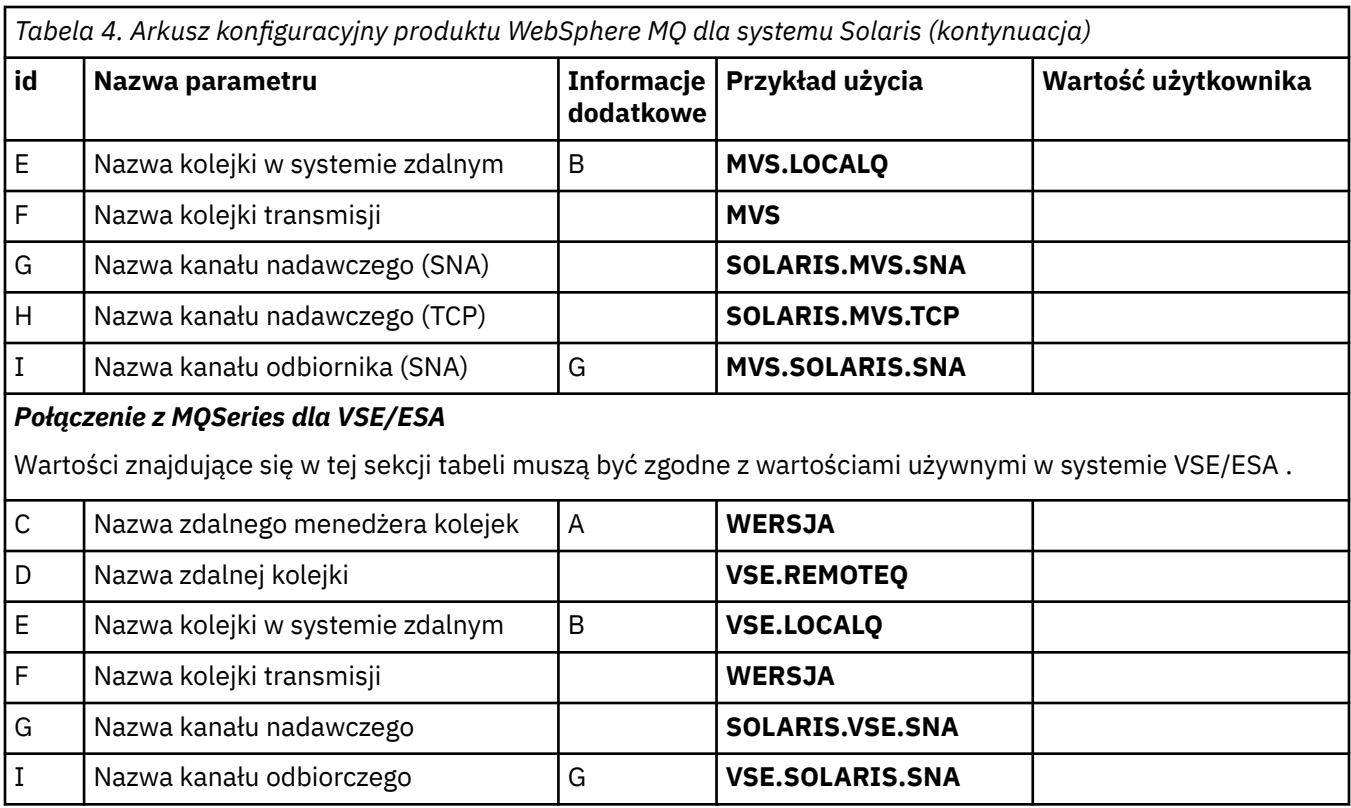

*IBM WebSphere MQ dla definicji kanału wysyłającego Solaris przy użyciu SNAP-IX SNA* Przykład kodowania.

```
def ql (WINNT) + F
     usage(xmitq) +
     replace
def qr (WINNT.REMOTEQ) + D
    rname(WINNT.LOCALQ) + E<br>
rqmname(WINNT) + C<br>
xmitq(WINNT) + F
     rqmname(WINNT) + C
     xmitq(WINNT) + F
     replace
def chl (SOLARIS.WINNT.SNA) chltype(sdr) + G
 trptype(lu62) +
 conname('NTCPIC') + 14
     xmitype(x) +<br>
xmitq(WINNT) + The state of the state of the state of the state of the state of the state of the state of the state of the state of the state of the state of the state of the state of the state of the sta
     replace
```
*IBM WebSphere MQ dla definicji kanału odbiorczego Solaris przy użyciu SNA* Przykład kodowania.

```
def ql (SOLARIS.LOCALQ) replace B
def chl (WINNT.SOLARIS.SNA) chltype(rcvr) + I
    trptype(lu62) +
    replace
```
*IBM WebSphere MQ dla definicji kanału wysyłającego Solaris przy użyciu protokołu TCP* Przykład kodowania.

```
def ql (WINNT) + F
   usage(xmitq) +
   replace
def qr (WINNT.REMOTEQ) + D
   rname(WINNT.LOCALQ) + E
```

```
 rqmname(WINNT) + C
   xmitq(WINNT) + F
   replace
def chl (SOLARIS.WINNT.TCP) chltype(sdr) + H
   trptype(tcp) +
   conname(remote_tcpip_hostname) +
  xmitq(WINNT) + F F replace
```
*IBM WebSphere MQ dla definicji kanału odbiorczego Solaris przy użyciu protokołu TCP/IP* Przykład kodowania.

```
def ql (SOLARIS.LOCALQ) replace B
def chl (WINNT.SOLARIS.TCP) chltype(rcvr) + J
    trptype(tcp) +
    replace
```
## **Przykładowa konfiguracja- IBM WebSphere MQ dla Linux**

Ta sekcja zawiera przykład sposobu konfigurowania połączeń komunikacyjnych z produktów IBM WebSphere MQ do produktów IBM WebSphere MQ na innych platformach.

Podane przykłady znajdują się na następujących platformach:

- Windows
- AIX
- Compaq Tru64 UNIX
- HP-UX
- Solaris
- IBM i
- z/OS
- VSE/ESA

Podstawowe informacje na temat tej sekcji i sposobu jej użycia zawiera sekcja ["Przykładowe informacje](#page-4-0) [konfiguracyjne" na stronie 5](#page-4-0) .

## **Nawiąże połączenie LU 6.2**

Ten arkusz służy do rejestrowania wartości, które są używane w danej konfiguracji.

**Uwaga:** Informacje zawarte w tej sekcji dotyczą tylko produktu WebSphere MQ for Linux (platformax86 ). Nie dotyczy produktu WebSphere MQ for Linux (platformax86-64 ), produktu WebSphere MQ for Linux (platforma zSeries s390x ) lub produktu WebSphere MQ for Linux (platforma Power platform).

Najnowsze informacje na temat konfigurowania protokołu SNA-over-TCP/IP zawiera Podręcznik administrowania dla używanej wersji produktu Linux , z następującej dokumentacji: [Serwer](https://www.ibm.com/support/docview.wss?uid=swg27005371) [Communications Server for Linux](https://www.ibm.com/support/docview.wss?uid=swg27005371).

## **Nawiąże połączenie TCP w systemie Linux**

Niektóre dystrybucje Linux korzystają teraz z demona rozszerzonego inet (XINETD) zamiast demona inet (INETD). Poniższe instrukcje określają, jak nawiązać połączenie TCP za pomocą demona inet lub demona rozszerzonego inet.

## **Korzystanie z demona inet (INETD)**

*MQ\_INSTALLATION\_PATH* reprezentuje katalog najwyższego poziomu, w którym zainstalowany jest produkt WebSphere MQ .

Aby nawiązać połączenie TCP, należy wykonać następujące czynności.

1. Zmodyfikuj plik /etc/services. Jeśli nie masz w pliku następującego wiersza, dodaj go tak, jak pokazano poniżej:

MQSeries 1414/tcp # MQSeries channel listener

**Uwaga:** Aby edytować ten plik, należy zalogować się jako administrator lub użytkownik root.

2. Zmodyfikuj plik /etc/inetd.conf. Jeśli nie masz w tym pliku następującego wiersza, dodaj go tak, jak pokazano poniżej:

MQSeries stream tcp nowait mqm *MQ\_INSTALLATION\_PATH*/bin/amqcrsta amqcrsta [-m *queue.manager.name*]

3. Znajdź identyfikator procesu inetd za pomocą komendy:

ps -ef | grep inetd

4. Uruchom następującą komendę:

kill -1 *inetd processid*

Jeśli w systemie istnieje więcej niż jeden menedżer kolejek, a więc wymaga więcej niż jednej usługi, należy dodać wiersz dla każdego dodatkowego menedżera kolejek zarówno do pliku /etc/services , jak i do pliku inetd.conf.

Na przykład:

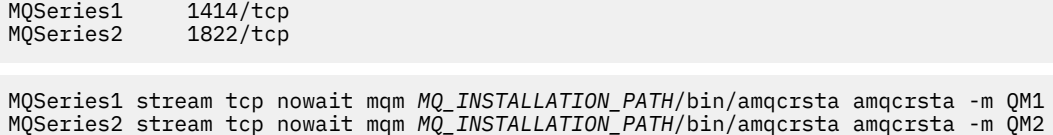

Pozwala to uniknąć generowania komunikatów o błędach, jeśli istnieje ograniczenie liczby zaległych żądań połączeń znajdujących się w kolejce w jednym porcie TCP. Informacje na temat liczby zaległych żądań połączeń zawiera sekcja Korzystanie z opcji backlog programu nasłuchującego TCP.

Proces inetd w systemie Linux może ograniczyć szybkość połączeń przychodzących na porcie TCP. Wartość domyślna to 40 połączeń w ciągu 60 sekund. Jeśli potrzebna jest większa szybkość, należy określić nowy limit liczby połączeń przychodzących w ciągu 60 sekund, dopisując kropkę (.), a następnie nowy limit dla parametru nowait odpowiedniej usługi w pliku inetd.conf. Na przykład dla limitu 500 połączeń w ciągu 60 sekund użyj:

MQSeries stream tcp nowait.500 mqm /*MQ\_INSTALLATION\_PATH*/bin/amqcrsta amqcrsta -m QM1

*MQ\_INSTALLATION\_PATH* reprezentuje katalog najwyższego poziomu, w którym zainstalowany jest produkt WebSphere MQ .

#### **Korzystanie z demona rozszerzonego inet (XINETD)**

Poniższe instrukcje opisują, w jaki sposób rozszerzony demon inet jest implementowany w systemie Red Hat Linux. Jeśli używana jest inna dystrybucja produktu Linux , może być konieczne dostosowanie tych instrukcji.

Aby nawiązać połączenie TCP, należy wykonać następujące czynności.

1. Zmodyfikuj plik /etc/services. Jeśli nie masz w pliku następującego wiersza, dodaj go tak, jak pokazano poniżej:

MQSeries 1414/tcp # MQSeries channel listener

**Uwaga:** Aby edytować ten plik, należy zalogować się jako administrator lub użytkownik root.
2. Utwórz plik o nazwie WebSphere MQ w katalogu konfiguracyjnym XINETD, /etc/xinetd.d. Dodaj do pliku następującą sekcję:

```
# WebSphere MQ service for XINETD
service MQSeries
{
 disable = no
 flags = REUSE
  socket_type = stream
  \begin{array}{ccc} \text{wait} & = & \text{no} \\ \text{user} & = & \text{mani} \end{array}user = mqm<br>server = MOserver = MQ_INSTALLATION_PATH/bin/amqcrsta<br>server_args = -m queue.manager.name
                      server_args = -m queue.manager.name
   log_on_failure += USERID
}
```
3. Zrestartuj demona rozszerzonego inet, wydając następującą komendę:

/etc/rc.d/init.d/xinetd restart

Jeśli w systemie jest więcej niż jeden menedżer kolejek, a więc wymaga więcej niż jednej usługi, należy dodać wiersz do pliku /etc/services dla każdego dodatkowego menedżera kolejek. Istnieje możliwość utworzenia pliku w katalogu /etc/xinetd.d dla każdej usługi. Można również dodać dodatkowe sekcje do utworzonego wcześniej pliku WebSphere MQ .

Proces xinetd w systemie Linux może ograniczyć szybkość połączeń przychodzących na porcie TCP. Wartość domyślna to 50 połączeń w okresie 10 sekund. Jeśli potrzebna jest większa szybkość, należy określić nowy limit szybkości połączeń przychodzących, określając atrybut cps w pliku konfiguracyjnym xinetd. Na przykład dla limitu 500 połączeń w ciągu 60 sekund użyj:

 $\text{cps} = 500,60$ 

### **Co dalej?**

Połączenie TCP/IP zostało nawiązane. Użytkownik jest gotowy do zakończenia konfiguracji. Przejdź do sekcji "Konfiguracja produktu IBM WebSphere MQ dla produktu Linux" na stronie 37.

### **Konfiguracja produktu IBM WebSphere MQ dla produktu Linux**

Przed rozpoczęciem procesu instalacji należy się upewnić, że najpierw utworzono identyfikator użytkownika mqm i grupę mqm, a następnie ustawiono hasło.

Uruchom dowolny kanał za pomocą komendy:

runmqchl -c *channel.name*

#### **Uwaga:**

- 1. Przykładowe programy są instalowane w katalogu *MQ\_INSTALLATION\_PATH*/samp, gdzie *MQ\_INSTALLATION\_PATH* reprezentuje katalog najwyższego poziomu, w którym jest zainstalowany produkt WebSphere MQ .
- 2. Dzienniki błędów są zapisywane w katalogu /var/mqm/qmgrs/*nazwa\_menedżera\_kolejek*/errors.
- 3. Gdy interpreter komend **runmqsc** jest używany do wprowadzania komend administracyjnych, znak + na końcu wiersza wskazuje, że następny wiersz jest kontynuacją. Upewnij się, że między ostatnim parametrem i znakiem kontynuacji znajduje się spacja.

#### **Konfiguracja podstawowa**

1. Utwórz menedżer kolejek z poziomu wiersza komend systemu UNIX za pomocą komendy:

```
crtmqm -u dlqname -q linux
```
gdzie:

#### *linux*

Jest nazwą menedżera kolejek.

**-q**

Wskazuje, że ma on stać się domyślnym menedżerem kolejek.

#### **-u** *dlqname*

Określa nazwę kolejki niewysłanych wiadomości.

- Ta komenda służy do tworzenia menedżera kolejek i zestawu obiektów domyślnych.
- 2. Uruchom menedżer kolejek w wierszu komend systemu UNIX , używając komendy:

strmqm *linux*

gdzie *linux* to nazwa nadana menedżerowi kolejek podczas jej tworzenia.

### *Konfiguracja kanału*

W poniższej sekcji opisano konfigurację, która ma zostać wykonana w menedżerze kolejek produktu Linux w celu zaimplementowania kanału opisanego w sekcji [Rysunek 1 na stronie 5.](#page-4-0)

Wyświetlane są komendy MQSC używane do tworzenia każdego obiektu. Uruchom program **runmqsc** z wiersza komend systemu UNIX i wprowadź kolejno wszystkie komendy lub utwórz komendy w pliku komend.

Podano przykłady łączenia produktu WebSphere MQ for Linux i WebSphere MQ dla systemu HP-UX. Aby nawiązać połączenie z produktem WebSphere MQ na innej platformie, należy użyć odpowiedniego zestawu wartości z tabeli, w której znajdują się te wartości dla systemu HP-UX.

**Uwaga:** Słowa **pogrubienie** są określone przez użytkownika i odzwierciedlają nazwy obiektów WebSphere MQ używanych w tych przykładach. Jeśli zostaną zmienione nazwy używane w tym miejscu, należy również zmienić pozostałe odwołania do tych obiektów w tej sekcji. Wszystkie pozostałe są słowami kluczowymi i powinny zostać wprowadzone w sposób pokazany.

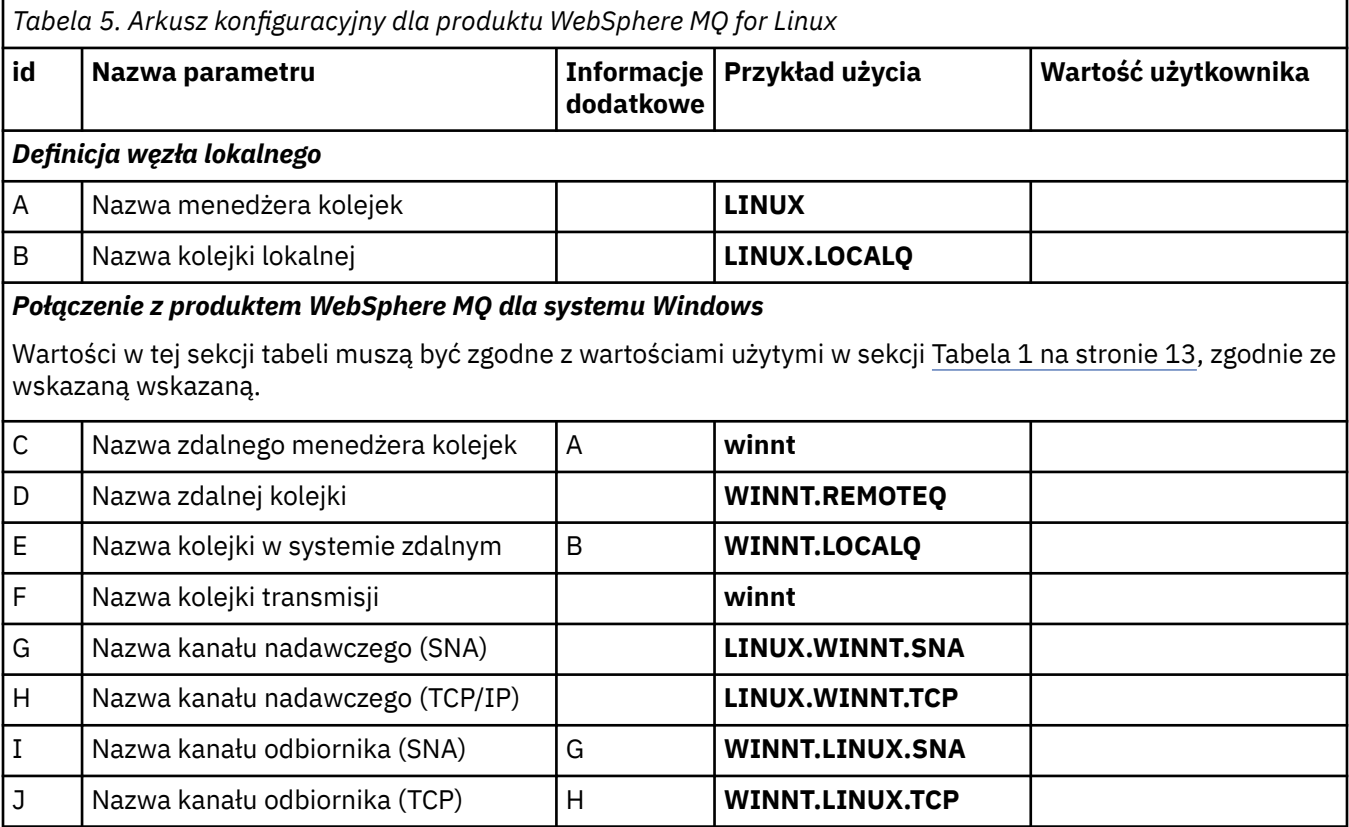

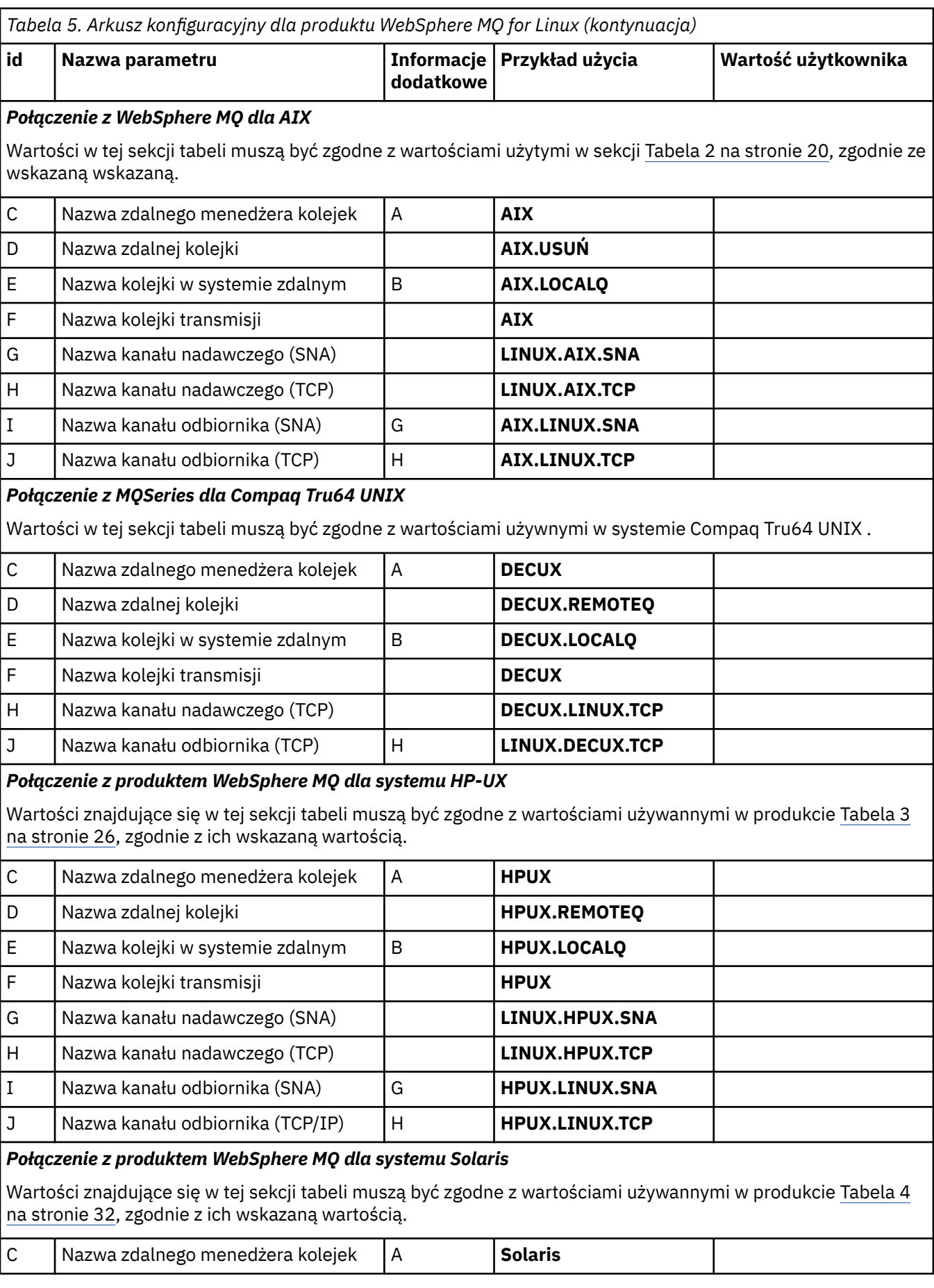

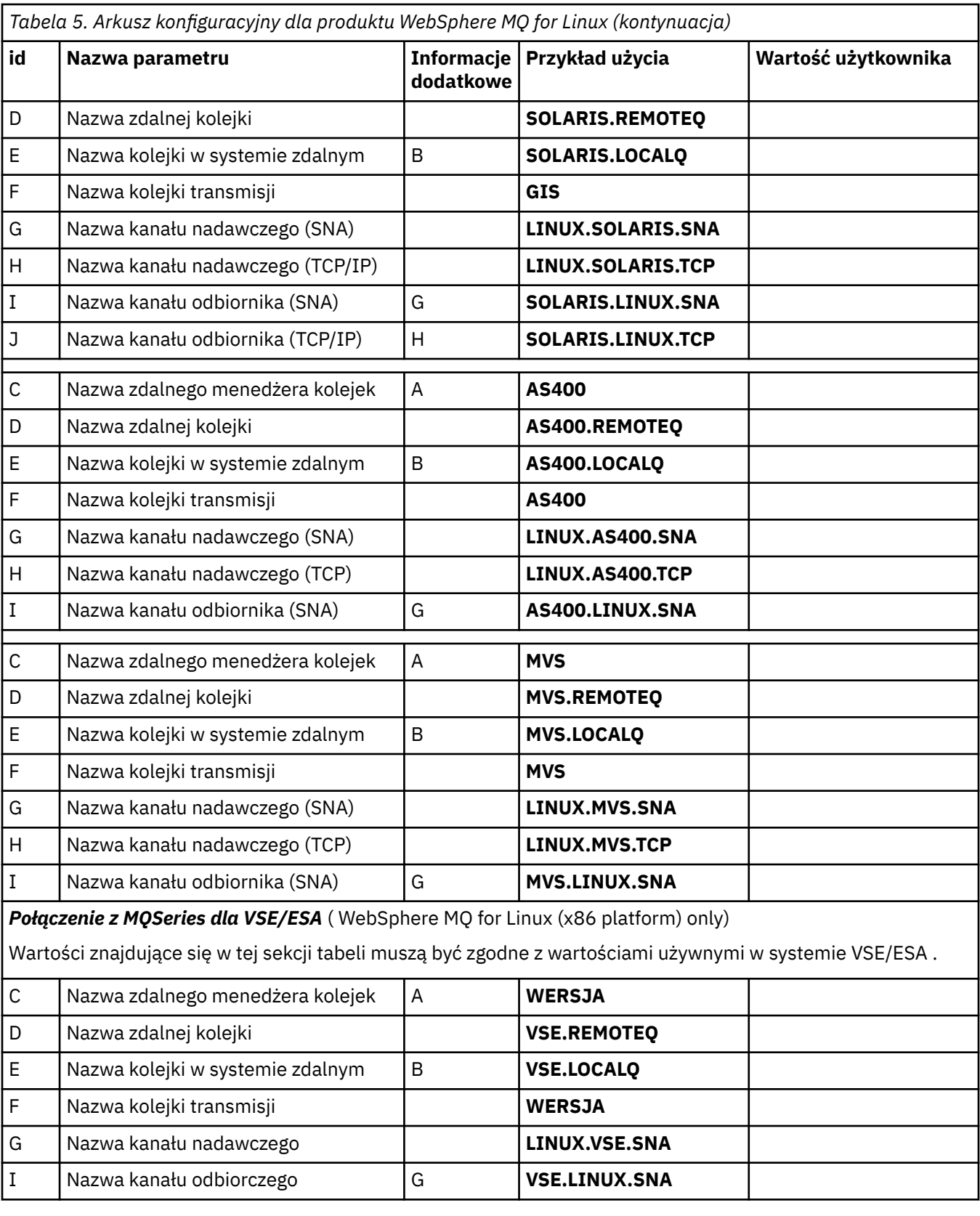

*IBM WebSphere MQ for Linux (x86 platform) sender-channel definitions using SNA* Przykład kodowania.

def ql (**HPUX**) + F usage(xmitq) + replace

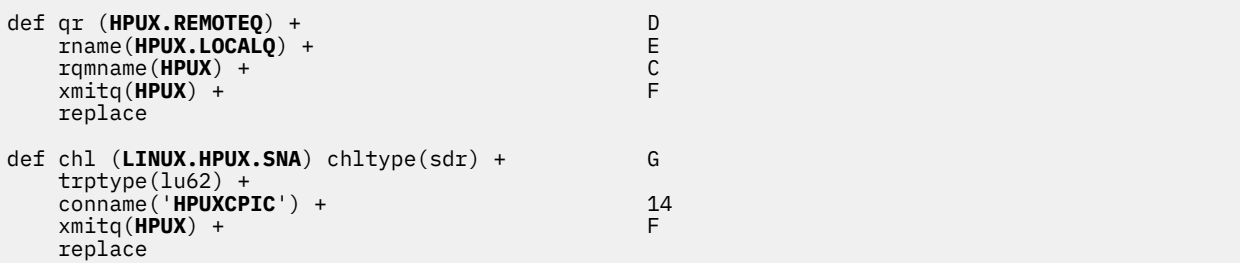

*IBM WebSphere MQ for Linux (x86 platform) receiver-channel definitions using SNA* Przykład kodowania.

```
def ql (LINUX.LOCALQ) replace B
def chl (HPUX.LINUX.SNA) chltype(rcvr) + I
    trptype(lu62) +
    replace
```
*IBM WebSphere MQ dla definicji kanału nadawczego produktu Linux przy użyciu protokołu TCP* Przykład kodowania.

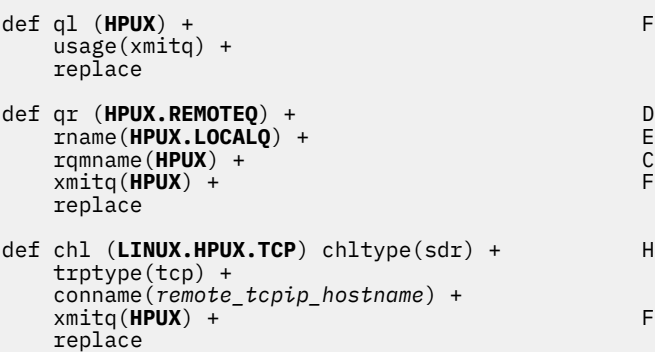

*IBM WebSphere MQ dla definicji kanału odbiorczego produktu Linux przy użyciu protokołu TCP/IP* Przykład kodowania.

```
def ql (LINUX.LOCALQ) replace B
�
def chl (HPUX.LINUX.TCP) chltype(rcvr) + J
    trptype(tcp) +
    replace
```
# **Nazwy kolejek**

Ten temat zawiera informacje na temat ograniczeń nazw kolejek i zastrzeżonych nazw kolejek.

Kolejki mogą mieć nazwy o długości do 48 znaków.

#### **Nazwy zarezerwowanych kolejek**

Nazwy, które rozpoczynają się od "SYSTEM." , są zarezerwowane dla kolejek zdefiniowanych przez menedżera kolejek. Za pomocą komend **ALTER** lub **DEFINE REPLACE** można zmienić te definicje kolejek w taki sposób, aby były one używane podczas instalacji. Dla produktu IBM WebSphere MQzdefiniowane są następujące nazwy:

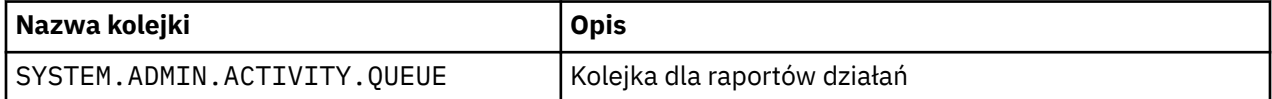

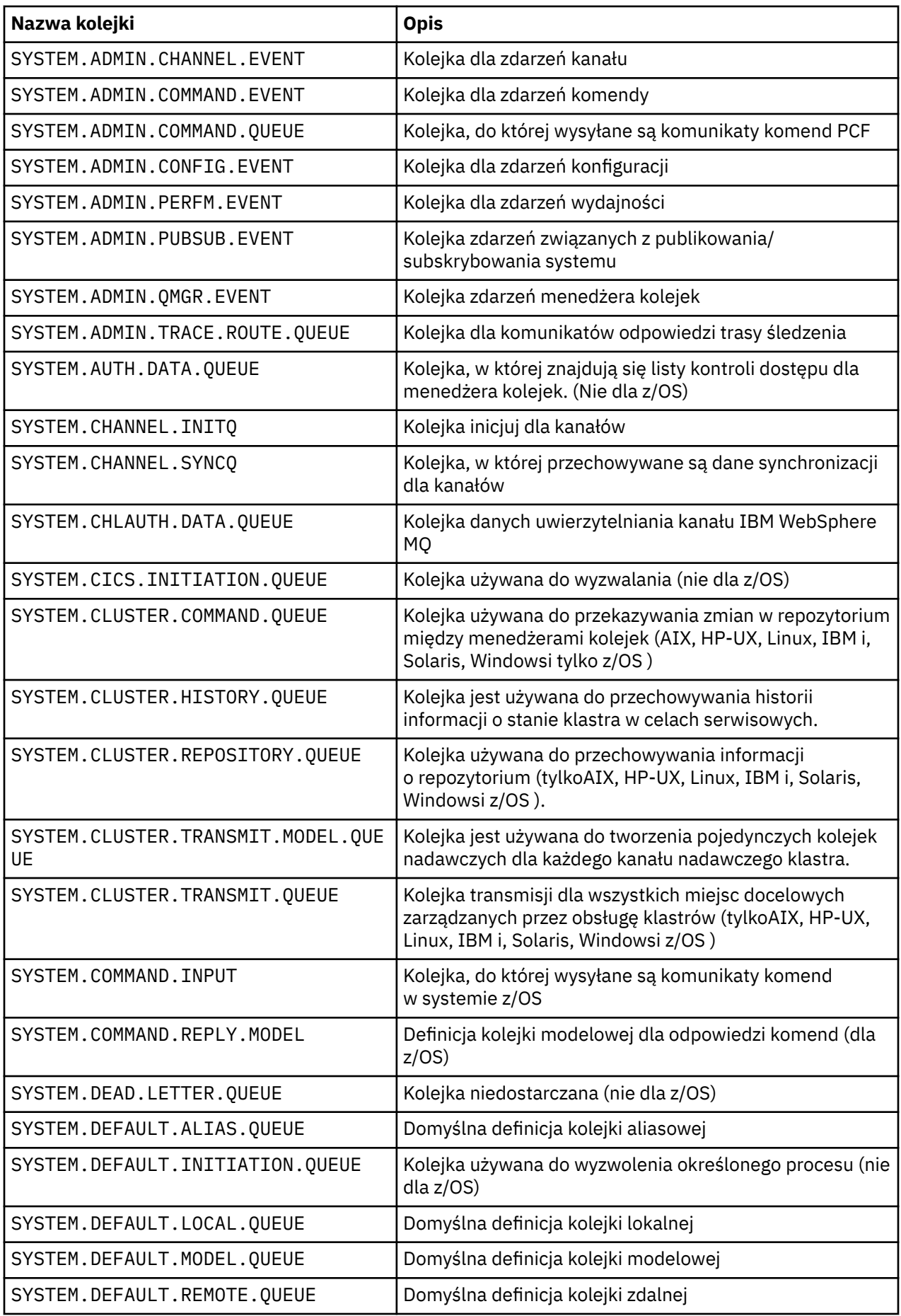

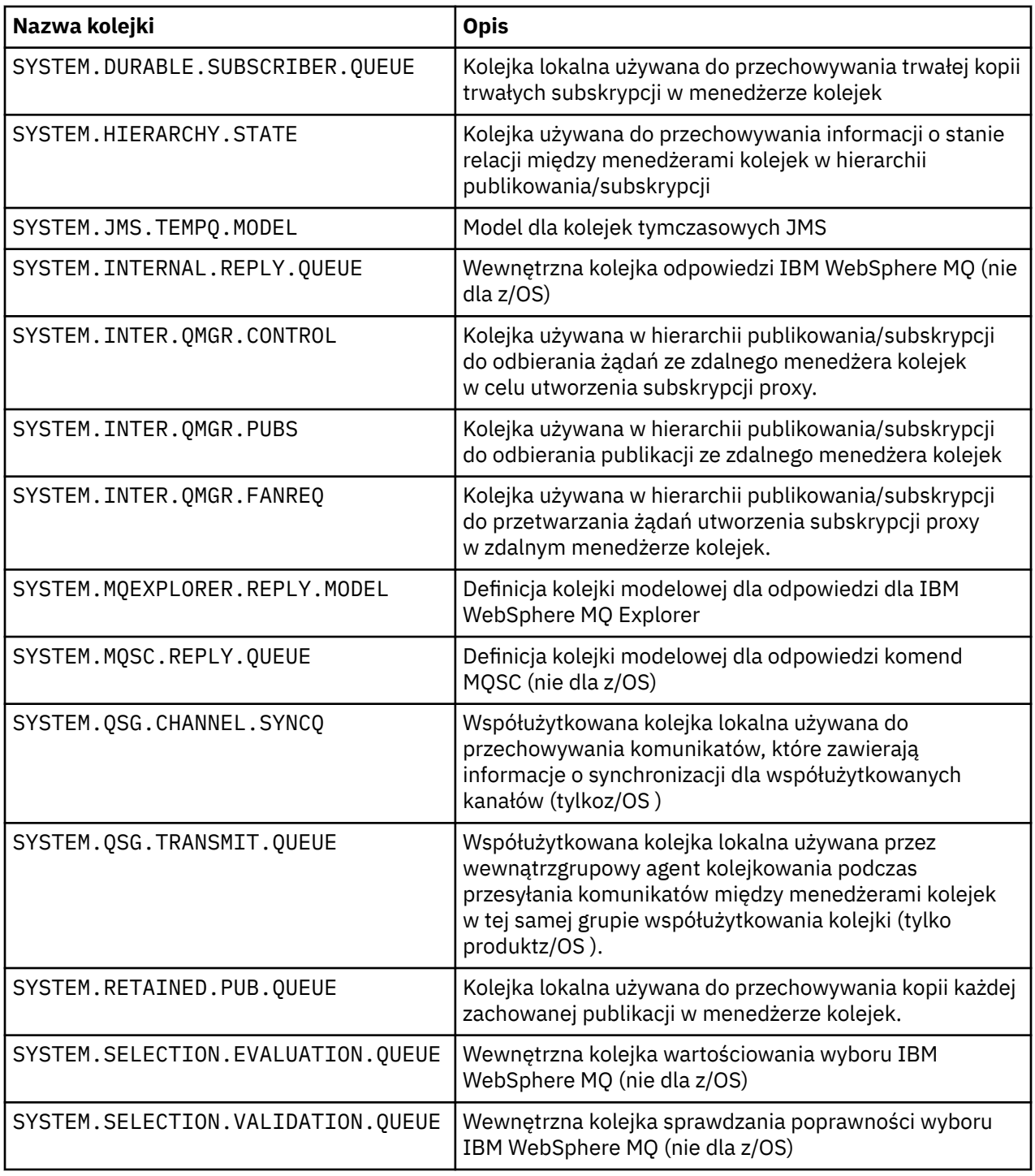

# **Inne nazwy obiektów**

Procesy, listy nazw, klastry, tematy, usługi i obiekty informacji uwierzytelniających mogą mieć nazwy o długości do 48 znaków. Kanały mogą mieć nazwy o długości do 20 znaków. Klasy pamięci masowej mogą mieć nazwy o długości do 8 znaków. Struktury CF mogą mieć nazwy o długości do 12 znaków.

### **Zastrzeżone nazwy obiektów**

Nazwy rozpoczynający się od systemu SYSTEM. są zarezerwowane dla obiektów zdefiniowanych przez menedżera kolejek. Aby zmienić te definicje obiektów, można użyć komend ALTER lub DEFINE REPLACE w celu dostosowania ich do instalacji. Dla produktu IBM WebSphere MQzdefiniowane są następujące nazwy:

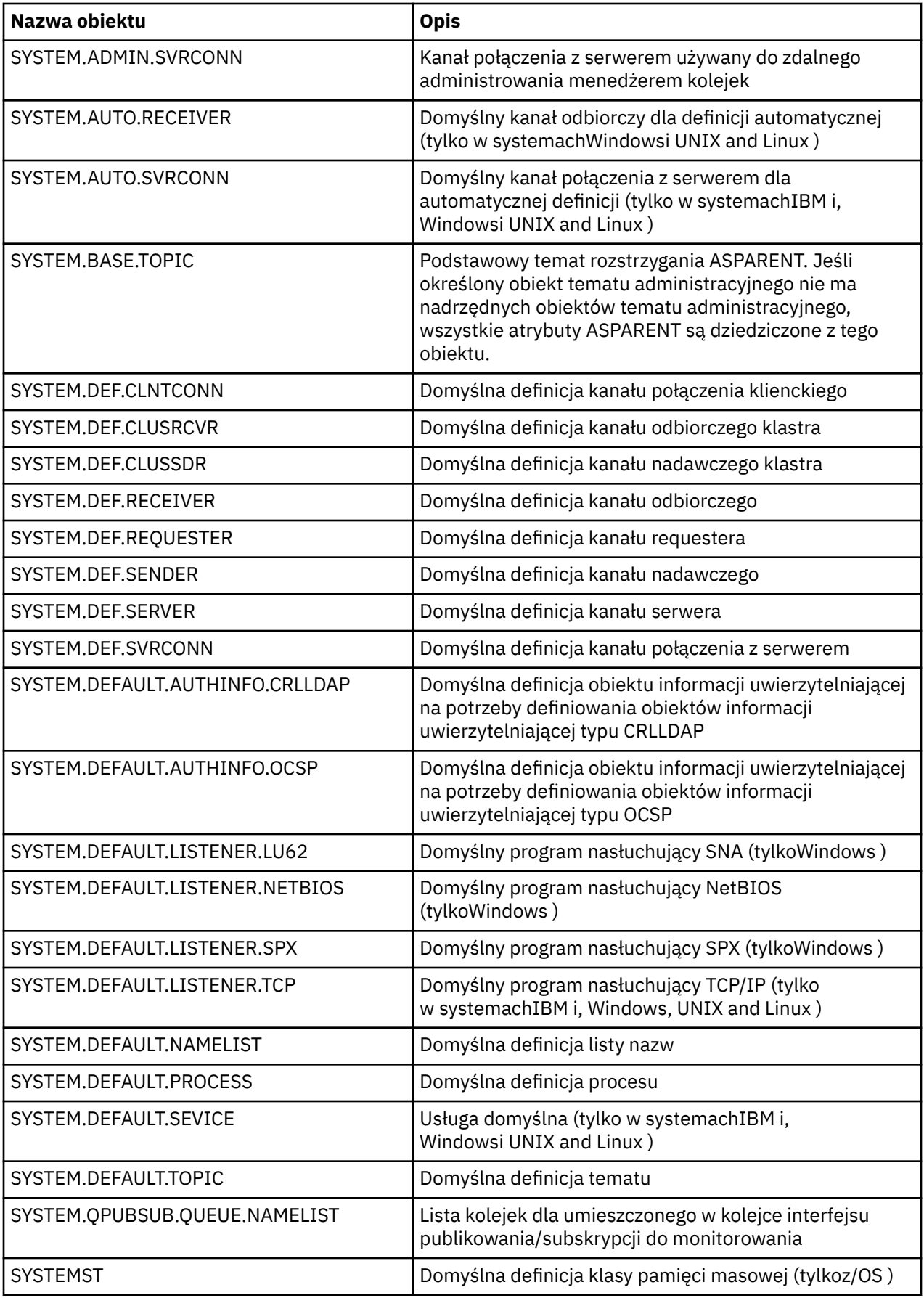

# **Rozstrzyganie nazwy kolejki**

Ten temat zawiera informacje na temat rozstrzygania nazw kolejek, które są wykonywane przez menedżery kolejek zarówno podczas wysyłania, jak i odbierania końcówek kanału.

W większych sieciach korzystanie z menedżerów kolejek ma wiele zalet w stosunku do innych form komunikacji. Korzyści te wynikają z funkcji rozpoznawania nazw w DQM, a głównymi korzyściami są:

- Aplikacje nie muszą podejmować decyzji dotyczących routingu
- Aplikacje nie muszą znać struktury sieci
- Łącza sieciowe są tworzone przez administratorów systemów
- Struktura sieci jest sterowana przez planistów sieci
- Między węzłami można używać wielu kanałów do ruchu partycji.

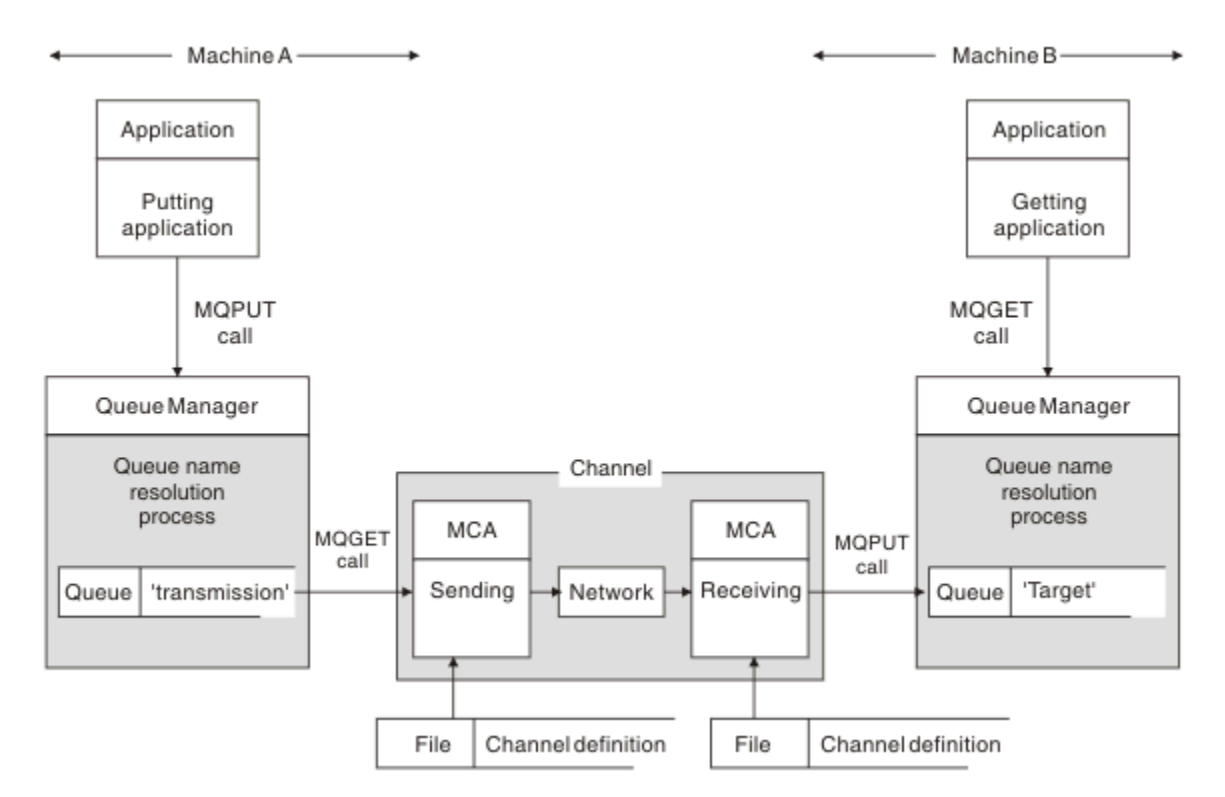

#### *Rysunek 2. Rozdzielczość nazwy*

W przypadku produktu Rysunek 2 na stronie 45podstawowy mechanizm umieszczania komunikatów w kolejce zdalnej w zakresie, w jakim dotyczy to aplikacji, jest taki sam, jak w przypadku umieszczania komunikatów w kolejce lokalnej:

- Aplikacja umieszczana w komunikacie wywołuje wywołania MQOPEN i MQPUT w celu umieszczenia komunikatów w kolejce docelowej.
- Aplikacja pobierając komunikaty wysyła wywołania MQOPEN i MQGET w celu pobrania komunikatów z kolejki docelowej.

Jeśli obie aplikacje są połączone z tym samym menedżerem kolejek, nie jest wymagana komunikacja między menedżerami między kolejkami, a kolejka docelowa jest opisana jako *lokalna* dla obu aplikacji.

Jeśli jednak aplikacje są połączone z różnymi menedżerami kolejek, w transferze są zaangażowane dwie konsole MCAs i powiązane z nimi połączenie sieciowe, jak pokazano na rysunku. W takim przypadku kolejka docelowa jest traktowana jako *kolejka zdalna* do wprowadzania aplikacji.

Sekwencja zdarzeń jest następująca:

- 1. Aplikacja umieszczanie wywołuje wywołania MQOPEN i MQPUT w celu umieszczenia komunikatów w kolejce docelowej.
- 2. Podczas wywołania MQOPEN funkcja *rozstrzygania nazw* wykryje, że kolejka docelowa nie jest lokalna, i decyduje o tym, która kolejka transmisji jest odpowiednia. Następnie, w wywołaniach MQPUT powiązanych z wywołaniem MQOPEN, wszystkie komunikaty są umieszczane w tej kolejce transmisji.
- 3. Wysyłający agent MCA pobiera komunikaty z kolejki transmisji i przekazuje je do odbierającego agenta MCA na zdalnym komputerze.
- 4. Odbierający agent MCA umieszcza komunikaty w kolejce docelowej lub w kolejkach.
- 5. Aplikacja pobierające wywołuje wywołania MQOPEN i MQGET w celu pobrania komunikatów z kolejki docelowej.

**Uwaga:** Tylko krok 1 i krok 5 obejmują kod aplikacji; kroki od 2 do 4 są wykonywane przez lokalne menedżery kolejek i programy MCA. Umieszczanie aplikacji nie jest świadom lokalizacji kolejki docelowej, która może znajdować się w tym samym procesorze lub w innym procesorze na innym kontynencie.

Połączenie wysyłającego agenta MCA, połączenia sieciowego i odbierającego agenta MCA jest nazywane *kanałem komunikatów*i jest z natury urządzeniem jednokierunkowym. Zwykle konieczne jest przenoszenie wiadomości w obu kierunkach, a dla tego ruchu ustawione są dwa kanały, po jednym w każdym kierunku.

## **Co to jest rozdzielczość nazwy kolejki?**

Rozstrzyganie nazw kolejek ma kluczowe znaczenie dla produktu DQM. Usuwa ona potrzebę zastosowania aplikacji do fizycznej lokalizacji kolejek i izoluje je przed szczegółami sieci.

Administrator systemów może przenosić kolejki z jednego menedżera kolejek do innego, a także zmieniać routing między menedżerami kolejek bez konieczności tworzenia aplikacji, aby wiedzieć o tym.

Aby unpara z aplikacji zaprojektować dokładną ścieżkę, nad którą podróżuje dane, konieczne jest wprowadzenie poziomu inkierunku między nazwą używaną przez aplikację, gdy odnosi się ona do kolejki docelowej, a nazwą kanału, na którym następuje przepływ. Ten odwrót jest osiągany przy użyciu mechanizmu rozstrzygania nazw kolejek.

W istocie, gdy aplikacja odwołuje się do nazwy kolejki, nazwa ta jest odwzorowywana przez mechanizm rozstrzygania do kolejki transmisji lub do kolejki lokalnej, która nie jest kolejką transmisji. W celu odwzorowania do kolejki transmisji w miejscu docelowym potrzebna jest druga rozdzielczość nazwy, a odebrany komunikat jest umieszczany w kolejce docelowej zgodnie z przeznaczeniem projektanta aplikacji. Aplikacja pozostaje nieświadoma kolejki transmisji i kanału używanego do przenoszenia komunikatu.

**Uwaga:** Definicja kolejki i kanału jest odpowiedzialna za zarządzanie systemem i może zostać zmieniona przez operatora lub program narzędziowy do zarządzania systemem, bez konieczności zmiany aplikacji.

Istotnym wymogiem w zakresie zarządzania przepływem komunikatów w systemie jest konieczność obsługi alternatywnych ścieżek między menedżerami kolejek. Na przykład wymagania biznesowe mogą dyktować, że różne *klasy usług* są wysyłane za pośrednictwem różnych kanałów do tego samego miejsca docelowego. Decyzja ta jest decyzją w sprawie zarządzania systemem, a mechanizm rozstrzygania nazw kolejek zapewnia elastyczny sposób jego realizacji. Podręcznik programowania aplikacji opisuje szczegółowo ten temat, ale podstawowym załowiem jest użycie rozdzielczości nazwy kolejki w wysyłającym menedżerze kolejek w celu odwzorowania nazwy kolejki podanej przez aplikację na odpowiednią kolejkę transmisji dla danego typu ruchu. Podobnie na końcu odbierającej, rozdzielczość nazwy kolejki odwzorowuje nazwę w deskryptorze komunikatu na lokalną (nie transmisję) kolejkę lub ponownie do odpowiedniej kolejki transmisji.

Ścieżka przekazywania z jednego menedżera kolejek do innego może być nie tylko podzielona na różne typy ruchu, ale komunikat o zwrocie, który jest wysyłany do definicji kolejki odpowiedzi w komunikacie wychodzącym, może również używać tego samego partycjonowania. Rozstrzyganie nazw kolejek spełnia ten wymóg, a projektant aplikacji nie musi być zaangażowany w te decyzje dotyczące partycjonowania ruchu.

Punkt, w którym odwzorowanie jest wykonywane zarówno w menedżerach kolejek wysyłających, jak i odbierających, jest ważnym aspektem sposobu działania tłumaczenia nazw. To odwzorowanie umożliwia odwzorowanie nazwy kolejki podanej przez umieszczanie aplikacji na kolejkę lokalną lub kolejkę transmisji w wysyłającym menedżerze kolejek, a następnie ponownie odwzorowywane na kolejkę lokalną lub kolejkę transmisji w odbierającym menedżerze kolejek.

Komunikaty odpowiedzi z aplikacji odbierających lub MCAs mają rozdzielczość nazw wykonanego w ten sam sposób, co pozwala na kierowanie przepływem zwrotnym na określonych ścieżkach z definicjami kolejek we wszystkich menedżerach kolejek na trasie.

# **Obiekty systemowe i domyślne**

Wyświetla listę obiektów systemowych i domyślnych utworzonych za pomocą komendy **crtmqm** .

Podczas tworzenia menedżera kolejek za pomocą komendy sterującej **crtmqm** obiekty systemowe i obiekty domyślne są tworzone automatycznie.

- Obiekty systemowe to te obiekty IBM WebSphere MQ , które są potrzebne do obsługi menedżera kolejek lub kanału.
- Obiekty domyślne definiują wszystkie atrybuty obiektu. Podczas tworzenia obiektu, takiego jak kolejka lokalna, wszystkie atrybuty, które nie są określone jawnie, są dziedziczone z obiektu domyślnego.

W poniższych tabelach znajduje się lista obiektów systemowych i domyślnych utworzonych przez program **crtmqm**:

- Tabela 6 na stronie 47 zawiera listę obiektów systemowych i domyślnych kolejek.
- • [Tabela 7 na stronie 49](#page-48-0) zawiera listę obiektów tematów systemowych i domyślnych.
- • [Tabela 8 na stronie 49](#page-48-0) zawiera listę obiektów systemowych i domyślnych kanałów.
- • [Tabela 9 na stronie 49](#page-48-0) zawiera listę systemowych i domyślnych obiektów informacji uwierzytelniających.
- • [Tabela 10 na stronie 49](#page-48-0) zawiera listę obiektów nasłuchiwania systemu i domyślnych obiektów nasłuchiwania.
- • [Tabela 11 na stronie 50](#page-49-0) zawiera listę obiektów systemowych i domyślnych obiektów listy nazw.
- • [Tabela 12 na stronie 50](#page-49-0) zawiera listę obiektów procesów systemowych i domyślnych.
- • [Tabela 13 na stronie 50](#page-49-0) zawiera listę obiektów usług systemowych i domyślnych.

*Tabela 6. Obiekty systemowe i domyślne: kolejki*

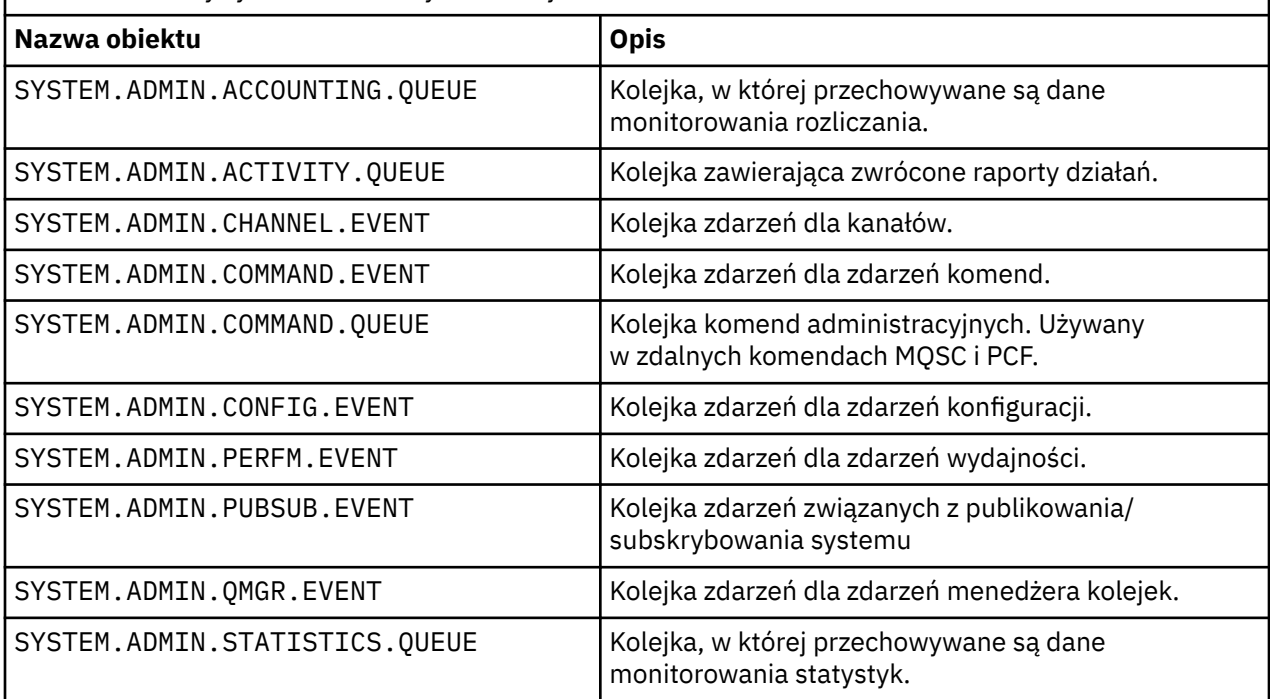

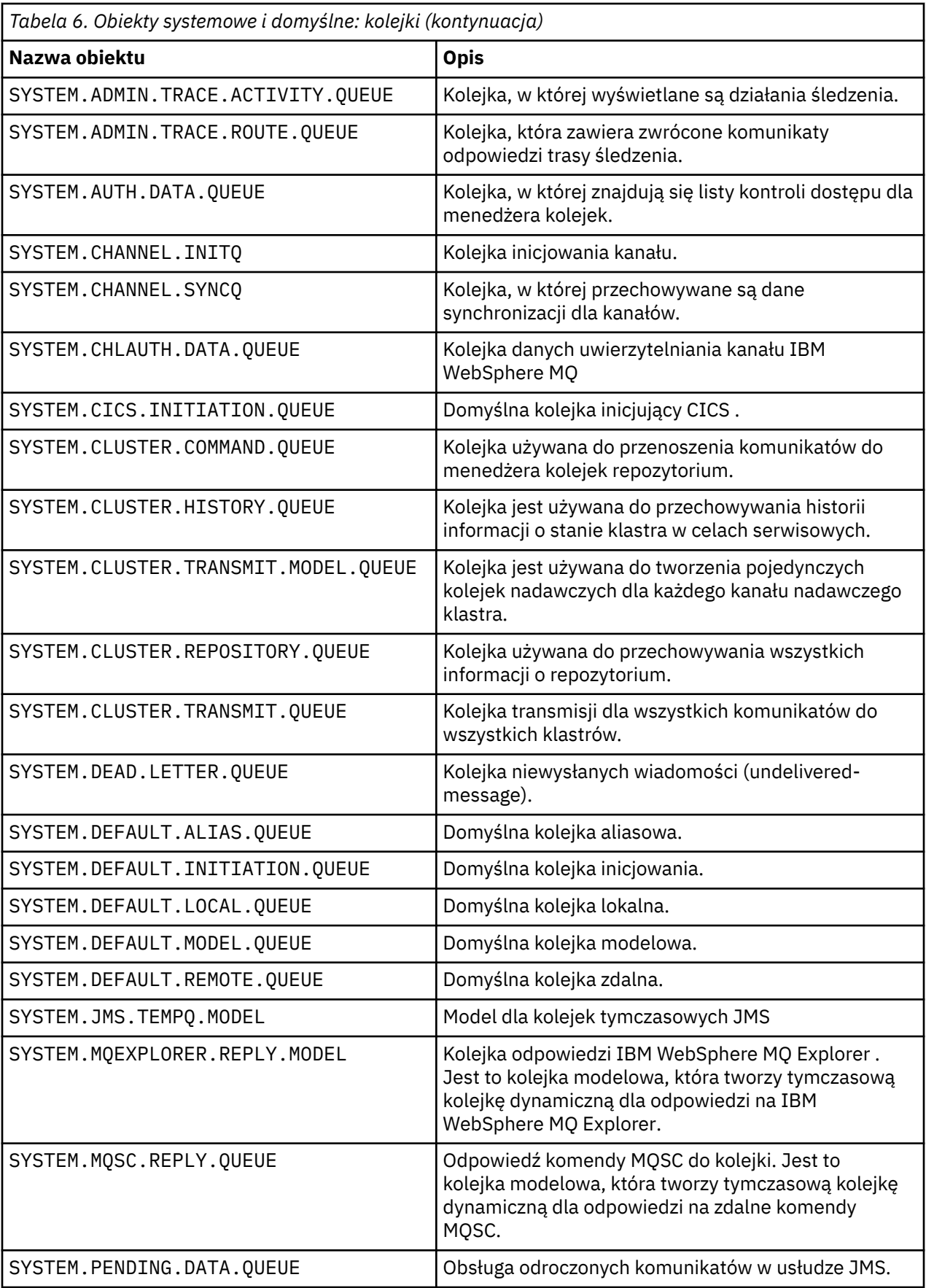

<span id="page-48-0"></span>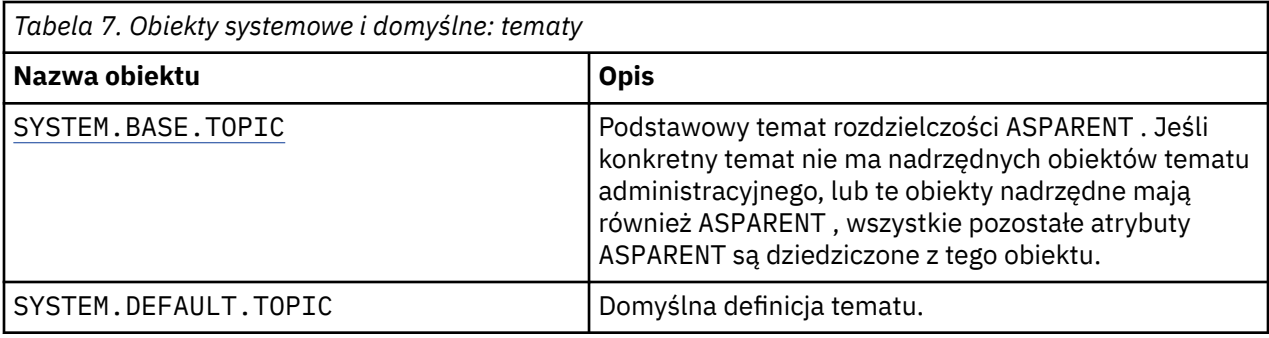

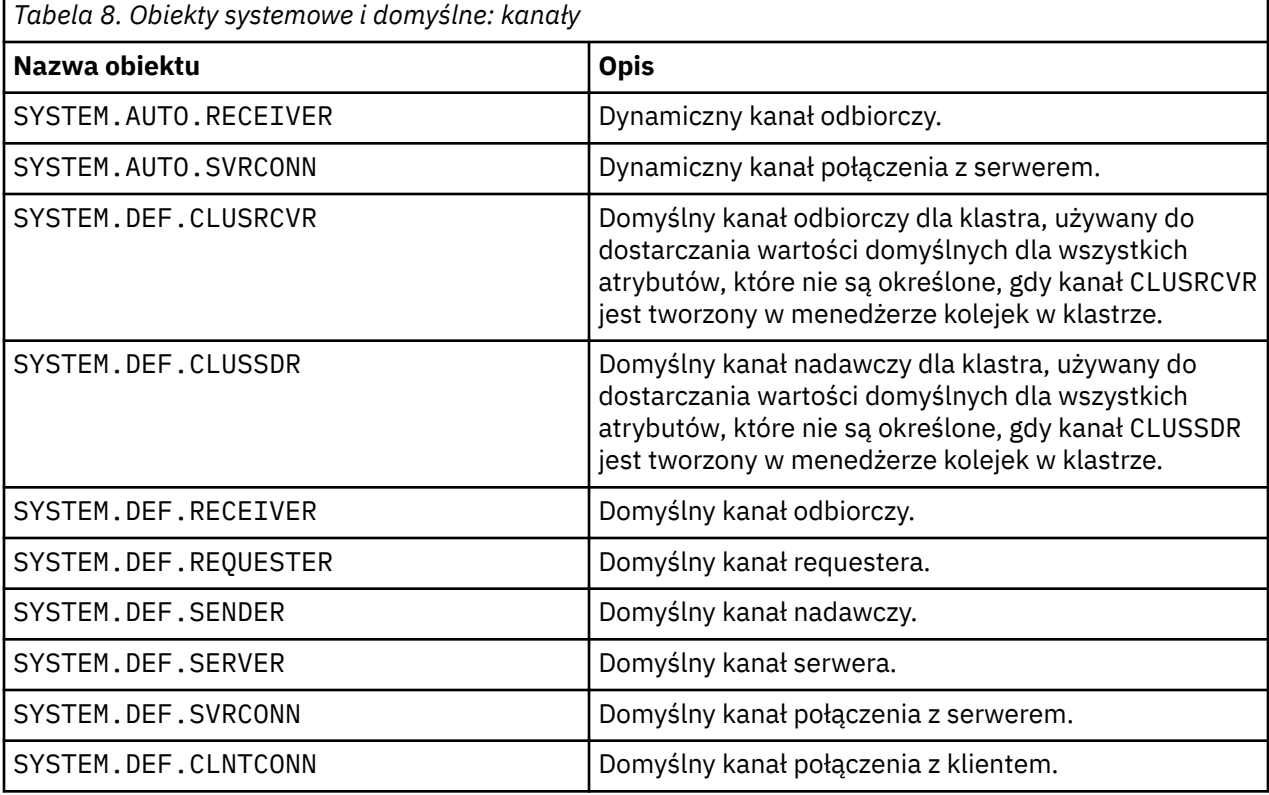

*Tabela 9. Obiekty systemowe i domyślne: obiekty informacji uwierzytelniających*

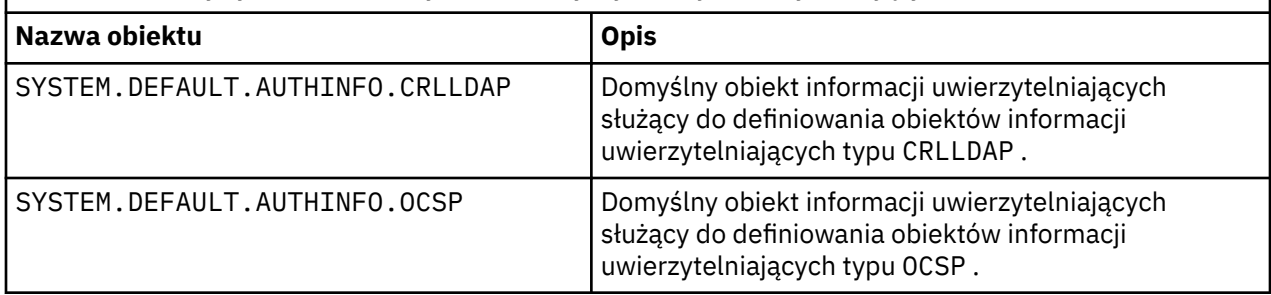

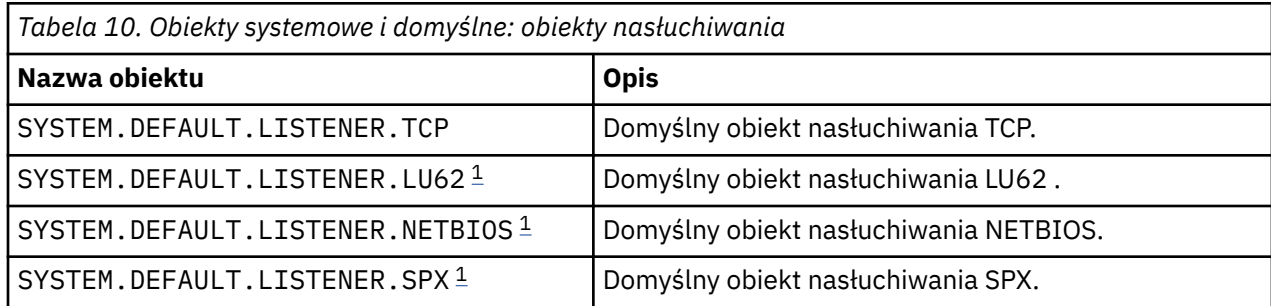

#### <span id="page-49-0"></span>1. Tylko Windows

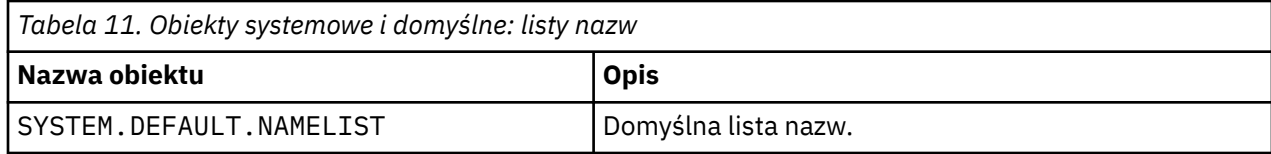

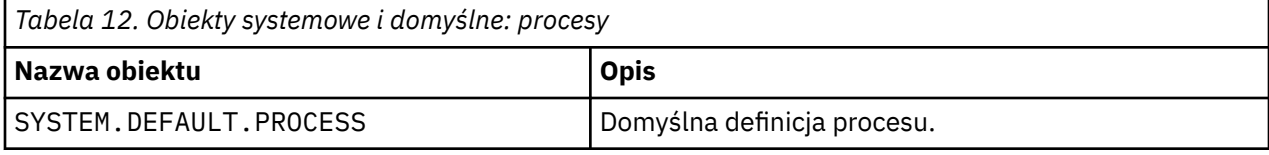

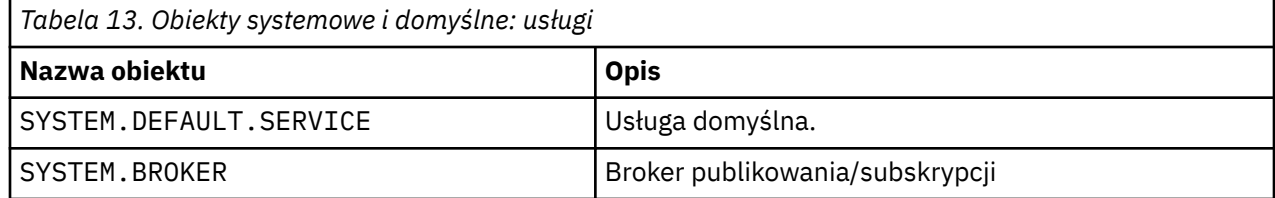

### **Domyślne obiekty konfiguracyjne dla systemu Windows**

W systemach Windows można skonfigurować konfigurację domyślną przy użyciu aplikacji Postcard WebSphere MQ .

**Uwaga:** Jeśli na komputerze istnieją inne menedżery kolejek, nie można skonfigurować konfiguracji domyślnej.

Wiele nazw używanych dla domyślnych obiektów konfiguracyjnych systemu Windows wiąże się z użyciem krótkiej nazwy TCP/IP. Jest to nazwa TCP/IP komputera, bez części domeny; na przykład skróconą nazwą TCP/IP dla komputera mycomputer.hursley.ibm.com jest mycomputer. We wszystkich przypadkach, gdzie ta nazwa musi zostać obcięta, jeśli ostatni znak jest kropką (.), to jest ona usuwana.

Wszystkie znaki w krótkiej nazwie TCP/IP, które nie są poprawne dla nazw obiektów WebSphere MQ (na przykład łączników), są zastępowane znakiem podkreślenia.

Poprawnymi znakami dla nazw obiektów WebSphere MQ są: a do z, A do Z, od 0 do 9 oraz cztery znaki specjalne/%. i \_.

Nazwą klastra dla domyślnej konfiguracji systemu Windows jest DEFAULT\_CLUSTER.

Jeśli menedżer kolejek nie jest menedżerem kolejek repozytorium, zostaną utworzone obiekty wymienione w programie Tabela 14 na stronie 50 .

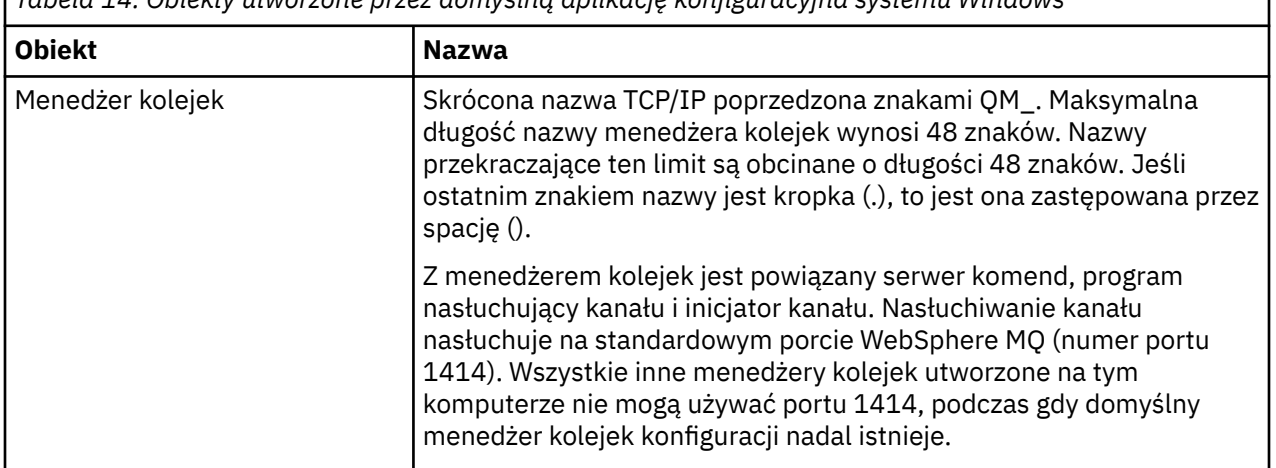

*Tabela 14. Obiekty utworzone przez domyślną aplikację konfiguracyjna systemu Windows*

<span id="page-50-0"></span>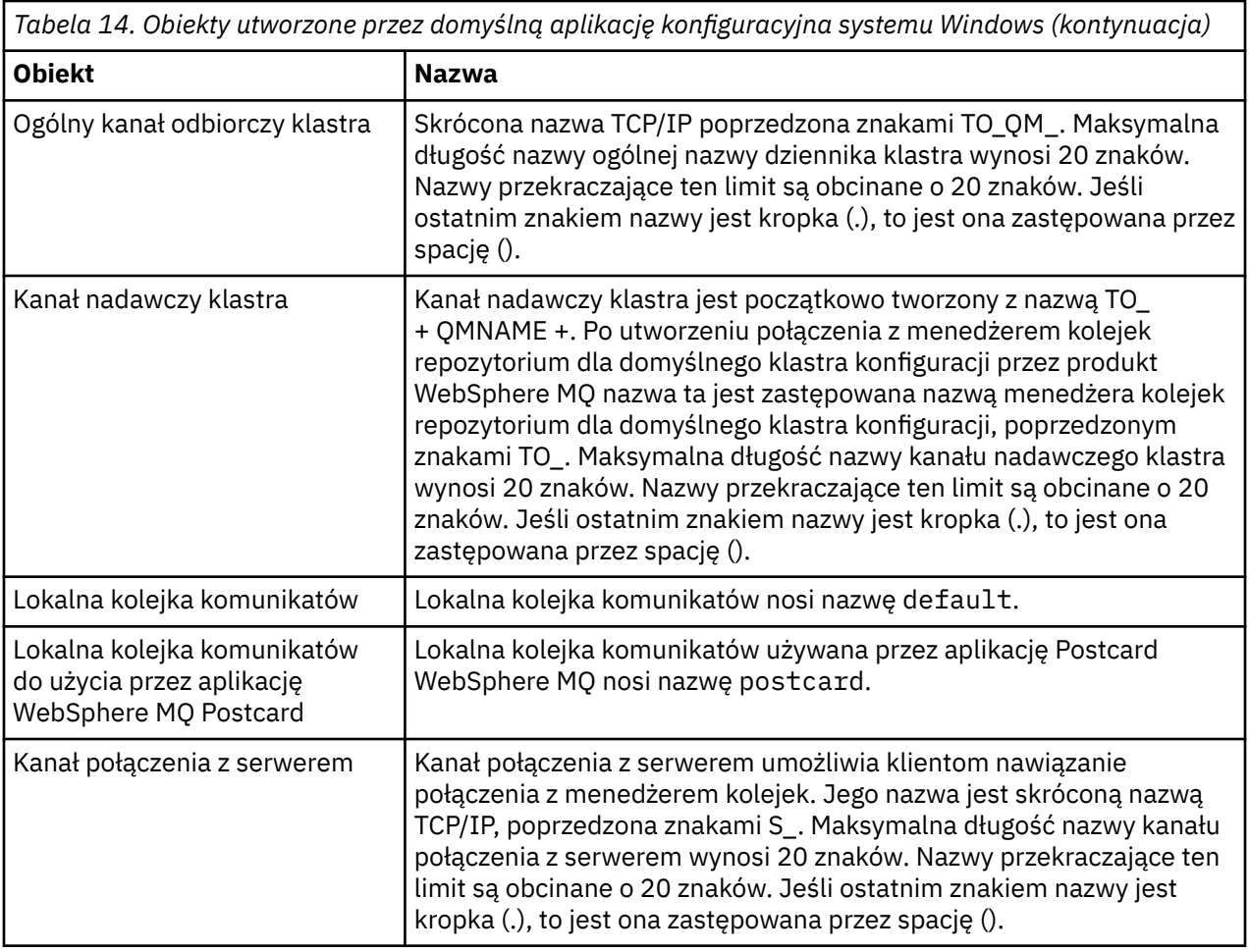

Jeśli menedżer kolejek jest menedżerem kolejek repozytorium, konfiguracja domyślna jest podobna do konfiguracji opisanej w sekcji [Tabela 14 na stronie 50,](#page-49-0) ale z następującymi różnicami:

- Menedżer kolejek jest zdefiniowany jako menedżer kolejek repozytorium dla domyślnego klastra konfiguracji.
- Nie zdefiniowano kanału nadawczego klastra.
- Lokalna kolejka klastra, która jest skróconą nazwą TCP/IP, poprzedzona znakami clq\_default\_, jest tworzona. Maksymalna długość nazwy to 48 znaków. Nazwy przekraczające tę długość są obcinane o długości 48 znaków.

Jeśli zostaną wysłane żądania zdalnego administrowania, kanał połączenia z serwerem SYSTEM.ADMIN.SVRCONN .

## **SYSTEM.BASE.TOPIC**

Podstawowy temat rozdzielczości ASPARENT . Jeśli konkretny temat nie ma nadrzędnych obiektów tematu administracyjnego, lub te obiekty nadrzędne mają również ASPARENT, wszystkie pozostałe atrybuty ASPARENT są dziedziczone z tego obiektu.

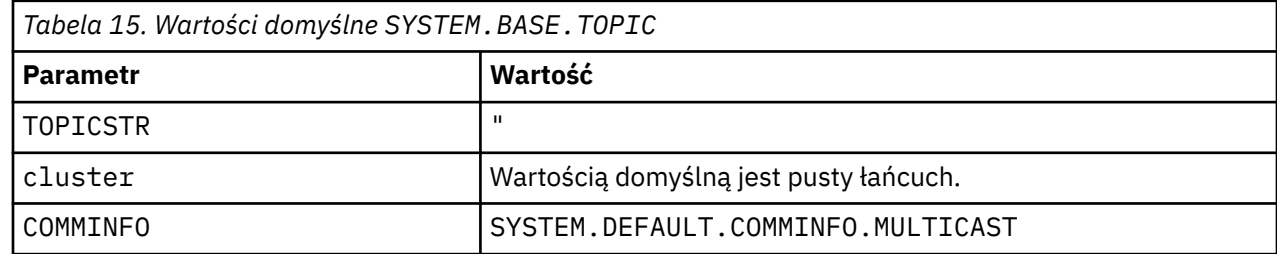

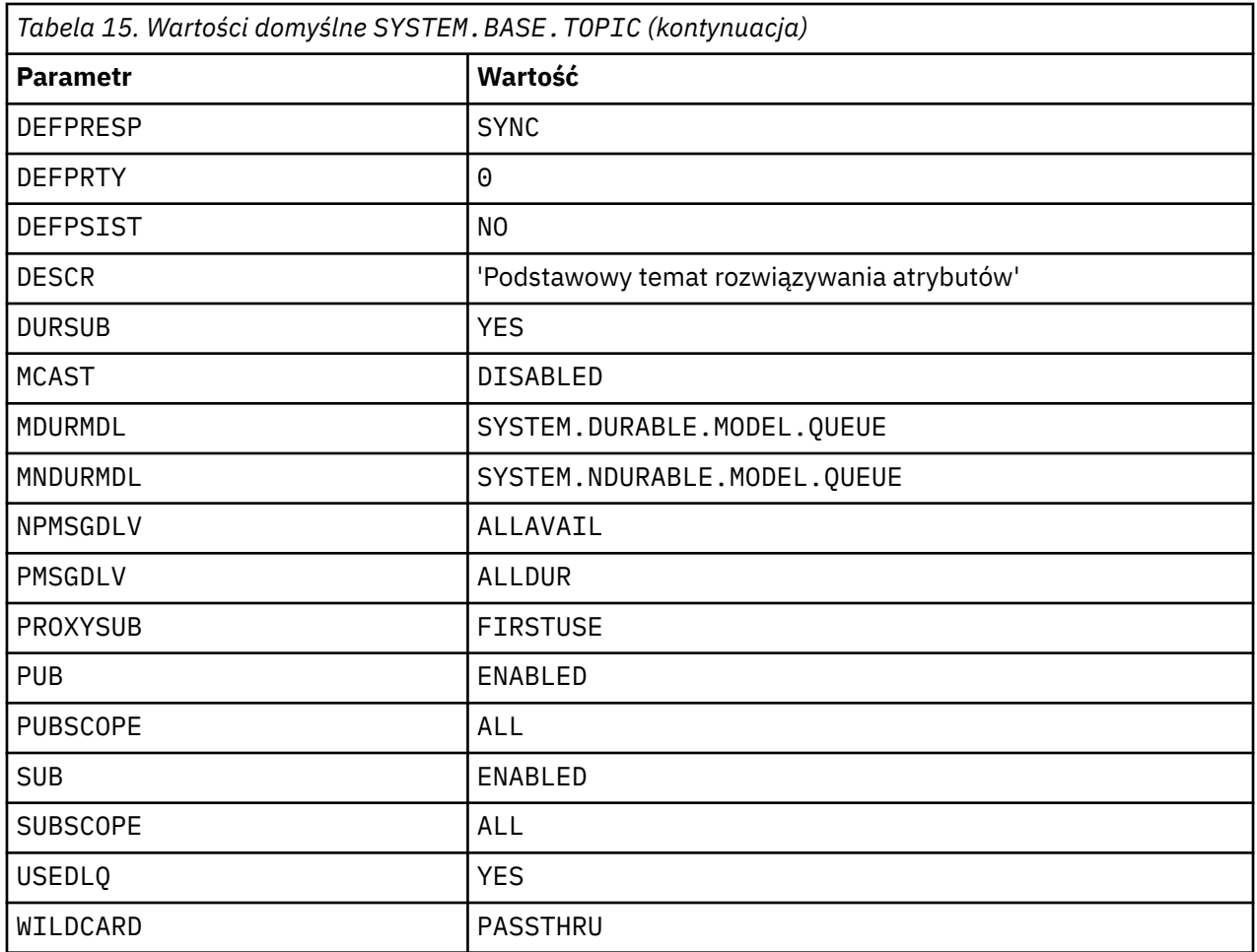

Jeśli ten obiekt nie istnieje, jego wartości domyślne są nadal używane przez produkt IBM WebSphere MQ dla atrybutów ASPARENT , które nie są rozstrzygane przez tematy nadrzędne, dalej w górę drzewa tematów.

Ustawienie atrybutów PUB lub SUB produktu SYSTEM.BASE.TOPIC na wartość DISABLED zapobiega publikowaniu aplikacji lub subskrybowaniu tematów w drzewie tematów, z dwoma wyjątkami:

- 1. Wszystkie obiekty tematów w drzewie tematów, które mają jawnie ustawioną wartość PUB lub SUB , są ustawione na wartość ENABLE. Aplikacje mogą publikować lub subskrybować te tematy, a także ich elementy podrzędne.
- 2. Publikowanie i subskrypcja produktu SYSTEM.BROKER.ADMIN.STREAM nie jest wyłączane przez ustawienie atrybutów PUB lub SUB produktu SYSTEM.BASE.TOPIC na wartość DISABLED.

# **Informacje o sekcji**

Poniższe informacje ułatwiają konfigurowanie informacji w sekcjach oraz wyświetlanie treści plików mqs.ini, qm.inii mqclient.ini .

### **Konfigurowanie sekcji**

Za pomocą odsyłaczy można skonfigurować system lub systemy w przedsiębiorstwie:

- Zmiana informacji konfiguracyjnych produktu IBM WebSphere MQ ułatwia skonfigurowanie następujących elementów:
	- Sekcja *AllQueueManagers*
	- Sekcja *DefaultQueueManager*
	- Sekcja *ExitProperties*
- Sekcja *LogDefaults*
- Sekcja *Security* w pliku qm.ini
- Zmiana informacji o konfiguracji menedżera kolejek ułatwia skonfigurowanie następujących elementów:
	- Sekcja *AccessMode* (tylko w wersjiWindows )
	- Sekcja *Service* -dla usług instalowalnych
	- Sekcja *Log*
	- Sekcja *RestrictedMode* (tylko w systemachUNIX and Linux )
	- Sekcja *XAResourceManager*
	- Sekcje *TCP*, *LU62*i *NETBIOS*
	- Sekcja *ExitPath*
	- Sekcja *QMErrorLog*
	- Sekcja *SSL*
	- Sekcja *ExitPropertiesLocal*
- Sekcja Konfigurowanie usług i komponentów ułatwia konfigurowanie następujących elementów:
	- Sekcja *Service*
	- Sekcja *ServiceComponent*

i zawiera odsyłacze do tego, w jaki sposób są używane dla różnych usług na platformach UNIX and Linuxi Windows .

- Sekcja Konfigurowanie wyjść funkcji API ułatwia konfigurowanie następujących elementów:
	- Sekcja *AllActivityTrace*
	- Sekcja *AppplicationTrace*
- Opcja Konfigurowanie zachowania śledzenia działania ułatwia konfigurowanie następujących elementów:
	- Sekcja *ApiExitCommon*
	- Sekcja *ApiExitTemplate*
	- Sekcja *ApiExitLocal*
- Sekcja Informacje o konfiguracji dla klientów ułatwia konfigurowanie następujących elementów:
	- Sekcja *CHANNELS*
	- Sekcja *ClientExitPath*
	- Sekcje *LU62*, *NETBIOS* i *SPX* (tylko w wersjiWindows )
	- Sekcja *MessageBuffer*
	- Sekcja *SSL*
	- Sekcja *TCP*
- Program ["Sekcje pliku konfiguracyjnego dla rozproszonego kolejkowania" na stronie 55](#page-54-0) pomaga skonfigurować następujące elementy:
	- Sekcja *CHANNELS*
	- Sekcja *TCP*
	- Sekcja *LU62*
	- *NETBIOS*
	- Sekcja *ExitPath*
- Ustawianie atrybutów komunikatu w kolejce publikowania/subskrypcji ułatwia skonfigurowanie następujących elementów:
	- Atrybut *PersistentPublishRetry*
- *NonPersistentPublishRetry* , atrybut
- Atrybut *PublishBatchSize*
- Atrybut *PublishRetryInterval*

w sekcji *Broker* .

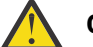

**Ostrzeżenie:** You must create a *Broker* stanza if you need one.

### **Pliki konfiguracyjne**

Dodatkowe informacje:

- Plik **mqs.ini**
- Plik **qm.ini**
- Plik **[mqclient.ini](#page-54-0)**

w celu uzyskania listy możliwych sekcji w każdym pliku konfiguracyjnym.

#### **Plik mqs.ini**

Przykład pliku konfiguracyjnego IBM WebSphere MQ dla systemów UNIX and Linux przedstawia przykładowy plik mqs.ini .

Plik mqs.ini może zawierać następujące sekcje:

- *Menedżery programu AllQueue*
- *Menedżer DefaultQueue*
- *ExitProperties*
- *LogDefaults*

Ponadto dla każdego menedżera kolejek istnieje jedna sekcja *QueueManager* .

#### **Plik qm.ini**

Przykładowy plik konfiguracyjny menedżera kolejek dla systemów IBM WebSphere MQ dla systemów UNIX and Linux przedstawia przykładowy plik qm.ini .

Plik qm.ini może zawierać następujące sekcje:

- *ExitPath*
- *Dziennik*
- *QMErrorLog*
- *QueueManager*
- *Zabezpieczenia*
- *Service* i *ServiceComponent*

Aby skonfigurować produkt *InstallableServices*:

- Na platformach UNIX and Linux należy użyć sekcji *Service* (Usługa) i *ServiceComponent* (Komponent usługi).
- W systemie Windowsnależy użyć produktu **regedit**.
- *Połączenie* dla *DefaultBindTyp*

**Ostrzeżenie:** W razie potrzeby należy utworzyć sekcję *Connection* (Połączenie).

- *SSL i TLS*
- *TCP, LU62i NETBIOS*
- XAResourceManager

Oprócz tego można użyć komendy crtmqm , aby zmienić te właściwości:

- <span id="page-54-0"></span>• *AccessMode* (tylko w wersjiWindows )
- *RestrictedMode* (tylko w systemachUNIX and Linux )

#### **Plik mqclient.ini**

Plik mqclient.ini może zawierać następujące sekcje:

- *KANAŁY*
- *ClientExitŚcieżka*
- *LU62*, *NETBIOS*i *SPX*
- *MessageBuffer*
- *SSL*
- *TCP*

Ponadto może być potrzebna sekcja *PreConnect* w celu skonfigurowania wyjścia wstępnego połączenia.

## **Sekcje pliku konfiguracyjnego dla rozproszonego kolejkowania**

Opis sekcji pliku konfiguracyjnego menedżera kolejek qm.ini, który jest związany z kolejkowaniem rozproszonym.

W tym temacie przedstawiono sekcje w pliku konfiguracyjnym menedżera kolejek, które odnoszą się do rozproszonego kolejkowania. Dotyczy on pliku konfiguracyjnego menedżera kolejek dla systemu IBM WebSphere MQ w systemach Windows, UNIX and Linux . Plik ten nosi nazwę qm.ini na wszystkich platformach.

Sekcje odnoszące się do rozproszonej kolejkowania są następujące:

- Kanały
- TCP
- LU62
- NETBIOS
- SPX (tylko serwerWindows XP i Windows 2003 Server)
- EXITPATH

W programie [Rysunek 3 na stronie 56](#page-55-0) wyświetlane są wartości, które można ustawić za pomocą tych sekcji. Definiując jedną z tych sekcji, nie ma potrzeby uruchamiania każdej pozycji w nowej linii. Aby wskazać komentarz, można użyć średnika (;) lub znaku krzyżyka (#).

<span id="page-55-0"></span>

| CHANNELS:                                         |                                                                                                    |
|---------------------------------------------------|----------------------------------------------------------------------------------------------------|
| MAXCHANNELS=n                                     | ; Maximum number of channels allowed, the<br>: default value is 100.                                                                            |
| MAXACTIVECHANNELS=n                               | : Maximum number of channels allowed to be active at<br>; any time, the default is the value of MaxChannels.                                    |
| MAXINITIATORS=n                                   | ; Maximum number of initiators allowed, the default<br>: and maximum value is 3.                                                                |
| MOIBINDTYPE=type <sup>1</sup>                     | ; Whether the binding for applications is to be<br>; "fastpath" or "standard".<br>; The default is "standard".                                  |
| ADOPTNEWMCA=chltype                               | ; Stops previous process if channel fails to start.<br>: The default is "NO".                                                                   |
|                                                   | ADOPTNEWMCATIMEOUT=n ; Specifies the amount of time that the new<br>; process should wait for the old process to end.<br>: The default is 60.   |
| ADOPTNEWMCACHECK=                                 | ; Specifies the type checking required.<br>typecheck ; The default is "NAME", "ADDRESS", and "QM".                                              |
| TCP:<br>$PORT=n$                                  | : TCP entries<br>; Port number, the default is 1414                                                                                             |
| KEEPALIVE=Yes<br>LIBRARY2=DLLName2<br>EXITPATH: 2 | ; Switch TCP/IP KeepAlive on<br>; Used if code is in two libraries<br>; Location of user exits (MOSeries for AIX,<br>; HP-UX, and Solaris only) |
| EXITPATHS=                                        | ; String of directory paths.                                                                                                    |
|                                                   |                                                                                                    |

*Rysunek 3. Sekcje qm.ini dla kolejkowania rozproszonego*

#### **Uwaga:**

- 1. Parametr MQIBINDTYPE ma zastosowanie tylko do produktu IBM WebSphere MQ dla produktu AIX, IBM WebSphere MQ dla HP-UXi IBM WebSphere MQ dla Solaris.
- 2. EXITPATH applies only to IBM WebSphere MQ for AIX, IBM WebSphere MQ for HP-UX, and IBM WebSphere MQ for Solaris.

#### **Informacje pokrewne**

Konfigurowanie Zmiana informacji konfiguracyjnych w systemach Windows, UNIX i Linux

# **Atrybuty kanału**

W tej sekcji opisano atrybuty kanału, które są przechowywane w definicjach kanałów.

Informacje te są informacjami o interfejsie programistycznym wrażliwym na produkt.

Użytkownik wybiera atrybuty kanału, które mają być optymalne dla określonego zestawu warunków dla każdego kanału. Jednak gdy kanał jest uruchomiony, rzeczywiste wartości mogły ulec zmianie podczas negocjacji uruchamiania. Patrz sekcja Przygotowywanie kanałów.

Wiele atrybutów ma wartości domyślne i można użyć tych wartości dla większości kanałów. Jednak w tych okolicznościach, w których wartości domyślne nie są optymalne, należy zapoznać się z tą sekcją, aby uzyskać wskazówki dotyczące wyboru poprawnych wartości.

**Uwaga:** W produkcie WebSphere MQ for IBM iwiększość atrybutów może być określona jako \*SYSDFTCHL, co oznacza, że wartość jest pobierana z domyślnego kanału systemu w systemie.

### **Atrybuty kanału i typy kanałów**

Różne typy kanałów obsługują różne atrybuty kanału.

Typy kanałów dla atrybutów kanału produktu WebSphere MQ są wymienione w sekcji [Tabela 16 na stronie](#page-56-0) [57](#page-56-0).

<span id="page-56-0"></span>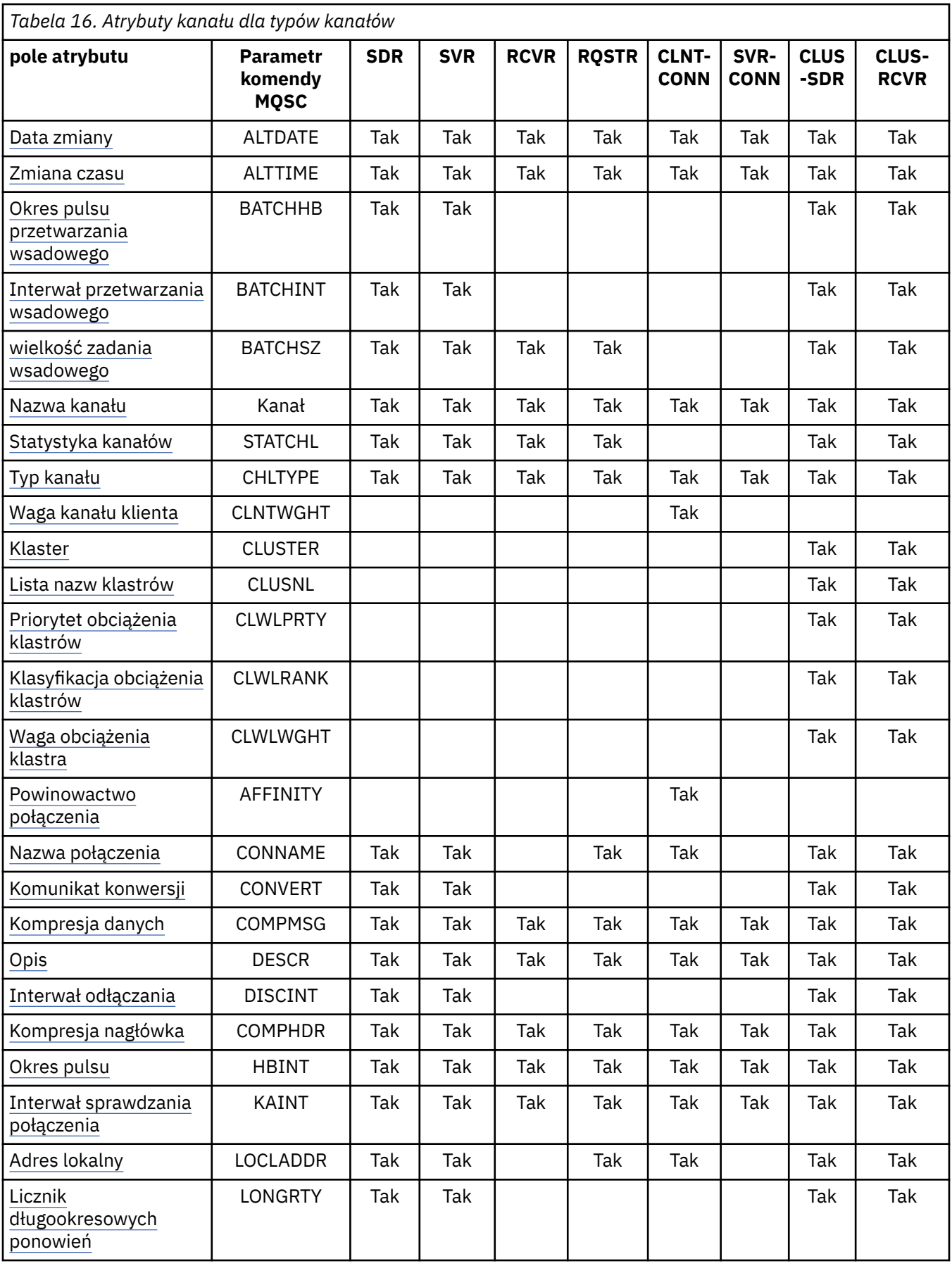

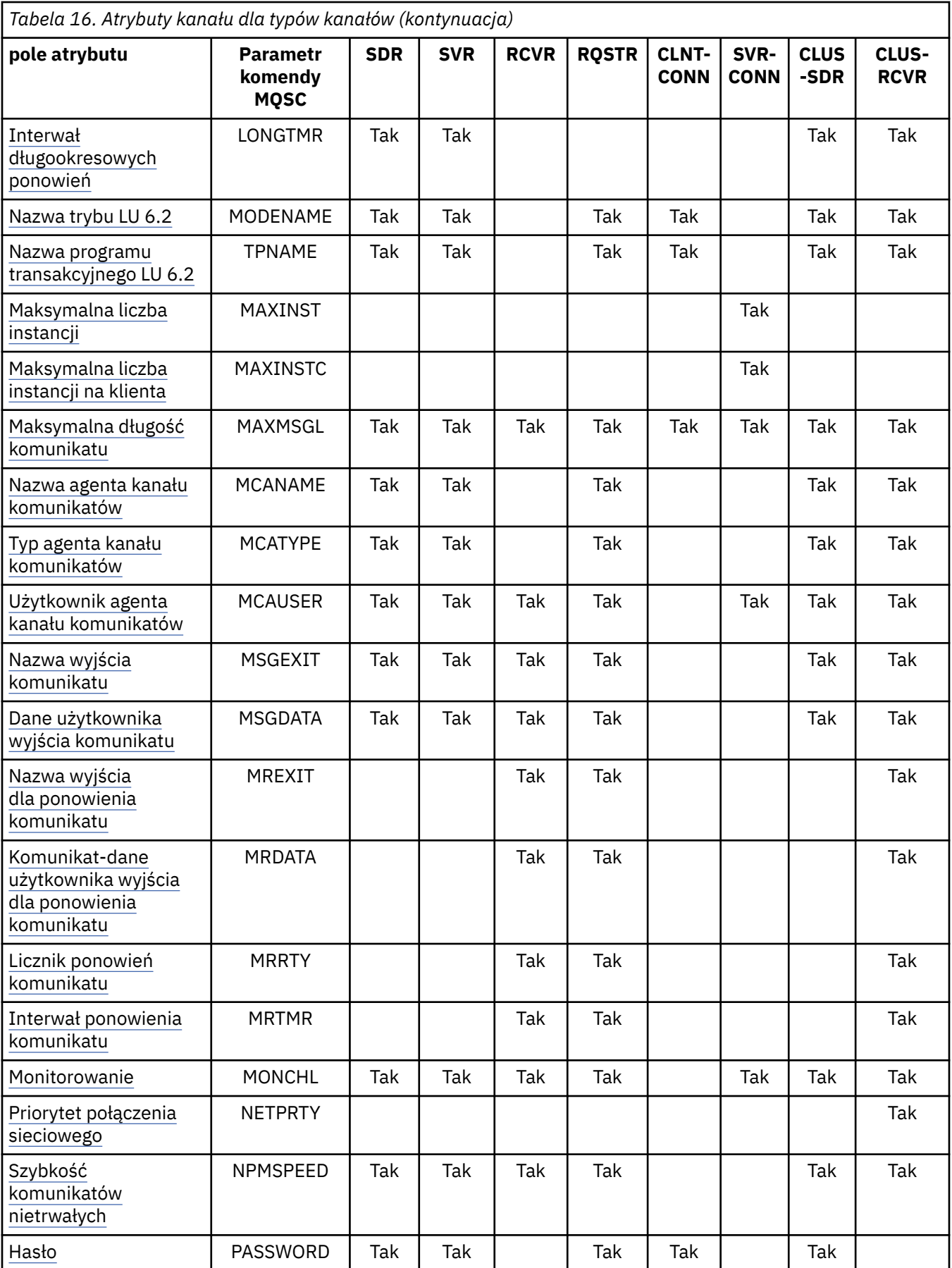

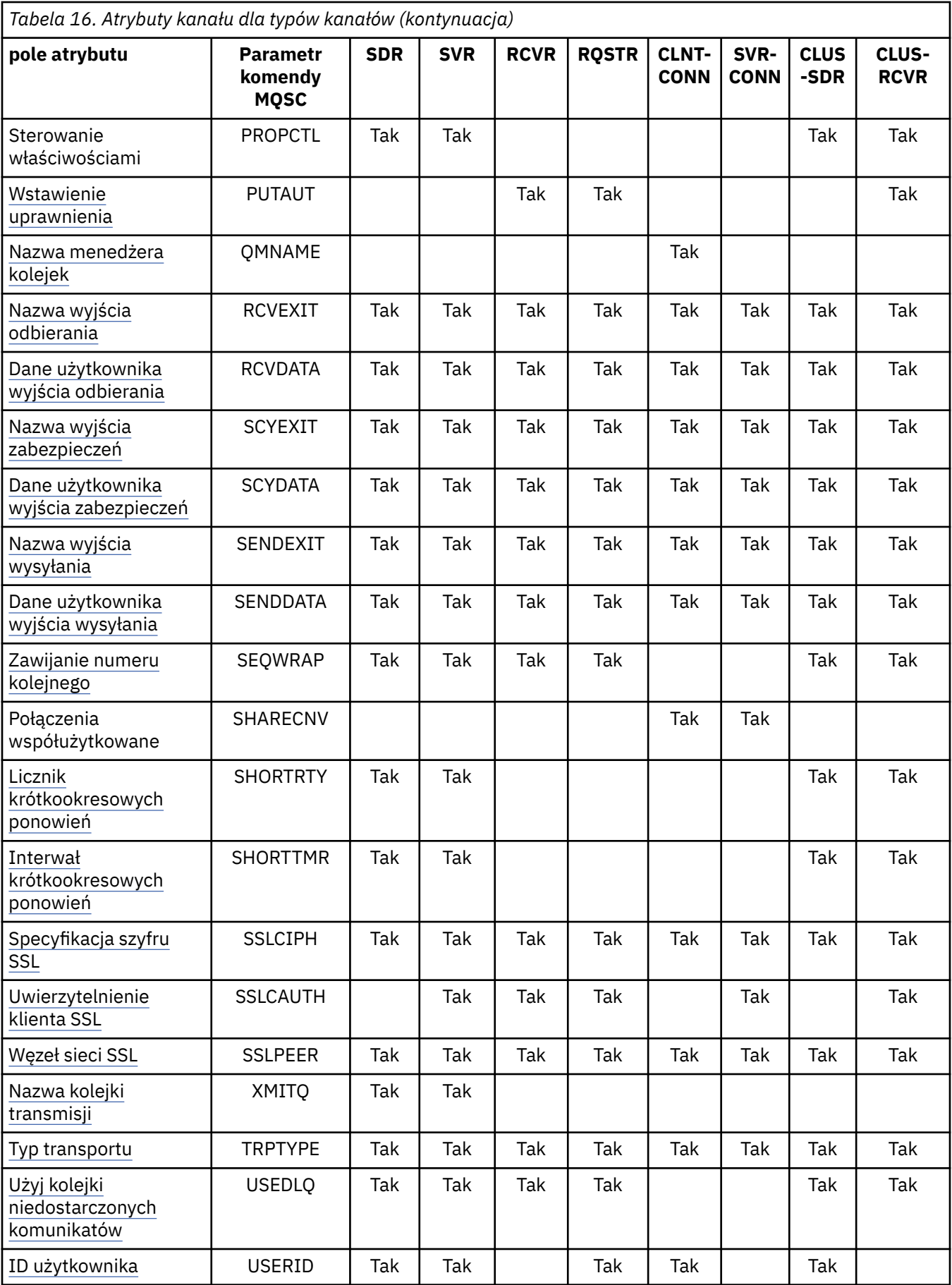

#### <span id="page-59-0"></span>**Pojęcia pokrewne**

"Atrybuty kanału w porządku alfabetycznym" na stronie 60 Ta sekcja opisuje każdy atrybut obiektu kanału z poprawnymi wartościami i uwagami na temat użycia, tam gdzie jest to właściwe.

#### **Odsyłacze pokrewne**

Skorowidz komend MQSC

## **Atrybuty kanału w porządku alfabetycznym**

Ta sekcja opisuje każdy atrybut obiektu kanału z poprawnymi wartościami i uwagami na temat użycia, tam gdzie jest to właściwe.

Produkt WebSphere MQ dla niektórych platform może nie implementować wszystkich atrybutów przedstawionych w tej sekcji. Wyjątki i różnice między platformami są wymienione w poszczególnych opisach atrybutów, o ile jest to istotne.

Słowo kluczowe, które można określić za pomocą MQSC, jest wyświetlane w nawiasach kwadratowych dla każdego atrybutu.

Atrybuty są ułożone w kolejności alfabetycznej.

### **Data zmiany (ALTDATE)**

Ten atrybut jest datą ostatniej zmiany definicji, w postaci yyyy-mm-dd.

Ten atrybut jest poprawny dla wszystkich typów kanałów.

### **Czas zmiany (ALTTIME)**

Ten atrybut określa czas ostatniej zmiany definicji w postaci hh:mm:ss.

Ten atrybut jest poprawny dla wszystkich typów kanałów.

### **Interwał pulsu przetwarzania wsadowego (BATCHHB)**

Ten atrybut umożliwia wysłanie kanału nadawczego w celu sprawdzenia, czy kanał odbierający jest nadal aktywny tuż przed zatwierdzeniem partii komunikatów.

Interwał pulsu przetwarzania wsadowego pozwala zatem na utworzenie kopii zapasowej partii, a nie w wątpliwość, jeśli kanał odbierający nie jest aktywny. Poprzez wycofanie zadania wsadowego komunikaty pozostają dostępne do przetwarzania, aby mogły na przykład zostać przekierowane do innego kanału.

Jeśli kanał nadawczy ma komunikację z kanału odbierającego w przedziale czasu pulsu przetwarzania wsadowego, zakłada się, że kanał odbiorczy jest nadal aktywny, w przeciwnym razie do kanału odbierającego jest wysyłany sygnał 'puls' w celu sprawdzenia.

Wartość jest podana w milisekundach i musi być z zakresu od zera do 999999. Wartość zero wskazuje, że wsadowe bicie serca nie jest używane.

Ten atrybut jest poprawny dla następujących typów kanałów:

- Nadawca
- Serwer
- Nadawca klastra
- Odbiornik klastra

### **Interwał wsadowy (BATCHINT)**

Ten atrybut to okres (w milisekundach), podczas którego kanał zachowuje otwartą partię nawet wtedy, gdy w kolejce transmisji nie ma żadnych komunikatów.

Można określić dowolną liczbę milisekund, od zera do 999 999 999. Wartość domyślna to zero.

<span id="page-60-0"></span>Jeśli odstęp czasu zadania wsadowego nie zostanie określony, zadanie wsadowe zostanie zamknięte, gdy zostanie wysłana liczba komunikatów określonych w BATCHSZ lub gdy kolejka transmisji stanie się pusta. W przypadku lekko załadowanych kanałów, w których kolejka transmisji często staje się pusta, efektywna wielkość partii może być znacznie mniejsza niż BATCHSZ.

Można użyć atrybutu BATCHINT, aby kanały były bardziej wydajne, zmniejszając liczbę krótkich partii. Należy jednak pamiętać, że można spowolnić czas odpowiedzi, ponieważ zadania wsadowe trwają dłużej, a komunikaty pozostają niezatwierdzone przez dłuższy czas.

Jeśli parametr BATCHINT zostanie określony, zadania wsadowe są zamykać tylko wtedy, gdy spełniony jest jeden z następujących warunków:

- Liczba komunikatów określonych w BATCHSZ została wysłana.
- W kolejce transmisji nie ma więcej komunikatów, a przedział czasu BATCHINT, który upłynął podczas oczekiwania na komunikaty (od momentu pobrania pierwszego komunikatu zadania wsadowego).

**Uwaga:** Parametr BATCHINT określa łączny czas, jaki upłynął na oczekiwaniu na komunikaty. Nie zawiera on czasu przeznaczonego na pobieranie komunikatów, które są już dostępne w kolejce transmisji lub czas przeznaczony na przesyłanie komunikatów.

Ten atrybut jest poprawny dla następujących typów kanałów:

- Nadawca
- Serwer
- Nadawca klastra
- Odbiornik klastra

## **Wielkość partii (BATCHSZ)**

Ten atrybut określa maksymalną liczbę komunikatów, które mają zostać wysłane przed przyjęciem punktu synchronizacji.

Wielkość zadania wsadowego nie wpływa na sposób przesyłania komunikatów przez kanał; komunikaty są zawsze przesyłane osobno, ale są zatwierdzane lub wycofane jako zadanie wsadowe.

Aby zwiększyć wydajność, można ustawić wielkość zadania wsadowego w celu zdefiniowania maksymalnej liczby komunikatów, które mają zostać przesłane między dwoma *punktami synchronizacji*. Wielkość zadania wsadowego, która ma być używana, jest negocjowana podczas uruchamiania kanału, a niższa z dwóch definicji kanału. W przypadku niektórych implementacji wielkość zadania wsadowego jest obliczana na podstawie najniższej z dwóch definicji kanału i dwóch wartości MAXUMSGS menedżera kolejek. Rzeczywista wielkość zadania wsadowego może być mniejsza; na przykład, zadanie wsadowe kończy się, gdy w kolejce transmisji nie zostanie pozostawione żadne komunikaty lub upłynie okres zadania wsadowego.

Duża wartość dla wielkości zadania wsadowego zwiększa przepustowość, ale czasy odtwarzania są zwiększone, ponieważ istnieje więcej komunikatów do ponownego wysłania i wysłania ponownie. Wartością domyślną BATCHSZ jest 50, a użytkownik zaleca, aby najpierw wypróbować tę wartość. Jeśli komunikacja jest niewiarygodna, można wybrać niższą wartość dla BATCHSZ, co powoduje, że zachodzi potrzeba odtworzenia większej liczby prawdopodobnych sytuacji.

Procedura punktu synchronizacji wymaga wymiany unikalnego identyfikatora jednostki logicznej, który ma być wymieniany przez łącze za każdym razem, gdy jest podejmowany punkt synchronizacji, w celu koordynowania procedur zatwierdzania wsadowego.

Jeśli zsynchronizowana procedura zatwierdzania wsadowego została przerwana, może wystąpić sytuacja *wątpliwa* . Sytuacje wątpliwe są rozstrzygane automatycznie po uruchomieniu kanału komunikatów. Jeśli ta rezolucja nie powiedzie się, konieczne może być ręczne interwencja za pomocą komendy RESOLVE.

Przy wyborze liczby dla wielkości partii należy wziąć pod uwagę następujące kwestie:

• Jeśli liczba jest zbyt duża, ilość miejsca w kolejce pobierana z obu końców łącza staje się nadmierna. Komunikaty zawierają miejsce w kolejce, gdy nie są zatwierdzone i nie mogą zostać usunięte z kolejek, dopóki nie zostaną zatwierdzone.

- <span id="page-61-0"></span>• Jeśli istnieje prawdopodobieństwo stałego przepływu komunikatów, można zwiększyć wydajność kanału, zwiększając wielkość zadania wsadowego, ponieważ w celu przesunięcia tej samej ilości bajtów potrzebne są przepływy z potwierdzeniem mniejszej liczby.
- Jeśli charakterystyka przepływu komunikatów wskazuje, że komunikaty są przesyłane sporadycznie, wielkość zadania wsadowego 1 z relatywnie dużym odstępem czasu rozłączenia może zapewnić lepszą wydajność.
- Liczba może być z zakresu od 1 do 9999. Jednak ze względu na integralność danych, kanały łączące się z dowolną z bieżących platform muszą określać wielkość partii większą niż 1. Wartość 1 jest używana w przypadku produktów w wersji 1, poza produktem WebSphere MQ dla systemu MVS.
- Mimo że komunikaty nietrwałe w szybkim kanale nie oczekują na punkt synchronizacji, wnoszą one swój wkład do licznika wielkości partii.

Ten atrybut jest poprawny dla następujących typów kanałów:

- Nadawca
- Serwer
- Odbiornik
- Requester
- Nadawca klastra
- Odbiornik klastra

### **Nazwa kanału (CHANNEL)**

Ten atrybut określa nazwę definicji kanału.

Nazwa może zawierać do 20 znaków, chociaż ponieważ oba końce kanału komunikatów muszą mieć taką samą nazwę, a inne implementacje mogą mieć ograniczenia dotyczące wielkości, rzeczywista liczba znaków może być mniejsza.

O ile to możliwe, nazwy kanałów są unikalne dla jednego kanału między dwoma menedżerami kolejek w sieci połączonych ze sobą menedżerów kolejek.

Nazwa musi zawierać znaki z następującej listy:

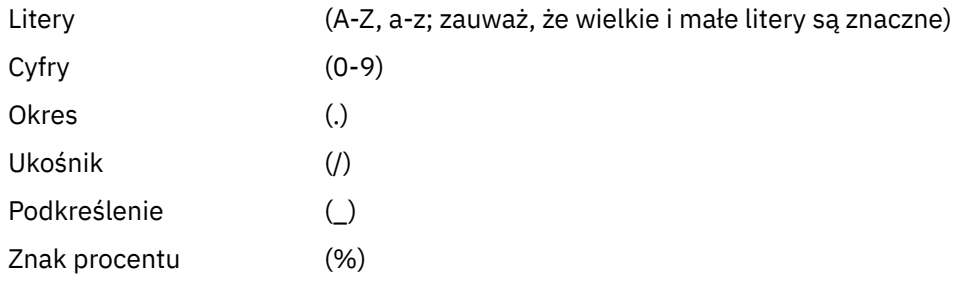

#### **Uwaga:**

- 1. Odstępy wewnętrzne nie są dozwolone, a początkowe spacje są ignorowane.
- 2. W systemach z kodem EBCDIC Katakana nie można używać małych liter.

Ten atrybut jest poprawny dla wszystkich typów kanałów.

### **Statystyka kanałów (STATCHL)**

Ten atrybut steruje gromadzeniem danych statystycznych dla kanałów.

Możliwe wartości:

#### **QMGR**

Gromadzenie danych statystycznych dla tego kanału jest oparte na ustawieniu atrybutu STATCHL menedżera kolejek. Ta wartość jest wartością domyślną.

#### <span id="page-62-0"></span>**WYŁĄCZ**

Gromadzenie danych statystycznych dla tego kanału jest wyłączone.

#### **Niska**

Gromadzenie danych statystycznych dla tego kanału jest włączone przy niskim współczynniku gromadzenia danych.

#### **ŚREDNIE**

Gromadzenie danych statystycznych dla tego kanału jest włączone przy umiarkowanym współczynniku gromadzenia danych.

#### **WYSOKA**

Gromadzenie danych statystycznych dla tego kanału jest włączone przy wysokim współczynniku gromadzenia danych.

Więcej informacji na temat statystyk kanału zawiera sekcja Informacje dodatkowe dotyczące monitorowania.

Ten atrybut nie jest obsługiwany w systemie z/OS.

Ten atrybut jest poprawny dla następujących typów kanałów:

- Nadawca
- Serwer
- Odbiornik
- Requester
- Nadawca klastra
- Odbiornik klastra

### **Typ kanału (CHLTYPE)**

Ten atrybut określa typ definiowanego kanału.

Możliwe typy kanałów to:

#### **Typy kanałów komunikatów:**

- Nadawca
- Serwer
- Odbiornik
- Requester
- Nadawca klastra
- Odbiorca klastra

#### **Typy kanałów MQI:**

• Połączenie z klientem ( WebSphere MQ dla systemów Windows i tylko w systemach UNIX )

**Uwaga:** Kanały połączenia klienckiego mogą być również definiowane w systemie z/OS w celu użycia na innych platformach.

• Połączenie z serwerem

Dwa końce kanału muszą mieć taką samą nazwę i muszą mieć zgodne typy:

- Nadawca z odbiornikiem
- Żądający z serwerem
- Żądający z nadawcą (dla wywołania zwrotnego)
- Serwer z odbiornikiem (serwer jest używany jako nadawca)
- Połączenie klienta z serwerem-połączenie
- Kanał wysyłający klastry z odbiornikiem klastra

## <span id="page-63-0"></span>**Waga kanału klienta (CLNTWGHT)**

Ten atrybut określa wagę wpływającą na użycie definicji kanału połączenia klienckiego.

Atrybut wagi kanału klienta umożliwia losowy wybór definicji kanałów klienta na podstawie ich wagi, jeśli dostępna jest więcej niż jedna odpowiednia definicja.

Jeśli klient wysyła żądanie połączenia MQCONN do grupy menedżerów kolejek, określając nazwę menedżera kolejek rozpoczynającą się od gwiazdki, która umożliwia równoważenie wag klienta w kilku menedżerach kolejek i w tabeli definicji kanału klienta (CCDT) dostępna jest więcej niż jedna odpowiednia definicja kanału, definicja do użycia jest wybierana losowo na podstawie wagi, a wszystkie mające zastosowanie definicje CLNTWGHT (0) są wybierane jako pierwsze w porządku alfabetycznym.

Określ wartość z zakresu od 0 do 99. Wartość domyślna to 0.

Wartość 0 wskazuje brak równoważenia obciążenia, a odpowiednie definicje są wybierane w porządku alfabetycznym. Aby włączyć równoważenie obciążenia, wybierz wartość z zakresu od 1 do 99, gdzie 1 to najniższa waga, a 99 to najwyższa waga. Rozkład połączeń między dwoma lub większą liczbą kanałów z niezerowymi ważeniami jest proporcjonalny do stosunku tych współczynników korygujący. Na przykład trzy kanały z wartościami CLNTWGHT z 2, 4 i 14 są wybierane w przybliżeniu o 10%, 20% i 70% czasu. Ta dystrybucja nie jest gwarantowana. Jeśli atrybut AFFINITY połączenia jest ustawiony na PREFERRED, pierwsze połączenie wybiera definicję kanału zgodnie z wagami klienta, a następnie kolejne połączenia nadal korzystają z tej samej definicji kanału.

Ten atrybut jest poprawny tylko dla typu kanału połączenia klienckiego.

## **Klaster (CLUSTER)**

Ten atrybut jest nazwą klastra, do którego należy kanał.

Maksymalna długość wynosi 48 znaków zgodnych z regułami nazewnictwa obiektów produktu WebSphere MQ .

Do jednej z wynikowych wartości CLUSTER lub CLUSNL może być niepusta. Jeśli jedna z wartości nie jest pusta, druga musi być pusta.

Ten atrybut jest poprawny dla następujących typów kanałów:

- Nadawca klastra
- Odbiornik klastra

### **Lista nazw klastrów (CLUSNL)**

Ten atrybut jest nazwą listy nazw, która określa listę klastrów, do których należy kanał.

Do jednej z wynikowych wartości CLUSTER lub CLUSNL może być niepusta. Jeśli jedna z wartości jest niepusta, druga musi być pusta.

Ten atrybut jest poprawny dla następujących typów kanałów:

- Nadawca klastra
- Odbiornik klastra

### **Priorytet obciążenia klastra (CLWLPRTY)**

Ten atrybut określa priorytet kanału.

Wartość musi miewać się w zakresie od 0 do 9, gdzie 0 oznacza najniższy priorytet, a 9-najwyższy.

Ten atrybut jest poprawny dla następujących typów kanałów:

- Nadawca klastra
- Odbiornik klastra

## <span id="page-64-0"></span>**Ranga obciążenia klastra (CLWLRANK)**

Ten atrybut określa rangę kanału.

Wartość musi miewać się w zakresie od 0 do 9, gdzie 0 oznacza najniższą pozycję, a 9-najwyższą.

Ten atrybut jest poprawny dla następujących typów kanałów:

- Nadawca klastra
- Odbiornik klastra

## **Waga obciążenia klastra (CLWLWGHT)**

Ten atrybut stosuje współczynnik ważenia dla kanału w taki sposób, aby proporcja komunikatów wysłanych przez kanał mogła być kontrolowana.

Wartość musi miewać się w zakresie od 1 do 99, gdzie 1 oznacza najniższą wagę, a 99 jest najwyższą wartością.

Ten atrybut jest poprawny dla następujących typów kanałów:

- Nadawca klastra
- Odbiornik klastra

### **Powinowactwo połączenia (AFFINITY)**

Ten atrybut określa, czy aplikacje klienckie, które łączą wiele razy przy użyciu tej samej nazwy menedżera kolejek, korzystają z tego samego kanału klienta.

Ten atrybut jest używany, jeśli dostępnych jest wiele definicji kanałów.

Możliwe wartości:

#### **Preferowane**

Pierwsze połączenie w procesie odczytu tabeli definicji kanałów klienta (CCDT) tworzy listę odpowiednich definicji na podstawie wagi kanału klienta, a wszystkie definicje o wadze 0 są ułożone jako pierwsze w porządku alfabetycznym. Każde połączenie w procesie próbuje nawiązać połączenie przy użyciu pierwszej definicji z listy. Jeśli nawiązanie połączenia nie powiedzie się, używana jest następna definicja. Definicje o wartościach wagi kanału klienta innych niż 0, w przypadku których nie udało się nawiązać połączenia, są przenoszone na koniec listy. Definicje o wadze kanału klienta równej 0 pozostają na początku listy i są wybierane w pierwszej kolejności dla każdego połączenia.

Każdy proces klienta z tą samą nazwą hosta zawsze tworzy tę samą listę.

W przypadku aplikacji klienckich napisanych w języku C, C + + lub środowisku programistycznym .NET (w tym w pełni zarządzanego .NET) oraz w przypadku aplikacji, które używają klas IBM WebSphere MQ dla klas Java i IBM WebSphere MQ dla usługi JMS, lista jest aktualizowana, jeśli pakiet CCDT został zmodyfikowany od momentu utworzenia listy.

Ta wartość jest wartością domyślną.

#### **BRAK**

Pierwsze połączenie w procesie odczytu CCDT tworzy listę odpowiednich definicji. Wszystkie połączenia w procesie wybierają odpowiednią definicję na podstawie wagi kanału klienta, a definicje o wadze 0 są wybierane jako pierwsze w porządku alfabetycznym.

W przypadku aplikacji klienckich napisanych w języku C, C + + lub środowisku programistycznym .NET (w tym w pełni zarządzanego .NET) oraz w przypadku aplikacji, które używają klas IBM WebSphere MQ dla klas Java i IBM WebSphere MQ dla usługi JMS, lista jest aktualizowana, jeśli pakiet CCDT został zmodyfikowany od momentu utworzenia listy.

Ten atrybut jest poprawny tylko dla typu kanału połączenia klienckiego.

## <span id="page-65-0"></span>**Nazwa połączenia (CONNAME)**

Ten atrybut jest identyfikatorem połączenia komunikacyjnego. Określa on konkretne łącza komunikacyjne, które mają być używane przez ten kanał.

Jest ona opcjonalna dla kanałów serwera, chyba że zostanie wyzwolony kanał serwera, w którym to przypadku musi określać nazwę połączenia.

Należy podać parametr CONNAME w postaci rozdzielanej przecinkami listy nazw komputerów dla atrybutu TRPTYPE. Zwykle tylko jedna nazwa komputera jest wymagana. Istnieje możliwość podania wielu nazw komputerów w celu skonfigurowania wielu połączeń z takimi samymi właściwościami. Połączenia są zwykle nawiązywane zgodnie z kolejnością określoną na liście połączeń do czasu pomyślnego nawiązania połączenia. Kolejność w przypadku klientów jest modyfikowana, jeśli podano atrybut CLNTWGHT. Jeśli żadne połączenie nie powiedzie się, w kanale zostanie podjęta ponowna próba nawiązania połączenia w sposób określony przez atrybuty kanału. W przypadku kanałów klienta lista połączeń stanowi alternatywę dla używania grup menedżerów kolejek w celu skonfigurowania wielu połączeń. W przypadku kanałów komunikatów lista połączeń jest używana do konfigurowania połączeń z alternatywnymi adresami menedżera kolejek z wieloma instancjami.

Obsługa podawania wielu nazw połączeń na liście została wprowadzona w produkcie IBM WebSphere MQ Version 7.0.1. W tej wersji zmieniono składnię parametru CONNAME. Wcześniej klienty i menedżery kolejek nawiązywały połączenia przy użyciu pierwszej nazwy połączenia na liście i nie odczytywały pozostałych nazw połączeń na liście. Aby starsze klienty i menedżery kolejek mogły analizować nową składnię, konieczne jest podanie numeru portu dla pierwszej nazwy połączenia na liście. Podanie numeru portu pozwala uniknąć problemów podczas nawiązywania połączenia z kanałem przez klient lub menedżer kolejek uruchomiony w wersji starszej niż IBM WebSphere MQ Version 7.0.1.

Na platformach AIX, HP-UX, IBM i, Linux, Solaris, and Windows parametr nazwy połączenia TCP/IP kanału odbiorczego klastra jest opcjonalny. Jeśli pole nazwy połączenia pozostanie puste, nazwa połączenia zostanie wygenerowana przez produkt IBM WebSphere MQ przy założeniu, że używany jest port domyślny i bieżący adres IP systemu. Użytkownik może nadpisać domyślny numer portu, ale jednocześnie nadal używać bieżącego adresu IP systemu. W przypadku każdej nazwy połączenia należy pozostawić pusty adres IP i podać numer portu w nawiasie, np.:

(1415)

Wygenerowany parametr CONNAME ma zawsze postać dziesiętną z kropkami (IPv4) lub szesnastkową (IPv6), a nie postać alfanumerycznej nazwy hosta DNS.

Nazwa ma długość do 48 znaków (patrz uwaga 1) dla systemu z/OS, 264 znaki dla innych platform oraz:

#### **Jeśli typem transportu jest TCP**

CONNAME jest nazwą hosta lub adresem sieciowym komputera zdalnego (lub komputera lokalnego dla kanałów odbierających klastry). Na przykład: (ABC.EXAMPLE.COM), (2001:DB8:0:0:0:0:0:0) lub (127.0.0.1). Może on zawierać numer portu, na przykład (MACHINE(123)). Może ona zawierać nazwę IP\_name dynamicznej grupy DNS systemu z/OS lub port wejściowy Network Dispatcher .

Jeśli w sieci używany jest adres IPV6 , który obsługuje tylko protokół IPV4, nazwa połączenia nie zostanie rozstrzygnięta. W sieci, która używa zarówno IPV4 , jak i IPV6, nazwa połączenia współdziała z adresem lokalnym w celu określenia, który stos IP jest używany. Więcej informacji na ten temat zawiera sekcja ["Adres lokalny \(LOCLADDR\)" na stronie 72](#page-71-0).

#### **Jeśli typem transportu jest LU 6.2**

W przypadku produktu WebSphere MQ w przypadku systemów IBM i, Windows i UNIX należy podać pełną nazwę partnerskiej jednostki logicznej, jeśli określono nazwę TPNAME i MODENAME. W przypadku innych wersji lub jeśli nazwa TPNAME i MODENAME są puste, należy podać nazwę obiektu informacji o stronie CPI-C dla konkretnej platformy.

W systemie z/OSistnieją dwie formy, w których można określić wartość:

• Nazwa jednostki logicznej

Informacje o jednostce logicznej dla menedżera kolejek, zawierające nazwę jednostki logicznej, nazwę TP i nazwę trybu opcjonalnego. Nazwę tę można określić w jednej z trzech postaci:

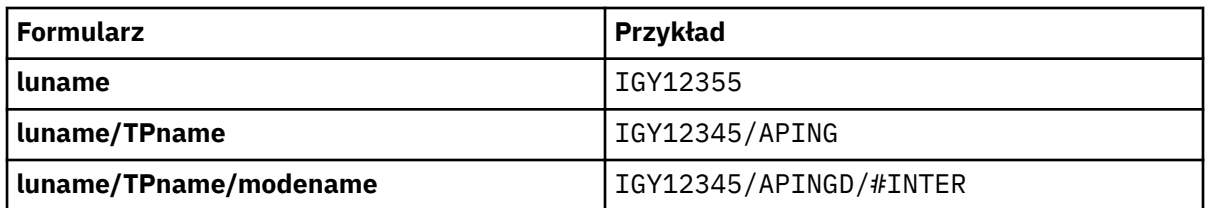

W przypadku pierwszego formularza nazwa TP i nazwa trybu muszą być określone dla atrybutów TPNAME i MODENAME. W przeciwnym razie atrybuty te muszą być puste.

**Uwaga:** W przypadku kanałów połączenia klienckiego dozwolony jest tylko pierwszy formularz.

• Nazwa symboliczna

Symboliczna nazwa miejsca docelowego dla informacji o jednostce logicznej dla menedżera kolejek, zgodnie z definicją w zestawie danych informacji o stronie. Atrybuty TPNAME i MODENAME muszą być puste.

**Uwaga:** W przypadku kanałów odbierających klastry informacje uboczne znajdują się w innych menedżerach kolejek w klastrze. Alternatywnie, w tym przypadku może to być nazwa, którą wyjście automatyczne definicji kanału może rozstrzygnąć w odpowiednie informacje o jednostce logicznej dla lokalnego menedżera kolejek.

Podana lub niejawna nazwa LU może być nazwą ogólnej grupy zasobów VTAM .

#### **Jeśli protokołem transmisji jest NetBIOS**

CONNAME to nazwa NetBIOS zdefiniowana na komputerze zdalnym.

#### **Jeśli protokołem transmisji jest SPX**

CONNAME to adres w stylu SPX składający się z 4-bajtowego adresu sieciowego, 6-bajtowego adresu węzła i 2-bajtowego numeru gniazda. Wartości te należy wprowadzić w postaci szesnastkowej, a adresy sieci i węzłów oddzielone są kropką i numerem gniazda w nawiasach kwadratowych. Na przykład:

CONNAME('0a0b0c0d.804abcde23a1(5e86)')

Jeśli numer gniazda zostanie pominięty, zostanie użyty domyślny numer gniazda SPX produktu WebSphere MQ . Wartością domyślną jest X'5E86'.

Ten atrybut jest poprawny dla następujących typów kanałów:

- Nadawca
- Serwer
- Requester
- Połączenie klienta
- Nadawca klastra
- Odbiornik klastra

Jest ona opcjonalna dla kanałów serwera, chyba że zostanie wyzwolony kanał serwera, w którym to przypadku musi określać nazwę połączenia.

#### **Uwaga:**

- 1. Obejście do limitu 48 znaków może być jedną z następujących sugestii:
	- Skonfiguruj serwery DNS, na przykład nazwę hosta "myserver" zamiast "myserver.location.company.com", zapewniając możliwość korzystania z krótkiej nazwy hosta.
	- Użyj adresów IP.
- 2. Definicja protokołu transmisji jest zawarta w sekcji ["Typ transportu \(TRPTYPE\)" na stronie 88.](#page-87-0)

## <span id="page-67-0"></span>**Konwersja komunikatu (CONVERT)**

Ten atrybut określa, że komunikat musi zostać przekształcony w format wymagany przez system odbierający przed przesłaniem.

Dane komunikatu aplikacji są zwykle przekształcane przez aplikację odbierającą. Jeśli jednak zdalny menedżer kolejek znajduje się na platformie, która nie obsługuje konwersji danych, należy użyć tego atrybutu kanału w celu określenia, że komunikat musi zostać przekształcony w format wymagany przez system odbierający *przed* przekaz.

Możliwe wartości to yes (tak) i no(nie). Jeśli zostanie podana wartość yes, dane aplikacji w komunikacie zostaną przekonwertowane przed wysłaniem, jeśli określono jedną z wbudowanych nazw formatów lub wyjście konwersji danych jest dostępne dla formatu zdefiniowanego przez użytkownika (patrz sekcja Zapisywanie danych wyjściowych konwersji danych ). Jeśli zostanie podana wartość no, dane aplikacji w komunikacie nie zostaną przekształcone przed wysłaniem.

Ten atrybut jest poprawny dla następujących typów kanałów:

- Nadawca
- Serwer
- Nadawca klastra
- Odbiornik klastra

## **Kompresja danych (COMPMSG)**

Ten atrybut jest listą technik kompresji danych komunikatu obsługiwanych przez kanał.

Dla nadawcy, serwera, nadajnika klastra, odbiornika klastra i kanałów połączenia klienckiego podane wartości są uporządowane według preferencji. Używana jest pierwsza technika kompresji obsługiwana przez zdalny koniec kanału. Wzajemnie obsługiwane techniki kompresji są przekazywane do wyjścia komunikatów kanału wysyłającego, w którym stosowana technika kompresji może być zmieniana w oparciu o jeden komunikat. Kompresja zmienia dane przekazywane do wyjścia wysyłania i odbierania. Informacje na temat kompresji nagłówka komunikatu zawiera sekcja ["Kompresja nagłówka \(COMPHDR\)"](#page-69-0) [na stronie 70](#page-69-0) .

#### Możliwe wartości:

#### **BRAK**

Dane komunikatu nie są kompresowane. Ta wartość jest wartością domyślną.

#### **RLE**

Kompresja danych komunikatu jest wykonywana przy użyciu kodowania grupowego.

#### **ZLIBFAST**

Kompresja danych komunikatu jest wykonywana przy użyciu techniki kompresji zlib. Preferowana jest szybka kompresja.

#### **ZLIBHIGH**

Kompresja danych komunikatu jest wykonywana przy użyciu techniki kompresji zlib. Preferowany jest wysoki poziom kompresji.

#### **ANY**

Umożliwia obsługę dowolnej techniki kompresji, którą obsługuje menedżer kolejek. Obsługiwane tylko dla kanałów odbiornika, requestera i serwera-połączenia.

Ten atrybut jest poprawny dla wszystkich typów kanałów.

## **Opis (DESCR)**

Ten atrybut opisuje definicję kanału i zawiera maksymalnie 64 bajty tekstu.

**Uwaga:** Maksymalna liczba znaków jest zmniejszona, jeśli w systemie jest używany zestaw znaków dwubajtowych (DBCS).

<span id="page-68-0"></span>Użyj znaków z zestawu znaków identyfikowanego przez identyfikator kodowanego zestawu znaków (CCSID) dla menedżera kolejek, aby upewnić się, że tekst jest poprawnie tłumaczony, jeśli jest wysyłany do innego menedżera kolejek.

Ten atrybut jest poprawny dla wszystkich typów kanałów.

### **Interwał odłączania (DISCINT)**

Ten atrybut określa czas, po upływie którego kanał zostanie zamknięty, jeśli w danym okresie nie pojawi się żaden komunikat.

Ten atrybut jest atrybutem limitu czasu określonym w sekundach dla kanałów serwera, nadajnika klastra, nadajnika i odbiornika klastra. Przedział jest mierzony od punktu, w którym kończy się zadanie wsadowe, czyli po osiągnięciu wielkości zadania wsadowego lub w momencie, gdy upłynie okres zadania wsadowego, a kolejka transmisji staje się pusta. Jeśli w podanym przedziale czasu nie zostaną odebrane żadne komunikaty w kolejce transmisji, kanał zostanie zamknięty. (Czas jest przybliżony).

Zamknięta wymiana danych kontrolnych między dwoma końcami kanału zawiera wskazanie przyczyny zamknięcia. Zapewnia to, że odpowiedni koniec kanału pozostaje dostępny do ponownego uruchomienia.

Można określić dowolną liczbę sekund od zera do 999 999, gdzie wartość zero oznacza brak rozłączenia, oczekiwanie przez czas nieokreślony.

W przypadku kanałów połączenia z serwerem za pomocą protokołu TCP odstęp czasu reprezentuje wartość odłączania nieaktywności klienta określoną w sekundach. Jeśli połączenie z serwerem nie zostało odebrane przez klienta partnerskiego przez ten czas, to połączenie zostanie przerwane.

Interwał nieaktywności połączenia z serwerem ma zastosowanie między wywołaniami API WebSphere MQ a klientem.

**Uwaga:** Potencjalnie długotrwałe wywołanie MQGET z wywołaniem oczekiwania nie jest sklasyfikowane jako nieaktywność, a zatem nigdy nie jest wykonywane w wyniku utraty ważności DISCINT.

Ten atrybut jest poprawny dla następujących typów kanałów:

- Nadawca
- Serwer
- Kanał połączenia serwera
- Nadawca klastra
- Odbiornik klastra

Ten atrybut nie ma zastosowania w przypadku kanałów połączenia z serwerem przy użyciu protokołów innych niż TCP.

**Uwaga:** Na wydajność ma wpływ wartość określona dla przedziału czasu rozłączenia.

Niska wartość (na przykład kilka sekund) może być szkodliwa dla wydajności systemu przez ciągłe uruchamianie kanału. Duża wartość (więcej niż godzina) może oznaczać, że zasoby systemowe są niepotrzebnie wstrzymane. Można również określić interwał pulsu, tak aby w przypadku braku komunikatów w kolejce transmisji wysyłający agent MCA wysyła przepływ pulsu do odbierającego agenta MCA, dając odbierającym MCA możliwość wyciszenia kanału bez oczekiwania na utratę ważności odstępu czasu rozłączenia. Aby te dwie wartości mogły działać razem efektywnie, wartość interwału pulsu musi być znacznie niższa niż wartość interwału odłączania.

Domyślna wartość DISCINT jest ustawiona na 100 minut. Jednak wartość kilku minut jest często rozsądną wartością, która może być używana bez wpływu na wydajność lub utrzymywanie kanałów działających przez niepotrzebnie długie okresy czasu. Jeśli jest to właściwe dla środowiska, można zmienić tę wartość, albo w każdym pojedynczym kanale, albo poprzez zmianę wartości w domyślnych definicjach kanałów, na przykład SYSTEM.DEF.SENDER.

Więcej informacji na ten temat zawiera sekcja Zatrzymywanie i wyciszanie kanałów.

# <span id="page-69-0"></span>**Dyspozycja (QSGDISP)**

Ten atrybut określa dyspozycję kanału w grupie współużytkowania kolejki. Jest ona poprawna tylko w systemie z/OS .

Wartości są następujące:

#### **QMGR**

Kanał jest zdefiniowany w zestawie stron menedżera kolejek, który wykonuje komendę. Jest to wartość domyślna.

#### **GRUPA**

Kanał jest zdefiniowany we współużytkowanym repozytorium. Ta wartość jest dozwolona tylko wtedy, gdy istnieje środowisko współużytkowanego menedżera kolejek. Gdy kanał jest zdefiniowany za pomocą komendy QSGDISP (GROUP), komenda DEFINE CHANNEL (nazwa) NOREPLACE QSGDISP (COPY) jest generowana automatycznie i wysyłana do wszystkich aktywnych menedżerów kolejek w celu ich spowodowania, aby lokalne kopie na stronie ustawiły 0. W przypadku menedżerów kolejek, które nie są aktywne lub które przyłączają się do grupy współużytkowania kolejek w późniejszym czasie, komenda jest generowana podczas uruchamiania menedżera kolejek.

#### **COPY**

Kanał jest zdefiniowany w zestawie stron menedżera kolejek, który wykonuje komendę, kopiując jego definicję z kanału QSGDISP (GROUP) o tej samej nazwie. Ta wartość jest dozwolona tylko wtedy, gdy istnieje środowisko współużytkowanego menedżera kolejek.

Ten atrybut jest poprawny dla wszystkich typów kanałów.

### **Kompresja nagłówka (COMPHDR)**

Ten atrybut jest listą technik kompresji danych nagłówka obsługiwanych przez kanał.

Dla nadajnika, serwera, nadajnika klastra, odbiornika klastra i kanałów połączenia klienckiego wartości określone są w kolejności preferencji z pierwszą techniką kompresji obsługiwaną przez zdalny koniec używanego kanału. Wzajemnie obsługiwane techniki kompresji są przekazywane do wyjścia komunikatów kanału wysyłającego, w którym stosowana technika kompresji może być zmieniana w oparciu o jeden komunikat. Kompresja zmienia dane przekazywane do wyjścia wysyłania i odbierania.

Dozwolone są następujące wartości:

#### **BRAK**

Dane nagłówka nie są kompresowane. Ta wartość jest wartością domyślną.

#### **SYSTEM**

Dane nagłówka są kompresowane.

Ten atrybut jest poprawny dla wszystkich typów kanałów.

### **Interwał pulsu (HBINT)**

Ten atrybut określa przybliżony czas między przepływami pulsu, które mają być przekazywane z wysyłającego agenta kanału komunikatów (MCA), gdy w kolejce transmisji nie ma żadnych komunikatów.

Przepływy pulsu odblokowują odbierającego agenta MCA, który oczekuje na nadejście komunikatów lub koniec interwału odłączania. Odbierający agent MCA po odblokowaniu może odłączyć kanał bez konieczności oczekiwania na koniec interwału odłączania. Przepływy pulsu również mogą zwolnić wszystkie bufory pamięci masowej, które zostały przydzielone dla dużych komunikatów, i zamknąć wszystkie kolejki, które zostały otwarte w odbierającym końcu kanału.

Wartość jest podana w sekundach i musi być z zakresu od 0 do 999 999. Wartość zero oznacza, że nie będą wysyłane żadne przepływy pulsu. Wartość domyślna: 300. Aby ta wartość była najbardziej użyteczna, wartość musi być znacznie mniejsza niż wartość interwału odłączania.

W przypadku aplikacji, które używają interfejsów API IBM WebSphere MQ classes for Java, JMS lub .NET, wartość HBINT jest określana na jeden z następujących sposobów:

• Albo przez wartość w kanale SVRCONN, która jest używana przez aplikację.

<span id="page-70-0"></span>• Lub przez wartość w kanale CLNTCONN, jeśli aplikacja została skonfigurowana tak, aby używała tabeli definicji kanału klienta.

W przypadku kanałów połączenia z serwerem i połączenia klienckiego, pulsy mogą przepływać zarówno od strony serwera, jak i od strony klienta niezależnie. Jeśli w kanale dla okresu pulsu nie zostały przesłane żadne dane, agent MQI połączenia klienckiego wysyła przepływ pulsu, a agent MQI połączenia z serwerem odpowiada na ten przepływ z innym przepływem pulsu. Dzieje się tak niezależnie od stanu kanału, na przykład niezależnie od tego, czy jest on nieaktywny podczas wywoływania funkcji API, czy też nie jest on nieaktywny w oczekiwaniu na dane wprowadzane przez użytkownika klienta. Agent MQI połączenia z serwerem jest również w stanie zainicjować puls dla klienta, bez względu na stan kanału. Aby uniknąć sytuacji, w której agenty MQI dotyczące połączenia z serwerem i połączenia klienckiego mają jednocześnie bicie serca, puls serwera jest przenoszony, gdy żadne dane nie zostały przesłane przez kanał dla okresu pulsu powiększonego o 5 sekund.

W przypadku kanałów połączenia z serwerem i połączeń z klientem pracujących w trybie kanału przed IBM WebSphere MQ Version 7.0przepływ pulsu przepływa tylko wtedy, gdy agent MCA oczekuje na komendę MQGET z określoną opcją WAIT, która została wydana w imieniu aplikacji klienckiej.

Więcej informacji na temat tworzenia kanałów MQI w dwóch trybach zawiera sekcja SharingConversations (MQLONG).

#### **Odsyłacze pokrewne**

Zdefiniowanie kanału ZMIEŃ KANAŁ

### **Interwał sprawdzania połączenia (KAINT)**

Ten atrybut jest używany do określania wartości limitu czasu dla kanału.

Atrybut Interwał sprawdzania połączenia to wartość przekazywana do stosu komunikacyjnego określająca czas sprawdzania połączenia dla kanału. Umożliwia ona określenie innej wartości sprawdzania połączenia dla każdego kanału.

Atrybut Interwał sprawdzania połączenia (KAINT) można ustawić dla kanałów w oparciu o kanał. Na platformach innych niż z/OSmożna uzyskać dostęp do tego parametru i zmodyfikować go, ale jest on tylko przechowywany i przekazywany; nie ma funkcjonalnej implementacji tego parametru. Jeśli wymagana jest funkcjonalność podana w parametrze KAINT, należy użyć parametru Interwał pulsu (parametr HBINT), zgodnie z opisem w sekcji ["Interwał pulsu \(HBINT\)" na stronie 70](#page-69-0).

Aby ten atrybut miał jakikolwiek wpływ, musi być włączony protokół TCP/IP keepalive. W systemie z/OSmożna włączyć obsługę keepalive, wprowadzając komendę MQSC ALTER QMGR TCPKEEP (YES). Na innych platformach występuje wtedy, gdy parametr KEEPALIVE=YES jest określony w sekcji TCP w rozproszonym pliku konfiguracyjnym kolejkowania, qm.ini, lub za pomocą Eksploratora IBM WebSphere MQ . Program Keepalive musi być również włączony w samym protokole TCP/IP, korzystając z zestawu danych konfiguracyjnych profilu TCP.

Wartość wskazuje czas (w sekundach) i musi miewać się w zakresie od 0 do 99999. Wartość przedziału czasu sprawdzania połączenia (Keepalive Interval) równa 0 wskazuje, że funkcja Keepalive specyficzna dla kanału nie jest włączona dla kanału, a używana jest tylko wartość systemowa Keepalive ustawiona w protokole TCP/IP. Wartość KAINT można również ustawić na wartość AUTO (wartość domyślna). Jeśli parametr KAINT jest ustawiony na wartość AUTO, wartość Keepalive jest oparta na wartości wynegocjowanego okresu pulsu (HBINT) w następujący sposób:

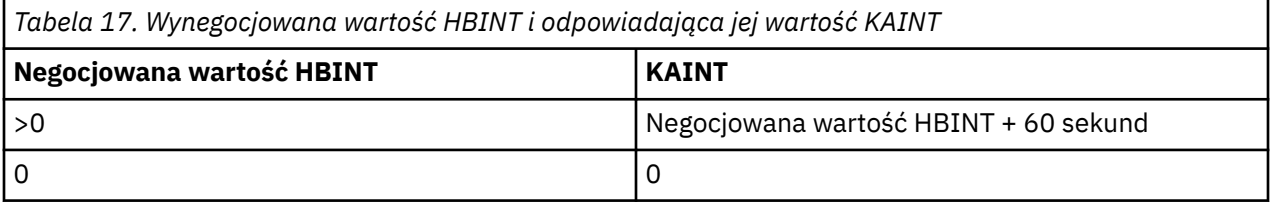

Jeśli parametr AUTO jest określony dla KAINT, a jest to kanał połączenia z serwerem, zamiast interwału sprawdzania połączenia używany jest wartość INTERVAL TCP.

<span id="page-71-0"></span>Ten atrybut jest poprawny dla wszystkich typów kanałów.

Wartość jest ignorowana dla wszystkich kanałów, dla których parametr TransportType (TRPTYPE) ma wartość inną niż TCP lub SPX.

## **Adres lokalny (LOCLADDR)**

Ten atrybut określa adres komunikacji lokalnej dla kanału.

Ten atrybut ma zastosowanie tylko wtedy, gdy typem transportu (TRPTYPE) jest TCP/IP. Dla wszystkich pozostałych typów transportu jest ona ignorowana.

Jeśli podano wartość LOCLADDR , kanał, który jest zatrzymany, a następnie restartowany, nadal używa adresu TCP/IP określonego w LOCLADDR. W scenariuszach odtwarzania ten atrybut może być przydatny, gdy kanał komunikuje się przez firewall. Jest to przydatne, ponieważ powoduje usunięcie problemów spowodowanych restartowaniem kanału z adresem IP stosu TCP/IP, z którym jest on połączony. LOCLADDR może również wymusić użycie przez kanał stosu IPv4 lub IPv6 w systemie z podwójnym stosem lub stosu w trybie dwupaliwowym w pojedynczym systemie stosowym.

Ten atrybut jest poprawny dla następujących typów kanałów:

- Nadawca
- Serwer
- Requester
- Połączenie klienta
- Nadawca klastra
- Odbiornik klastra

Jeśli LOCLADDR zawiera adres sieciowy, adres ten musi być adresem sieciowym należącym do interfejsu sieciowego w systemie, w którym kanał jest uruchamiany. Na przykład przy definiowaniu kanału nadawczego w menedżerze kolejek ALPHA do menedżera kolejek BETA za pomocą następującej komendy MSQC:

DEFINE CHANNEL(TO.BETA) CHLTYPE(SDR) CONNAME(192.0.2.0) XMITQ(BETA) LOCLADDR(192.0.2.1)

Adres LOCLADDR jest adresem IPv4 192.0.2.1. Ten kanał nadawczy działa w systemie menedżera kolejek ALPHA, dlatego adres IPv4 musi należeć do jednego z interfejsów sieciowych w systemie.

Wartością jest opcjonalny adres IP i opcjonalny port lub zakres portów dla wychodzącej komunikacji TCP/IP. Format tej informacji jest następujący:
LOCLADDR([ip-addr][(low-port[,high-port])]*[,[ip-addr][(low-port[,high-port])]]*)

Maksymalna długość LOCLADDR, włącznie z wieloma adresami, to MQ\_LOCAL\_ADDRESS\_LENGTH.

Jeśli parametr LOCLADDR zostanie pominięty, automatycznie przydzielany jest adres lokalny.

Należy pamiętać, że użytkownik może ustawić parametr LOCLADDR dla klienta C przy użyciu tabeli definicji kanału klienta.

Wszystkie parametry są opcjonalne. Pominięcie części ip-addr w adresie umożliwia włączenie konfiguracji stałego numeru portu dla firewalla adresu IP. Pominięcie numeru portu umożliwia wybranie konkretnego adaptera sieciowego bez konieczności identyfikowania unikalnego numeru portu lokalnego. Stos TCP/IP generuje unikalny numer portu.

Określ wiele razy *[,[ip-addr][(low-port[,high-port])]]* dla każdego dodatkowego adresu lokalnego. Aby określić konkretny podzbiór adapterów sieci lokalnej, należy użyć wielu adresów lokalnych. Produktu *[,[ip-addr][(low-port[,high-port])]]* można również używać do reprezentowania konkretnego lokalnego adresu sieciowego na różnych serwerach, które są częścią konfiguracji menedżera kolejek o wielu instancjach.

## **ip-addr**

Element ip-addr może mieć jedną z trzech następujących postaci:

**Adres IPv4 w postaci dziesiętnej z kropkami** Na przykład 192.0.2.1

#### **Adres IPv6 w notacji szesnastkowej** Na przykład 2001:DB8:0:0:0:0:0:0

### **Alfanumeryczna nazwa hosta**

Na przykład WWW.EXAMPLE.COM

## **low-port and high-port**

Elementy low-port i high-port to numery portów umieszczone w nawiasie.

W poniższej tabeli przedstawiono, w jaki sposób można użyć parametru LOCLADDR:

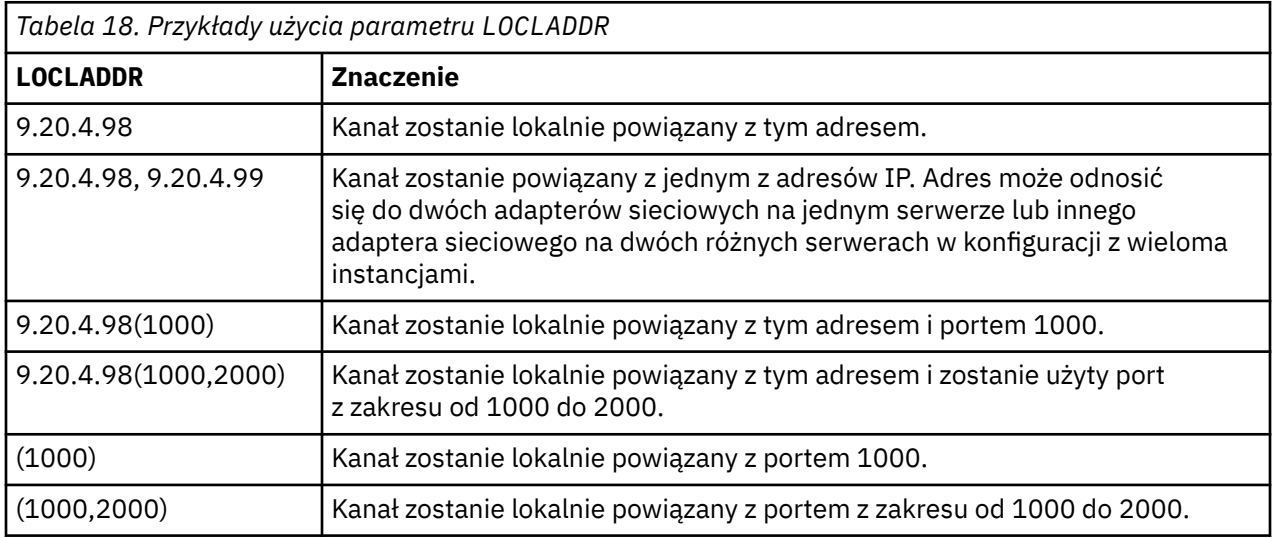

Gdy kanał jest uruchamiany, wartości określone dla nazwy połączenia (CONNAME) i adresu lokalnego (LOCLADDR) określają, który stos IP jest używany do komunikacji. Używany stos IP jest określany w następujący sposób:

- Jeśli w systemie jest skonfigurowany tylko stos IPv4 , zawsze używany jest stos IPv4 . Jeśli jako adres sieciowy IPv6 określono adres lokalny (LOCLADDR) lub nazwę połączenia (CONNAME), generowany jest błąd, a kanał nie uruchamia się.
- Jeśli w systemie jest skonfigurowany tylko stos IPv6 , zawsze używany jest stos IPv6 . Jeśli adres lokalny (LOCLADDR) jest określony jako adres sieciowy IPv4 , generowany jest błąd, a uruchomienie

kanału nie powiedzie się. Na platformach obsługujących adresowanie IPv6 , jeśli nazwa połączenia (CONNAME) jest określona jako adres sieciowy IPv4 , adres ten jest odwzorowywany na adres IPv6 . Na przykład xxx.xxx.xxx.xxx jest odwzorowana na ::ffff:xxx.xxx.xxx.xxx. Użycie odwzorowanych adresów może wymagać translatorów protokołów. Jeśli to możliwe, należy unikać używania odwzorowanych adresów.

- Jeśli adres lokalny (LOCLADDR) jest określony jako adres IP dla kanału, używany jest stos dla tego adresu IP. Jeśli adres lokalny (LOCLADDR) jest określony jako nazwa hosta tłumaczana na adresy IPv4 i IPv6 , nazwa połączenia (CONNAME) określa, która z stosów jest używana. Jeśli zarówno adres lokalny (LOCLADDR), jak i nazwa połączenia (CONNAME) są określone jako nazwy hostów tłumaczane na adresy IPv4 i IPv6 , używany stos jest określany przez atrybut IPADDRV menedżera kolejek.
- Jeśli w systemie skonfigurowano podwójne stosy IPv4 i IPv6 , a dla kanału nie określono adresu lokalnego (LOCLADDR), nazwa połączenia (CONNAME) określona dla kanału określa, który stos IP ma być używany. Jeśli nazwa połączenia (CONNAME) jest określona jako nazwa hosta tłumaczana zarówno na adresy IPv4 , jak i IPv6 , użyty stos jest określany przez atrybut IPADDRV menedżera kolejek.

**Na distributed N**a platformach rozproszonych możliwe jest ustawienie domyślnej wartości adresu lokalnego, która będzie używana dla wszystkich kanałów nadawczych, które nie mają zdefiniowanego adresu lokalnego. Wartość domyślna jest definiowana przez ustawienie zmiennej środowiskowej MQ\_LCLADDR przed uruchomieniem menedżera kolejek. Format wartości jest zgodny z formatem atrybutu MQSC LOCLADDR.

# **Adresy lokalne z kanałami nadajnika klastrów**

Kanały nadawcze klastra zawsze dziedziczą konfigurację odpowiedniego kanału odbiorczego klastra zgodnie z definicją w docelowym menedżerze kolejek. Jest to prawda, nawet jeśli istnieje lokalnie zdefiniowany kanał nadawczy klastra o tej samej nazwie, w którym to przypadku definicja ręczna jest używana tylko do komunikacji początkowej.

Z tego powodu nie można zależeć od parametru LOCLADDR zdefiniowanego w kanale odbiorczym klastra, ponieważ jest prawdopodobne, że adres IP nie należy do systemu, w którym tworzone są nadawcy klastra. Z tego powodu komenda LOCLADDR w odbiorniku klastra nie powinna być używana, chyba że istnieje powód, aby ograniczyć tylko porty, ale nie adres IP, dla wszystkich potencjalnych nadawców klastra, i wiadomo, że te porty są dostępne we wszystkich systemach, w których może zostać utworzony kanał nadawczy klastra.

Jeśli klaster musi używać komendy LOCLADDR, aby kanały komunikacji wychodzącej były powiązane z określonym adresem IP, należy użyć wyjścia automatycznego definiowania kanałulub użyć domyślnego parametru LOCLADDR dla menedżera kolejek, gdy jest to możliwe. Podczas korzystania z wyjścia kanału wymusza ona wartość LOCLADDR od wyjścia do dowolnego z automatycznie zdefiniowanych kanałów CLUSSDR.

Jeśli przy użyciu wyjścia lub wartości domyślnej używany jest inny niż domyślny parametr LOCLADDR dla kanałów nadajnika klastra, każdy zgodny z ręcznie zdefiniowany kanał nadawczy klastra, na przykład do menedżera kolejek pełnego repozytorium, musi mieć również ustawioną wartość LOCLADDR, aby włączyć komunikację początkową przez kanał.

**Uwaga:** Jeśli system operacyjny zwraca błąd wiązania dla portu podanego w LOCLADDR (lub we wszystkich portach, jeśli podano zakres portów), kanał nie uruchamia się; system wysyła komunikat o błędzie.

### **Pojęcia pokrewne**

Praca z automatycznie zdefiniowanymi kanałami nadawczym klastra

# **Licznik długookresowych ponowień (LONGRTY)**

Ten atrybut określa maksymalną liczbę prób przydzielenia sesji przez kanał do jego partnera.

Jeśli początkowa próba przydzielenia nie powiedzie się, numer *short retry count* zostanie zmniejszony, a kanał będzie ponawiał liczbę pozostałych razy. Jeśli nadal nie powiedzie się, liczba powtórzeń *long retry count* jest ponawiana z odstępem czasu *long retry interval* między kolejnymi próbami. Jeśli nadal nie powiedzie się, kanał zostanie zamknięty. Następnie kanał musi zostać zrestartowany za pomocą komendy (nie jest on uruchamiany automatycznie przez inicjatora kanału).

(Ponów próbę, jeśli przyczyna niepowodzenia jest taka, że ponowna próba nie powiodła się.)

Jeśli inicjator kanału (w systemie z/OS) lub kanał (na platformach rozproszonych) jest zatrzymany, gdy kanał jest ponawiany, *liczba krótkookresowych ponowień* i *liczba długich ponowień* są resetowane, gdy inicjator kanału lub kanał zostanie zrestartowany, lub gdy komunikat zostanie pomyślnie umieszczony w kanale nadawczym. Jeśli jednak inicjator kanału (w systemie z/OS) lub menedżer kolejek (na platformach rozproszonych) jest wyłączany i restartowany, *liczba krótkookresowych ponowień* i *liczba długich ponowień* nie są resetowane. Kanał zachowuje wartości licznika ponowień, które miały przed restartowaniem menedżera kolejek lub umieszczonym komunikatem.

**Uwaga:** W systemach IBM i, UNIX i Windows:

- 1. Gdy kanał przechodzi ze stanu RETRYING w stan RUNNING, *liczba krótkookresowych ponowień* i *liczba długich ponowień* nie są natychmiast resetowane. Są one resetowane tylko po pomyślnym zakończeniu pierwszego przepływu komunikatów przez kanał po tym, jak kanał został uruchomiony w stanie RUNNING, tj. po potwierdzeniem przez kanał lokalny liczby komunikatów wysłanych do drugiego końca.
- 2. *Liczba krótkookresowych ponowień* i *liczba długich ponowień* są resetowane po zrestartowaniu kanału.

Atrybut *Liczba długich ponowień* może być ustawiony z zakresu od 0 do 999 999 999.

Ten atrybut jest poprawny dla następujących typów kanałów:

- Nadawca
- Serwer
- Nadawca klastra
- Odbiornik klastra

**Uwaga:** W przypadku systemów UNIX i Windows , aby ponowić próbę wykonania próby, musi być uruchomiony inicjator kanału. Inicjator kanału musi monitorować kolejkę inicjują określoną w definicji kolejki transmisji, która jest używana przez kanał.

# **Interwał długookresowych ponowień (LONGTMR)**

Ten atrybut jest przybliżonym odstępem czasu (w sekundach), przez jaki kanał ma czekać przed ponowieniem próby nawiązania połączenia, w trybie długotrwałego ponawiania.

Odstęp czasu między ponownymi próbami może zostać przedłużony, jeśli kanał musi oczekiwać na aktywne działanie.

Kanał próbuje połączyć się z *long retry count* liczbą razy w tym długim odstępie czasu, po próbie nawiązania przez *short retry count* liczby wystąpień w krótkim odstępie czasu między ponownymi próbami.

Ten atrybut można ustawić z zakresu od 0 do 999 999.

Ten atrybut jest poprawny dla następujących typów kanałów:

- Nadawca
- Serwer
- Nadawca klastra
- Odbiornik klastra

# **Nazwa trybu LU 6.2 (MODENAME)**

Ten atrybut jest używany dla połączeń LU 6.2. Dodatkowa definicja parametrów sesji dla połączenia, gdy wykonywana jest alokacja sesji komunikacyjnej.

Jeśli używane są informacje uboczne dla komunikacji SNA, nazwa trybu jest definiowana w informacjach po stronie obiektu CPI-C Communications Side Object lub APPC, a ten atrybut musi być pusty. W przeciwnym razie musi być ustawiony na nazwę trybu SNA.

Nazwa musi zawierać od jednego do ośmiu znaków alfanumerycznych.

Ten atrybut jest poprawny dla następujących typów kanałów:

- Nadawca
- Serwer
- Requester
- Połączenie klienta
- Nadawca klastra
- Odbiornik klastra

Nie jest ona poprawna dla kanału odbiorczego lub kanału połączenia z serwerem.

# **Nazwa programu transakcyjnego LU 6.2 (TPNAME)**

Ten atrybut jest używany dla połączeń LU 6.2. Jest to nazwa (nazwa ogólna) programu transakcyjnego (MCA), który ma być uruchamiany na końcu łącza.

Jeśli używane są informacje uboczne dla komunikacji SNA, nazwa programu transakcyjnego jest zdefiniowana w stronie CPI-C Communications Side Object lub stronie APPC, a ten atrybut musi być pusty. W przeciwnym razie ta nazwa jest wymagana przez kanały nadawcze i kanały requestera.

Nazwa może mieć długość do 64 znaków.

Nazwa musi być ustawiona na nazwę programu transakcyjnego SNA, chyba że nazwa CONNAME zawiera nazwę obiektu pobocznego, w którym to przypadku musi być ona pusta. Rzeczywista nazwa jest pobierana z obiektu Side Communications, CPI-C Communications Side Object lub zestawu danych informacji po stronie APPC.

Te informacje są ustawiane na różne sposoby na różnych platformach. Więcej informacji na temat konfigurowania komunikacji dla danej platformy zawiera sekcja Łączenie aplikacji za pomocą kolejkowania rozproszonego .

Ten atrybut jest poprawny dla następujących typów kanałów:

- Nadawca
- Serwer
- Requester
- Połączenie klienta
- Nadawca klastra
- Odbiornik klastra

# **Maksymalna liczba instancji (MAXINST)**

Ten atrybut określa maksymalną liczbę jednoczesnych instancji kanału połączenia z serwerem, które mogą być uruchomione.

Ten atrybut można ustawić z zakresu od 0 do 999 999 999. Wartość zero oznacza, że w tym kanale nie są dozwolone połączenia klienckie. Wartość domyślna to 999 999 999.

Opcja przyłączenia klienta (Client Attachment Feature-CAF) jest opcją produktu WebSphere MQ for z/OS , która obsługuje przyłączanie klientów do systemu z/OS. Jeśli nie zainstalowano funkcji CAF (Client Attachment Feature), atrybut można ustawić z wartości zero na pięć tylko w systemie SYSTEM.ADMIN.SVRCONN . Wartość większa niż pięć jest interpretowana jako zero bez zainstalowanej CAF.

Jeśli wartość zostanie zmniejszona poniżej liczby instancji kanału połączenia z serwerem, które są obecnie uruchomione, nie ma to wpływu na działające kanały. Nowe instancje nie są jednak w stanie uruchomić, dopóki nie zostaną uruchomione wystarczające istniejące instancje.

Ten atrybut jest poprawny tylko dla kanałów połączenia z serwerem.

# **Maksymalna liczba instancji na klienta (MAXINSTC)**

Ten atrybut określa maksymalną liczbę jednoczesnych instancji kanału połączenia z serwerem, które mogą być uruchomione z jednego klienta.

Ten atrybut można ustawić z zakresu od 0 do 999 999 999. Wartość zero oznacza, że w tym kanale nie są dozwolone połączenia klienckie. Wartość domyślna to 999 999 999.

Opcja przyłączenia klienta (Client Attachment Feature-CAF) jest opcją produktu WebSphere MQ for z/OS , która obsługuje przyłączanie klientów do systemu z/OS. Jeśli nie zainstalowano funkcji CAF (Client Attachment Feature), atrybut można ustawić z wartości zero na pięć tylko w systemie SYSTEM.ADMIN.SVRCONN . Wartość większa niż pięć jest interpretowana jako zero bez zainstalowanej CAF.

Jeśli wartość zostanie zmniejszona poniżej liczby instancji kanału połączenia z serwerem, które są obecnie uruchomione przez poszczególne klienty, nie ma to wpływu na działające kanały. Jednak nowe instancje tych klientów nie są w stanie uruchomić, dopóki nie zostaną uruchomione wystarczające już istniejące instancje.

Ten atrybut jest poprawny tylko dla kanałów połączenia z serwerem.

# **Maksymalna długość komunikatu (MAXMSGL)**

Ten atrybut określa maksymalną długość komunikatu, który może być przesłany w kanale.

On WebSphere MQ for UNIX systems, and Okna systems, specify a value greater than or equal to zero, and less than or equal to the maximum message length for the queue manager. Więcej informacji na ten temat zawiera opis parametru MAXMSGL komendy ALTER QMGR w instrukcji ALTER QMGR.

Ponieważ różne implementacje systemów WebSphere MQ istnieją na różnych platformach, wielkość dostępna dla przetwarzania komunikatów może być ograniczona w niektórych aplikacjach. Ta liczba musi odzwierciedlać wielkość, którą system może obsłużyć bez stresu. Po uruchomieniu kanału zostanie podjęta niższa z dwóch liczb na każdym końcu kanału.

Dodając podpis cyfrowy i klucz do komunikatu, WebSphere MQ Advanced Message Security zwiększa długość komunikatu.

## **Uwaga:**

1. Można użyć maksymalnej wielkości komunikatu 0, co oznacza, że wielkość ma być ustawiona na maksymalną wartość lokalnego menedżera kolejek.

Ten atrybut jest poprawny dla wszystkich typów kanałów.

# **Nazwa agenta kanału komunikatów (MCANAME)**

Ten atrybut jest zarezerwowany, a jeśli określony, musi być ustawiony tylko na odstępy.

Jego maksymalna długość wynosi 20 znaków.

# **Typ agenta kanału komunikatów (MCATYPE)**

Ten atrybut może określać agenta kanału komunikatów jako *proces* lub *wątek*.

W produkcie WebSphere MQ for z/OSjest on obsługiwany tylko w przypadku kanałów z typem kanału odbiorczego klastra.

Korzyści z pracy w procesie są następujące:

• Izolacja dla każdego kanału zapewniających większą integralność

- Uprawnienia do zadań specyficzne dla każdego kanału
- Sterowanie planowaniem zadań

Zalety wątków to:

- Znacznie mniejsze wykorzystanie pamięci masowej
- Łatwiejsza konfiguracja poprzez wpisanie w wierszu komend
- Szybsze wykonywanie-jest to szybsze uruchamianie wątku niż nakazuje systemowi operacyjnie uruchomienie procesu

W przypadku typów kanałów nadawcy, serwera i requestera wartością domyślną jest proces. W przypadku typów kanałów wysyłających klastry i odbiorników klastra, wartością domyślną jest thread. Te wartości domyślne mogą ulec zmianie podczas instalacji.

Jeśli w definicji kanału zostanie określony parametr process , zostanie uruchomiony proces RUNMQCHL. Jeśli zostanie określony parametr thread, agent MCA zostanie uruchomiony w wątku procesu AMQRMPPA lub w procesie RUNMQCHI, jeśli określono parametr MQNOREMPOOL.Na komputerze, który odbiera przychodzące przydzielacze, agent MCA jest uruchamiany jako wątek, jeśli używany jest system RUNMSLSR. Jest on uruchamiany jako proces, jeśli używany jest produkt **inetd**.

W produkcie WebSphere MQ for z/OSten atrybut jest obsługiwany tylko dla kanałów z typem kanału odbiorczego klastra. Na innych platformach są one poprawne dla następujących typów kanałów:

- Nadawca
- Serwer
- Requester
- Nadawca klastra
- Odbiornik klastra

# **Identyfikator użytkownika agenta kanału komunikatów (MCAUSER)**

Ten atrybut to identyfikator użytkownika (łańcuch), który ma być używany przez agenta MCA w celu autoryzacji do uzyskiwania dostępu do zasobów systemu IBM WebSphere MQ .

**Uwaga:** Alternatywnym sposobem udostępnienia identyfikatora użytkownika dla kanału, który ma być uruchamiany, jest użycie rekordów uwierzytelniania kanału. W przypadku rekordów uwierzytelniania kanału różne połączenia mogą korzystać z tego samego kanału podczas korzystania z różnych referencji. Jeśli zarówno parametr MCAUSER w kanale jest ustawiony, jak i rekordy uwierzytelniania kanału są używane do zastosowania w tym samym kanale, pierwszeństwo mają rekordy uwierzytelniania kanału. Parametr MCAUSER w definicji kanału jest używany tylko wtedy, gdy rekord uwierzytelniania kanału używa parametru USERSRC (CHANNEL).

Ta autoryzacja obejmuje (jeśli uprawnienie PUT jest DEF) umieszczanie komunikatu w kolejce docelowej dla kanału odbiorczego lub kanału requestera.

W systemie IBM WebSphere MQ dla Windowsidentyfikator użytkownika może być kwalifikowany domeną za pomocą formatu user@domain, gdzie domain musi być domeną systemów Windows systemu lokalnego lub domeną zaufaną.

Jeśli ten atrybut jest pusty, agent MCA korzysta z domyślnego identyfikatora użytkownika. Więcej informacji na ten temat zawiera sekcja DEFINE CHANNEL.

Ten atrybut jest poprawny dla następujących typów kanałów:

- Odbiornik
- Requester
- Kanał połączenia serwera
- Odbiornik klastra

**Pojęcia pokrewne** Rekordy uwierzytelniania kanału

# **Nazwa wyjścia komunikatu (MSGEXIT)**

Ten atrybut określa nazwę programu użytkownika obsługi wyjścia, który ma być uruchamiany przez wyjście komunikatów kanału.

Ten atrybut może być listą nazw programów, które mają być uruchamiane w ramach dziedziczenia. Jeśli wyjście komunikatów kanału nie jest aktywne, pozostaw puste pole.

Format i maksymalna długość tego atrybutu zależą od platformy, tak jak w przypadku produktu ["Nazwa](#page-82-0) [wyjścia odbierania \(RCVEXIT\)" na stronie 83](#page-82-0).

Ten atrybut jest poprawny dla następujących typów kanałów:

- Nadawca
- Serwer
- Odbiornik
- Requester
- Nadawca klastra
- Odbiornik klastra

# **Dane użytkownika wyjścia komunikatów (MSGDATA)**

Ten atrybut określa dane użytkownika, które są przekazywane do wyjść komunikatów kanału.

Istnieje możliwość uruchomienia sekwencji wyjść komunikatów. Ograniczenia dotyczące długości danych użytkownika oraz przykłady określania parametru MSGDATA dla więcej niż jednego wyjścia są przedstawione w parametrze RCVDATA. Patrz sekcja ["Dane użytkownika wyjścia odbierania \(RCVDATA\)"](#page-83-0) [na stronie 84.](#page-83-0)

Ten atrybut jest poprawny dla następujących typów kanałów:

- Nadawca
- Serwer
- Odbiornik
- Requester
- Nadawca klastra
- Odbiornik klastra

# **Komunikat-nazwa wyjścia dla ponowienia komunikatu (MREXIT)**

Ten atrybut określa nazwę programu użytkownika obsługi wyjścia, który ma być uruchamiany przez program użytkownika obsługi wyjścia dla ponowienia komunikatu.

Pozostaw to pole puste, jeśli żaden program obsługi wyjścia dla ponowienia komunikatu nie jest w stanie.

Format i maksymalna długość nazwy zależą od platformy, tak jak w przypadku produktu ["Nazwa wyjścia](#page-82-0) [odbierania \(RCVEXIT\)" na stronie 83](#page-82-0). Możliwe jest jednak tylko jedno wyjście komunikatu-ponawianie określone

Ten atrybut jest poprawny dla następujących typów kanałów:

- Odbiornik
- Requester
- Odbiornik klastra

# **Dane użytkownika wyjścia dla ponowienia komunikatu (MRDATA)**

Ten atrybut określa dane przekazywane do wyjścia komunikatu kanału-wyjście ponowienia, gdy jest wywoływane.

Ten atrybut jest poprawny dla następujących typów kanałów:

- Odbiornik
- Requester
- Odbiornik klastra

# **Licznik ponowień komunikatu (MRRTY)**

Ten atrybut określa, ile razy kanał próbuje ponownie dostarczyć komunikat.

Ten atrybut steruje działaniem agenta MCA tylko wtedy, gdy nazwa wyjścia dla ponowienia komunikatu jest pusta. Jeśli nazwa wyjścia nie jest pusta, wartość MRRTY jest przekazywana do wyjścia, ale liczba podjętych prób (jeśli istnieją) jest sterowana przez wyjście, a nie przez ten atrybut.

Wartość musi być z zakresu od 0 do 999 999 999. Wartość zero oznacza, że nie są podejmowane żadne dodatkowe próby. Wartość domyślna wynosi 10.

Ten atrybut jest poprawny dla następujących typów kanałów:

- Odbiornik
- Requester
- Odbiornik klastra

# **Interwał ponowienia komunikatu (MRTMR)**

Ten atrybut określa minimalny odstęp czasu, który musi upłynować, zanim kanał będzie mógł ponowić operację MQPUT.

Ten przedział czasu jest wyrażony w milisekundach.

Ten atrybut steruje działaniem agenta MCA tylko wtedy, gdy nazwa wyjścia dla ponowienia komunikatu jest pusta. Jeśli nazwa wyjścia nie jest pusta, wartość MRTMR jest przekazywana do wyjścia w celu użycia przez wyjście, ale odstęp czasu między ponownymi próbami jest sterowany przez wyjście, a nie przez ten atrybut.

Wartość musi być z zakresu od 0 do 999 999 999. Wartość zero oznacza, że ponowienie jest wykonywane tak szybko, jak jest to możliwe (jeśli wartość MRRTY jest większa od zera). Wartość domyślna wynosi 1000.

Ten atrybut jest poprawny dla następujących typów kanałów:

- Odbiornik
- Requester
- Odbiornik klastra

# **Monitorowanie (MONCHL)**

Ten atrybut steruje gromadzeniem danych monitorowania w trybie z połączeniem.

Dozwolone są następujące wartości:

### **QMGR**

Kolekcja danych monitorowania otwartej bazy danych jest dziedziczona z ustawienia atrybutu MONCHL w obiekcie menedżera kolejek. Ta wartość jest wartością domyślną.

### **WYŁĄCZ**

Kolekcjonowanie danych monitorowania bezpośredniego jest wyłączone dla tego kanału.

**Niska**

Niski współczynnik gromadzenia danych przy minimalnym wpływie na wydajność. Jednak wyświetlane wyniki monitorowania mogą nie być aktualne.

### **ŚREDNIE**

Umiarkowany współczynnik gromadzenia danych z ograniczonym wpływem na wydajność systemu.

### **WYSOKA**

Wysoki współczynnik gromadzenia danych z możliwością wpływu na wydajność. Jednak wyświetlane wyniki monitorowania są najbardziej aktualne.

Ten atrybut jest poprawny dla następujących typów kanałów:

- Nadawca
- Serwer
- Odbiornik
- Requester
- Kanał połączenia serwera
- Nadawca klastra
- Odbiornik klastra

Więcej informacji na temat monitorowania danych zawiera sekcja Wyświetlanie danych monitorowania kolejki i kanału .

# **Priorytet połączenia sieciowego (NETPRTY)**

Ten atrybut określa priorytet połączenia sieciowego.

Jeśli jest dostępnych wiele ścieżek, kolejkowanie rozproszone wybiera ścieżkę z najwyższym priorytetem. Wartość musi miewać się w zakresie od 0 do 9; 0 oznacza najniższy priorytet.

Ten atrybut jest poprawny dla następujących typów kanałów:

• Odbiornik klastra

# **Szybkość komunikatów nietrwałych (NPMSPEED)**

Ten atrybut określa szybkość, z jaką mają być wysyłane nietrwałe komunikaty.

Dozwolone są następujące wartości:

## **W NORMIE**

Nietrwałe komunikaty w kanale są przesyłane w ramach transakcji.

# **FAST**

Nietrwałe komunikaty w kanale nie są przesyłane w ramach transakcji.

Wartością domyślną jest FAST. Zaletą tego jest to, że komunikaty nietrwałe stają się dostępne do pobierania znacznie szybciej. Wadą jest to, że ponieważ nie są częścią transakcji, komunikaty mogą zostać utracone, jeśli wystąpi awaria transmisji lub gdy kanał zostanie zatrzymany po zakończeniu przesyłania komunikatów. Patrz Safety of messages.

Ten atrybut jest poprawny dla następujących typów kanałów:

- Nadawca
- Serwer
- Odbiornik
- Requester
- Nadawca klastra
- Odbiornik klastra

# **Hasło (PASSWORD)**

Ten atrybut określa hasło, które może być używane przez agenta MCA podczas próby zainicjowania bezpiecznej sesji LU 6.2 ze zdalnym agentem MCA.

Można podać hasło o maksymalnej długości 12 znaków, chociaż używane są tylko pierwsze 10 znaków.

Jest on poprawny dla typów kanałów nadawcy, serwera, requestera lub połączenia klienckiego.

W produkcie WebSphere MQ for z/OSten atrybut jest poprawny tylko dla kanałów połączenia klienckiego. Na innych platformach są one poprawne dla następujących typów kanałów:

- Nadawca
- Serwer
- Requester
- Połączenie klienta
- Nadawca klastra

# **Uprawnienie PUT (PUTAUT)**

Ten atrybut określa typ przetwarzania zabezpieczeń, który ma być przeprowadzany przez agenta MCA.

Ten atrybut jest poprawny dla następujących typów kanałów:

- Odbiornik
- Requester
- Odbiornik klastra

Za pomocą tego atrybutu można wybrać typ przetwarzania zabezpieczeń, który ma być przeprowadzany przez agenta MCA podczas wykonywania:

- Komenda MQPUT do kolejki docelowej (dla kanałów komunikatów), lub
- Wywołanie MQI (dla kanałów MQI).

Można wybrać jedną z następujących opcji:

## **Zabezpieczenia procesu, zwane również uprawnieniami domyślnymi (DEF)**

Używany jest domyślny identyfikator użytkownika.

Na wszystkich platformach identyfikatorem użytkownika używanym do sprawdzania uprawnień otwartych w kolejce jest proces lub użytkownik uruchamiający agenta MCA w odbierającym końcu kanału komunikatów.

Kolejki są otwierane za pomocą tego identyfikatora użytkownika, a także opcji otwarcia MQOO\_SET\_ALL\_CONTEXT.

### **Zabezpieczenia kontekstu (CTX)**

Identyfikator użytkownika z informacji kontekstowych powiązanych z komunikatem jest używany jako alternatywny identyfikator użytkownika.

Element *UserIdentifier* w deskryptorze komunikatu jest przenoszony do pola *AlternateUserId* w deskryptorze obiektu. Kolejka jest otwierana z otwartymi opcjami MQOO\_SET\_ALL\_CONTEXT i MQOO\_ALTERNATE\_USER\_AUTHORITY.

Na wszystkich platformach ID użytkownika używany do sprawdzania uprawnień do otwierania w kolejce dla MQOO\_SET\_ALL\_CONTEXT i MQOO\_ALTERNATE\_USER\_AUTHORITY jest identyfikatorem procesu lub użytkownika uruchamiającego agenta MCA na końcu kanału komunikatów. Identyfikatorem użytkownika używanym do sprawdzania uprawnień otwartych w kolejce dla tabeli MQOO\_OUTPUT jest *UserIdentifier* w deskryptorze komunikatu.

Zabezpieczenia kontekstu (CTX) nie są obsługiwane w kanałach połączeń z serwerem.

Dodatkowe informacje na temat pól kontekstu i otwartych opcji można znaleźć w sekcji Kontrolowanie informacji o kontekście.

Więcej informacji na temat bezpieczeństwa można znaleźć w:

- Zabezpieczenia
- Konfigurowanie zabezpieczeń w systemach Windows, UNIX and Linux dla systemów WebSphere MQ UNIX i Windows ,

# <span id="page-82-0"></span>**Nazwa menedżera kolejek (QMNAME)**

Ten atrybut określa nazwę menedżera kolejek lub grupy menedżerów kolejek, do której może zażądać połączenia przez aplikację kliencką MQI produktu WebSphere MQ .

Ten atrybut jest poprawny dla następujących typów kanałów:

• Połączenie klienta

# **Nazwa wyjścia odbierania (RCVEXIT)**

Ten atrybut określa nazwę programu użytkownika obsługi wyjścia, który ma być uruchamiany przez program zewnętrzny odbierania kanału.

Ten atrybut może być listą nazw programów, które mają być uruchamiane w ramach dziedziczenia. Pozostaw puste pole, jeśli żaden kanał odbierający nie jest w stanie zakończyć działania.

Format i maksymalna długość tego atrybutu zależą od platformy:

- W systemie z/OS jest to nazwa modułu ładowania, maksymalna długość 8 znaków, z wyjątkiem kanałów połączenia klienckiego, których maksymalna długość wynosi 128 znaków.
- W systemie IBM ima on postać:

*libname/progname*

gdy określono w komendach CL.

W przypadku podania w komendach WebSphere MQ (MQSC) ma on postać:

*progname libname*

gdzie *progname* zajmuje pierwsze 10 znaków, a *libname* drugie 10 znaków (zarówno pustedopełnione do prawej, jeśli jest to konieczne). Maksymalna długość łańcucha wynosi 20 znaków.

• W systemie Windowsjest to postać:

*dllname*(*functionname*)

gdzie *dllname* jest określony bez przyrostka .DLL. Maksymalna długość łańcucha wynosi 40 znaków.

• W systemach UNIX ma on postać:

*libraryname*(*functionname*)

Maksymalna długość łańcucha wynosi 40 znaków.

Podczas automatycznego definiowania kanału nadawczego klastra w systemie z/OSnazwy wyjść kanału są przekształcane w format systemu z/OS . Jeśli chcesz kontrolować sposób przekształcania nazw wyjść, możesz napisać wyjście automatyczne definicji kanału. Więcej informacji na ten temat zawiera sekcja Program obsługi wyjścia automatycznej definicji kanału.

Użytkownik może określić listę nazw programów obsługi wyjścia odbierania, wysyłania lub komunikatów. Nazwy muszą być oddzielone przecinkiem, spacją lub obydwoma znakami. Na przykład:

```
RCVEXIT(exit1 exit2)
MSGEXIT(exit1,exit2)
SENDEXIT(exit1, exit2)
```
Całkowita długość łańcucha nazw wyjść i łańcuchów danych użytkownika dla określonego typu wyjścia jest ograniczona do 500 znaków. W produkcie WebSphere MQ for IBM imożna wyświetlić listę do 10 nazw wyjść. W produkcie WebSphere MQ for z/OSmożna wyświetlić listę maksymalnie ośmiu nazw wyjść.

Ten atrybut jest poprawny dla wszystkich typów kanałów.

# <span id="page-83-0"></span>**Dane użytkownika wyjścia odbierania (RCVDATA)**

Ten atrybut określa dane użytkownika, które są przekazywane do wyjścia odbierania.

Istnieje możliwość uruchomienia sekwencji wyjść odbierania. Łańcuch danych użytkownika dla serii wyjść musi być oddzielony przecinkiem, spacjami lub dwoma znakami. Na przykład:

RCVDATA(exit1\_data exit2\_data) MSGDATA(exit1\_data,exit2\_data)  $SENDDATA(exit\overline{1}$  data, exit2 data)

W produkcie WebSphere MQ dla systemów UNIX i w systemach Windows długość łańcucha nazw zewnętrznych i łańcuchów danych użytkownika jest ograniczona do 500 znaków. W produkcie WebSphere MQ for IBM imożna określić do 10 nazw wyjść, a długość danych użytkownika może być ograniczona do 32 znaków. W produkcie WebSphere MQ for z/OSmożna określić do ośmiu łańcuchów danych użytkownika o długości 32 znaków.

Ten atrybut jest poprawny dla wszystkich typów kanałów.

# **Nazwa wyjścia zabezpieczeń (SCYEXIT)**

Ten atrybut określa nazwę programu obsługi wyjścia, który ma być uruchamiany przez wyjście zabezpieczeń kanału.

Jeśli wyjście zabezpieczeń kanału nie jest aktywne, pozostaw to pole puste.

Format i maksymalna długość nazwy zależą od platformy, tak jak w przypadku produktu ["Nazwa wyjścia](#page-82-0) [odbierania \(RCVEXIT\)" na stronie 83](#page-82-0). Można jednak określić tylko jedno wyjście zabezpieczeń.

Ten atrybut jest poprawny dla wszystkich typów kanałów.

# **Dane użytkownika wyjścia zabezpieczeń (SCYDATA)**

Ten atrybut określa dane użytkownika, które są przekazywane do wyjścia zabezpieczeń.

Maksymalna długość wynosi 32 znaki.

Ten atrybut jest poprawny dla wszystkich typów kanałów.

# **Nazwa wyjścia wysyłania (SENDEXIT)**

Ten atrybut określa nazwę programu obsługi wyjścia, który ma być uruchamiany przez wyjście wysyłania kanału.

Ten atrybut może być listą nazw programów, które mają być uruchamiane sekwencyjnie. Jeśli wyjście wysyłania kanału nie jest aktywne, pozostaw to pole puste.

Format i maksymalna długość tego atrybutu zależą od platformy, tak jak w przypadku produktu ["Nazwa](#page-82-0) [wyjścia odbierania \(RCVEXIT\)" na stronie 83](#page-82-0).

Ten atrybut jest poprawny dla wszystkich typów kanałów.

# **Dane użytkownika wyjścia wysyłania (SENDDATA)**

Ten atrybut określa dane użytkownika, które są przekazywane do wyjścia wysyłania.

Istnieje możliwość uruchomienia sekwencji wyjść wysyłania. Ograniczenia dotyczące długości danych użytkownika oraz przykłady sposobu określania parametru SENDDATA dla więcej niż jednego wyjścia są przedstawione w postaci wartości RCVDATA. Patrz sekcja "Dane użytkownika wyjścia odbierania (RCVDATA)" na stronie 84.

Ten atrybut jest poprawny dla wszystkich typów kanałów.

# **Zawijanie numeru kolejnego (SEQWRAP)**

Ten atrybut określa najwyższy numer, który osiągnie numer kolejny komunikatu, zanim zostanie zrestartowany o 1.

Wartość liczby musi być na tyle wysoka, aby uniknąć ponownego wydania numeru, gdy jest nadal używana przez wcześniejszy komunikat. Dwa końce kanału muszą mieć tę samą wartość zawijania numeru kolejnego podczas uruchamiania kanału. W przeciwnym razie wystąpi błąd.

Wartość można ustawić z zakresu od 100 do 999 999 999.

Ten atrybut jest poprawny dla następujących typów kanałów:

- Nadawca
- Serwer
- Odbiornik
- Requester
- Nadawca klastra
- Odbiornik klastra

# **Liczba krótkookresowych ponowień (SHORTRTY)**

Ten atrybut określa maksymalną liczbę prób przydzielenia sesji przez kanał do jego partnera.

Jeśli początkowa próba przydzielenia nie powiedzie się, wartość *short retry count* zostanie zmniejszona, a kanał będzie ponosiła liczbę pozostałych prób zdefiniowanych w atrybucie *short retry interval* między kolejnymi próbami. Jeśli nadal nie powiedzie się, liczba powtórzeń *long retry count* będzie podejmowana z odstępem czasu między kolejnymi próbami *long retry interval* . Jeśli nadal nie powiedzie się, kanał kończy działanie.

(Ponów próbę, jeśli przyczyna niepowodzenia jest taka, że ponowna próba nie powiodła się.)

Jeśli inicjator kanału (w systemie z/OS) lub kanał (na platformach rozproszonych) jest zatrzymany, gdy kanał jest ponawiany, *liczba krótkookresowych ponowień* i *liczba długich ponowień* są resetowane, gdy inicjator kanału lub kanał zostanie zrestartowany, lub gdy komunikat zostanie pomyślnie umieszczony w kanale nadawczym. Jeśli jednak inicjator kanału (w systemie z/OS) lub menedżer kolejek (na platformach rozproszonych) jest wyłączany i restartowany, *liczba krótkookresowych ponowień* i *liczba długich ponowień* nie są resetowane. Kanał zachowuje wartości licznika ponowień, które miały przed restartowaniem menedżera kolejek lub umieszczonym komunikatem.

**Uwaga:** W systemach UNIX i Windows:

- 1. Gdy kanał przechodzi ze stanu RETRYING w stan RUNNING, *liczba krótkookresowych ponowień* i *liczba długich ponowień* nie są natychmiast resetowane. Są one resetowane tylko po pomyślnym zakończeniu pierwszego przepływu komunikatów przez kanał po tym, jak kanał został uruchomiony w stanie RUNNING, tj. po potwierdzeniem przez kanał lokalny liczby komunikatów wysłanych do drugiego końca.
- 2. *Liczba krótkookresowych ponowień* i *liczba długich ponowień* są resetowane po zrestartowaniu kanału.

Ten atrybut można ustawić z zakresu od 0 do 999 999 999.

Ten atrybut jest poprawny dla następujących typów kanałów:

- Nadawca
- Serwer
- Nadawca klastra
- Odbiornik klastra

**Uwaga:** W systemach UNIX i Windows , aby ponowić próbę wykonania próby, musi być uruchomiony inicjator kanału. Inicjator kanału musi monitorować kolejkę inicjują określoną w definicji kolejki transmisji, która jest używana przez kanał.

# **Interwał krótkookresowych ponowień (SHORTTMR)**

Ten atrybut określa przybliżony przedział czasu (w sekundach), przez jaki kanał ma czekać przed ponowieniem próby nawiązania połączenia, w trybie krótkiego ponowienia.

Odstęp czasu między ponownymi próbami może zostać wydłużony, jeśli kanał musi oczekiwać na aktywne działanie.

Ten atrybut można ustawić z zakresu od 0 do 999 999.

Ten atrybut jest poprawny dla następujących typów kanałów:

- Nadawca
- Serwer
- Nadawca klastra
- Odbiornik klastra

# **Specyfikacja szyfru SSL (SSLCIPH)**

Ten atrybut określa pojedynczą wartość atrybutu CipherSpec dla połączenia TLS lub SSL.

Każda definicja kanału WebSphere MQ zawiera atrybut SSLCIPH. Wartość jest łańcuchem o maksymalnej długości 32 znaków.

Na co zwrócić uwagę:

- Atrybut SSLCIPH może zawierać pustą wartość, co oznacza, że nie jest używany protokół SSL lub TLS. Jeśli jeden koniec kanału ma pusty atrybut SSLCIPH, drugi koniec kanału musi także mieć pusty atrybut SSLCIPH.
- Alternatywnie, jeśli wartość SSLCIPH zawiera niepustą wartość, kanał próbuje użyć podanego szyfru, aby użyć protokołu SSL lub TLS. W tym przypadku oba końce kanału muszą określać tę samą wartość SSLCIPH.

Jest on poprawny tylko dla kanałów o typie transportu (TRPTYPE) TCP. Jeśli w parametrze TRPTYPE nie zostanie podana wartość TCP, dane będą ignorowane. Nie będzie generowany żaden komunikat o błędzie.

Więcej informacji na temat protokołu SSLCIPH zawiera sekcja DEFINE CHANNEL (DEFINIOWANIE KANAŁU) i Określanie CipherSpecs(Określanie specyfikacji szyfrowania).

# **Uwierzytelnianie klienta SSL (SSLCAUTH)**

Ten atrybut określa, czy kanał ma odbierać i uwierzytelniać certyfikat SSL od klienta SSL.

Dozwolone są następujące wartości:

### **Opcjonalne**

Jeśli równorzędny klient SSL wysyła certyfikat, certyfikat jest przetwarzany jako normalny, ale uwierzytelnianie nie powiedzie się, jeśli nie zostanie wysłany żaden certyfikat.

### **WYMAGANE**

Jeśli klient SSL nie wysyła certyfikatu, uwierzytelnianie nie powiedzie się.

Wartość domyślna to REQUIRED.

Można określić wartość parametru SSLCAUTH w definicji kanału innego niż SSL, w której wartość SSLCIPH jest pusta lub nie jest pusta.

Atrybut SSLCAUTH jest atrybutem opcjonalnym.

Ten atrybut jest poprawny dla wszystkich typów kanałów, które mogą otrzymać przepływ inicjacji kanału, z wyjątkiem kanałów nadawczych.

Ten atrybut jest poprawny dla następujących typów kanałów:

- Serwer
- Odbiornik
- Requester
- Kanał połączenia serwera
- Odbiornik klastra

Więcej informacji na temat protokołu SSLCAUTH można znaleźć w sekcji Informacje dodatkowe dotyczące komend MQSC i Zabezpieczenia.

# **Węzeł sieci SSL (SSLPEER)**

Atrybut ten jest używany do sprawdzania nazwy wyróżniającej (DN) certyfikatu z menedżera kolejek węzła sieci lub klienta na drugim końcu kanału IBM WebSphere MQ .

**Uwaga:** Alternatywnym sposobem ograniczenia połączeń do kanałów przez dopasowanie się do nazwy wyróżniającej podmiotu SSL lub TLS jest użycie rekordów uwierzytelniania kanału. W przypadku rekordów uwierzytelniania kanału różne wzorce nazw wyróżniających SSL lub TLS mogą być stosowane do tego samego kanału. Jeśli zarówno protokół SSLPEER w kanale, jak i rekord uwierzytelniania kanału są używane do zastosowania do tego samego kanału, certyfikat przychodzący musi być zgodny z obydwoma wzorcami w celu nawiązania połączenia.

Jeśli nazwa wyróżniająca odebrana od węzła sieci nie jest zgodna z wartością parametru SSLPEER, kanał nie zostanie uruchomiony.

Atrybut SSLPEER jest atrybutem opcjonalnym. Jeśli wartość nie zostanie określona, nazwa wyróżniająca (DN) węzła sieci nie jest sprawdzana po uruchomieniu kanału.

W systemie z/OSmaksymalna długość atrybutu wynosi 256 bajtów. Na wszystkich pozostałych platformach jest to 1024 bajty.

W systemie z/OSużywane wartości atrybutów nie są sprawdzane. Jeśli zostaną wprowadzone niepoprawne wartości, kanał nie powiedzie się podczas uruchamiania, a komunikaty o błędach zostaną zapisane w dzienniku błędów na obu końcach kanału. Zdarzenie Błąd kanału SSL kanału jest również generowane na obu końcach kanału. Na platformach obsługujących protokół SSLPEER, innych niż z/OS, sprawdzanie poprawności łańcucha jest sprawdzane po pierwszym wprowadzeniu.

Można określić wartość parametru SSLPEER w definicji kanału innego niż SSL, w której brak jest wartości SSLCIPH lub jest ona pusta. Za pomocą tej opcji można tymczasowo wyłączyć obsługę protokołu SSL na potrzeby debugowania bez konieczności czyszczenia i późniejszego ponownego wprowadzania parametrów SSL.

Więcej informacji na temat używania protokołu SSLPEER zawiera sekcja Informacje dodatkowe dotyczące komend MQSC i sekcja Zabezpieczenia.

Ten atrybut jest poprawny dla wszystkich typów kanałów.

## **Pojęcia pokrewne**

Rekordy uwierzytelniania kanału

# **Nazwa kolejki transmisji (XMITQ)**

Ten atrybut określa nazwę kolejki transmisji, z której pobierane są komunikaty.

Ten atrybut jest wymagany dla kanałów typu nadawca lub serwer, ale nie jest poprawny dla innych typów kanałów.

Podaj nazwę kolejki transmisji, która ma być powiązana z tym nadawcą lub kanałem serwera, który odpowiada menedżerowi kolejek po prawej stronie kanału. Kolejkę transmisji można nadać tej samej nazwie, co menedżer kolejek na zdalnym końcu.

Ten atrybut jest poprawny dla następujących typów kanałów:

- Nadawca
- Serwer

# **Typ transportu (TRPTYPE)**

Ten atrybut określa typ transportu, który ma być używany.

Możliwe wartości:

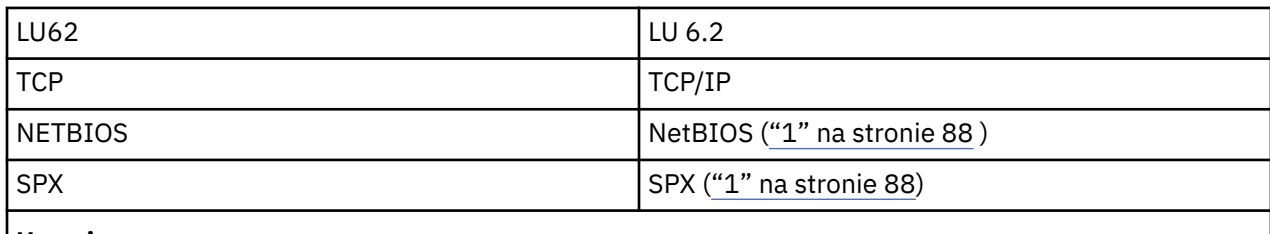

# **Uwagi:**

1. Do użycia w systemie Windows . Może być również używany w systemie z/OS w celu definiowania kanałów połączenia klienckiego do użycia w systemie Windows.

Ten atrybut jest poprawny dla wszystkich typów kanałów, ale jest ignorowany przez odpowiadanie na agenty kanałów komunikatów.

# **Użyj kolejki niedostarczanych komunikatów (USEDLQ)**

Ten atrybut określa, czy kolejka niedostarczonych komunikatów (lub niedostarczana kolejka komunikatów) jest używana, gdy komunikaty nie mogą być dostarczane przez kanały.

Dozwolone są następujące wartości:

## **NO**

Komunikaty, które nie mogą być dostarczone przez kanał, są traktowane jako niepowodzenie. Kanał usuwa te komunikaty lub kanał kończy się, zgodnie z ustawieniem NPMSPEED.

## **YES (wartość domyślna)**

Jeśli atrybut DEADQ menedżera kolejek udostępnia nazwę kolejki niedostarczonych komunikatów, to jest ona używana, w przeciwnym razie zachowanie jest takie samo jak dla NO.

# **ID użytkownika (USERID)**

Ten atrybut określa ID użytkownika, który ma być używany przez agenta MCA podczas próby zainicjowania bezpiecznej sesji SNA z użyciem zdalnego agenta MCA.

Można określić identyfikator użytkownika zadania o długości 20 znaków.

Jest on poprawny dla typów kanałów nadawcy, serwera, requestera lub połączenia klienckiego.

Ten atrybut nie ma zastosowania do produktu WebSphere MQ for z/OS , z wyjątkiem kanałów połączenia klienckiego.

Po zakończeniu odbierania hasła, jeśli hasła są przechowywane w postaci zaszyfrowanej, a oprogramowanie LU 6.2 korzysta z innej metody szyfrowania, próba uruchomienia kanału nie powiedzie się i zostanie wyświetlone niepoprawne szczegóły zabezpieczeń. Tego niepowodzenia można uniknąć, modyfikując konfigurację odbierającego SNA w następujący sposób:

- Wyłącz podstawianie haseł, lub
- Zdefiniuj identyfikator użytkownika i hasło zabezpieczeń.

W produkcie WebSphere MQ for z/OSten atrybut jest poprawny tylko dla kanałów połączenia klienckiego. Na innych platformach są one poprawne dla następujących typów kanałów:

- Nadawca
- Serwer
- Requester
- Połączenie klienta

• Nadawca klastra

# <span id="page-88-0"></span>**IBM WebSphere MQ Komendy klastrów**

The IBM WebSphere MQ Script commands **runmqsc** commands have special attributes and parameters that apply to clusters. Istnieją inne interfejsy administracyjne, których można użyć do zarządzania klastrami.

Komendy MQSC są wyświetlane w postaci, w której zostały wprowadzone przez administratora systemu w konsoli komend. Pamiętaj, że nie musisz wydawać poleceń w ten sposób. Istnieje wiele innych metod, w zależności od używanej platformy, na przykład:

- W produkcie IBM WebSphere MQ for IBM ikomendy MQSC są uruchamiane interaktywnie z opcji 26 produktu **WRKMQM**. Można również użyć komend CL lub można zapisać komendy MQSC w pliku i użyć komendy CL **STRMQMMQSC** .
- W systemie z/OS można użyć funkcji COMMAND programu narzędziowego **CSQUTIL** , paneli operacji i sterowania lub konsoli z/OS .
- Na wszystkich innych platformach można przechowywać komendy w pliku i używać produktu **runmqsc**.

W komendzie MQSC nazwa klastra określona za pomocą atrybutu CLUSTER może mieć długość do 48 znaków.

Lista nazw klastrów, określonych za pomocą atrybutu CLUSNL , może zawierać maksymalnie 256 nazw. Aby utworzyć listę nazw klastrów, należy użyć komendy DEFINE NAMELIST .

# **IBM WebSphere MQ Eksplorator**

Interfejs GUI eksploratora może administrować klastrem z menedżerami kolejek repozytorium w systemie IBM WebSphere MQ dla systemu z/OS w wersji 6 lub nowszej. Nie ma potrzeby nominowania dodatkowego repozytorium w osobnym systemie. W przypadku wcześniejszych wersji produktu WebSphere MQ for z/OSprogram IBM WebSphere MQ Explorer nie może administrować klastrem z menedżerami kolejek repozytorium. Dlatego należy mianować dodatkowe repozytorium w systemie, którym może administrować program IBM WebSphere MQ Explorer.

W systemie IBM WebSphere MQ dla systemów Windows i WebSphere MQ for Linuxmożna również używać programu IBM WebSphere MQ Explorer do pracy z klastrami. Można również użyć autonomicznego klienta programu IBM WebSphere MQ Explorer.

Za pomocą programu IBM WebSphere MQ Explorer można wyświetlać kolejki klastra i pytać o status kanałów wysyłających klastry i kanały odbierające klastry. Program IBM WebSphere MQ Explorer zawiera dwa kreatory, których można użyć do poprowadzonego przez użytkownika następujących zadań:

- Tworzenie klastra
- Łączenie niezależnego menedżera kolejek z klastrem

# **Programowalne formaty komend (PCF)**

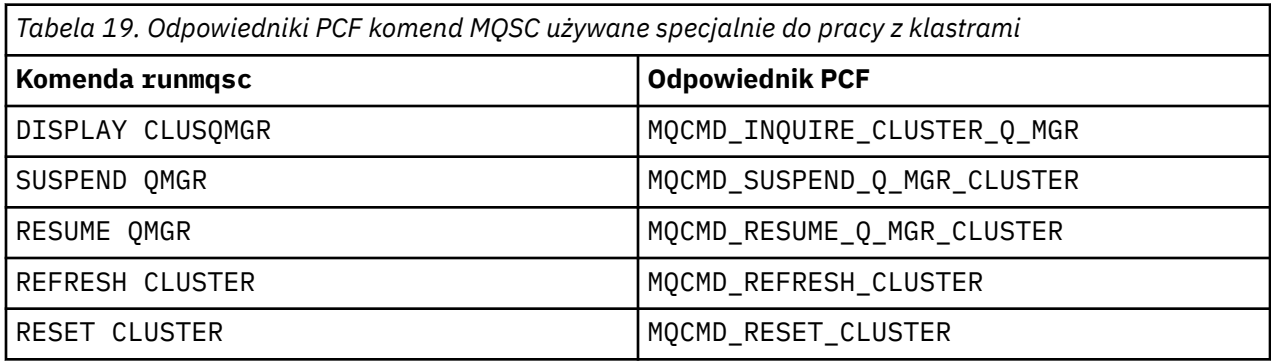

## <span id="page-89-0"></span>**Pojęcia pokrewne**

["IBM WebSphere MQ Komendy klastrów" na stronie 89](#page-88-0)

The IBM WebSphere MQ Script commands **runmqsc** commands have special attributes and parameters that apply to clusters. Istnieją inne interfejsy administracyjne, których można użyć do zarządzania klastrami.

# **Komendy definicji menedżera kolejek**

Atrybuty klastra, które mogą być określone w komendach definicji menedżera kolejek.

Aby określić, że menedżer kolejek przechowuje pełne repozytorium dla klastra, należy użyć komendy ALTER QMGR , podając atrybut REPOS(*clustername*). Aby określić listę kilku nazw klastrów, należy zdefiniować listę nazw klastrów, a następnie użyć atrybutu REPOSNL(*namelist*) w komendzie ALTER QMGR :

```
DEFINE NAMELIST(CLUSTERLIST)
 DESCR('List of clusters whose repositories I host')
 NAMES(CLUS1, CLUS2, CLUS3)
 ALTER QMGR REPOSNL(CLUSTERLIST)
```
W komendzie ALTER QMGR można podać dodatkowe atrybuty klastra.

## **CLWLEXIT(***name***)**

Określa nazwę programu użytkownika, który ma być wywoływany, gdy komunikat jest umieszczany w kolejce klastra.

## **CLWLDATA(***data***)**

Określa dane, które mają być przekazywane do wyjścia użytkownika obciążenia klastra.

## **CLWLLEN(***length***)**

Określa maksymalną ilość danych komunikatu, które mają być przekazywane do wyjścia użytkownika obciążenia klastra

### **CLWLMRUC(***channels***)**

Określa maksymalną liczbę wychodzących kanałów klastra.

CLWLMRUC jest atrybutem lokalnego menedżera kolejek, który nie jest propagowany w klastrze. Jest on dostępny dla wyjść obciążenia klastra i algorytmu obciążenia klastra, który wybiera miejsce docelowe dla komunikatów.

### **CLWLUSEQ(LOCAL|ANY)**

Określa zachowanie programu MQPUT , gdy kolejka docelowa ma zarówno instancję lokalną, jak i co najmniej jedną zdalną instancję klastra. Jeśli operacja put pochodzi z kanału klastra, ten atrybut nie ma zastosowania. Istnieje możliwość określenia wartości CLWLUSEQ zarówno jako atrybutu kolejki, jak i atrybutu menedżera kolejek.

Jeśli zostanie podana wartość ANY, to zarówno kolejka lokalna, jak i kolejki zdalne są możliwe do wykonania dla MQPUT.

Jeśli zostanie podana wartość LOCAL, kolejka lokalna będzie jedynym celem produktu MQPUT.

Równoważnymi systemami PCF są MQCMD\_CHANGE\_Q\_MGR i MQCMD\_INQUIRE\_Q\_MGR.

### **Odsyłacze pokrewne**

### [Komendy definicji kanału](#page-90-0)

Atrybuty klastra, które można określić w komendach definicji kanału.

## [Komendy definicji kolejki](#page-92-0)

Atrybuty klastra, które mogą być określone w komendach definicji kolejek.

### [DISPLAY CLUSQMGR](#page-94-0)

Komenda DISPLAY CLUSQMGR służy do wyświetlania informacji o klastrze na temat menedżerów kolejek w klastrze.

[SUSPEND QMGR, RESUME QMGR i klastry](#page-96-0)

<span id="page-90-0"></span>Użyj komendy SUSPEND QMGR i RESUME QMGR , aby tymczasowo zredukować aktywność klastra przychodzącego do tego menedżera kolejek, na przykład przed wykonaniem konserwacji tego menedżera kolejek, a następnie przywróć jego działanie.

## [ODŚWIEŻ KLASTER](#page-97-0)

Wydaj komendę REFRESH CLUSTER z menedżera kolejek, aby usunąć wszystkie lokalnie przechowywane informacje o klastrze. Jest mało prawdopodobne, aby użyć tej komendy, z wyjątkiem wyjątkowych okoliczności.

[RESET CLUSTER: Forcibly removing a queue manager from a cluster](#page-98-0)

Użyj komendy RESET CLUSTER , aby wymusić usunięcie menedżera kolejek z klastra w wyjątkowych okolicznościach.

# **Komendy definicji kanału**

Atrybuty klastra, które można określić w komendach definicji kanału.

Komendy DEFINE CHANNEL, ALTER CHANNELi DISPLAY CHANNEL mają dwa konkretne parametry CHLTYPE dla klastrów: CLUSRCVR i CLUSSDR. Aby zdefiniować kanał odbierający klastry, należy użyć komendy DEFINE CHANNEL , podając CHLTYPE(CLUSRCVR). Wiele atrybutów w definicji kanału odbierającego klastry jest takich samych, jak atrybuty w definicji odbiornika lub kanału wysyłającego. Aby zdefiniować kanał nadawczy klastra, należy użyć komendy DEFINE CHANNEL , określając wartość CHLTYPE(CLUSSDR)i wiele z tych samych atrybutów, które są używane do definiowania kanału nadawczego.

Po zdefiniowaniu kanału nadawczego klastra nie jest już konieczne określanie nazwy menedżera kolejek pełnego repozytorium. Jeśli znasz konwencję nazewnictwa używaną dla kanałów w klastrze, można utworzyć definicję CLUSSDR przy użyciu konstrukcji +QMNAME+ . Konstrukcja +QMNAME+ nie jest obsługiwana w systemie z/OS. Po nawiązaniu połączenia produkt WebSphere MQ zmienia nazwę kanału i zastępuje poprawną nazwę menedżera kolejek pełnego repozytorium w lokalizacji +QMNAME+. Wynikowa nazwa kanału jest obcinana do 20 znaków.

Więcej informacji na temat konwencji nazewnictwa zawiera sekcja Konwencje nazewnictwa klastrów.

Technika działa tylko wtedy, gdy konwencja nazewnictwa kanałów zawiera nazwę menedżera kolejek. Na przykład można zdefiniować menedżer kolejek pełnego repozytorium o nazwie QM1 w klastrze o nazwie CLUSTER1 z kanałem odbiorczym klastra o nazwie CLUSTER1.QM1.ALPHA. Każdy inny menedżer kolejek może zdefiniować kanał wysyłający klastry do tego menedżera kolejek przy użyciu nazwy kanału, CLUSTER1.+QMNAME+.ALPHA.

Jeśli używana jest ta sama konwencja nazewnictwa dla wszystkich kanałów, należy pamiętać, że w danym momencie może istnieć tylko jedna definicja +QMNAME+ .

Następujące atrybuty w komendach DEFINE CHANNEL i ALTER CHANNEL są specyficzne dla kanałów klastra:

## **cluster**

Atrybut CLUSTER określa nazwę klastra, z którym powiązany jest ten kanał. Alternatywnie można użyć atrybutu CLUSNL .

## **CLUSNL**

Atrybut CLUSNL określa listę nazw klastrów.

## **NETPRTY**

Tylko dla klastra.

Atrybut NETPRTY określa priorytet sieci dla kanału. NETPRTY pomaga w procedurach zarządzania obciążeniem. Jeśli istnieje więcej niż jedna możliwa trasa do miejsca docelowego, procedura zarządzania obciążeniem wybiera tę, która ma najwyższy priorytet.

# **CLWLPRTY**

Parametr CLWLPRTY stosuje czynnik priorytetowy dla kanałów do tego samego miejsca docelowego dla celów zarządzania obciążeniem. Ten parametr określa priorytet kanału dla celów dystrybucji obciążenia klastra. Wartość musi miewać się w zakresie od zera do 9, gdzie zero oznacza najniższy priorytet, a 9-najwyższy.

### **CLWLRANK**

Parametr CLWLRANK stosuje współczynnik rankingu do kanału w celu zarządzania obciążeniem. Ten parametr określa rangę kanału dla celów dystrybucji obciążenia klastra. Wartość musi być z zakresu od zera do 9, gdzie zero oznacza najniższą rangę, a 9-najwyższy.

### **CLWLWGHT**

Parametr CLWLWGHT stosuje współczynnik ważenia dla kanału dla celów zarządzania obciążeniem.CLWLWGHT obciążają kanał, tak aby proporcja komunikatów wysłanych przez kanał mogła być kontrolowana. Algorytm obciążenia klastra korzysta z opcji CLWLWGHT w celu ugrupowania wyboru miejsca docelowego, aby możliwe było wysyłanie większej liczby komunikatów za pośrednictwem konkretnego kanału. Domyślnie wszystkie atrybuty wagi kanału są tą samą wartością domyślną. Atrybut wagi umożliwia przydzielenie kanału na potężnym komputerze z systemem UNIX o większej wadze niż inny kanał na małym komputerze desktop PC. Większa waga oznacza, że algorytm obciążenia klastra wybiera komputer z systemem UNIX częściej niż komputer PC jako miejsce docelowe dla komunikatów.

## **CONNAME**

Parametr CONNAME określony w definicji kanału odbierającego klastry jest używany przez cały klaster do identyfikowania adresu sieciowego menedżera kolejek. Należy zwrócić uwagę, aby wybrać wartość parametru CONNAME , która jest tłumaczona w ramach klastra WebSphere MQ . Nie należy używać nazwy ogólnej. Należy pamiętać, że wartość określona w kanale odbiorczym klastra ma pierwszeństwo przed każdą wartością określoną w odpowiednim kanale nadawczym klastra.

Te atrybuty w komendzie DEFINE CHANNEL i ALTER CHANNEL mają również zastosowanie do komendy DISPLAY CHANNEL .

**Uwaga:** Automatycznie zdefiniowane kanały nadawcze klastra przyjmują swoje atrybuty z odpowiedniej definicji kanału odbierającego klastry w odbierającym menedżerze kolejek. Nawet jeśli istnieje ręcznie zdefiniowany kanał nadawczy klastra, jego atrybuty są automatycznie modyfikowane w celu zapewnienia zgodności atrybutów z odpowiednią definicją dziennika klastra. Należy uważać, że można na przykład zdefiniować CLUSRCVR bez podawania numeru portu w parametrze CONNAME , a jednocześnie ręcznie definiując CLUSSDR , który określa numer portu. Jeśli automatycznie zdefiniowany CLUSSDR zastępuje ręcznie zdefiniowany jeden, numer portu (pobierana z komendy CLUSRCVR) staje się pusty. Używany jest domyślny numer portu, a kanał nie powiedzie się.

**Uwaga:** Komenda DISPLAY CHANNEL nie wyświetla automatycznie zdefiniowanych kanałów. Można jednak użyć komendy DISPLAY CLUSQMGR w celu sprawdzenia atrybutów automatycznie zdefiniowanych kanałów nadawczych klastra.

Komenda DISPLAY CHSTATUS służy do wyświetlania statusu nadajnika klastra lub kanału odbiorczego klastra. Ta komenda nadaje status zarówno ręcznie zdefiniowanych kanałów, jak i automatycznie definiowanych kanałów.

Równoważnymi systemami PCF są MQCMD\_CHANGE\_CHANNEL, MQCMD\_COPY\_CHANNEL, MQCMD\_CREATE\_CHANNELi MQCMD\_INQUIRE\_CHANNEL.

# **Pominięcie wartości CONNAME w definicji CLUSRCVR**

W niektórych sytuacjach można pominąć wartość CONNAME w definicji CLUSRCVR . Nie należy pomijać wartości CONNAME w systemie z/OS.

Na platformach AIX, HP-UX, IBM i, Linux, Solaris, and Windows parametr nazwy połączenia TCP/IP kanału odbiorczego klastra jest opcjonalny. Jeśli pole nazwy połączenia pozostanie puste, nazwa połączenia zostanie wygenerowana przez produkt IBM WebSphere MQ przy założeniu, że używany jest port domyślny i bieżący adres IP systemu. Użytkownik może nadpisać domyślny numer portu, ale jednocześnie nadal używać bieżącego adresu IP systemu. W przypadku każdej nazwy połączenia należy pozostawić pusty adres IP i podać numer portu w nawiasie, np.:

(1415)

Wygenerowany parametr CONNAME ma zawsze postać dziesiętną z kropkami (IPv4) lub szesnastkową (IPv6), a nie postać alfanumerycznej nazwy hosta DNS.

<span id="page-92-0"></span>Funkcja ta jest przydatna w przypadku, gdy używane są maszyny korzystające z protokołu DHCP (Dynamic Host Configuration Protocol). Jeśli dla parametru CONNAME w kanale CLUSRCVR nie zostanie podana wartość, nie ma potrzeby zmiany definicji CLUSRCVR . DHCP przydziela Ci nowy adres IP.

Jeśli dla parametru CONNAME w definicji CLUSRCVR zostanie podana wartość pusta, produkt WebSphere MQ wygeneruje parametr CONNAME z adresu IP systemu. Tylko wygenerowana CONNAME jest przechowywana w repozytoriach. Inne menedżery kolejek w klastrze nie wiedzą, że wartość CONNAME była pierwotnie pusta.

Jeśli zostanie wydana komenda DISPLAY CLUSQMGR , zostanie wyświetlona wygenerowana CONNAME(CONNAME). Jeśli jednak komenda DISPLAY CHANNEL zostanie wydana z lokalnego menedżera kolejek, zostanie wyświetlone pole CONNAME (puste).

Jeśli menedżer kolejek zostanie zatrzymany i zrestartowany z innym adresem IP, ponieważ serwer DHCP, WebSphere MQ ponownie wygeneruje parametr CONNAME i odpowiednio zaktualizuje repozytoria.

### **Odsyłacze pokrewne**

[Komendy definicji menedżera kolejek](#page-89-0)

Atrybuty klastra, które mogą być określone w komendach definicji menedżera kolejek.

# Komendy definicji kolejki

Atrybuty klastra, które mogą być określone w komendach definicji kolejek.

### [DISPLAY CLUSQMGR](#page-94-0)

Komenda DISPLAY CLUSQMGR służy do wyświetlania informacji o klastrze na temat menedżerów kolejek w klastrze.

## [SUSPEND QMGR, RESUME QMGR i klastry](#page-96-0)

Użyj komendy SUSPEND QMGR i RESUME QMGR , aby tymczasowo zredukować aktywność klastra przychodzącego do tego menedżera kolejek, na przykład przed wykonaniem konserwacji tego menedżera kolejek, a następnie przywróć jego działanie.

### [ODŚWIEŻ KLASTER](#page-97-0)

Wydaj komendę REFRESH CLUSTER z menedżera kolejek, aby usunąć wszystkie lokalnie przechowywane informacje o klastrze. Jest mało prawdopodobne, aby użyć tej komendy, z wyjątkiem wyjątkowych okoliczności.

[RESET CLUSTER: Forcibly removing a queue manager from a cluster](#page-98-0)

Użyj komendy RESET CLUSTER , aby wymusić usunięcie menedżera kolejek z klastra w wyjątkowych okolicznościach.

# **Komendy definicji kolejki**

Atrybuty klastra, które mogą być określone w komendach definicji kolejek.

Atrybuty klastra w komendach DEFINE QLOCAL, DEFINE QREMOTEi DEFINE QALIAS oraz trzy równoważne komendy ALTER są następujące:

### **cluster**

Określa nazwę klastra, do którego należy kolejka.

### **CLUSNL**

Określa listę nazw klastrów.

### **DEFBIND**

Określa powiązanie, które ma być używane, gdy aplikacja określa MQOO\_BIND\_AS\_Q\_DEF w wywołaniu MQOPEN . Dostępne są następujące opcje dla tego atrybutu:

- Podaj DEFBIND(OPEN) , aby powiązać uchwyt kolejki z konkretną instancją kolejki klastra, gdy kolejka jest otwarta. DEFBIND(OPEN) jest wartością domyślną dla tego atrybutu.
- Określ DEFBIND(NOTFIXED) , aby uchwyt kolejki nie był powiązany z żadną instancją kolejki klastra.
- Określ DEFBIND(GROUP) , aby zezwolić aplikacji na żądanie, aby grupa komunikatów była przydzielona do tej samej instancji docelowej.

Jeśli w klastrze menedżera kolejek reklamowana jest wiele kolejek o tej samej nazwie, aplikacje mogą wybrać, czy wszystkie komunikaty z tej aplikacji mają być wysyłane do pojedynczej instancji (MQOO\_BIND\_ON\_OPEN), aby algorytm zarządzania obciążeniem wybrał najbardziej odpowiednie miejsce docelowe na podstawie komunikatu (MQOO\_BIND\_NOT\_FIXED), lub zezwolić aplikacji na żądanie, aby grupa komunikatów była przydzielona do tej samej instancji docelowej (MQOO\_BIND\_ON\_GROUP). Równoważenie obciążenia jest ponownie sterowane między grupami komunikatów (bez konieczności użycia komendy MQCLOSE i MQOPEN w kolejce).

Jeśli w definicji kolejki zostanie określona wartość DEFBIND , kolejka jest definiowana z jednym z atrybutów: MQBND\_BIND\_ON\_OPEN, MQBND\_BIND\_NOT\_FIXEDlub MQBND\_BIND\_ON\_GROUP. W przypadku używania grup z klastrami należy określić wartość MQBND\_BIND\_ON\_OPEN lub MQBND\_BIND\_ON\_GROUP .

Zaleca się ustawienie atrybutu DEFBIND na tę samą wartość we wszystkich instancjach tej samej kolejki klastra. Ponieważ parametr MQOO\_BIND\_ON\_GROUP jest nowy w produkcie IBM WebSphere MQ Version 7.1, nie może być używany, jeśli dowolna z aplikacji otwierających tę kolejkę łączy się z programem IBM WebSphere MQ Version 7.0.1 lub wcześniejszymi menedżerami kolejek.

### **CLWLRANK**

Stosuje współczynnik rankingu do kolejki w celu zarządzania obciążeniem. Parametr CLWLRANK nie jest obsługiwany w kolejkach modelu. Algorytm obciążenia klastra wybiera kolejkę docelową o najwyższej rangi. Domyślnie parametr CLWLRANK dla wszystkich kolejek jest ustawiony na zero.

Jeśli ostatnim miejscem docelowym jest menedżer kolejek w innym klastrze, można ustawić rangę wszystkich menedżerów kolejek pośrednich bramy na przecięciu sąsiednich klastrów. Po uporządowaniu pośrednich menedżerów kolejek algorytm obciążenia klastra poprawnie wybiera docelowy menedżer kolejek, który jest bliżej miejsca docelowego.

Ta sama logika dotyczy kolejek aliasowych. Wybór rangi jest dokonany przed sprawdzonym statusem kanału, a więc nawet niedostępne menedżery kolejek są dostępne do wyboru. Dzięki temu komunikat może być kierowany przez sieć, a nie wybierać między dwoma możliwimi miejscami docelowymi (co oznacza, że jest to priorytet). Jeśli więc kanał nie jest uruchomiony w miejscu, w którym został wskazany obszar macierzy RAID, komunikat nie jest kierowany do następnej najwyższej rangi, ale czeka, aż kanał będzie dostępny dla tego miejsca docelowego (komunikat jest wstrzymany w kolejce wyjściowej).

## **CLWLPRTY**

Stosuje czynnik priorytetowy do kolejki w celu zarządzania obciążeniem. Algorytm obciążenia klastra wybiera kolejkę docelową o najwyższym priorytecie. Domyślny priorytet dla wszystkich kolejek jest ustawiony na zero.

Jeśli istnieją dwie możliwe kolejki docelowe, można użyć tego atrybutu w celu dokonania przełączenia awaryjnego dla jednego miejsca docelowego do innego miejsca docelowego. Wybór priorytetu jest dokonany po sprawdzeniu statusu kanału. Wszystkie komunikaty są wysyłane do kolejki z najwyższym priorytetem, chyba że status kanału do tego miejsca docelowego nie jest tak korzystny, jak status kanałów do innych miejsc docelowych. Oznacza to, że do wyboru dostępne są tylko najbardziej dostępne miejsca docelowe. Dzięki temu możliwe jest nadawanie priorytetów między wieloma dostępnymi miejscami docelowymi.

## **CLWLUSEQ**

Określa zachowanie operacji MQPUT dla kolejki. Ten parametr określa zachowanie operacji MQPUT , gdy kolejka docelowa ma instancję lokalną i co najmniej jedną zdalną instancję klastra (z wyjątkiem sytuacji, w której produkt MQPUT pochodzi z kanału klastra). Ten parametr jest poprawny tylko w przypadku kolejek lokalnych.

Możliwe wartości to: QMGR (zachowanie jest określone przez parametr CLWLUSEQ definicji menedżera kolejek), ANY (menedżer kolejek traktuje kolejkę lokalną jako inną instancję kolejki klastra, dla celów dystrybucji obciążenia), LOCAL (kolejka lokalna jest jedynym celem operacji MQPUT , pod warunkiem, że włączono kolejkę lokalną). Działanie MQPUT zależy od [algorytmu zarządzania obciążeniem klastra](#page-99-0).

Atrybuty w komendach DEFINE QLOCAL, DEFINE QREMOTEi DEFINE QALIAS mają również zastosowanie do komendy DISPLAY QUEUE .

Aby wyświetlić informacje o kolejkach klastra, należy określić typ kolejki QCLUSTER lub słowo kluczowe CLUSINFO w komendzie DISPLAY QUEUE lub użyć komendy DISPLAY QCLUSTER.

<span id="page-94-0"></span>Komenda DISPLAY QUEUE lub DISPLAY QCLUSTER zwraca nazwę menedżera kolejek, który udostępnia kolejkę (lub nazwy wszystkich menedżerów kolejek, jeśli istnieje więcej niż jedna instancja kolejki). Zwraca również nazwę systemu dla każdego menedżera kolejek udostępniającego kolejkę, reprezentowanego typu kolejki oraz datę i godzinę udostępnienia definicji dla lokalnego menedżera kolejek. Ta informacja jest zwracana przy użyciu atrybutów CLUSQMGR, QMID, CLUSQT, CLUSDATEi CLUSTIME .

Nazwa systemu dla menedżera kolejek (QMID) jest unikalną i wygenerowaną przez system nazwą menedżera kolejek.

Można zdefiniować kolejkę klastra, która jest również kolejką współużytkowaną. Na przykład. z/OS można zdefiniować:

DEFINE QLOCAL(MYQUEUE) CLUSTER(MYCLUSTER) QSGDISP(SHARED) CFSTRUCT(STRUCTURE)

Równoważnymi systemami PCF są MQCMD\_CHANGE\_Q, MQCMD\_COPY\_Q, MQCMD\_CREATE\_Qi MQCMD\_INQUIRE\_Q.

## **Odsyłacze pokrewne**

[Komendy definicji menedżera kolejek](#page-89-0)

Atrybuty klastra, które mogą być określone w komendach definicji menedżera kolejek.

## [Komendy definicji kanału](#page-90-0)

Atrybuty klastra, które można określić w komendach definicji kanału.

### DISPLAY CLUSQMGR

Komenda DISPLAY CLUSQMGR służy do wyświetlania informacji o klastrze na temat menedżerów kolejek w klastrze.

### [SUSPEND QMGR, RESUME QMGR i klastry](#page-96-0)

Użyj komendy SUSPEND QMGR i RESUME QMGR , aby tymczasowo zredukować aktywność klastra przychodzącego do tego menedżera kolejek, na przykład przed wykonaniem konserwacji tego menedżera kolejek, a następnie przywróć jego działanie.

## [ODŚWIEŻ KLASTER](#page-97-0)

Wydaj komendę REFRESH CLUSTER z menedżera kolejek, aby usunąć wszystkie lokalnie przechowywane informacje o klastrze. Jest mało prawdopodobne, aby użyć tej komendy, z wyjątkiem wyjątkowych okoliczności.

### [RESET CLUSTER: Forcibly removing a queue manager from a cluster](#page-98-0)

Użyj komendy RESET CLUSTER , aby wymusić usunięcie menedżera kolejek z klastra w wyjątkowych okolicznościach.

# **DISPLAY CLUSQMGR**

Komenda DISPLAY CLUSQMGR służy do wyświetlania informacji o klastrze na temat menedżerów kolejek w klastrze.

Jeśli ta komenda zostanie wydana z poziomu menedżera kolejek z pełnym repozytorium, zwracane informacje mają zastosowanie do każdego menedżera kolejek w klastrze. W przeciwnym razie zwrócone informacje mają zastosowanie tylko do menedżerów kolejek, których dotyczą. Oznacza to każdy menedżer kolejek, do którego podjęto próbę wysłania komunikatu, i każdy menedżer kolejek, w którym przechowywane jest pełne repozytorium.

Informacje te obejmują większość atrybutów kanału, które mają zastosowanie do kanałów wysyłających klastry i kanały odbierające klastry. Dodatkowo mogą być wyświetlane następujące atrybuty:

## **DEFTYPE**

Sposób zdefiniowania menedżera kolejek. DEFTYPE może mieć jedną z następujących wartości:

### **CLUSSDR**

Kanał nadawczy klastra został zdefiniowany administracyjnie w lokalnym menedżerze kolejek, ale nie został jeszcze rozpoznany przez docelowy menedżer kolejek. W tym stanie lokalny menedżer kolejek zdefiniował ręczny kanał nadawczy klastra, ale odbierający menedżer kolejek

nie zaakceptowano informacji o klastrze. Może to być spowodowane tym, że kanał nigdy nie został ustanowiony z powodu dostępności lub błędu w konfiguracji nadawcy klastra, na przykład niezgodności we właściwości CLUSTER między definicjami nadawcy i odbiorcy. Jest to stan przejściowy lub stan błędu i należy go zbadać.

#### **CLUSSDRA**

Ta wartość reprezentuje automatycznie wykryty menedżer kolejek klastra, nie zdefiniowano lokalnie żadnego kanału nadawczego klastra. Jest to wartość DEFTYPE dla menedżerów kolejek klastra, dla których lokalny menedżer kolejek nie ma konfiguracji lokalnej, ale został poinformowany o tym. Na przykład:

- Jeśli lokalny menedżer kolejek jest pełnym menedżerem kolejek repozytorium, powinna to być wartość DEFTYPE dla wszystkich menedżerów kolejek częściowego repozytorium w klastrze.
- Jeśli lokalny menedżer kolejek jest częściowym repozytorium, może to być host kolejki klastra, który jest używany z tego lokalnego menedżera kolejek lub z drugiego pełnego menedżera kolejek repozytorium, z którym ten menedżer kolejek został poinformowany, aby pracować z tym menedżerem kolejek.

Jeśli wartością parametru DEFTYPE jest CLUSSDRA, a lokalne i zdalne menedżery kolejek są pełnymi repozytoriami dla nazwanego klastra, konfiguracja nie jest poprawna, ponieważ zdefiniowany lokalnie kanał nadawczy klastra musi zostać zdefiniowany, aby przekształcić go w typ DEFTYPE CLUSSDRB.

#### **CLUSSDRB**

Kanał nadawczy klastra został zdefiniowany administracyjnie w lokalnym menedżerze kolejek i zaakceptowany jako poprawny kanał klastra przez docelowy menedżer kolejek. Jest to oczekiwany typ DEFTYPE ręcznie skonfigurowanego pełnego menedżera kolejek repozytorium menedżera kolejek repozytorium częściowego. Powinna to być również DEFTYPE dowolnego CLUSQMGR z jednego pełnego repozytorium do innego pełnego repozytorium w klastrze. Ręczne kanały nadawcze klastrów nie powinny być konfigurowane do częściowych repozytoriów lub z menedżera kolejek częściowego repozytorium do więcej niż jednego pełnego repozytorium. Jeśli w jednej z tych sytuacji zostanie zauważona wartość DEFTYPE typu CLUSSDRB, należy ją zbadać i skorygować.

### **CLUSRCVR**

Administracyjnie zdefiniowany jako kanał odbiorczy klastra w lokalnym menedżerze kolejek. Reprezentuje to lokalny menedżer kolejek w klastrze.

**Uwaga:** Aby określić, które elementy CLUSQMGRs są pełnymi menedżerami kolejek repozytorium dla klastra, należy zapoznać się z właściwością QMTYPE .

Więcej informacji na temat definiowania kanałów klastra zawiera sekcja Kanały klastra.

#### **QMTYPE**

Określa, czy przechowuje pełne repozytorium, czy tylko częściowe repozytorium.

### **CLUSDATE**

Data udostępnienia definicji do lokalnego menedżera kolejek.

### **CLUSTIME**

Godzina udostępnienia definicji dla menedżera kolejek lokalnych.

## **Status**

Status kanału nadawczego klastra dla tego menedżera kolejek.

#### **SUSPEND**

Określa, czy menedżer kolejek jest zawieszony.

### **cluster**

W jakim klastrze znajduje się menedżer kolejek.

#### **CHANNEL**

Nazwa kanału odbiorczego klastra dla menedżera kolejek.

## <span id="page-96-0"></span>**XMITQ**

Kolejka transmisji klastra używana przez menedżer kolejek. Ta właściwość jest dostępna tylko na platformach innych niż z/OS.

#### **Odsyłacze pokrewne**

[Komendy definicji menedżera kolejek](#page-89-0)

Atrybuty klastra, które mogą być określone w komendach definicji menedżera kolejek.

[Komendy definicji kanału](#page-90-0)

Atrybuty klastra, które można określić w komendach definicji kanału.

#### [Komendy definicji kolejki](#page-92-0)

Atrybuty klastra, które mogą być określone w komendach definicji kolejek.

#### SUSPEND QMGR, RESUME QMGR i klastry

Użyj komendy SUSPEND QMGR i RESUME QMGR , aby tymczasowo zredukować aktywność klastra przychodzącego do tego menedżera kolejek, na przykład przed wykonaniem konserwacji tego menedżera kolejek, a następnie przywróć jego działanie.

#### [ODŚWIEŻ KLASTER](#page-97-0)

Wydaj komendę REFRESH CLUSTER z menedżera kolejek, aby usunąć wszystkie lokalnie przechowywane informacje o klastrze. Jest mało prawdopodobne, aby użyć tej komendy, z wyjątkiem wyjątkowych okoliczności.

#### [RESET CLUSTER: Forcibly removing a queue manager from a cluster](#page-98-0)

Użyj komendy RESET CLUSTER , aby wymusić usunięcie menedżera kolejek z klastra w wyjątkowych okolicznościach.

# **SUSPEND QMGR, RESUME QMGR i klastry**

Użyj komendy SUSPEND QMGR i RESUME QMGR , aby tymczasowo zredukować aktywność klastra przychodzącego do tego menedżera kolejek, na przykład przed wykonaniem konserwacji tego menedżera kolejek, a następnie przywróć jego działanie.

Gdy menedżer kolejek jest zawieszony z klastra, nie odbiera on komunikatów w kolejkach klastra, które są hostami, jeśli istnieje kolejka o tej samej nazwie w alternatywnym menedżerze kolejek w klastrze. Jednak komunikaty, które są jawnie kierowane do tego menedżera kolejek lub w których kolejka docelowa jest dostępna tylko w tym menedżerze kolejek, są nadal kierowane do tego menedżera kolejek.

Zatrzymanie kolejnych komunikatów przychodzących w czasie, gdy menedżer kolejek jest zawieszony, można uniknąć, zatrzymując kanały odbiornika klastra dla tego klastra. Aby zatrzymać kanały odbiornika klastra dla klastra, należy użyć trybu FORCE komendy SUSPEND QMGR .

### **Zadania pokrewne**

Obsługa menedżera kolejek

#### **Odsyłacze pokrewne**

[Komendy definicji menedżera kolejek](#page-89-0) Atrybuty klastra, które mogą być określone w komendach definicji menedżera kolejek.

[Komendy definicji kanału](#page-90-0) Atrybuty klastra, które można określić w komendach definicji kanału.

#### [Komendy definicji kolejki](#page-92-0)

Atrybuty klastra, które mogą być określone w komendach definicji kolejek.

### [DISPLAY CLUSQMGR](#page-94-0)

Komenda DISPLAY CLUSQMGR służy do wyświetlania informacji o klastrze na temat menedżerów kolejek w klastrze.

#### [ODŚWIEŻ KLASTER](#page-97-0)

Wydaj komendę REFRESH CLUSTER z menedżera kolejek, aby usunąć wszystkie lokalnie przechowywane informacje o klastrze. Jest mało prawdopodobne, aby użyć tej komendy, z wyjątkiem wyjątkowych okoliczności.

[RESET CLUSTER: Forcibly removing a queue manager from a cluster](#page-98-0)

<span id="page-97-0"></span>Użyj komendy RESET CLUSTER , aby wymusić usunięcie menedżera kolejek z klastra w wyjątkowych okolicznościach.

Menedżer kolejki zawieszony WZNÓW MENEDŻERA KOLEJEK

# **ODŚWIEŻ KLASTER**

Wydaj komendę REFRESH CLUSTER z menedżera kolejek, aby usunąć wszystkie lokalnie przechowywane informacje o klastrze. Jest mało prawdopodobne, aby użyć tej komendy, z wyjątkiem wyjątkowych okoliczności.

Istnieją trzy formy tej komendy:

## **REFRESH CLUSTER(clustername) REPOS(NO)**

Wartość domyślna: Menedżer kolejek zachowuje wiedzę na temat wszystkich lokalnie zdefiniowanych menedżerów kolejek klastra i kolejek klastra oraz wszystkich menedżerów kolejek klastra, które są pełnymi repozytoriami. Ponadto, jeśli menedżer kolejek jest pełnym repozytorium dla klastra, zachowuje on również wiedzę na temat innych menedżerów kolejek klastra w klastrze. Wszystko inne jest usuwane z lokalnej kopii repozytorium i odbudowywane z innych pełnych repozytoriów w klastrze. Jeśli używany jest produkt REPOS(NO) , kanały klastra nie są zatrzymane. Pełne repozytorium korzysta z kanałów CLUSSDR w celu poinformowania pozostałej części klastra, że został on odświeżenie.

## **REFRESH CLUSTER(clustername) REPOS(YES)**

Oprócz zachowania domyślnego, odświeżane są również obiekty reprezentujące menedżery kolejek klastra pełnego repozytorium. Użycie tej opcji nie jest poprawne, jeśli menedżer kolejek jest pełnym repozytorium, jeśli użycie tej komendy nie powiedzie się i zostanie zarejestrowany błąd AMQ9406/ CSQX406E . Jeśli jest to pełne repozytorium, należy je najpierw zmienić w taki sposób, aby nie było to pełne repozytorium dla danego klastra. Pełne położenie repozytorium jest odtwarzane z ręcznie zdefiniowanych definicji CLUSSDR . Po odświeżenie produktu REPOS(YES) menedżer kolejek może zostać zmieniony w taki sposób, aby był ponownie w pełni repozytorium, jeśli jest to wymagane.

### **REFRESH CLUSTER(\*)**

Odświeża menedżera kolejek we wszystkich klastrach, których jest członkiem. W przypadku użycia z programem REPOS(YES) REFRESH CLUSTER(\*) dodatkowym efektem wymuszenia uruchomienia przez menedżer kolejek procesu wyszukiwania pełnych repozytoriów z informacji w lokalnej definicji CLUSSDR jest wymuszenie jego ponownego wyszukiwania. Wyszukiwanie ma miejsce nawet wtedy, gdy kanał CLUSSDR łączy menedżera kolejek z kilkoma klastrami.

**Uwaga:** Użycie komendy **REFRESH CLUSTER** może być zakłócające dla klastra, gdy jest ono w toku, na przykład przez utworzenie nagłego wzrostu pracy dla pełnych repozytoriów podczas przetwarzania repropagacji zasobów klastra menedżera kolejek. Z takich powodów najlepiej jest unikać korzystania z komendy w codziennej pracy, jeśli to możliwe, i stosować alternatywne metody w celu skorygowania specyficznych niespójności.

### **Pojęcia pokrewne**

Łączenie w klastry: REFRESH CLUSTER i kolejki historii

### **Odsyłacze pokrewne**

### [Komendy definicji menedżera kolejek](#page-89-0)

Atrybuty klastra, które mogą być określone w komendach definicji menedżera kolejek.

### [Komendy definicji kanału](#page-90-0)

Atrybuty klastra, które można określić w komendach definicji kanału.

# [Komendy definicji kolejki](#page-92-0)

Atrybuty klastra, które mogą być określone w komendach definicji kolejek.

### [DISPLAY CLUSQMGR](#page-94-0)

Komenda DISPLAY CLUSQMGR służy do wyświetlania informacji o klastrze na temat menedżerów kolejek w klastrze.

### [SUSPEND QMGR, RESUME QMGR i klastry](#page-96-0)

<span id="page-98-0"></span>Użyj komendy SUSPEND QMGR i RESUME QMGR , aby tymczasowo zredukować aktywność klastra przychodzącego do tego menedżera kolejek, na przykład przed wykonaniem konserwacji tego menedżera kolejek, a następnie przywróć jego działanie.

RESET CLUSTER: Forcibly removing a queue manager from a cluster

Użyj komendy RESET CLUSTER , aby wymusić usunięcie menedżera kolejek z klastra w wyjątkowych okolicznościach.

# **RESET CLUSTER: Forcibly removing a queue manager from a cluster**

Użyj komendy RESET CLUSTER , aby wymusić usunięcie menedżera kolejek z klastra w wyjątkowych okolicznościach.

Jest mało prawdopodobne, aby użyć tej komendy, z wyjątkiem wyjątkowych okoliczności.

Komendę RESET CLUSTER można wywołać tylko z poziomu menedżerów kolejek pełnego repozytorium. Komenda przyjmuje dwie formy w zależności od tego, czy użytkownik odwołuje się do menedżera kolejek według nazwy, czy identyfikatora.

- 1. RESET CLUSTER(*clustername* ) QMNAME(*qmname*) ACTION(FORCEREMOVE) QUEUES(NO)
- 2. RESET CLUSTER(*clustername* ) QMID(*qmid*) ACTION(FORCEREMOVE) QUEUES(NO)

Nie można podać obu wartości: QMNAME i QMID . Jeśli używany jest parametr QMNAME, a w klastrze jest więcej niż jeden menedżer kolejek o tej nazwie, komenda nie zostanie uruchomiona. Użyj parametru QMID zamiast parametru QMNAME , aby upewnić się, że komenda RESET CLUSTER została uruchomiona.

Podanie wartości QUEUES(NO) w komendzie RESET CLUSTER jest wartością domyślną. Określenie opcji QUEUES(YES) powoduje usunięcie odwołań do kolejek klastra należących do menedżera kolejek z klastra. Odwołania są usuwane dodatkowo w celu usunięcia menedżera kolejek z samego klastra.

Odwołania są usuwane nawet wtedy, gdy menedżer kolejek klastra nie jest widoczny w klastrze; być może dlatego, że został wcześniej wymuszony usunięty, bez opcji QUEUES .

Komendy RESET CLUSTER można użyć, jeśli na przykład menedżer kolejek został usunięty, ale nadal ma kanały odbiorcze klastra zdefiniowane dla klastra. Zamiast czekania na produkt WebSphere MQ w celu usunięcia tych definicji (które jest automatycznie) można wydać komendę RESET CLUSTER , aby była ona bardziej uwarstwiana wcześniej. Następnie wszystkie inne menedżery kolejek w klastrze są informowane o tym, że menedżer kolejek nie jest już dostępny.

Jeśli menedżer kolejek jest tymczasowo uszkodzony, przed próbą wysłania komunikatów może być konieczne poinformowanie innych menedżerów kolejek w klastrze. **RESET CLUSTER** usuwa uszkodzony menedżer kolejek. Później, gdy uszkodzony menedżer kolejek działa ponownie, użyj komendy **REFRESH CLUSTER** , aby odwrócić efekt działania programu **RESET CLUSTER** i zwrócić menedżer kolejek do klastra. Jeśli menedżer kolejek znajduje się w klastrze publikowania/subskrybowania, wówczas konieczne jest wydanie komendy REFRESH QMGR TYPE (PROXYSUB) , aby przywrócić wymagane subskrypcje proxy. Więcej informacji na ten temat zawiera sekcja Uwagi dotyczące używania komendy REFRESH CLUSTER w przypadku klastrów publikowania/subskrybowania.

Użycie komendy RESET CLUSTER jest jedynym sposobem na usunięcie automatycznie zdefiniowanych kanałów nadajnika klastrów. Jest mało prawdopodobne, aby ta komenda była potrzebna w normalnych okolicznościach. Centrum wsparcia IBM może doradzać przy wydaniu komendy w celu wytypowania informacji o klastrze, które są przechowywane przez menedżery kolejek klastra. Nie należy używać tej komendy jako krótkiego cięcia w celu usunięcia menedżera kolejek z klastra. Poprawny sposób usunięcia menedżera kolejek z klastra jest opisany w sekcji Usuwanie menedżera kolejek z klastra .

Ponieważ repozytoria zachowują informacje tylko przez 90 dni, po upływie tego czasu menedżer kolejek, który został wymuszony, może ponownie połączyć się z klastrem. Ponownie łączy się automatycznie, o ile nie została usunięta. Aby uniemożliwić menedżerowi kolejek radowanie się z klastra, należy podjąć odpowiednie środki bezpieczeństwa.

<span id="page-99-0"></span>Wszystkie komendy klastra, z wyjątkiem DISPLAY CLUSQMGR, działają asynchronicznie. Komendy, które zmieniają atrybuty obiektów z użyciem technologii klastrowej, aktualizują obiekt i wysyłają żądanie do procesora repozytorium. Komendy służące do pracy z klastrami są sprawdzane pod kątem składni, a żądanie jest wysyłane do procesora repozytorium.

Żądania wysłane do procesora repozytorium są przetwarzane asynchronicznie, wraz z żądaniami klastra otrzymywanych od innych elementów klastra. Przetwarzanie może zająć dużo czasu, jeśli muszą być propagowane w całym klastrze w celu określenia, czy są one pomyślne, czy nie.

## **Odsyłacze pokrewne**

[Komendy definicji menedżera kolejek](#page-89-0)

Atrybuty klastra, które mogą być określone w komendach definicji menedżera kolejek.

[Komendy definicji kanału](#page-90-0)

Atrybuty klastra, które można określić w komendach definicji kanału.

[Komendy definicji kolejki](#page-92-0)

Atrybuty klastra, które mogą być określone w komendach definicji kolejek.

[DISPLAY CLUSQMGR](#page-94-0)

Komenda DISPLAY CLUSQMGR służy do wyświetlania informacji o klastrze na temat menedżerów kolejek w klastrze.

#### [SUSPEND QMGR, RESUME QMGR i klastry](#page-96-0)

Użyj komendy SUSPEND QMGR i RESUME QMGR , aby tymczasowo zredukować aktywność klastra przychodzącego do tego menedżera kolejek, na przykład przed wykonaniem konserwacji tego menedżera kolejek, a następnie przywróć jego działanie.

### [ODŚWIEŻ KLASTER](#page-97-0)

Wydaj komendę REFRESH CLUSTER z menedżera kolejek, aby usunąć wszystkie lokalnie przechowywane informacje o klastrze. Jest mało prawdopodobne, aby użyć tej komendy, z wyjątkiem wyjątkowych okoliczności.

RESETUJ KLASTER (zresetuj klaster)

# **Równoważenie obciążenia**

Jeśli klaster zawiera więcej niż jedną instancję tej samej kolejki, produkt WebSphere MQ wybiera menedżera kolejek, do którego ma zostać skierowana wiadomość. W celu określenia najlepszego menedżera kolejek do użycia używany jest algorytm zarządzania obciążeniem klastra. Algorytm równoważenia obciążenia można udostępnić, aby wybrać menedżer kolejek, pisząc program obsługi wyjścia obciążenia klastra.

Odpowiednie miejsca docelowe są wybierane na podstawie dostępności menedżera kolejek i kolejki oraz dla wielu atrybutów specyficznych dla obciążenia klastra, które są powiązane z menedżerami kolejek, kolejkami i kanałami.

Jeśli wyniki algorytmu równoważenia obciążenia nie są zgodne z potrzebami, można napisać program obsługi wyjścia dla użytkownika obciążenia klastra. Użyj wyjścia, aby kierować komunikaty do wybranej kolejki w klastrze.

### **Pojęcia pokrewne**

[Wywołania wyjścia obciążenia klastra i struktury danych](#page-112-0)

W tej sekcji znajdują się informacje uzupełniające dotyczące wyjścia obciążenia klastra i struktur danych. Jest to ogólne informacje na temat interfejsu programistycznego.

# **Algorytm zarządzania obciążeniem klastra**

Algorytm zarządzania obciążeniem używa atrybutów równoważenia obciążenia i wielu reguł, aby wybrać końcowe miejsce docelowe dla komunikatów umieszczanych w kolejkach klastra.

W tej sekcji przedstawiono algorytm zarządzania obciążeniem używany podczas określania końcowego miejsca docelowego dla komunikatów umieszczanych w kolejkach klastra. Na te reguły mają wpływ ustawienia stosowane do następujących atrybutów dla kolejek, menedżerów kolejek i kanałów:

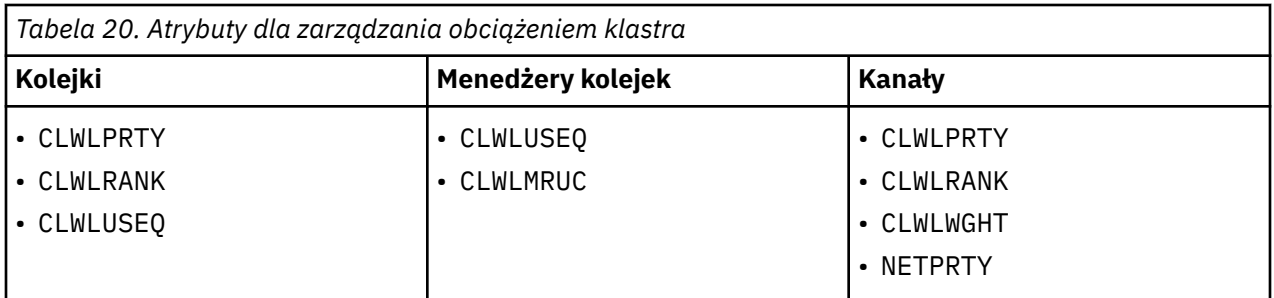

Początkowo menedżer kolejek buduje listę możliwych miejsc docelowych z dwóch procedur:

- Uzgadnia wartości docelowe ObjectName i ObjectQmgrName z definicjami aliasów menedżera kolejek, które są współużytkowane w tych samych klastrach co menedżer kolejek.
- Znajdowanie unikalnych tras lub innych słów, kanałów, do menedżera kolejek, który udostępnia kolejkę o nazwie ObjectName i znajduje się w jednym z klastrów, do których należy menedżer kolejek.

Kroki algorytmu, które śledzią wyeliminowanie miejsc docelowych z listy możliwych miejsc docelowych.

- 1. Jeśli podano nazwę kolejki:
	- a. Kolejki, które nie są włączone, są eliminowane jako możliwe miejsca docelowe.
	- b. Zdalne instancje kolejek, które nie współużytkują klastra z lokalnym menedżerem kolejek, są eliminowane.
	- c. Zdalne kanały CLUSRCVR , które nie znajdują się w tym samym klastrze co kolejka, są eliminowane.
- 2. Jeśli określona jest nazwa menedżera kolejek,
	- a. Aliasy menedżera kolejek, które nie są włączone, są eliminowane.
	- b. Zdalne kanały CLUSRCVR , które nie znajdują się w tym samym klastrze co lokalny menedżer kolejek, są eliminowane.
- 3. Jeśli wynikowy zestaw kolejek zawiera lokalną instancję kolejki, zwykle używana jest lokalna instancja kolejki. Lokalna instancja kolejki jest używana, jeśli jeden z tych trzech warunków ma wartość true:
	- Atrybut kolejki użycia w kolejce CLWLUSEQ jest ustawiony na wartość LOCAL.
	- Spełnione są następujące warunki:
		- a. Atrybut kolejki użycia w kolejce CLWLUSEQ jest ustawiony na wartość QMGR.
		- b. Atrybut use-queue menedżera kolejek, CLWLUSEQ , jest ustawiony na wartość LOCAL.
	- Komunikat jest odbierany zamiast kanału klastra, a nie przez aplikację lokalną.

**Uwaga:** Jeśli opcje MQWXP\_PUT\_BY\_CLUSTER\_CH i MQQF\_CLWL\_USEQ\_ANY nie są ustawione, można wykryć komunikat z kanału klastra w wyjściu użytkownika:

- MQWXP. OpcjaFlags MQWXP\_PUT\_BY\_CLUSTER\_CH.
- MQWQR. OpcjaQFlags MQQF\_CLWL\_USEQ\_ANY.
- 4. Jeśli komunikat jest komunikatem PCF klastra, wyeliminowany jest dowolny menedżer kolejek, do którego została już wysłana publikacja lub subskrypcja.
- 5. Eliminowane są wszystkie kanały do menedżerów kolejek lub alias menedżera kolejek, których wartość CLWLRANK jest mniejsza od maksymalnej rangi wszystkich pozostałych kanałów lub aliasów menedżera kolejek.
- 6. Eliminowane są wszystkie kolejki (nie aliasy menedżera kolejek) z wartością CLWLRANK mniejszą niż maksymalna ranga wszystkich pozostałych kolejek.
- 7. Jeśli pozostaną tylko zdalne instancje kolejki, wznawiane menedżery kolejek są wybierane jako preferowane do zawieszonych.
- 8. Jeśli pozostaje więcej niż jedna zdalna instancja kolejki, uwzględniane są wszystkie kanały, które są nieaktywne lub uruchomione. Wyświetlone są stałe stanu:
	- MQCHS\_INACTIVE
	- MQCHS\_RUNNING
- 9. Jeśli nie zostanie uruchomiona zdalna instancja kolejki, uwzględniane są wszystkie kanały, które są w stanie powiązania, inicjowania, uruchamiania lub zatrzymywania. Wyświetlone są stałe stanu:
	- MQCHS\_BINDING
	- MQCHS\_INITIALIZING
	- MOCHS STARTING
	- MQCHS\_STOPPING
- 10. Jeśli nie zostanie uruchomiona zdalna instancja kolejki, zostaną uwzględnione wszystkie kanały, które są ponownie wypróbowane, MQCHS\_RETRYING .
- 11. Jeśli nie zostanie uruchomiona zdalna instancja kolejki, zostaną uwzględnione wszystkie kanały w stanie żądania, wstrzymania lub zatrzymania kolejki. Wyświetlone są stałe stanu:
	- MOCHS REQUESTING
	- MQCHS\_PAUSED
	- MQCHS\_STOPPED
- 12. Jeśli pozostaje więcej niż jedna zdalna instancja kolejki, a komunikat jest komunikatem PCF klastra, wybierane są lokalnie zdefiniowane kanały CLUSSDR .
- 13. Jeśli pozostaje więcej niż jedna zdalna instancja kolejki do dowolnego menedżera kolejek, wybierane są kanały o największej wartości NETPRTY dla każdego menedżera kolejek.
- 14. Jeśli wybierany jest menedżer kolejek:
	- Wszystkie pozostałe kanały i aliasy menedżera kolejek, inne niż kanały i aliasy o najwyższym priorytecie CLWLPRTY, są eliminowane. Jeśli istnieją aliasy menedżera kolejek, przechowywane są kanały do menedżera kolejek.
- 15. Jeśli wybierana jest kolejka:
	- Wszystkie kolejki inne niż kolejki o najwyższym priorytecie CLWLPRTYsą eliminowane, a kanały są zachowane.
- 16. Wszystkie kanały, z wyjątkiem kilku kanałów o najwyższych wartościach w obszarze MQWDR.DestSeqNumber są eliminowane. Eliminacja zatrzymuje się, gdy liczba pozostałych kanałów nie jest większa niż maksymalna dozwolona liczba ostatnio używanych kanałów, CLWLMRUC.
- 17. Jeśli pozostaje więcej niż jedna zdalna instancja kolejki, wybierany jest najdawniej używany kanał. Najmniejszy ostatnio używany kanał ma najniższą wartość parametru MQWDR.DestSeqFactor.
	- Jeśli istnieje więcej niż jeden kanał o najniższej wartości, jeden z kanałów o najniższej wartości w obszarze MQWDR.DestSeqNumber jest wybierany.
	- Docelowy współczynnik sekwencji wyboru jest zwiększany przez menedżer kolejek o około 1000/ CLWLWGHT.

### **Uwaga:**

- a. Docelowe współczynniki sekwencji wszystkich miejsc docelowych są resetowane do zera, jeśli atrybuty obciążenia klastra dla dostępnych kanałów CLUSRCVR są zmieniane. Jeśli nowe kanały CLUSRCVR staną się dostępne, współczynniki sekwencji są zerowane.
- b. Modyfikacje atrybutów obciążeń ręcznie zdefiniowanych kanałów CLUSSDR nie resetują współczynnika sekwencji docelowej.

Dystrybucja komunikatów użytkowników nie zawsze jest dokładna, ponieważ administrowanie i konserwacja klastra powoduje przepływ komunikatów między kanałami. Wynikiem jest nierówna dystrybucja komunikatów użytkownika, które mogą zająć trochę czasu, aby się ustabilizować. Ze względu <span id="page-102-0"></span>na mieszaninę komunikatów administracyjnych i komunikatów użytkownika nie należy polegać na dokładnym rozmieszczeniu komunikatów podczas równoważenia obciążenia.

### **Odsyłacze pokrewne**

#### CLWLPRTY , atrybut kolejki

Atrybut kolejki CLWLPRTY określa priorytet kolejek lokalnych, zdalnych lub aliasowych dla dystrybucji obciążenia klastra. Wartość musi należeć do zakresu od 0 do 9, gdzie 0 oznacza najniższy priorytet, a wartość 9 jest najwyższa.

#### [CLWLRANK , atrybut kolejki](#page-103-0)

Atrybut kolejki CLWLRANK określa rangę kolejki lokalnej, zdalnej lub aliasowej dla dystrybucji obciążenia klastra. Wartość musi należeć do zakresu od 0 do 9, gdzie 0 oznacza najniższą pozycję, a 9 oznacza najwyższą wartość.

#### [CLWLUSEQ , atrybut kolejki](#page-105-0)

Atrybut kolejki CLWLUSEQ określa, czy lokalna instancja kolejki jest preferowana jako miejsce docelowe w innych instancjach w klastrze.

### [CLWLUSEQ , atrybut menedżera kolejek](#page-106-0)

Atrybut menedżera kolejek CLWLUSEQ określa, czy lokalna instancja kolejki jest preferowana jako miejsce docelowe w innych instancjach kolejki w klastrze. Atrybut ten ma zastosowanie, jeśli atrybut kolejki CLWLUSEQ jest ustawiony na wartość QMGR.

#### [CLWLMRUC , atrybut menedżera kolejek](#page-107-0)

Atrybut menedżera kolejek CLWLMRUC ustawia liczbę ostatnio wybranych kanałów. Algorytm zarządzania obciążeniem klastra korzysta z komendy CLWLMRUC w celu ograniczenia liczby aktywnych kanałów klastra wychodzącego. Wartość musi być z zakresu od 1 do 999 999 999.

#### [CLWLPRTY , atrybut kanału](#page-108-0)

Atrybut kanału CLWLPRTY określa priorytet kanałów CLUSSDR lub CLUSRCVR dla dystrybucji obciążenia klastra. Wartość musi należeć do zakresu od 0 do 9, gdzie 0 oznacza najniższy priorytet, a wartość 9 jest najwyższa.

### [CLWLRANK , atrybut kanału](#page-109-0)

Atrybut kanału CLWLRANK określa rangę kanałów CLUSSDR lub CLUSRCVR dla dystrybucji obciążenia klastra. Wartość musi należeć do zakresu od 0 do 9, gdzie 0 oznacza najniższą pozycję, a 9 oznacza najwyższą wartość.

### [CLWLWGHT, atrybut kanału](#page-110-0)

Atrybut kanału CLWLWGHT określa wagę przykładową do kanałów CLUSSDR i CLUSRCVR dla dystrybucji obciążenia klastra. Wartość musi należeć do zakresu od 1 do 99, gdzie 1 oznacza najniższą wagę, a 99 jest najwyższą.

#### [Atrybut kanału NETPRTY](#page-111-0)

Atrybut kanału NETPRTY określa priorytet dla kanału CLUSRCVR . Wartość musi należeć do zakresu od 0 do 9, gdzie 0 oznacza najniższy priorytet, a wartość 9 jest najwyższa.

# **CLWLPRTY , atrybut kolejki**

Atrybut kolejki CLWLPRTY określa priorytet kolejek lokalnych, zdalnych lub aliasowych dla dystrybucji obciążenia klastra. Wartość musi należeć do zakresu od 0 do 9, gdzie 0 oznacza najniższy priorytet, a wartość 9 jest najwyższa.

Użyj atrybutu kolejki CLWLPRTY , aby ustawić preferencję dla kolejek docelowych. Produkt WebSphere MQ wybiera miejsca docelowe o najwyższym priorytecie przed wybraniem miejsc docelowych o najniższym priorytecie miejsca docelowego klastra. Jeśli istnieje wiele miejsc docelowych o tym samym priorytecie, wybiera miejsce docelowe, które jest najmniej używane.

Jeśli istnieją dwa możliwe miejsca docelowe, można użyć tego atrybutu, aby zezwolić na przełączanie awaryjne. Menedżer kolejek o najwyższym priorytecie odbiera żądania, menedżery kolejek o niższym priorytecie jako rezerwowe. Jeśli menedżer kolejek o najwyższym priorytecie nie powiedzie się, zostanie on przejadany do następnego dostępnego menedżera kolejek o najwyższym priorytecie.

<span id="page-103-0"></span>Produkt WebSphere MQ uzyskuje priorytet menedżerów kolejek po sprawdzeniu statusu kanału. Tylko dostępne menedżery kolejek są kandydatami do wyboru.

### **Uwaga:**

Dostępność zdalnego menedżera kolejek jest uzależowana od statusu kanału dla tego menedżera kolejek. Gdy kanały zaczynają się, ich stan zmienia się kilkakrotnie, przy czym niektóre stany są mniej uprzywilejowane w stosunku do algorytmu zarządzania obciążeniem klastra. W praktyce oznacza to, że miejsca docelowe o niższym priorytecie (zapasowy) mogą być wybierane podczas uruchamiania kanałów do miejsc docelowych o wyższym priorytecie (podstawowym).

Aby upewnić się, że żadne komunikaty nie trafiają do miejsca docelowego kopii zapasowej, nie należy używać komendy CLWLPRTY. Rozważ użycie oddzielnych kolejek lub CLWLRANK z ręcznym przełącznikiem od podstawowego do tworzenia kopii zapasowej.

## **Pojęcia pokrewne**

## [Algorytm zarządzania obciążeniem klastra](#page-99-0)

Algorytm zarządzania obciążeniem używa atrybutów równoważenia obciążenia i wielu reguł, aby wybrać końcowe miejsce docelowe dla komunikatów umieszczanych w kolejkach klastra.

## **Odsyłacze pokrewne**

### CLWLRANK , atrybut kolejki

Atrybut kolejki CLWLRANK określa rangę kolejki lokalnej, zdalnej lub aliasowej dla dystrybucji obciążenia klastra. Wartość musi należeć do zakresu od 0 do 9, gdzie 0 oznacza najniższą pozycję, a 9 oznacza najwyższą wartość.

## [CLWLUSEQ , atrybut kolejki](#page-105-0)

Atrybut kolejki CLWLUSEQ określa, czy lokalna instancja kolejki jest preferowana jako miejsce docelowe w innych instancjach w klastrze.

## [CLWLUSEQ , atrybut menedżera kolejek](#page-106-0)

Atrybut menedżera kolejek CLWLUSEQ określa, czy lokalna instancja kolejki jest preferowana jako miejsce docelowe w innych instancjach kolejki w klastrze. Atrybut ten ma zastosowanie, jeśli atrybut kolejki CLWLUSEQ jest ustawiony na wartość QMGR.

## [CLWLMRUC , atrybut menedżera kolejek](#page-107-0)

Atrybut menedżera kolejek CLWLMRUC ustawia liczbę ostatnio wybranych kanałów. Algorytm zarządzania obciążeniem klastra korzysta z komendy CLWLMRUC w celu ograniczenia liczby aktywnych kanałów klastra wychodzącego. Wartość musi być z zakresu od 1 do 999 999 999.

### [CLWLPRTY , atrybut kanału](#page-108-0)

Atrybut kanału CLWLPRTY określa priorytet kanałów CLUSSDR lub CLUSRCVR dla dystrybucji obciążenia klastra. Wartość musi należeć do zakresu od 0 do 9, gdzie 0 oznacza najniższy priorytet, a wartość 9 jest najwyższa.

### [CLWLRANK , atrybut kanału](#page-109-0)

Atrybut kanału CLWLRANK określa rangę kanałów CLUSSDR lub CLUSRCVR dla dystrybucji obciążenia klastra. Wartość musi należeć do zakresu od 0 do 9, gdzie 0 oznacza najniższą pozycję, a 9 oznacza najwyższą wartość.

### [CLWLWGHT, atrybut kanału](#page-110-0)

Atrybut kanału CLWLWGHT określa wagę przykładową do kanałów CLUSSDR i CLUSRCVR dla dystrybucji obciążenia klastra. Wartość musi należeć do zakresu od 1 do 99, gdzie 1 oznacza najniższą wagę, a 99 jest najwyższą.

### [Atrybut kanału NETPRTY](#page-111-0)

Atrybut kanału NETPRTY określa priorytet dla kanału CLUSRCVR . Wartość musi należeć do zakresu od 0 do 9, gdzie 0 oznacza najniższy priorytet, a wartość 9 jest najwyższa.

# **CLWLRANK , atrybut kolejki**

Atrybut kolejki CLWLRANK określa rangę kolejki lokalnej, zdalnej lub aliasowej dla dystrybucji obciążenia klastra. Wartość musi należeć do zakresu od 0 do 9, gdzie 0 oznacza najniższą pozycję, a 9 oznacza najwyższą wartość.

Użyj atrybutu kolejki CLWLRANK , jeśli chcesz sterować ostatnim miejscem docelowym dla komunikatów wysyłanych do menedżera kolejek w innym klastrze. Po ustawieniu wartości CLWLRANKkomunikaty przyjmują określoną trasę za pośrednictwem połączonych ze sobą klastrów w kierunku miejsca docelowego o wyższym rankingu.

Na przykład można zdefiniować dwa identycznie skonfigurowane menedżery kolejek bramy w celu zwiększenia dostępności bramy. Załóżmy, że zdefiniowano kolejki aliasowe klastra w bramach dla kolejki lokalnej zdefiniowanej w klastrze. Jeśli kolejka lokalna stanie się niedostępna, komunikat ma być wstrzymany na jednej z bram oczekujących na ponowne udostępnienie kolejki. Aby wstrzymać kolejkę przy bramie, należy zdefiniować kolejkę lokalną o wyższej randze niż kolejki aliasowe klastra w gatewayu.

Jeśli kolejka lokalna zostanie zdefiniowana z tą samą rangą, co aliasy kolejek, a kolejka lokalna jest niedostępna, wówczas komunikat przemieszcza się między bramami. Jeśli kolejka lokalna jest niedostępna, pierwszy menedżer kolejek bramy kieruje komunikat do innej bramy. Druga brama próbuje ponownie dostarczyć komunikat do docelowej kolejki lokalnej. Jeśli kolejka lokalna jest nadal niedostępna, komunikat kieruje komunikat z powrotem do pierwszej bramy. Ten komunikat jest przenoszony między bramami do czasu, aż docelowa kolejka lokalna stanie się ponownie dostępna. Nadanie kolejki lokalnej wyższej rangi, nawet jeśli kolejka jest niedostępna, komunikat nie jest przekierowany do miejsca docelowego o niższej rangi.

Produkt WebSphere MQ uzyskuje rangę kolejek przed sprawdzeniem statusu kanału. Uzyskanie rangi przed sprawdzeniem statusu kanału oznacza, że nawet kolejki niedostępne są dostępne do wyboru. Umożliwia on kierowanie komunikatów przez sieć nawet wtedy, gdy końcowe miejsce docelowe jest niedostępne.

Jeśli używany jest atrybut priorytetu WebSphere MQ , wybiera się między dostępnymi miejscami docelowymi. Jeśli kanał nie jest dostępny dla miejsca docelowego o najwyższej rangi, komunikat jest wstrzymany w kolejce transmisji. Jest on zwolniony, gdy kanał stanie się dostępny. Komunikat nie zostanie wysłany do następnego dostępnego miejsca docelowego w kolejności klasyfikacji.

### **Pojęcia pokrewne**

### [Algorytm zarządzania obciążeniem klastra](#page-99-0)

Algorytm zarządzania obciążeniem używa atrybutów równoważenia obciążenia i wielu reguł, aby wybrać końcowe miejsce docelowe dla komunikatów umieszczanych w kolejkach klastra.

### **Odsyłacze pokrewne**

### [CLWLPRTY , atrybut kolejki](#page-102-0)

Atrybut kolejki CLWLPRTY określa priorytet kolejek lokalnych, zdalnych lub aliasowych dla dystrybucji obciążenia klastra. Wartość musi należeć do zakresu od 0 do 9, gdzie 0 oznacza najniższy priorytet, a wartość 9 jest najwyższa.

### [CLWLUSEQ , atrybut kolejki](#page-105-0)

Atrybut kolejki CLWLUSEQ określa, czy lokalna instancja kolejki jest preferowana jako miejsce docelowe w innych instancjach w klastrze.

### [CLWLUSEQ , atrybut menedżera kolejek](#page-106-0)

Atrybut menedżera kolejek CLWLUSEQ określa, czy lokalna instancja kolejki jest preferowana jako miejsce docelowe w innych instancjach kolejki w klastrze. Atrybut ten ma zastosowanie, jeśli atrybut kolejki CLWLUSEQ jest ustawiony na wartość QMGR.

### [CLWLMRUC , atrybut menedżera kolejek](#page-107-0)

Atrybut menedżera kolejek CLWLMRUC ustawia liczbę ostatnio wybranych kanałów. Algorytm zarządzania obciążeniem klastra korzysta z komendy CLWLMRUC w celu ograniczenia liczby aktywnych kanałów klastra wychodzącego. Wartość musi być z zakresu od 1 do 999 999 999.

### [CLWLPRTY , atrybut kanału](#page-108-0)

Atrybut kanału CLWLPRTY określa priorytet kanałów CLUSSDR lub CLUSRCVR dla dystrybucji obciążenia klastra. Wartość musi należeć do zakresu od 0 do 9, gdzie 0 oznacza najniższy priorytet, a wartość 9 jest najwyższa.

### [CLWLRANK , atrybut kanału](#page-109-0)

<span id="page-105-0"></span>Atrybut kanału CLWLRANK określa rangę kanałów CLUSSDR lub CLUSRCVR dla dystrybucji obciążenia klastra. Wartość musi należeć do zakresu od 0 do 9, gdzie 0 oznacza najniższą pozycję, a 9 oznacza najwyższą wartość.

## [CLWLWGHT, atrybut kanału](#page-110-0)

Atrybut kanału CLWLWGHT określa wagę przykładową do kanałów CLUSSDR i CLUSRCVR dla dystrybucji obciążenia klastra. Wartość musi należeć do zakresu od 1 do 99, gdzie 1 oznacza najniższą wagę, a 99 jest najwyższą.

## [Atrybut kanału NETPRTY](#page-111-0)

Atrybut kanału NETPRTY określa priorytet dla kanału CLUSRCVR . Wartość musi należeć do zakresu od 0 do 9, gdzie 0 oznacza najniższy priorytet, a wartość 9 jest najwyższa.

# **CLWLUSEQ , atrybut kolejki**

Atrybut kolejki CLWLUSEQ określa, czy lokalna instancja kolejki jest preferowana jako miejsce docelowe w innych instancjach w klastrze.

Atrybut kolejki CLWLUSEQ jest poprawny tylko w przypadku kolejek lokalnych. Ma ona zastosowanie tylko wtedy, gdy komunikat jest umieszczany przez aplikację lub kanał, który nie jest kanałem klastra.

## **LOKALNA**

Kolejka lokalna jest jedynym celem produktu MQPUT , udostępniając kolejkę lokalną. Działanie MQPUT zależy od [zarządzania obciążeniem klastra.](#page-99-0)

## **QMGR**

Zachowanie jest określone za pomocą atrybutu menedżera kolejek CLWLUSEQ .

## **ANY**

Produkt MQPUT traktuje kolejkę lokalną tak samo, jak każda inna instancja kolejki w klastrze w celu dystrybucji obciążenia.

## **Pojęcia pokrewne**

### [Algorytm zarządzania obciążeniem klastra](#page-99-0)

Algorytm zarządzania obciążeniem używa atrybutów równoważenia obciążenia i wielu reguł, aby wybrać końcowe miejsce docelowe dla komunikatów umieszczanych w kolejkach klastra.

### **Odsyłacze pokrewne**

## [CLWLPRTY , atrybut kolejki](#page-102-0)

Atrybut kolejki CLWLPRTY określa priorytet kolejek lokalnych, zdalnych lub aliasowych dla dystrybucji obciążenia klastra. Wartość musi należeć do zakresu od 0 do 9, gdzie 0 oznacza najniższy priorytet, a wartość 9 jest najwyższa.

### [CLWLRANK , atrybut kolejki](#page-103-0)

Atrybut kolejki CLWLRANK określa rangę kolejki lokalnej, zdalnej lub aliasowej dla dystrybucji obciążenia klastra. Wartość musi należeć do zakresu od 0 do 9, gdzie 0 oznacza najniższą pozycję, a 9 oznacza najwyższą wartość.

### [CLWLUSEQ , atrybut menedżera kolejek](#page-106-0)

Atrybut menedżera kolejek CLWLUSEQ określa, czy lokalna instancja kolejki jest preferowana jako miejsce docelowe w innych instancjach kolejki w klastrze. Atrybut ten ma zastosowanie, jeśli atrybut kolejki CLWLUSEQ jest ustawiony na wartość QMGR.

## [CLWLMRUC , atrybut menedżera kolejek](#page-107-0)

Atrybut menedżera kolejek CLWLMRUC ustawia liczbę ostatnio wybranych kanałów. Algorytm zarządzania obciążeniem klastra korzysta z komendy CLWLMRUC w celu ograniczenia liczby aktywnych kanałów klastra wychodzącego. Wartość musi być z zakresu od 1 do 999 999 999.

## [CLWLPRTY , atrybut kanału](#page-108-0)

Atrybut kanału CLWLPRTY określa priorytet kanałów CLUSSDR lub CLUSRCVR dla dystrybucji obciążenia klastra. Wartość musi należeć do zakresu od 0 do 9, gdzie 0 oznacza najniższy priorytet, a wartość 9 jest najwyższa.

### [CLWLRANK , atrybut kanału](#page-109-0)

<span id="page-106-0"></span>Atrybut kanału CLWLRANK określa rangę kanałów CLUSSDR lub CLUSRCVR dla dystrybucji obciążenia klastra. Wartość musi należeć do zakresu od 0 do 9, gdzie 0 oznacza najniższą pozycję, a 9 oznacza najwyższą wartość.

## [CLWLWGHT, atrybut kanału](#page-110-0)

Atrybut kanału CLWLWGHT określa wagę przykładową do kanałów CLUSSDR i CLUSRCVR dla dystrybucji obciążenia klastra. Wartość musi należeć do zakresu od 1 do 99, gdzie 1 oznacza najniższą wagę, a 99 jest najwyższą.

## [Atrybut kanału NETPRTY](#page-111-0)

Atrybut kanału NETPRTY określa priorytet dla kanału CLUSRCVR . Wartość musi należeć do zakresu od 0 do 9, gdzie 0 oznacza najniższy priorytet, a wartość 9 jest najwyższa.

# **CLWLUSEQ , atrybut menedżera kolejek**

Atrybut menedżera kolejek CLWLUSEQ określa, czy lokalna instancja kolejki jest preferowana jako miejsce docelowe w innych instancjach kolejki w klastrze. Atrybut ten ma zastosowanie, jeśli atrybut kolejki CLWLUSEQ jest ustawiony na wartość QMGR.

Atrybut kolejki CLWLUSEQ jest poprawny tylko w przypadku kolejek lokalnych. Ma ona zastosowanie tylko wtedy, gdy komunikat jest umieszczany przez aplikację lub kanał, który nie jest kanałem klastra.

## **LOKALNA**

Kolejka lokalna jest jedynym celem produktu MQPUT. Wartością domyślną jest LOCAL .

## **ANY**

Produkt MQPUT traktuje kolejkę lokalną tak samo, jak każda inna instancja kolejki w klastrze w celu dystrybucji obciążenia.

### **Pojęcia pokrewne**

[Algorytm zarządzania obciążeniem klastra](#page-99-0)

Algorytm zarządzania obciążeniem używa atrybutów równoważenia obciążenia i wielu reguł, aby wybrać końcowe miejsce docelowe dla komunikatów umieszczanych w kolejkach klastra.

### **Odsyłacze pokrewne**

### [CLWLPRTY , atrybut kolejki](#page-102-0)

Atrybut kolejki CLWLPRTY określa priorytet kolejek lokalnych, zdalnych lub aliasowych dla dystrybucji obciążenia klastra. Wartość musi należeć do zakresu od 0 do 9, gdzie 0 oznacza najniższy priorytet, a wartość 9 jest najwyższa.

### [CLWLRANK , atrybut kolejki](#page-103-0)

Atrybut kolejki CLWLRANK określa rangę kolejki lokalnej, zdalnej lub aliasowej dla dystrybucji obciążenia klastra. Wartość musi należeć do zakresu od 0 do 9, gdzie 0 oznacza najniższą pozycję, a 9 oznacza najwyższą wartość.

### [CLWLUSEQ , atrybut kolejki](#page-105-0)

Atrybut kolejki CLWLUSEQ określa, czy lokalna instancja kolejki jest preferowana jako miejsce docelowe w innych instancjach w klastrze.

### [CLWLMRUC , atrybut menedżera kolejek](#page-107-0)

Atrybut menedżera kolejek CLWLMRUC ustawia liczbę ostatnio wybranych kanałów. Algorytm zarządzania obciążeniem klastra korzysta z komendy CLWLMRUC w celu ograniczenia liczby aktywnych kanałów klastra wychodzącego. Wartość musi być z zakresu od 1 do 999 999 999.

### [CLWLPRTY , atrybut kanału](#page-108-0)

Atrybut kanału CLWLPRTY określa priorytet kanałów CLUSSDR lub CLUSRCVR dla dystrybucji obciążenia klastra. Wartość musi należeć do zakresu od 0 do 9, gdzie 0 oznacza najniższy priorytet, a wartość 9 jest najwyższa.

### [CLWLRANK , atrybut kanału](#page-109-0)

Atrybut kanału CLWLRANK określa rangę kanałów CLUSSDR lub CLUSRCVR dla dystrybucji obciążenia klastra. Wartość musi należeć do zakresu od 0 do 9, gdzie 0 oznacza najniższą pozycję, a 9 oznacza najwyższą wartość.

### [CLWLWGHT, atrybut kanału](#page-110-0)

<span id="page-107-0"></span>Atrybut kanału CLWLWGHT określa wagę przykładową do kanałów CLUSSDR i CLUSRCVR dla dystrybucji obciążenia klastra. Wartość musi należeć do zakresu od 1 do 99, gdzie 1 oznacza najniższą wagę, a 99 jest najwyższą.

### [Atrybut kanału NETPRTY](#page-111-0)

Atrybut kanału NETPRTY określa priorytet dla kanału CLUSRCVR . Wartość musi należeć do zakresu od 0 do 9, gdzie 0 oznacza najniższy priorytet, a wartość 9 jest najwyższa.

# **CLWLMRUC , atrybut menedżera kolejek**

Atrybut menedżera kolejek CLWLMRUC ustawia liczbę ostatnio wybranych kanałów. Algorytm zarządzania obciążeniem klastra korzysta z komendy CLWLMRUC w celu ograniczenia liczby aktywnych kanałów klastra wychodzącego. Wartość musi być z zakresu od 1 do 999 999 999.

Początkowa wartość domyślna to 999 999 999.

## **Pojęcia pokrewne**

## [Algorytm zarządzania obciążeniem klastra](#page-99-0)

Algorytm zarządzania obciążeniem używa atrybutów równoważenia obciążenia i wielu reguł, aby wybrać końcowe miejsce docelowe dla komunikatów umieszczanych w kolejkach klastra.

## **Odsyłacze pokrewne**

## [CLWLPRTY , atrybut kolejki](#page-102-0)

Atrybut kolejki CLWLPRTY określa priorytet kolejek lokalnych, zdalnych lub aliasowych dla dystrybucji obciążenia klastra. Wartość musi należeć do zakresu od 0 do 9, gdzie 0 oznacza najniższy priorytet, a wartość 9 jest najwyższa.

### [CLWLRANK , atrybut kolejki](#page-103-0)

Atrybut kolejki CLWLRANK określa rangę kolejki lokalnej, zdalnej lub aliasowej dla dystrybucji obciążenia klastra. Wartość musi należeć do zakresu od 0 do 9, gdzie 0 oznacza najniższą pozycję, a 9 oznacza najwyższą wartość.

### [CLWLUSEQ , atrybut kolejki](#page-105-0)

Atrybut kolejki CLWLUSEQ określa, czy lokalna instancja kolejki jest preferowana jako miejsce docelowe w innych instancjach w klastrze.

### [CLWLUSEQ , atrybut menedżera kolejek](#page-106-0)

Atrybut menedżera kolejek CLWLUSEQ określa, czy lokalna instancja kolejki jest preferowana jako miejsce docelowe w innych instancjach kolejki w klastrze. Atrybut ten ma zastosowanie, jeśli atrybut kolejki CLWLUSEQ jest ustawiony na wartość QMGR.

### [CLWLPRTY , atrybut kanału](#page-108-0)

Atrybut kanału CLWLPRTY określa priorytet kanałów CLUSSDR lub CLUSRCVR dla dystrybucji obciążenia klastra. Wartość musi należeć do zakresu od 0 do 9, gdzie 0 oznacza najniższy priorytet, a wartość 9 jest najwyższa.

### [CLWLRANK , atrybut kanału](#page-109-0)

Atrybut kanału CLWLRANK określa rangę kanałów CLUSSDR lub CLUSRCVR dla dystrybucji obciążenia klastra. Wartość musi należeć do zakresu od 0 do 9, gdzie 0 oznacza najniższą pozycję, a 9 oznacza najwyższą wartość.

### [CLWLWGHT, atrybut kanału](#page-110-0)

Atrybut kanału CLWLWGHT określa wagę przykładową do kanałów CLUSSDR i CLUSRCVR dla dystrybucji obciążenia klastra. Wartość musi należeć do zakresu od 1 do 99, gdzie 1 oznacza najniższą wagę, a 99 jest najwyższą.

### [Atrybut kanału NETPRTY](#page-111-0)

Atrybut kanału NETPRTY określa priorytet dla kanału CLUSRCVR . Wartość musi należeć do zakresu od 0 do 9, gdzie 0 oznacza najniższy priorytet, a wartość 9 jest najwyższa.
# <span id="page-108-0"></span>**CLWLPRTY , atrybut kanału**

Atrybut kanału CLWLPRTY określa priorytet kanałów CLUSSDR lub CLUSRCVR dla dystrybucji obciążenia klastra. Wartość musi należeć do zakresu od 0 do 9, gdzie 0 oznacza najniższy priorytet, a wartość 9 jest najwyższa.

Za pomocą atrybutu kanału CLWLPRTY można ustawić preferencję dla kanału CLUSSDR lub CLUSRCVR . Produkt IBM WebSphere MQ wybiera miejsca docelowe o najwyższym priorytecie przed wybraniem miejsc docelowych o najniższym priorytecie miejsca docelowego klastra. Jeśli istnieje wiele miejsc docelowych o tym samym priorytecie, wybiera miejsce docelowe, które jest najmniej używane.

Jeśli istnieją dwa możliwe miejsca docelowe, można użyć tego atrybutu, aby zezwolić na przełączanie awaryjne. Komunikaty są wysyłane do menedżera kolejek przy użyciu najwyższego kanału priorytetowego. Jeśli stanie się on niedostępny, komunikaty będą wysyłane do następnego menedżera kolejek o najwyższym priorytecie. Menedżery kolejek o niższym priorytecie działają jako rezerwowe.

Produkt WebSphere MQ uzyskuje priorytet kanałów po sprawdzeniu statusu kanału. Tylko dostępne menedżery kolejek są kandydatami do wyboru.

#### **Uwaga:**

Dostępność zdalnego menedżera kolejek jest uzależowana od statusu kanału dla tego menedżera kolejek. Gdy kanały zaczynają się, ich stan zmienia się kilkakrotnie, przy czym niektóre stany są mniej uprzywilejowane w stosunku do algorytmu zarządzania obciążeniem klastra. W praktyce oznacza to, że miejsca docelowe o niższym priorytecie (zapasowy) mogą być wybierane podczas uruchamiania kanałów do miejsc docelowych o wyższym priorytecie (podstawowym).

Aby upewnić się, że żadne komunikaty nie trafiają do miejsca docelowego kopii zapasowej, nie należy używać komendy CLWLPRTY. Rozważ użycie oddzielnych kolejek lub CLWLRANK z ręcznym przełącznikiem od podstawowego do tworzenia kopii zapasowej.

#### **Pojęcia pokrewne**

### [Algorytm zarządzania obciążeniem klastra](#page-99-0)

Algorytm zarządzania obciążeniem używa atrybutów równoważenia obciążenia i wielu reguł, aby wybrać końcowe miejsce docelowe dla komunikatów umieszczanych w kolejkach klastra.

#### **Odsyłacze pokrewne**

#### [CLWLPRTY , atrybut kolejki](#page-102-0)

Atrybut kolejki CLWLPRTY określa priorytet kolejek lokalnych, zdalnych lub aliasowych dla dystrybucji obciążenia klastra. Wartość musi należeć do zakresu od 0 do 9, gdzie 0 oznacza najniższy priorytet, a wartość 9 jest najwyższa.

#### [CLWLRANK , atrybut kolejki](#page-103-0)

Atrybut kolejki CLWLRANK określa rangę kolejki lokalnej, zdalnej lub aliasowej dla dystrybucji obciążenia klastra. Wartość musi należeć do zakresu od 0 do 9, gdzie 0 oznacza najniższą pozycję, a 9 oznacza najwyższą wartość.

#### [CLWLUSEQ , atrybut kolejki](#page-105-0)

Atrybut kolejki CLWLUSEQ określa, czy lokalna instancja kolejki jest preferowana jako miejsce docelowe w innych instancjach w klastrze.

#### [CLWLUSEQ , atrybut menedżera kolejek](#page-106-0)

Atrybut menedżera kolejek CLWLUSEQ określa, czy lokalna instancja kolejki jest preferowana jako miejsce docelowe w innych instancjach kolejki w klastrze. Atrybut ten ma zastosowanie, jeśli atrybut kolejki CLWLUSEQ jest ustawiony na wartość QMGR.

#### [CLWLMRUC , atrybut menedżera kolejek](#page-107-0)

Atrybut menedżera kolejek CLWLMRUC ustawia liczbę ostatnio wybranych kanałów. Algorytm zarządzania obciążeniem klastra korzysta z komendy CLWLMRUC w celu ograniczenia liczby aktywnych kanałów klastra wychodzącego. Wartość musi być z zakresu od 1 do 999 999 999.

[CLWLRANK , atrybut kanału](#page-109-0)

<span id="page-109-0"></span>Atrybut kanału CLWLRANK określa rangę kanałów CLUSSDR lub CLUSRCVR dla dystrybucji obciążenia klastra. Wartość musi należeć do zakresu od 0 do 9, gdzie 0 oznacza najniższą pozycję, a 9 oznacza najwyższą wartość.

#### [CLWLWGHT, atrybut kanału](#page-110-0)

Atrybut kanału CLWLWGHT określa wagę przykładową do kanałów CLUSSDR i CLUSRCVR dla dystrybucji obciążenia klastra. Wartość musi należeć do zakresu od 1 do 99, gdzie 1 oznacza najniższą wagę, a 99 jest najwyższą.

#### [Atrybut kanału NETPRTY](#page-111-0)

Atrybut kanału NETPRTY określa priorytet dla kanału CLUSRCVR . Wartość musi należeć do zakresu od 0 do 9, gdzie 0 oznacza najniższy priorytet, a wartość 9 jest najwyższa.

# **CLWLRANK , atrybut kanału**

Atrybut kanału CLWLRANK określa rangę kanałów CLUSSDR lub CLUSRCVR dla dystrybucji obciążenia klastra. Wartość musi należeć do zakresu od 0 do 9, gdzie 0 oznacza najniższą pozycję, a 9 oznacza najwyższą wartość.

Użyj atrybutu kanału CLWLRANK , jeśli chcesz kontrolować końcowe miejsce docelowe dla komunikatów wysyłanych do menedżera kolejek w innym klastrze. Kontrola wyboru miejsca docelowego przez ustawienie rangi kanałów łączących menedżera kolejek z menedżerami kolejek bramy na przecięciu skupień. Po ustawieniu wartości CLWLRANKkomunikaty przyjmują określoną trasę za pośrednictwem połączonych ze sobą klastrów w kierunku miejsca docelowego o wyższym rankingu. Na przykład komunikaty docierają do menedżera kolejek bramy, który może wysyłać je do jednego z dwóch menedżerów kolejek przy użyciu kanałów z listy 1 i 2. Są one automatycznie wysyłane do menedżera kolejek połączonego przez kanał o najwyższej rangi, w tym przypadku kanał do menedżera kolejek sklasyfikowany jako 2.

Produkt WebSphere MQ uzyskuje rangę kanałów przed sprawdzeniem statusu kanału. Uzyskanie rangi przed sprawdzeniem statusu kanału oznacza, że do wyboru dostępne są nawet kanały niedostępne. Umożliwia on kierowanie komunikatów przez sieć nawet wtedy, gdy końcowe miejsce docelowe jest niedostępne.

Jeśli używany jest atrybut priorytetu WebSphere MQ , wybiera się między dostępnymi miejscami docelowymi. Jeśli kanał nie jest dostępny dla miejsca docelowego o najwyższej rangi, komunikat jest wstrzymany w kolejce transmisji. Jest on zwolniony, gdy kanał stanie się dostępny. Komunikat nie zostanie wysłany do następnego dostępnego miejsca docelowego w kolejności klasyfikacji.

#### **Pojęcia pokrewne**

#### [Algorytm zarządzania obciążeniem klastra](#page-99-0)

Algorytm zarządzania obciążeniem używa atrybutów równoważenia obciążenia i wielu reguł, aby wybrać końcowe miejsce docelowe dla komunikatów umieszczanych w kolejkach klastra.

#### **Odsyłacze pokrewne**

#### [CLWLPRTY , atrybut kolejki](#page-102-0)

Atrybut kolejki CLWLPRTY określa priorytet kolejek lokalnych, zdalnych lub aliasowych dla dystrybucji obciążenia klastra. Wartość musi należeć do zakresu od 0 do 9, gdzie 0 oznacza najniższy priorytet, a wartość 9 jest najwyższa.

#### [CLWLRANK , atrybut kolejki](#page-103-0)

Atrybut kolejki CLWLRANK określa rangę kolejki lokalnej, zdalnej lub aliasowej dla dystrybucji obciążenia klastra. Wartość musi należeć do zakresu od 0 do 9, gdzie 0 oznacza najniższą pozycję, a 9 oznacza najwyższą wartość.

#### [CLWLUSEQ , atrybut kolejki](#page-105-0)

Atrybut kolejki CLWLUSEQ określa, czy lokalna instancja kolejki jest preferowana jako miejsce docelowe w innych instancjach w klastrze.

#### [CLWLUSEQ , atrybut menedżera kolejek](#page-106-0)

Atrybut menedżera kolejek CLWLUSEQ określa, czy lokalna instancja kolejki jest preferowana jako miejsce docelowe w innych instancjach kolejki w klastrze. Atrybut ten ma zastosowanie, jeśli atrybut kolejki CLWLUSEQ jest ustawiony na wartość QMGR.

#### <span id="page-110-0"></span>[CLWLMRUC , atrybut menedżera kolejek](#page-107-0)

Atrybut menedżera kolejek CLWLMRUC ustawia liczbę ostatnio wybranych kanałów. Algorytm zarządzania obciążeniem klastra korzysta z komendy CLWLMRUC w celu ograniczenia liczby aktywnych kanałów klastra wychodzącego. Wartość musi być z zakresu od 1 do 999 999 999.

#### [CLWLPRTY , atrybut kanału](#page-108-0)

Atrybut kanału CLWLPRTY określa priorytet kanałów CLUSSDR lub CLUSRCVR dla dystrybucji obciążenia klastra. Wartość musi należeć do zakresu od 0 do 9, gdzie 0 oznacza najniższy priorytet, a wartość 9 jest najwyższa.

#### CLWLWGHT, atrybut kanału

Atrybut kanału CLWLWGHT określa wagę przykładową do kanałów CLUSSDR i CLUSRCVR dla dystrybucji obciążenia klastra. Wartość musi należeć do zakresu od 1 do 99, gdzie 1 oznacza najniższą wagę, a 99 jest najwyższą.

#### [Atrybut kanału NETPRTY](#page-111-0)

Atrybut kanału NETPRTY określa priorytet dla kanału CLUSRCVR . Wartość musi należeć do zakresu od 0 do 9, gdzie 0 oznacza najniższy priorytet, a wartość 9 jest najwyższa.

# **CLWLWGHT, atrybut kanału**

Atrybut kanału CLWLWGHT określa wagę przykładową do kanałów CLUSSDR i CLUSRCVR dla dystrybucji obciążenia klastra. Wartość musi należeć do zakresu od 1 do 99, gdzie 1 oznacza najniższą wagę, a 99 jest najwyższą.

Użyj komendy CLWLWGHT , aby wysłać serwery z większą mocą przetwarzania więcej komunikatów. Im wyższa waga kanału, tym więcej komunikatów jest wysyłanych przez ten kanał.

#### **Pojęcia pokrewne**

#### [Algorytm zarządzania obciążeniem klastra](#page-99-0)

Algorytm zarządzania obciążeniem używa atrybutów równoważenia obciążenia i wielu reguł, aby wybrać końcowe miejsce docelowe dla komunikatów umieszczanych w kolejkach klastra.

#### **Odsyłacze pokrewne**

#### [CLWLPRTY , atrybut kolejki](#page-102-0)

Atrybut kolejki CLWLPRTY określa priorytet kolejek lokalnych, zdalnych lub aliasowych dla dystrybucji obciążenia klastra. Wartość musi należeć do zakresu od 0 do 9, gdzie 0 oznacza najniższy priorytet, a wartość 9 jest najwyższa.

#### [CLWLRANK , atrybut kolejki](#page-103-0)

Atrybut kolejki CLWLRANK określa rangę kolejki lokalnej, zdalnej lub aliasowej dla dystrybucji obciążenia klastra. Wartość musi należeć do zakresu od 0 do 9, gdzie 0 oznacza najniższą pozycję, a 9 oznacza najwyższą wartość.

#### [CLWLUSEQ , atrybut kolejki](#page-105-0)

Atrybut kolejki CLWLUSEQ określa, czy lokalna instancja kolejki jest preferowana jako miejsce docelowe w innych instancjach w klastrze.

#### [CLWLUSEQ , atrybut menedżera kolejek](#page-106-0)

Atrybut menedżera kolejek CLWLUSEQ określa, czy lokalna instancja kolejki jest preferowana jako miejsce docelowe w innych instancjach kolejki w klastrze. Atrybut ten ma zastosowanie, jeśli atrybut kolejki CLWLUSEQ jest ustawiony na wartość QMGR.

#### [CLWLMRUC , atrybut menedżera kolejek](#page-107-0)

Atrybut menedżera kolejek CLWLMRUC ustawia liczbę ostatnio wybranych kanałów. Algorytm zarządzania obciążeniem klastra korzysta z komendy CLWLMRUC w celu ograniczenia liczby aktywnych kanałów klastra wychodzącego. Wartość musi być z zakresu od 1 do 999 999 999.

#### [CLWLPRTY , atrybut kanału](#page-108-0)

Atrybut kanału CLWLPRTY określa priorytet kanałów CLUSSDR lub CLUSRCVR dla dystrybucji obciążenia klastra. Wartość musi należeć do zakresu od 0 do 9, gdzie 0 oznacza najniższy priorytet, a wartość 9 jest najwyższa.

#### [CLWLRANK , atrybut kanału](#page-109-0)

<span id="page-111-0"></span>Atrybut kanału CLWLRANK określa rangę kanałów CLUSSDR lub CLUSRCVR dla dystrybucji obciążenia klastra. Wartość musi należeć do zakresu od 0 do 9, gdzie 0 oznacza najniższą pozycję, a 9 oznacza najwyższą wartość.

#### Atrybut kanału NETPRTY

Atrybut kanału NETPRTY określa priorytet dla kanału CLUSRCVR . Wartość musi należeć do zakresu od 0 do 9, gdzie 0 oznacza najniższy priorytet, a wartość 9 jest najwyższa.

# **Atrybut kanału NETPRTY**

Atrybut kanału NETPRTY określa priorytet dla kanału CLUSRCVR . Wartość musi należeć do zakresu od 0 do 9, gdzie 0 oznacza najniższy priorytet, a wartość 9 jest najwyższa.

Atrybut NETPRTY służy do utworzenia sieci podstawowej i innej sieci kopii zapasowej. Biorąc pod uwagę zestaw równych rangi kanałów, technologia klastrowa wybiera ścieżkę o najwyższym priorytecie, jeśli dostępnych jest wiele ścieżek.

Typowym przykładem użycia atrybutu kanału NETPRTY jest rozróżnienie między sieciami, które mają różne koszty lub szybkości, i łączą te same miejsca docelowe.

#### **Pojęcia pokrewne**

#### [Algorytm zarządzania obciążeniem klastra](#page-99-0)

Algorytm zarządzania obciążeniem używa atrybutów równoważenia obciążenia i wielu reguł, aby wybrać końcowe miejsce docelowe dla komunikatów umieszczanych w kolejkach klastra.

#### **Odsyłacze pokrewne**

#### [CLWLPRTY , atrybut kolejki](#page-102-0)

Atrybut kolejki CLWLPRTY określa priorytet kolejek lokalnych, zdalnych lub aliasowych dla dystrybucji obciążenia klastra. Wartość musi należeć do zakresu od 0 do 9, gdzie 0 oznacza najniższy priorytet, a wartość 9 jest najwyższa.

#### [CLWLRANK , atrybut kolejki](#page-103-0)

Atrybut kolejki CLWLRANK określa rangę kolejki lokalnej, zdalnej lub aliasowej dla dystrybucji obciążenia klastra. Wartość musi należeć do zakresu od 0 do 9, gdzie 0 oznacza najniższą pozycję, a 9 oznacza najwyższą wartość.

#### [CLWLUSEQ , atrybut kolejki](#page-105-0)

Atrybut kolejki CLWLUSEQ określa, czy lokalna instancja kolejki jest preferowana jako miejsce docelowe w innych instancjach w klastrze.

#### [CLWLUSEQ , atrybut menedżera kolejek](#page-106-0)

Atrybut menedżera kolejek CLWLUSEQ określa, czy lokalna instancja kolejki jest preferowana jako miejsce docelowe w innych instancjach kolejki w klastrze. Atrybut ten ma zastosowanie, jeśli atrybut kolejki CLWLUSEQ jest ustawiony na wartość QMGR.

#### [CLWLMRUC , atrybut menedżera kolejek](#page-107-0)

Atrybut menedżera kolejek CLWLMRUC ustawia liczbę ostatnio wybranych kanałów. Algorytm zarządzania obciążeniem klastra korzysta z komendy CLWLMRUC w celu ograniczenia liczby aktywnych kanałów klastra wychodzącego. Wartość musi być z zakresu od 1 do 999 999 999.

#### [CLWLPRTY , atrybut kanału](#page-108-0)

Atrybut kanału CLWLPRTY określa priorytet kanałów CLUSSDR lub CLUSRCVR dla dystrybucji obciążenia klastra. Wartość musi należeć do zakresu od 0 do 9, gdzie 0 oznacza najniższy priorytet, a wartość 9 jest najwyższa.

#### [CLWLRANK , atrybut kanału](#page-109-0)

Atrybut kanału CLWLRANK określa rangę kanałów CLUSSDR lub CLUSRCVR dla dystrybucji obciążenia klastra. Wartość musi należeć do zakresu od 0 do 9, gdzie 0 oznacza najniższą pozycję, a 9 oznacza najwyższą wartość.

#### [CLWLWGHT, atrybut kanału](#page-110-0)

Atrybut kanału CLWLWGHT określa wagę przykładową do kanałów CLUSSDR i CLUSRCVR dla dystrybucji obciążenia klastra. Wartość musi należeć do zakresu od 1 do 99, gdzie 1 oznacza najniższą wagę, a 99 jest najwyższą.

# <span id="page-112-0"></span>**Wywołania wyjścia obciążenia klastra i struktury danych**

W tej sekcji znajdują się informacje uzupełniające dotyczące wyjścia obciążenia klastra i struktur danych. Jest to ogólne informacje na temat interfejsu programistycznego.

Istnieje możliwość zapisu wyjść obciążenia klastra w następujących językach programowania:

• C

• System/390 asembler ( WebSphere MQ dla z/OS)

Wywołanie jest opisane w:

• "MQ\_CLUSTER\_WORKLOAD\_EXIT -opis połączenia" na stronie 113

Typy danych struktury używane przez wyjście są opisane w:

- • ["MQXCLWLN -Nawiguj rekordy obciążenia klastra" na stronie 115](#page-114-0)
- • ["MQWXP -Struktura parametru wyjścia obciążenia klastra" na stronie 119](#page-118-0)
- • ["MQWDR-Struktura rekordu miejsca docelowego obciążenia klastra" na stronie 126](#page-125-0)
- • ["MQWQR -Struktura rekordu kolejki obciążenia klastra" na stronie 131](#page-130-0)
- • ["MQWCR -Struktura rekordu klastra obciążenia klastra" na stronie 135](#page-134-0)

•

W tej sekcji atrybuty menedżera kolejek i atrybuty kolejek są wyświetlane w całości. Nazwy równoważne, które są używane w książce komend MQSC, są przedstawione poniżej. Szczegółowe informacje na temat komend MQSC zawiera sekcja MQSC reference (Skorowidz komend MQSC).

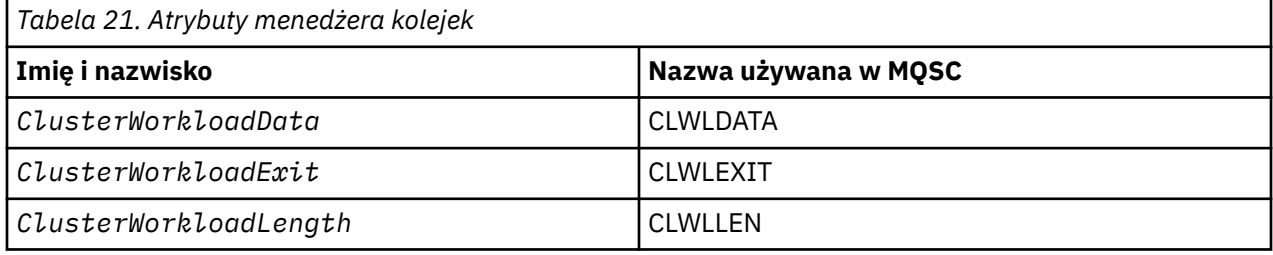

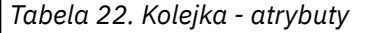

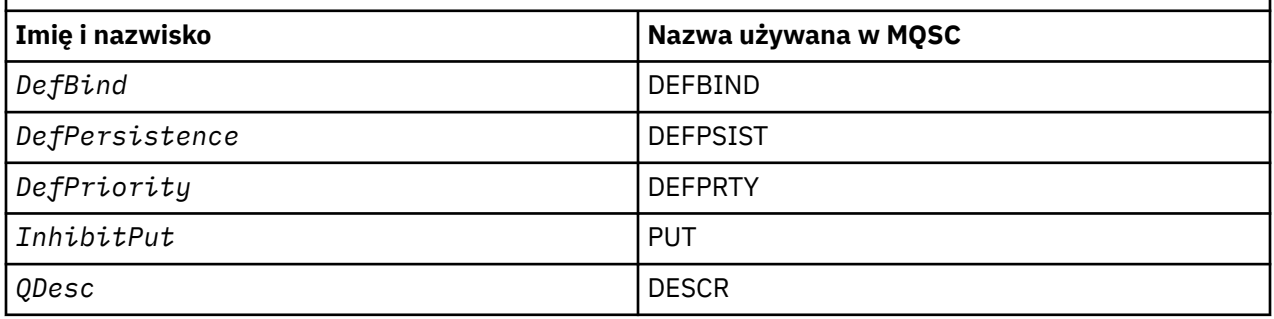

#### **Pojęcia pokrewne**

#### [Równoważenie obciążenia](#page-99-0)

Jeśli klaster zawiera więcej niż jedną instancję tej samej kolejki, produkt WebSphere MQ wybiera menedżera kolejek, do którego ma zostać skierowana wiadomość. W celu określenia najlepszego menedżera kolejek do użycia używany jest algorytm zarządzania obciążeniem klastra. Algorytm równoważenia obciążenia można udostępnić, aby wybrać menedżer kolejek, pisząc program obsługi wyjścia obciążenia klastra.

# **MQ\_CLUSTER\_WORKLOAD\_EXIT -opis połączenia**

Program obsługi wyjścia obciążenia klastra jest wywoływany przez menedżer kolejek w celu skierowania komunikatu do dostępnego menedżera kolejek.

<span id="page-113-0"></span>**Uwaga:** Menedżer kolejek nie udostępnił punktu wejścia o nazwie MQ\_CLUSTER\_WORKLOAD\_EXIT . Zamiast tego nazwa wyjścia obciążenia klastra jest definiowana za pomocą atrybutu menedżera kolejek ClusterWorkloadExit .

Wyjście MQ\_CLUSTER\_WORKLOAD\_EXIT jest obsługiwane na wszystkich platformach.

# **Składnia**

MQ\_CLUSTER\_WORKLOAD\_EXIT (*ExitParms*)

#### **Odsyłacze pokrewne**

[MQXCLWLN -Nawiguj rekordy obciążenia klastra](#page-114-0)

Wywołanie funkcji MQXCLWLN jest używane do przechodzenia przez łańcuchy rekordów MQWDR, MQWQRi MQWCR przechowywanych w pamięci podręcznej klastra.

[MQWXP -Struktura parametru wyjścia obciążenia klastra](#page-118-0) W poniższej tabeli podsumowano pola w strukturze parametru wyjścia obciążenia klastra MQWXP .

[MQWDR-Struktura rekordu miejsca docelowego obciążenia klastra](#page-125-0) W poniższej tabeli przedstawiono podsumowanie pól w strukturze rekordu miejsca docelowego obciążenia klastra MQWDR .

[MQWQR -Struktura rekordu kolejki obciążenia klastra](#page-130-0) W poniższej tabeli podsumowano pola w strukturze rekordu kolejki obciążenia klastra MQWQR .

[MQWCR -Struktura rekordu klastra obciążenia klastra](#page-134-0) W poniższej tabeli podsumowano pola w strukturze rekordu obciążenia klastra MQWCR .

# *Parametry dla MQ\_CLUSTER\_WORKLOAD\_EXIT*

Opis parametrów w wywołaniu MQ\_CLUSTER\_WORKLOAD\_EXIT .

#### *ExitParms***(MQWXP)-wejście/wyjście**

Wyjdź z bloku parametrów.

• Wyjście ustawia informacje w programie MQWXP , aby wskazać sposób zarządzania obciążeniem.

#### **Odsyłacze pokrewne**

#### Użycie notatek

Funkcja wykonywana przez wyjście obciążenia klastra jest zdefiniowana przez dostawcę wyjścia. Wyjście musi jednak być zgodne z regułami zdefiniowanymi w powiązanym bloku kontrolnym MQWXP.

Wywołania języka dla produktu MQ\_CLUSTER\_WORKLOAD\_EXIT MQ\_CLUSTER\_WORKLOAD\_EXIT obsługuje dwa języki: C i High Level Assembler.

# *Użycie notatek*

Funkcja wykonywana przez wyjście obciążenia klastra jest zdefiniowana przez dostawcę wyjścia. Wyjście musi jednak być zgodne z regułami zdefiniowanymi w powiązanym bloku kontrolnym MQWXP.

Menedżer kolejek nie udostępnił punktu wejścia o nazwie MQ\_CLUSTER\_WORKLOAD\_EXIT . Jednak typedef jest dostarczany dla nazwy MQ\_CLUSTER\_WORKLOAD\_EXIT w języku programowania C. Użyj typu typedef, aby zadeklarować wyjście napisane przez użytkownika, aby upewnić się, że parametry są poprawne.

#### **Odsyłacze pokrewne**

Parametry dla MO\_CLUSTER\_WORKLOAD\_EXIT Opis parametrów w wywołaniu MQ\_CLUSTER\_WORKLOAD\_EXIT .

Wywołania języka dla produktu MQ\_CLUSTER\_WORKLOAD\_EXIT MQ\_CLUSTER\_WORKLOAD\_EXIT obsługuje dwa języki: C i High Level Assembler.

# *Wywołania języka dla produktu MQ\_CLUSTER\_WORKLOAD\_EXIT*

MQ\_CLUSTER\_WORKLOAD\_EXIT obsługuje dwa języki: C i High Level Assembler.

# <span id="page-114-0"></span>**Wywołanie C**

*MQ\_CLUSTER\_WORKLOAD\_EXIT* (&ExitParms);

Zastąp parametr *MQ\_CLUSTER\_WORKLOAD\_EXIT* nazwą funkcji wyjścia obciążenia klastra.

Zadeklaruj parametry *MQ\_CLUSTER\_WORKLOAD\_EXIT* w następujący sposób:

```
MQWXP ExitParms; /* Exit parameter block */
```
# **Wywołanie High Level Assembler**

CALL EXITNAME,(EXITPARMS)

Zadeklaruj parametry w następujący sposób:

EXITPARMS CMQWXPA Exit parameter block

#### **Odsyłacze pokrewne**

[Parametry dla MQ\\_CLUSTER\\_WORKLOAD\\_EXIT](#page-113-0) Opis parametrów w wywołaniu MQ\_CLUSTER\_WORKLOAD\_EXIT .

[Użycie notatek](#page-113-0)

Funkcja wykonywana przez wyjście obciążenia klastra jest zdefiniowana przez dostawcę wyjścia. Wyjście musi jednak być zgodne z regułami zdefiniowanymi w powiązanym bloku kontrolnym MQWXP.

# **MQXCLWLN -Nawiguj rekordy obciążenia klastra**

Wywołanie funkcji MQXCLWLN jest używane do przechodzenia przez łańcuchy rekordów MQWDR, MQWQRi MQWCR przechowywanych w pamięci podręcznej klastra.

Pamięć podręczna klastra to obszar pamięci głównej używany do przechowywania informacji związanych z klastrem.

Jeśli pamięć podręczna klastra jest statyczna, ma stałą wielkość. Jeśli ustawisz ją na dynamiczną, pamięć podręczna klastra będzie mogła się rozwijać zgodnie z wymaganiami.

Ustaw typ pamięci podręcznej klastra na STATIC lub DYNAMIC , używając parametru systemowego lub makra.

- Parametr systemowy ClusterCacheType na platformach innych niż z/OS
- Parametr CLCACHE w makrze CSQ6SYSP w systemie z/OS.

# **Składnia**

MQXCLWLN (*ExitParms*, *CurrentRecord*, *NextOffset*, *NextRecord*, *Compcode*, *Reason*)

#### **Odsyłacze pokrewne**

[MQ\\_CLUSTER\\_WORKLOAD\\_EXIT -opis połączenia](#page-112-0)

Program obsługi wyjścia obciążenia klastra jest wywoływany przez menedżer kolejek w celu skierowania komunikatu do dostępnego menedżera kolejek.

[MQWXP -Struktura parametru wyjścia obciążenia klastra](#page-118-0) W poniższej tabeli podsumowano pola w strukturze parametru wyjścia obciążenia klastra MQWXP .

[MQWDR-Struktura rekordu miejsca docelowego obciążenia klastra](#page-125-0)

W poniższej tabeli przedstawiono podsumowanie pól w strukturze rekordu miejsca docelowego obciążenia klastra MQWDR .

[MQWQR -Struktura rekordu kolejki obciążenia klastra](#page-130-0) W poniższej tabeli podsumowano pola w strukturze rekordu kolejki obciążenia klastra MQWQR .

[MQWCR -Struktura rekordu klastra obciążenia klastra](#page-134-0)

<span id="page-115-0"></span>W poniższej tabeli podsumowano pola w strukturze rekordu obciążenia klastra MQWCR .

### *Parametry dla MQXCLWLN -nawigowanie rekordów obciążenia klastra*

Opis parametrów w wywołaniu MQXCLWLN .

#### *ExitParms* **(MQWXP)-wejście/wyjście**

Wyjdź z bloku parametrów.

Struktura ta zawiera informacje związane z wywoływaniem wyjścia. Wyjście ustawia informacje w tej strukturze, aby wskazać sposób zarządzania obciążeniem.

#### *CurrentRecord* **(MQPTR)-dane wejściowe**

Adres bieżącego rekordu.

Struktura ta zawiera informacje dotyczące adresu rekordu aktualnie sprawdzanego przez wyjście. Rekord musi być jednym z następujących typów:

- Rekord miejsca docelowego obciążenia klastra (MQWDR)
- Rekord kolejki obciążenia klastra (MQWQR)
- Rekord klastra obciążenia klastra (MQWCR)

#### *NextOffset* **(MQLONG)-dane wejściowe**

Przesunięcie następnego rekordu.

Struktura ta zawiera informacje odnoszące się do przesunięcia następnego rekordu lub struktury. *NextOffset* jest wartością odpowiedniego pola przesunięcia w bieżącym rekordzie i musi być jednym z następujących pól:

- Pole ChannelDefPrzesunięcie w Komponent MQWDR
- Pole ClusterRecOffset w obszarze MQWDR
- Pole ClusterRecOffset w obszarze MQWQR
- Pole ClusterRecOffset w MQWCR

#### *NextRecord* **(MQPTR)-dane wyjściowe**

Adres następnego rekordu lub struktury.

Struktura ta zawiera informacje odnoszące się do adresu następnego rekordu lub struktury. Jeśli *CurrentRecord* jest adresem MQWDR, a *NextOffset* jest wartością pola ChannelDefOffset , *NextRecord* jest adresem struktury definicji kanału (MQCD).

Jeśli nie ma następnego rekordu lub struktury, menedżer kolejek ustawia wartość *NextRecord* na pusty wskaźnik, a wywołanie zwróci kod zakończenia MQCC\_WARNING i kod przyczyny MQRC\_NO\_RECORD\_AVAILABLE.

#### *CompCode* **(MQLONG)-dane wyjściowe**

Kod zakończenia.

Kod zakończenia ma jedną z następujących wartości:

#### **MQCC\_OK**

Zakończenie powiodło się.

#### **MQCC\_WARNING**

Ostrzeżenie (częściowe zakończenie).

#### **MQCC\_FAILED**

Wywołanie nie powiodło się.

#### *Reason* **(MQLONG)-dane wyjściowe**

Kod przyczyny kwalifikujący kod CompCode

Jeśli CompCode to MQCC\_OK:

# **MQRC\_NONE**

**(0, X'0000')** Brak powodu do zgłoszenia. Jeśli *CompCode* to MQCC\_WARNING:

# **MQRC\_NO\_RECORD\_AVAILABLE**

### **(2359, X'0937')**

Brak dostępnych rekordów. Wywołanie MQXCLWLN zostało wysłane z wyjścia obciążenia klastra w celu uzyskania adresu następnego rekordu w łańcuchu. Bieżący rekord jest ostatnim rekordem w łańcuchu. Działanie naprawcze: Brak.

Jeśli *CompCode* to MQCC\_FAILED:

# **MQRC\_CURRENT\_RECORD\_ERROR**

### **(2357, X'0935')**

Parametr *CurrentRecord* jest niepoprawny. Wywołanie MQXCLWLN zostało wysłane z wyjścia obciążenia klastra w celu uzyskania adresu następnego rekordu w łańcuchu. Adres podany w parametrze *CurrentRecord* nie jest adresem poprawnego rekordu.

*CurrentRecord* musi być adresem rekordu docelowego, MQWDR, rekordu kolejki (MQWQR) lub rekordu klastra (MQWCR), który znajduje się w pamięci podręcznej klastra. Czynność naprawczy: upewnij się, że wyjście obciążenia klastra przekazuje adres poprawnego rekordu znajdującego się w pamięci podręcznej klastra.

### **MQRC\_ENVIRONMENT\_ERROR**

### **(2012, X'07DC')**

Wywołanie nie jest poprawne w środowisku. Wywołano komendę MQXCLWLN , ale nie z poziomu wyjścia obciążenia klastra.

# **MQRC\_NEXT\_OFFSET\_ERROR**

### **(2358, X'0936')**

Parametr *NextOffset* jest niepoprawny. Wywołanie MQXCLWLN zostało wysłane z wyjścia obciążenia klastra w celu uzyskania adresu następnego rekordu w łańcuchu. Przesunięcie określone przez parametr *NextOffset* nie jest poprawne. *NextOffset* musi być wartością z jednego z następujących pól:

- Pole ChannelDefPrzesunięcie w Komponent MQWDR
- Pole ClusterRecOffset w obszarze MQWDR
- Pole ClusterRecOffset w obszarze MQWQR
- Pole ClusterRecOffset w MQWCR

Czynność naprawczy: należy upewnić się, że wartość określona dla parametru *NextOffset* jest wartością jednego z pól wymienionych wcześniej.

# **MQRC\_NEXT\_RECORD\_ERROR**

#### **(2361, X'0939')**

Parametr *NextRecord* jest niepoprawny.

#### **MQRC\_WXP\_ERROR**

#### **(2356, X'0934')**

Struktura parametru wyjścia obciążenia jest niepoprawna. Wywołanie MQXCLWLN zostało wysłane z wyjścia obciążenia klastra w celu uzyskania adresu następnego rekordu w łańcuchu. Struktura parametru wyjścia obciążenia *ExitParms* nie jest poprawna, z jednego z następujących powodów:

- Wskaźnik parametru jest niepoprawny. Wykrywanie wskaźników parametrów, które nie są poprawne, nie zawsze jest możliwe; jeśli nie zostaną wykryte, pojawiają się nieprzewidywalne wyniki.
- Pole StrucId nie jest polem MQWXP\_STRUC\_ID.
- Pole Wersja nie jest polem MQWXP\_VERSION\_2.
- Pole Kontekst nie zawiera wartości przekazanej do wyjścia przez menedżera kolejek.

Czynność naprawczy: upewnij się, że parametr określony dla *ExitParms* jest strukturą MQWXP , która została przekazana do wyjścia po wywołaniu wyjścia.

#### <span id="page-117-0"></span>**Odsyłacze pokrewne**

Uwagi dotyczące użycia dla rekordów MQXCLWLN-Nawigacja w rekordach obciążenia klastra Za pomocą programu MQXCLWLN można przechodzić między rekordami klastra, nawet jeśli pamięć podręczna jest statyczna.

Informacje o wywołaniach języka produktu MQXCLWLN Produkt MQXCLWLN obsługuje dwa języki: C i High Level Assembler.

# *Uwagi dotyczące użycia dla rekordów MQXCLWLN-Nawigacja w rekordach obciążenia klastra*

Za pomocą programu MQXCLWLN można przechodzić między rekordami klastra, nawet jeśli pamięć podręczna jest statyczna.

Jeśli pamięć podręczna klastra jest dynamiczna, należy użyć wywołania MQXCLWLN w celu nawigowania po rekordach. Wyjście kończy się nieprawidłowo, jeśli do przechodzenia przez rekordy są używane proste arytmetyki wskaźnikowe i offsetowe.

Jeśli pamięć podręczna klastra jest statyczna, program MQXCLWLN nie musi być używany do przechodzenia przez rekordy. Zwykle jest używany produkt MQXCLWLN nawet wtedy, gdy pamięć podręczna jest statyczna. Następnie można zmienić pamięć podręczną klastra w taki sposób, aby była ona dynamiczna bez konieczności zmiany wyjścia obciążenia.

#### **Odsyłacze pokrewne**

[Parametry dla MQXCLWLN -nawigowanie rekordów obciążenia klastra](#page-115-0) Opis parametrów w wywołaniu MQXCLWLN .

Informacje o wywołaniach języka produktu MQXCLWLN Produkt MQXCLWLN obsługuje dwa języki: C i High Level Assembler.

### *Informacje o wywołaniach języka produktu MQXCLWLN*

Produkt MQXCLWLN obsługuje dwa języki: C i High Level Assembler.

# **Wywołanie C**

MQXCLWLN (&ExitParms, CurrentRecord, NextOffset, &NextRecord, &CompCode, &Reason) ;

Zadeklaruj parametry w następujący sposób:

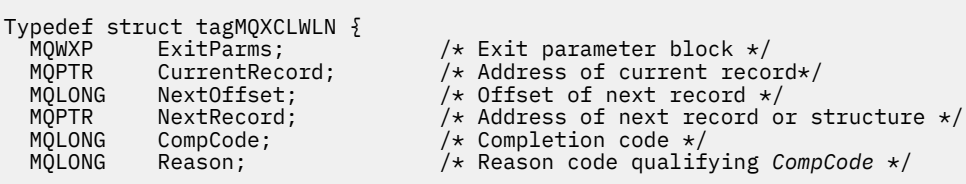

# **Wywołanie High Level Assembler**

CALL MQXCLWLN,(CLWLEXITPARMS,CURRENTRECORD,NEXTOFFSET,NEXTRECORD,COMPCODE,REASON)

Zadeklaruj parametry w następujący sposób:

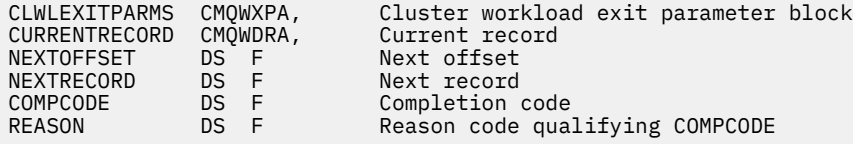

#### **Odsyłacze pokrewne**

[Parametry dla MQXCLWLN -nawigowanie rekordów obciążenia klastra](#page-115-0) Opis parametrów w wywołaniu MQXCLWLN .

<span id="page-118-0"></span>[Uwagi dotyczące użycia dla rekordów MQXCLWLN-Nawigacja w rekordach obciążenia klastra](#page-117-0) Za pomocą programu MQXCLWLN można przechodzić między rekordami klastra, nawet jeśli pamięć podręczna jest statyczna.

# **MQWXP -Struktura parametru wyjścia obciążenia klastra**

W poniższej tabeli podsumowano pola w strukturze parametru wyjścia obciążenia klastra MQWXP .

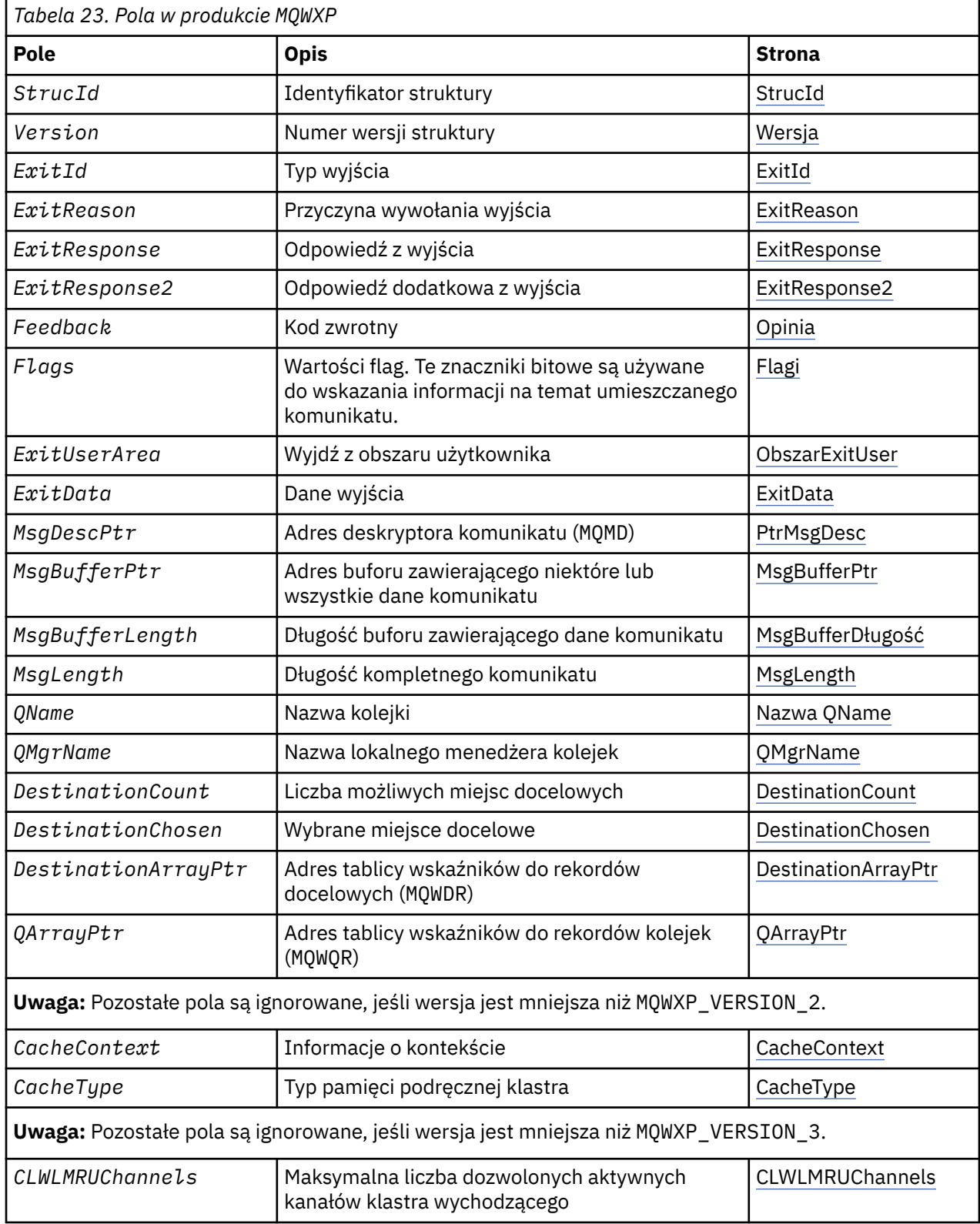

<span id="page-119-0"></span>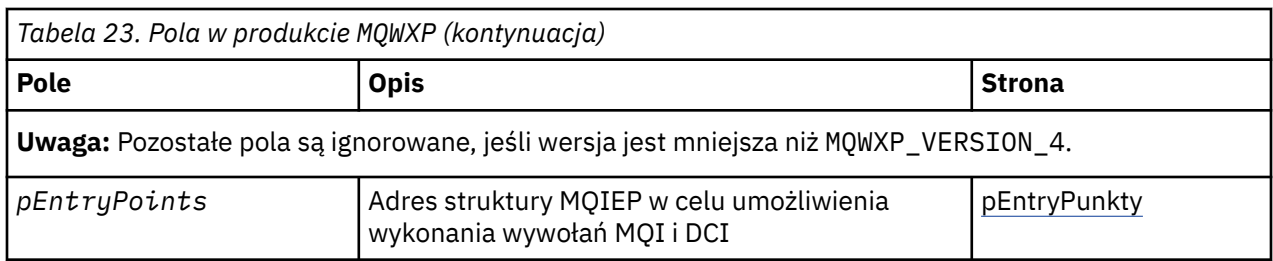

Struktura parametru wyjścia obciążenia klastra opisuje informacje, które są przekazywane do wyjścia obciążenia klastra.

Struktura parametru wyjścia obciążenia klastra jest obsługiwana na wszystkich platformach.

Ponadto w celu zapewnienia kompatybilności wstecznej dostępne są struktury MQWXP1, MQWXP2 i MQWXP3 .

#### **Odsyłacze pokrewne**

[MQ\\_CLUSTER\\_WORKLOAD\\_EXIT -opis połączenia](#page-112-0)

Program obsługi wyjścia obciążenia klastra jest wywoływany przez menedżer kolejek w celu skierowania komunikatu do dostępnego menedżera kolejek.

[MQXCLWLN -Nawiguj rekordy obciążenia klastra](#page-114-0)

Wywołanie funkcji MQXCLWLN jest używane do przechodzenia przez łańcuchy rekordów MQWDR, MQWQRi MQWCR przechowywanych w pamięci podręcznej klastra.

#### [MQWDR-Struktura rekordu miejsca docelowego obciążenia klastra](#page-125-0)

W poniższej tabeli przedstawiono podsumowanie pól w strukturze rekordu miejsca docelowego obciążenia klastra MQWDR .

[MQWQR -Struktura rekordu kolejki obciążenia klastra](#page-130-0) W poniższej tabeli podsumowano pola w strukturze rekordu kolejki obciążenia klastra MQWQR .

#### [MQWCR -Struktura rekordu klastra obciążenia klastra](#page-134-0)

W poniższej tabeli podsumowano pola w strukturze rekordu obciążenia klastra MQWCR .

# *Pola w produkcie MQWXP -struktura parametru wyjścia obciążenia klastra*

Opis pól w strukturze parametru wyjścia obciążenia klastra MQWXP

#### **StrucId (MQCHAR4)-dane wejściowe**

Identyfikator struktury dla struktury parametru wyjścia obciążenia klastra.

- Wartość StrucId to MQWXP\_STRUC\_ID.
- W przypadku języka programowania C jest również zdefiniowana stała MQWXP\_STRUC\_ID\_ARRAY . Ma ona taką samą wartość jak MQWXP\_STRUC\_ID. Jest to tablica znaków zamiast łańcucha.

#### **Wersja (MQLONG)-dane wejściowe**

Wskazuje numer wersji struktury. Wersja przyjmuje jedną z następujących wartości:

#### **MQWXP\_VERSION\_1**

Struktura parametru wyjścia obciążenia klastra Version-1 .

Produkt MQWXP\_VERSION\_1 jest obsługiwany we wszystkich środowiskach.

### **MQWXP\_VERSION\_2**

Struktura parametru wyjścia obciążenia klastra Version-2 .

Produkt MQWXP\_VERSION\_2 jest obsługiwany w następujących środowiskach: AIX, HP-UX, Linux, IBM i, Solaris i Windows.

#### **MQWXP\_VERSION\_3**

Struktura parametru wyjścia obciążenia klastra Version-3 .

Produkt MQWXP\_VERSION\_3 jest obsługiwany w następujących środowiskach: AIX, HP-UX, Linux, IBM i, Solaris i Windows.

#### <span id="page-120-0"></span>**MQWXP\_VERSION\_4**

Struktura parametru wyjścia obciążenia klastra Version-4 .

Produkt MQWXP\_VERSION\_4 jest obsługiwany w następujących środowiskach: AIX, HP-UX, Linux, IBM i, Solaris i Windows.

#### **MQWXP\_CURRENT\_VERSION**

Bieżąca wersja struktury parametru wyjścia obciążenia klastra.

#### **ExitId (MQLONG)-dane wejściowe**

Wskazuje typ wywołanego wyjścia. Wyjście obciążenia klastra jest jedynym obsługiwanym wyjściem.

• Wartość ExitId musi mieć wartość MQXT\_CLUSTER\_WORKLOAD\_EXIT .

#### **ExitReason (MQLONG)-dane wejściowe**

Wskazuje przyczynę wywołania wyjścia obciążenia klastra. Parametr ExitReason przyjmuje jedną z następujących wartości:

#### **MQXR\_INIT**

Wskazuje, że wyjście jest wywoływane po raz pierwszy.

Uzyskaj i zainicjuj wszystkie zasoby, które mogą być potrzebne dla wyjścia, takie jak pamięć główna.

#### **MQXR\_TERM**

Wskazuje, że wyjście ma zostać zakończone.

Zwolń wszystkie zasoby, które mogą zostać pozyskane od momentu jego zainicjowania, takie jak pamięć główna.

#### **MQXR\_CLWL\_OPEN**

Wywoływana przez produkt MQOPEN.

#### **MQXR\_CLWL\_PUT**

Wywoływana przez produkt MQPUT lub MQPUT1.

#### **MQXR\_CLWL\_MOVE**

Wywoływana przez MCA, gdy stan kanału uległ zmianie.

#### **MQXR\_CLWL\_REPOS**

Wywoływana przez produkt MQPUT lub MQPUT1 w przypadku komunikatu PCF menedżera repozytorium.

#### **MQXR\_CLWL\_REPOS\_MOVE**

Wywoływana przez agenta MCA dla komunikatu PCF menedżera repozytorium, jeśli stan kanału został zmieniony.

#### **ExitResponse (MQLONG)-dane wyjściowe**

Ustaw wartość ExitResponse , aby określić, czy przetwarzanie komunikatu jest kontynuowane. Musi to być jedna z następujących wartości:

#### **MQXCC\_OK**

Kontynuuj przetwarzanie komunikatu normalnie.

• DestinationChosen identyfikuje miejsce docelowe, do którego komunikat ma zostać wysłany.

#### **MQXCC\_SUPPRESS\_FUNCTION**

Przerwa przetwarzanie komunikatu.

• Działania podejmowane przez menedżera kolejek zależą od przyczyny, dla której wywołano wyjście:

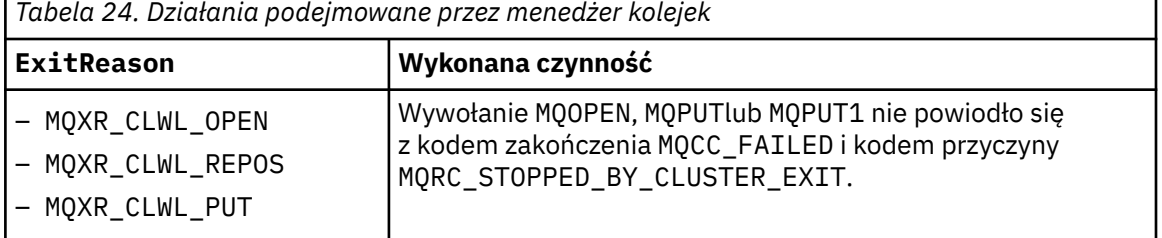

<span id="page-121-0"></span>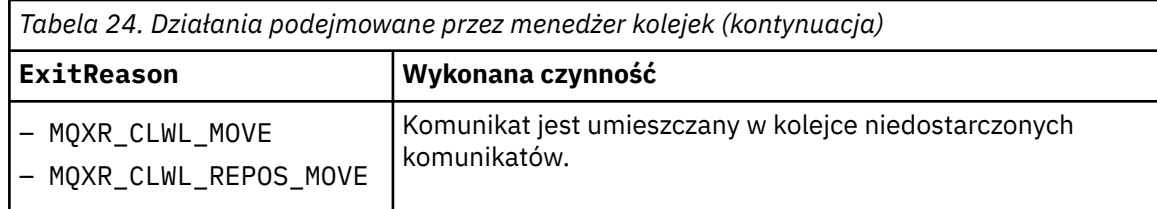

#### **MQXCC\_SUPPRESS\_EXIT**

Kontynuuj przetwarzanie bieżącego komunikatu normalnie. Nie wywołuj ponownie wyjścia, dopóki menedżer kolejek nie zostanie wyłączony.

Menedżer kolejek przetwarza kolejne komunikaty tak, jakby atrybut menedżera kolejek ClusterWorkloadExit był pusty. DestinationChosen identyfikuje miejsce docelowe, do którego wysyłany jest bieżący komunikat.

#### *Każda inna wartość*

Przetwórz komunikat tak, jakby został podany MQXCC\_SUPPRESS\_FUNCTION .

#### **ExitResponse2 (MQLONG)-wejście/wyjście**

Ustaw wartość ExitResponse2 , aby udostępnić menedżerowi kolejek więcej informacji.

- MQXR2\_STATIC\_CACHE jest wartością domyślną i jest ustawiana przy wejściu do wyjścia.
- Jeśli parametr ExitReason ma wartość MQXR\_INIT, wyjście może ustawić jedną z następujących wartości w polu ExitResponse2:

#### **MQXR2\_STATIC\_CACHE**

Wyjście wymaga pamięci podręcznej klastra statycznego.

- Jeśli pamięć podręczna klastra jest statyczna, wyjście nie musi używać wywołania MQXCLWLN do nawigowania w łańcuchach rekordów w pamięci podręcznej klastra.
- Jeśli pamięć podręczna klastra jest dynamiczna, wyjście nie może być poprawnie nawigowane przez rekordy w pamięci podręcznej.

**Uwaga:** Menedżer kolejek przetwarza zwrot z wywołania MQXR\_INIT tak, jakby to wyjście zwróciło MQXCC\_SUPPRESS\_EXIT w polu ExitResponse .

#### **MQXR2\_DYNAMIC\_CACHE**

Wyjście może działać z pamięcią podręczną statyczną lub dynamiczną.

– Jeśli wyjście zwraca tę wartość, wyjście musi używać wywołania MQXCLWLN w celu nawigowania w łańcuchach rekordów w pamięci podręcznej klastra.

#### **Opinia (MQLONG)-dane wejściowe**

Pole zarezerwowane. Wartość wynosi zero.

#### **Flagi (MQLONG)-dane wejściowe**

Wskazuje informacje na temat umieszczanego komunikatu.

• Wartością opcji Flags jest MQWXP\_PUT\_BY\_CLUSTER\_CHL. Komunikat pochodzi z kanału klastra, a nie lokalnie lub z kanału innego niż kanał klastra. Innymi słowy, komunikat pochodzi z innego menedżera kolejek klastra.

#### **Zarezerwowane (MQLONG)-dane wejściowe**

Pole zarezerwowane. Wartość wynosi zero.

#### **ObszarExitUser (MQBYTE16)-input/output**

Ustaw opcję ExitUserArea , aby komunikować się między wywołaniami do wyjścia.

- Program ExitUserObszar jest inicjowany do zera binarnego przed pierwszym wywołaniem wyjścia. Wszystkie zmiany wprowadzone w tym polu przez wyjście są zachowywane w wywołaniach wyjścia, które występują między wywołaniem MQCONN i pasującym wywołaniem MQDISC . Podczas wywołania MQDISC pole jest resetowane do zera binarnego.
- Pierwsze wywołanie wyjścia jest wskazyane przez pole ExitReason o wartości MQXR\_INIT.
- Zdefiniowane są następujące stałe:

# <span id="page-122-0"></span>**MQXUA\_NONE -łańcuch**

#### **MQXUA\_NONE\_ARRAY -tablica znakowa**

Brak informacji o użytkowniku. Obie stałe są binarne zero dla długości pola.

#### **MQ\_EXIT\_USER\_AREA\_LENGTH**

Długość obszaru ExitUserArea.

#### **ExitData (MQCHAR32)-dane wejściowe**

Wartość atrybutu menedżera kolejek ClusterWorkloadData . Jeśli dla tego atrybutu nie zdefiniowano żadnej wartości, pole jest puste.

• Długość parametru ExitData jest podawana przez produkt MQ\_EXIT\_DATA\_LENGTH.

#### **MsgDescPtr (PMQMD)-dane wejściowe**

Adres kopii deskryptora komunikatu (MQMD) dla przetwarzanego komunikatu.

- Wszystkie zmiany wprowadzone w deskryptorze komunikatu przez wyjście są ignorowane przez menedżer kolejek.
- Jeśli parametr ExitReason ma jedną z następujących wartości MsgDescPtr , jest ustawiony na pusty wskaźnik, a do wyjścia nie jest przekazywany żaden deskryptor komunikatu:
	- MQXR\_INIT
	- MQXR\_TERM
	- MQXR\_CLWL\_OPEN

#### **MsgBufferPtr (PMQVOID)-dane wejściowe**

Adres buforu, który zawiera kopię pierwszych bajtów MsgBuffer danych komunikatu.

- Wszystkie zmiany wprowadzone w danych komunikatu przez wyjście są ignorowane przez menedżer kolejek.
- Żadne dane komunikatu nie są przekazywane do wyjścia, gdy:
	- MsgDescPtr -wskaźnik pusty.
	- Komunikat nie zawiera danych.
	- Atrybut menedżera kolejek ClusterWorkloadLength ma wartość zero.

W takich przypadkach parametr MsgBufferPtr jest wskaźnikiem wartości NULL.

#### **MsgBufferLength (MQLONG)-dane wejściowe**

Długość buforu zawierającego dane komunikatu przekazywane do wyjścia.

- Długość jest kontrolowana za pomocą atrybutu menedżera kolejek ClusterWorkloadLength .
- Długość może być mniejsza niż długość kompletnego komunikatu, patrz MsgLength.

#### **MsgLength (MQLONG)-dane wejściowe**

Długość kompletnego komunikatu przekazanego do wyjścia.

- Wartość MsgBufferLength może być mniejsza niż długość kompletnego komunikatu.
- Wartość MsgLength wynosi zero, jeśli ExitReason to MQXR\_INIT, MQXR\_TERMlub MQXR\_CLWL\_OPEN.

#### **QName (MQCHAR48)-dane wejściowe**

Nazwa kolejki docelowej. Kolejka jest kolejką klastra.

• Długość nazwy QName to MQ\_Q\_NAME\_LENGTH.

#### **QMgrName (MQCHAR48)-dane wejściowe**

Nazwa lokalnego menedżera kolejek, który wywołał wyjście obciążenia klastra.

• Długość parametru QMgrName to MQ\_Q\_MGR\_NAME\_LENGTH.

#### **DestinationCount (MQLONG)-dane wejściowe**

Liczba możliwych miejsc docelowych. Miejsca docelowe są instancjami kolejki docelowej i są opisywane przez rekordy miejsca docelowego.

- <span id="page-123-0"></span>• Rekord docelowy jest strukturą MQWDR . Istnieje jedna struktura dla każdej możliwej trasy do każdej instancji kolejki.
- Struktury produktu MQWDR są adresowane przez tablicę wskaźników, patrz sekcja DestinationArrayPtr.

#### **DestinationChosen (MQLONG)-wejście/wyjście**

Wybrane miejsce docelowe.

- Numer struktury MQWDR , która identyfikuje trasę i instancję kolejki, do której komunikat ma zostać wysłany.
- Wartość znajduje się w zakresie 1- DestinationCount.
- Po wejściu do wyjścia opcja DestinationChosen wskazuje trasę i instancję kolejki, która została wybrana przez menedżer kolejek. Wyjście może zaakceptować ten wybór lub wybrać inną trasę i instancję kolejki.
- Wartość ustawiona przez wyjście musi miewać się w zakresie 1- DestinationCount. Jeśli zostanie zwrócona dowolna inna wartość, menedżer kolejek użyje wartości DestinationChosen na wejściu do wyjścia.

#### **DestinationArrayPtr (PPMQWDR)-dane wejściowe**

Adres tablicy wskaźników do rekordów docelowych (MQWDR).

• Istnieją rekordy miejsca docelowego DestinationCount .

#### **QArrayPtr (PPMQWQR)-dane wejściowe**

Adres tablicy wskaźników do rekordów kolejek (MQWQR).

- Jeśli dostępne są rekordy kolejek, dla nich znajduje się wartość DestinationCount .
- Jeśli nie są dostępne żadne rekordy kolejek, parametr QArrayPtr jest wskaźnikiem wartości NULL.

**Uwaga:** QArrayPtr może być wskaźnikiem wartości NULL, nawet jeśli wartość DestinationCount jest większa od zera.

### **CacheContext (MQPTR): wersja 2-dane wejściowe**

Pole CacheContext jest zarezerwowane do użycia przez menedżer kolejek. Wyjście nie może zmieniać wartości tego pola.

#### **CacheType (MQLONG): Wersja 2-wejście**

Pamięć podręczna klastra ma jeden z następujących typów:

#### **MQCLCT\_STATIC**

Pamięć podręczna jest statyczna.

- Wielkość pamięci podręcznej jest stała i nie może rosnąć w czasie działania menedżera kolejek.
- Nie ma potrzeby używania wywołania MQXCLWLN do nawigowania w rekordach w tym typie pamięci podręcznej.

#### **MQCLCT\_DYNAMIC**

Pamięć podręczna jest dynamiczna.

- Wielkość pamięci podręcznej może być zwiększana w celu uwzględnienia różnych informacji o klastrze.
- Konieczne jest użycie wywołania MQXCLWLN do nawigowania w rekordach w tym typie pamięci podręcznej.

#### **CLWLMRUChannels (MQLONG): Wersja 3-wejście**

Wskazuje maksymalną liczbę aktywnych wychodzących kanałów klastra, które mają być uwzględnione w algorytmie wyboru obciążenia klastra.

• CLWLMRUChannels jest wartością z zakresu od 1 do 999 999 999.

#### **pEntryPunkty (PMQIEP): Wersja 4**

Adres struktury MQIEP, za pośrednictwem której mogą być wykonywane wywołania MQI i DCI.

# *Wartości początkowe i deklaracje języków dla produktu MQWXP*

Wartości początkowe i deklaracje języka C i High Level Assembler dla struktury parametru wyjścia obciążenia klastra MQWXP .

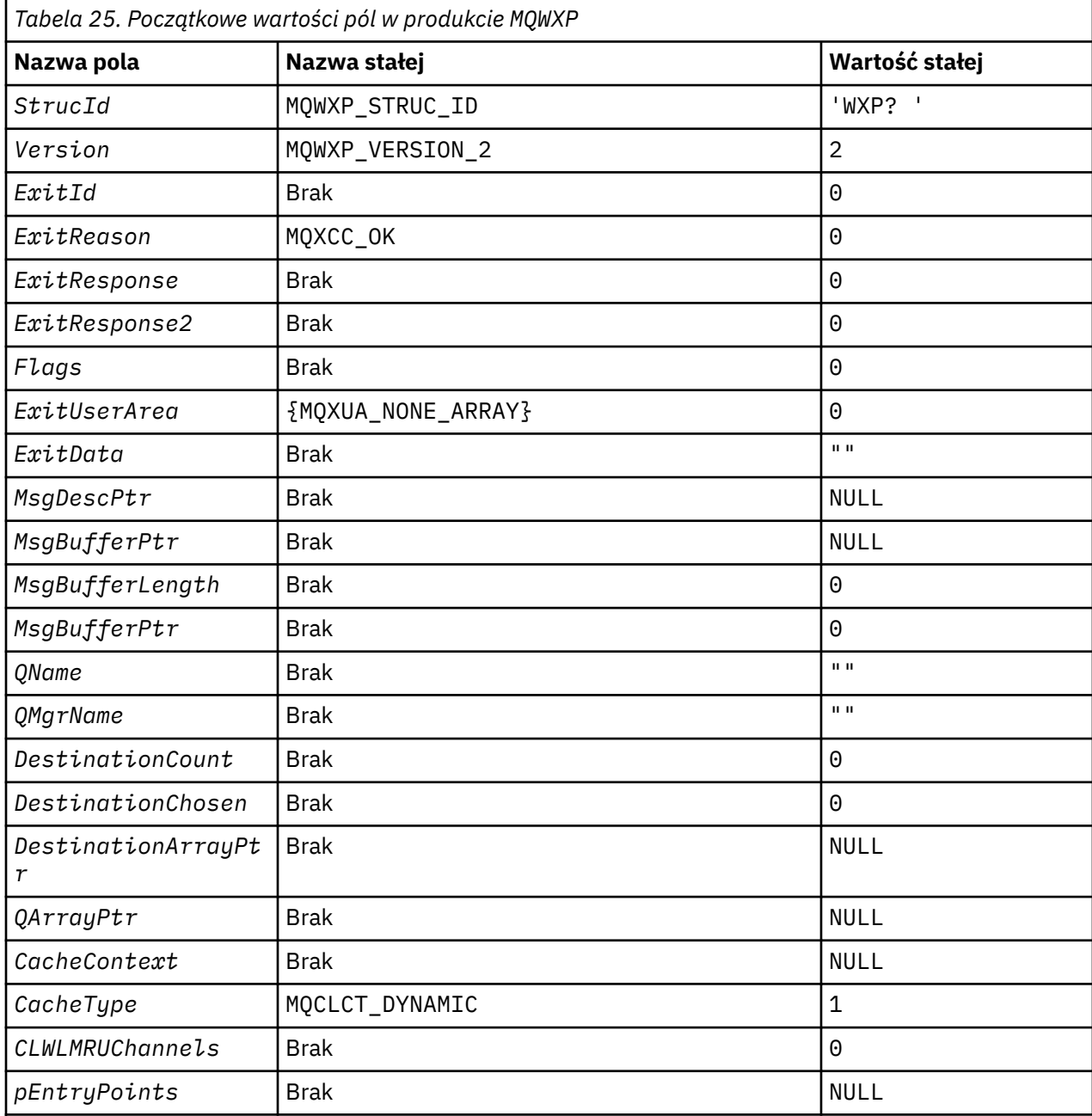

# **Uwagi:**

- 1. Symbol ? reprezentuje pojedynczy pusty znak.
- 2. W języku programowania C zmienna makra MQWXP\_DEFAULT zawiera wartości domyślne. Użyj go w następujący sposób, aby podać początkowe wartości dla pól w strukturze:

 $MQWDR$  MyWXP =  ${MQWXP$  DEFAULT};

# **Deklaracja C**

typedef struct tagMQWXP {

MQCHAR4 StrucId; /\* Structure identifier \*/

```
 MQLONG Version; /* Structure version number */
```
<span id="page-125-0"></span>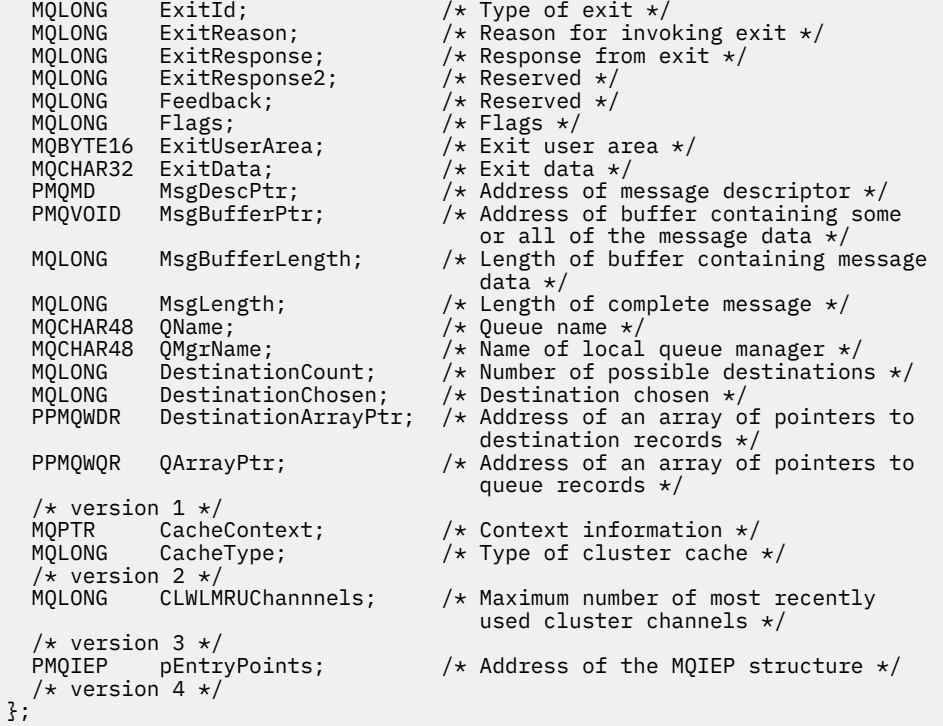

# **High Level Assembler**

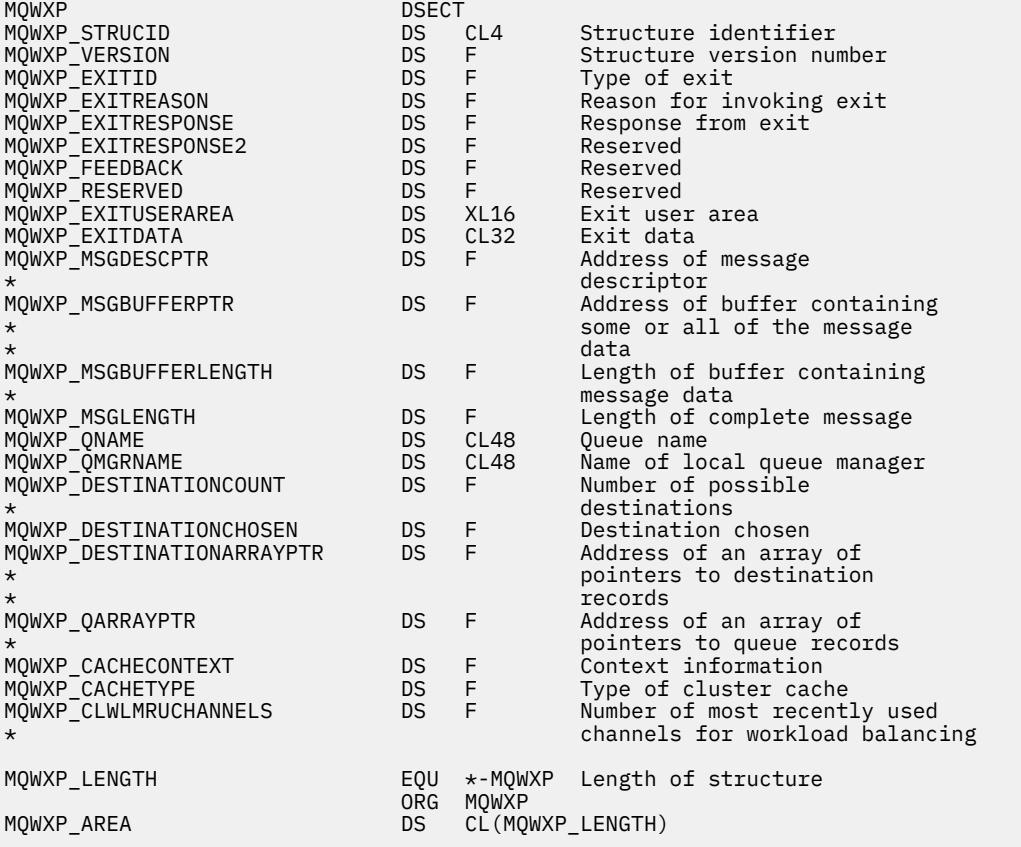

# **MQWDR-Struktura rekordu miejsca docelowego obciążenia klastra**

W poniższej tabeli przedstawiono podsumowanie pól w strukturze rekordu miejsca docelowego obciążenia klastra MQWDR .

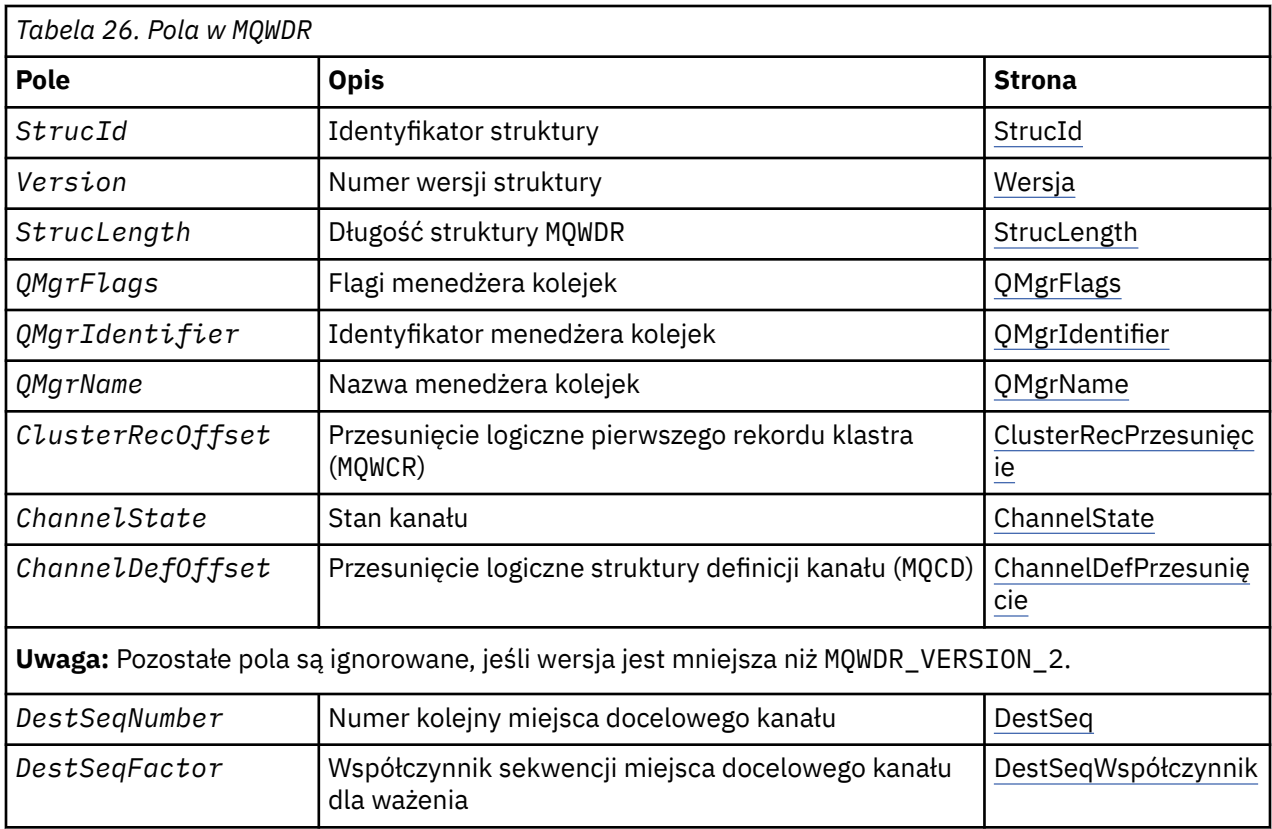

Struktura rekordu miejsca docelowego obciążenia klastra zawiera informacje odnoszące się do jednego z możliwych miejsc docelowych dla komunikatu. Dla każdej instancji kolejki docelowej istnieje jedna struktura rekordu miejsca docelowego obciążenia klastra.

Struktura rekordu miejsca docelowego obciążenia klastra jest obsługiwana we wszystkich środowiskach.

Ponadto w celu zapewnienia kompatybilności wstecznej dostępne są struktury MQWDR1 i MQWDR2.

#### **Odsyłacze pokrewne**

[MQ\\_CLUSTER\\_WORKLOAD\\_EXIT -opis połączenia](#page-112-0)

Program obsługi wyjścia obciążenia klastra jest wywoływany przez menedżer kolejek w celu skierowania komunikatu do dostępnego menedżera kolejek.

[MQXCLWLN -Nawiguj rekordy obciążenia klastra](#page-114-0)

Wywołanie funkcji MQXCLWLN jest używane do przechodzenia przez łańcuchy rekordów MQWDR, MQWQRi MQWCR przechowywanych w pamięci podręcznej klastra.

[MQWXP -Struktura parametru wyjścia obciążenia klastra](#page-118-0)

W poniższej tabeli podsumowano pola w strukturze parametru wyjścia obciążenia klastra MQWXP .

[MQWQR -Struktura rekordu kolejki obciążenia klastra](#page-130-0)

W poniższej tabeli podsumowano pola w strukturze rekordu kolejki obciążenia klastra MQWQR .

[MQWCR -Struktura rekordu klastra obciążenia klastra](#page-134-0)

W poniższej tabeli podsumowano pola w strukturze rekordu obciążenia klastra MQWCR .

# *Pola w strukturze rekordu docelowego obciążenia klastra-MQWDR-Cluster*

Opis parametrów w strukturze rekordu docelowego obciążenia klastra MQWDR .

#### **StrucId (MQCHAR4)-dane wejściowe**

Identyfikator struktury dla struktury rekordu miejsca docelowego obciążenia klastra.

- Wartość StrucId to MQWDR\_STRUC\_ID.
- W przypadku języka programowania C jest również zdefiniowana stała MQWDR\_STRUC\_ID\_ARRAY . Ma ona taką samą wartość jak MQWDR\_STRUC\_ID. Jest to tablica znaków zamiast łańcucha.

#### <span id="page-127-0"></span>**Wersja (MQLONG)-dane wejściowe**

Numer wersji struktury. Wersja przyjmuje jedną z następujących wartości:

#### **MQWDR\_VERSION\_1**

Rekord miejsca docelowego obciążenia klastra Version-1 .

#### **MQWDR\_VERSION\_2**

Rekord miejsca docelowego obciążenia klastra Version-2 .

#### **MQWDR\_CURRENT\_VERSION**

Bieżąca wersja rekordu miejsca docelowego obciążenia klastra.

#### **StrucLength (MQLONG)-dane wejściowe**

Długość struktury MQWDR . StrucLength przyjmuje jedną z następujących wartości:

# **MQWDR\_LENGTH\_1**

Długość rekordu miejsca docelowego obciążenia klastra w wersji version-1 .

### **MQWDR\_LENGTH\_2**

Długość rekordu miejsca docelowego obciążenia klastra w wersji version-2 .

#### **MQWDR\_CURRENT\_LENGTH**

Długość bieżącej wersji rekordu miejsca docelowego obciążenia klastra.

#### **QMgrFlags (MQLONG)-dane wejściowe**

Flagi menedżera kolejek wskazujące właściwości menedżera kolejek, które udostępnia instancję kolejki docelowej opisanej w strukturze MQWDR . Zdefiniowane są następujące opcje:

#### **MQQMF\_REPOSITORY\_Q\_MGR**

Miejsce docelowe jest pełnym menedżerem kolejek repozytorium.

#### **MQQMF\_CLUSSDR\_USER\_DEFINED**

Kanał wysyłający klastry został zdefiniowany ręcznie.

#### **MQQMF\_CLUSSDR\_AUTO\_DEFINED**

Kanał wysyłający klastry został zdefiniowany automatycznie.

#### **MQQMF\_AVAILABLE**

Docelowy menedżer kolejek jest dostępny do odbierania komunikatów.

#### *Inne wartości*

Inne flagi w tym polu mogą być ustawione przez menedżer kolejek do celów wewnętrznych.

#### **QMgrIdentifier (MQCHAR48)-dane wejściowe**

Identyfikator menedżera kolejek jest unikalnym identyfikatorem menedżera kolejek, który udostępnia instancję kolejki docelowej opisaną w strukturze MQWDR .

- Identyfikator jest generowany przez menedżer kolejek.
- Długość parametru QMgrIdentifier to MQ\_Q\_MGR\_IDENTIFIER\_LENGTH.

#### **QMgrName (MQCHAR48)-dane wejściowe**

Nazwa menedżera kolejek, który udostępnia instancję kolejki docelowej opisaną w strukturze MQWDR .

- QMgrName może być nazwą lokalnego menedżera kolejek, jak również innego menedżera kolejek w klastrze.
- Długość parametru QMgrName to MQ\_Q\_MGR\_NAME\_LENGTH.

#### **ClusterRecOffset (MQLONG)-dane wejściowe**

Przesunięcie logiczne pierwszej struktury MQWCR , która należy do struktury MQWDR .

- W przypadku pamięci podręcznych statycznych pozycja ClusterRecOffset jest przesuniętą pierwszą strukturą MQWCR , która należy do struktury MQWDR .
- Przesunięcie jest mierzone w bajtach od początku struktury MQWDR .
- Nie należy używać przesunięcia logicznego dla arytmetyki wskaźnika z dynamicznymi pamięciami podręcznymi. Aby uzyskać adres następnego rekordu, należy użyć wywołania MQXCLWLN .

#### <span id="page-128-0"></span>**ChannelState (MQLONG)-dane wejściowe**

Stan kanału, który łączy lokalny menedżer kolejek z menedżerem kolejek identyfikowany przez strukturę MQWDR . Dozwolone są następujące wartości:

#### **MQCHS\_BINDING**

Kanał negocjuje z partnerem.

#### **MQCHS\_INACTIVE**

Kanał nie jest aktywny.

#### **MQCHS\_INITIALIZING**

Kanał jest inicjowany.

#### **MQCHS\_PAUSED**

Kanał został wstrzymany.

#### **MQCHS\_REQUESTING**

Kanał requestera żąda połączenia.

#### **MQCHS\_RETRYING**

Kanał próbuje nawiązać połączenie.

### **MQCHS\_RUNNING**

Kanał przesyła lub oczekuje na komunikaty.

#### **MQCHS\_STARTING**

Kanał oczekuje na aktywne działanie.

#### **MQCHS\_STOPPING**

Kanał jest zatrzymywany.

#### **MQCHS\_STOPPED**

Kanał został zatrzymany.

#### **ChannelDefPrzesunięcie (MQLONG)-dane wejściowe**

Przesunięcie logiczne definicji kanału (MQCD) dla kanału, który łączy lokalny menedżer kolejek z menedżerem kolejek identyfikowany przez strukturę MQWDR .

- ChannelDefPrzesunięcie jest podobne do pozycji ClusterRecOffset
- Przesunięcie logiczne nie może być używane w arytmetycznym wskaźniku. Aby uzyskać adres następnego rekordu, należy użyć wywołania MQXCLWLN .

#### **DestSeqFactor (MQLONG)-dane wejściowe**

Docelowy czynnik sekwencji, który umożliwia wybór kanału w oparciu o wagę.

- Element DestSeqFactor jest używany przed zmianami w menedżerze kolejek.
- Menedżer obciążenia zwiększa współczynnik DestSeqFactor w taki sposób, aby komunikaty były dystrybuowane w dół przez kanały w zależności od ich wagi.

#### **DestSeqNumber (MQLONG)-dane wejściowe**

Wartość miejsca docelowego kanału klastra, zanim menedżer kolejek je zmieni.

- Menedżer obciążenia zwiększa wartość DestSeqNumber za każdym razem, gdy komunikat jest umieszczany w tym kanale.
- Wyjścia obciążenia mogą używać parametru DestSeqNumber , aby zdecydować, który kanał ma zostać umieszczony w dół.

# *Wartości początkowe i deklaracje języka dla produktu MQWDR*

Wartości początkowe i deklaracje języka C i High Level Assembler dla rekordu miejsca docelowego obciążenia klastra MQWDR .

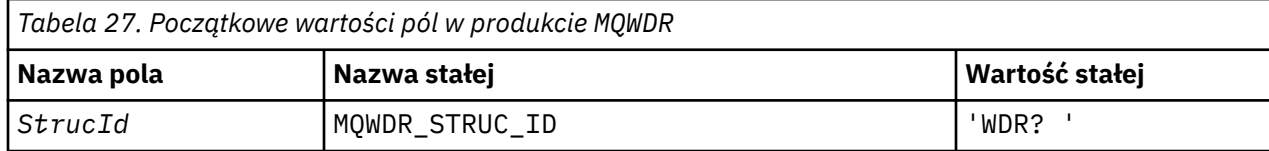

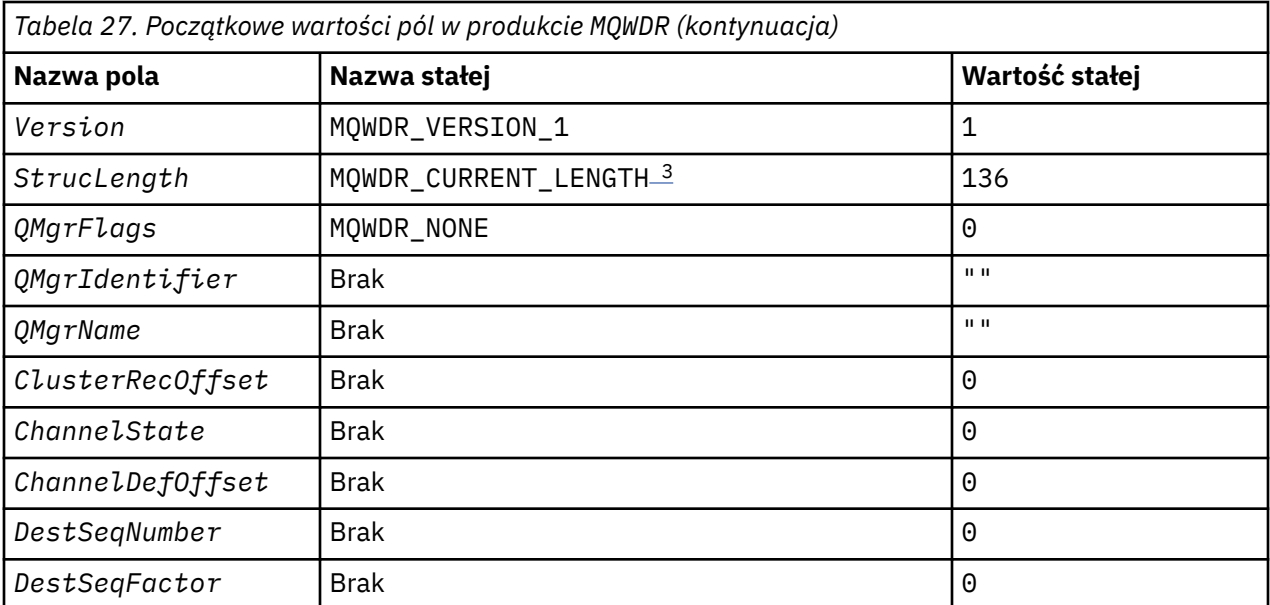

# **Uwagi:**

- 1. Symbol ? reprezentuje pojedynczy pusty znak.
- 2. W języku programowania C zmienna makra MQWDR\_DEFAULT zawiera wartości domyślne. Użyj go w następujący sposób, aby podać początkowe wartości dla pól w strukturze:

```
MQWDR MyWDR = {MQWDR_DEFAULT};
```
3. Wartości początkowe celowo ustawiają długość struktury na długość bieżącej wersji, a nie w wersji 1 struktury.

# **High Level Assembler**

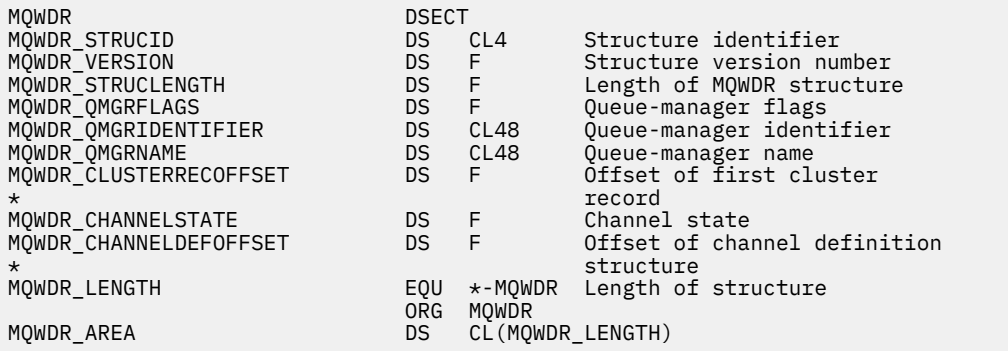

# **Deklaracja C**

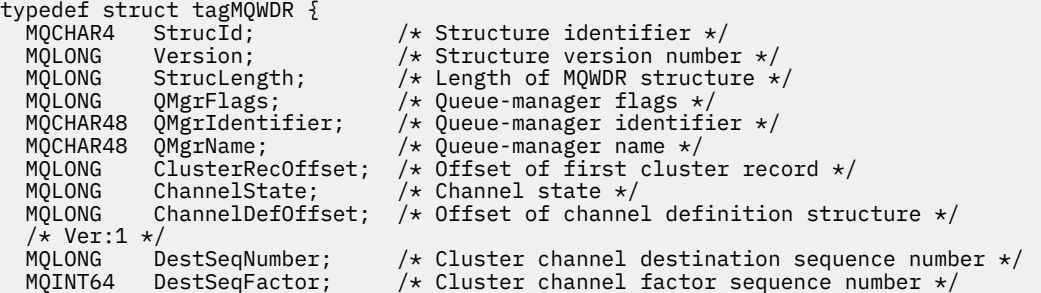

# <span id="page-130-0"></span>**MQWQR -Struktura rekordu kolejki obciążenia klastra**

W poniższej tabeli podsumowano pola w strukturze rekordu kolejki obciążenia klastra MQWQR .

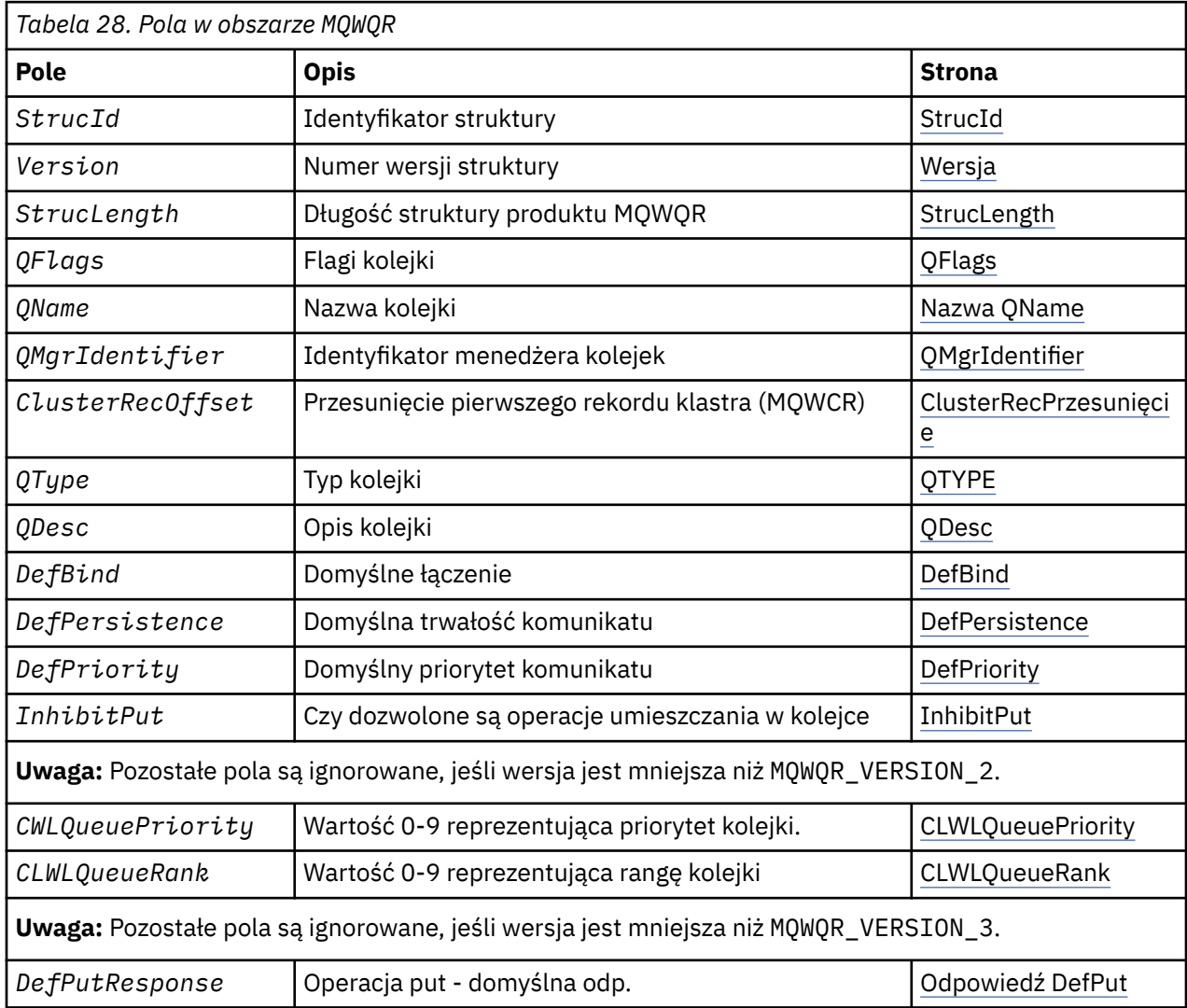

Struktura rekordu kolejki obciążenia klastra zawiera informacje odnoszące się do jednego z możliwych miejsc docelowych dla komunikatu. Dla każdej instancji kolejki docelowej istnieje jedna struktura rekordu kolejki obciążenia klastra.

Struktura rekordu kolejki obciążenia klastra jest obsługiwana we wszystkich środowiskach.

Ponadto w celu zapewnienia kompatybilności wstecznej dostępne są struktury MQWQR1 i MQWQR2 .

#### **Odsyłacze pokrewne**

[MQ\\_CLUSTER\\_WORKLOAD\\_EXIT -opis połączenia](#page-112-0)

Program obsługi wyjścia obciążenia klastra jest wywoływany przez menedżer kolejek w celu skierowania komunikatu do dostępnego menedżera kolejek.

[MQXCLWLN -Nawiguj rekordy obciążenia klastra](#page-114-0)

Wywołanie funkcji MQXCLWLN jest używane do przechodzenia przez łańcuchy rekordów MQWDR, MQWQRi MQWCR przechowywanych w pamięci podręcznej klastra.

[MQWXP -Struktura parametru wyjścia obciążenia klastra](#page-118-0)

W poniższej tabeli podsumowano pola w strukturze parametru wyjścia obciążenia klastra MQWXP .

#### <span id="page-131-0"></span>[MQWDR-Struktura rekordu miejsca docelowego obciążenia klastra](#page-125-0)

W poniższej tabeli przedstawiono podsumowanie pól w strukturze rekordu miejsca docelowego obciążenia klastra MQWDR .

[MQWCR -Struktura rekordu klastra obciążenia klastra](#page-134-0)

W poniższej tabeli podsumowano pola w strukturze rekordu obciążenia klastra MQWCR .

#### *Pola w tabeli MQWQR -Struktura rekordu kolejki obciążenia klastra*

Opis pól w strukturze rekordu kolejki obciążenia klastra MQWQR .

#### **StrucId (MQCHAR4)-dane wejściowe**

Identyfikator struktury dla struktury rekordu kolejki obciążenia klastra.

- Wartość StrucId to MQWQR\_STRUC\_ID.
- W przypadku języka programowania C jest również zdefiniowana stała MQWQR\_STRUC\_ID\_ARRAY . Ma ona taką samą wartość jak MQWQR\_STRUC\_ID. Jest to tablica znaków zamiast łańcucha.

#### **Wersja (MQLONG)-dane wejściowe**

Numer wersji struktury. Wersja przyjmuje jedną z następujących wartości:

#### **MQWQR\_VERSION\_1**

Rekord kolejki obciążenia klastra Version-1 .

#### **MQWQR\_VERSION\_2**

Rekord kolejki obciążenia klastra Version-2 .

#### **MQWQR\_VERSION\_3**

Rekord kolejki obciążenia klastra Version-3 .

#### **MQWQR\_CURRENT\_VERSION**

Bieżąca wersja rekordu kolejki obciążenia klastra.

#### **StrucLength (MQLONG)-dane wejściowe**

Długość struktury MQWQR . StrucLength przyjmuje jedną z następujących wartości:

#### **MQWQR\_LENGTH\_1**

Długość rekordu kolejki obciążenia klastra w wersji version-1 .

#### **MQWQR\_LENGTH\_2**

Długość rekordu kolejki obciążenia klastra version-2 .

#### **MQWQR\_LENGTH\_3**

Długość rekordu kolejki obciążenia klastra version-3 .

#### **MQWQR\_CURRENT\_LENGTH**

Długość bieżącej wersji rekordu kolejki obciążenia klastra.

#### **QFlags (MQLONG)-dane wejściowe**

Flagi kolejki wskazują właściwości kolejki. Zdefiniowane są następujące opcje:

#### **MQQF\_LOCAL\_Q**

Miejsce docelowe jest kolejką lokalną.

#### **MQQF\_CLWL\_USEQ\_ANY**

Zezwala na użycie kolejek lokalnych i zdalnych.

#### **MQQF\_CLWL\_USEQ\_LOCAL**

Zezwala na umieszczanie tylko kolejki lokalnej.

#### *Inne wartości*

Inne flagi w tym polu mogą być ustawione przez menedżer kolejek do celów wewnętrznych.

#### **QName (MQCHAR48)-dane wejściowe**

Nazwa kolejki, która jest jednym z możliwych miejsc docelowych komunikatu.

• Długość nazwy QName to MQ\_Q\_NAME\_LENGTH.

#### **QMgrIdentifier (MQCHAR48)-dane wejściowe**

Identyfikator menedżera kolejek jest unikalnym identyfikatorem menedżera kolejek, który udostępnia instancję kolejki opisanej w strukturze MQWQR .

- <span id="page-132-0"></span>• Identyfikator jest generowany przez menedżer kolejek.
- Długość parametru QMgrIdentifier to MQ\_Q\_MGR\_IDENTIFIER\_LENGTH.

#### **ClusterRecOffset (MQLONG)-dane wejściowe**

Przesunięcie logiczne pierwszej struktury MQWCR , która należy do struktury MQWQR .

- W przypadku pamięci podręcznych statycznych pozycja ClusterRecOffset jest przesuniętą pierwszą strukturą MQWCR , która należy do struktury MQWQR .
- Przesunięcie jest mierzone w bajtach od początku struktury MQWQR .
- Nie należy używać przesunięcia logicznego dla arytmetyki wskaźnika z dynamicznymi pamięciami podręcznymi. Aby uzyskać adres następnego rekordu, należy użyć wywołania MQXCLWLN .

#### **QType (MQLONG)-dane wejściowe**

Typ kolejki docelowej kolejki. Dozwolone są następujące wartości:

#### **MQCQT\_LOCAL\_Q**

Kolejka lokalna.

**MQCQT\_ALIAS\_Q**

Kolejka aliasowa.

**MQCQT\_REMOTE\_Q**

Kolejka zdalna.

#### **MQCQT\_Q\_MGR\_ALIAS**

Alias menedżera kolejek.

#### **QDesc (MQCHAR64)-dane wejściowe**

Atrybut kolejki opisu kolejki zdefiniowany w menedżerze kolejek, który udostępnia instancję kolejki docelowej opisaną w strukturze MQWQR .

• Długość QDesc to MQ\_Q\_DESC\_LENGTH.

#### **DefBind (MQLONG)-dane wejściowe**

Domyślny atrybut kolejki powiązania zdefiniowany w menedżerze kolejek, który udostępnia instancję kolejki docelowej opisaną w strukturze MQWQR . W przypadku używania grup z klastrami należy określić wartość MQBND\_BIND\_ON\_OPEN lub MQBND\_BIND\_ON\_GROUP . Dozwolone są następujące wartości:

#### **MQBND\_BIND\_ON\_OPEN**

Powiązanie ustalone przez wywołanie MQOPEN .

#### **MQBND\_BIND\_NOT\_FIXED**

Powiązanie nie zostało ustalone.

#### **MQBND\_BIND\_ON\_GROUP**

Umożliwia aplikacji żądanie, aby grupa komunikatów była przydzielona do tej samej instancji docelowej.

#### **DefPersistence (MQLONG)-dane wejściowe**

Domyślny atrybut kolejki trwałości komunikatów zdefiniowany w menedżerze kolejek, który udostępnia instancję kolejki docelowej opisaną w strukturze MQWQR . Dozwolone są następujące wartości:

#### **MQPER\_PERSISTENT**

Komunikat jest trwały.

#### **MQPER\_NOT\_PERSISTENT**

Komunikat nie jest trwały.

#### **DefPriority (MQLONG)-dane wejściowe**

Domyślny atrybut kolejki priorytetów komunikatów zdefiniowany w menedżerze kolejek, który obsługuje instancję kolejki docelowej opisaną w strukturze MQWQR . Zakres priorytetu ma wartość 0- MaxPriority.

• Wartość 0 jest najniższym priorytetem.

<span id="page-133-0"></span>• MaxPriority jest atrybutem menedżera kolejek menedżera kolejek, który udostępnia tę instancję kolejki docelowej.

#### **InhibitPut (MQLONG)-dane wejściowe**

Atrybut kolejki zablokowana zdefiniowany w menedżerze kolejek, który udostępnia instancję kolejki docelowej opisaną w strukturze MQWQR . Dozwolone są następujące wartości:

#### **MQQA\_PUT\_INHIBITED**

Operacje put są zablokowane.

#### **MQQA\_PUT\_ALLOWED**

Operacje put są dozwolone.

#### **CLWLQueuePriority (MQLONG)-dane wejściowe**

Atrybut priorytetu kolejki obciążenia klastra zdefiniowany w menedżerze kolejek, który udostępnia instancję kolejki docelowej opisaną w strukturze MQWQR .

#### **CLWLQueueRank (MQLONG)-dane wejściowe**

Obszar kolejki obciążenia klastra zdefiniowany w menedżerze kolejek, który udostępnia instancję kolejki docelowej opisaną w strukturze MQWQR .

#### **OdpowiedźDefPut (MQLONG)-dane wejściowe**

Domyślny atrybut kolejki umieszczania odpowiedzi zdefiniowany w menedżerze kolejek, który udostępnia instancję kolejki docelowej opisaną w strukturze MQWQR . Dozwolone są następujące wartości:

#### **MQPRT\_SYNC\_RESPONSE**

Synchroniczna odpowiedź na wywołania programu MQPUT lub MQPUT1 .

#### **MQPRT\_ASYNC\_RESPONSE**

 $\blacksquare$ 

Asynchroniczna odpowiedź na wywołania programu MQPUT lub MQPUT1.

# *Wartości początkowe i deklaracje języków dla produktu MQWQR*

Wartości początkowe i deklaracje języka C i High Level Assembler dla rekordu kolejki obciążenia klastra MQWQR .

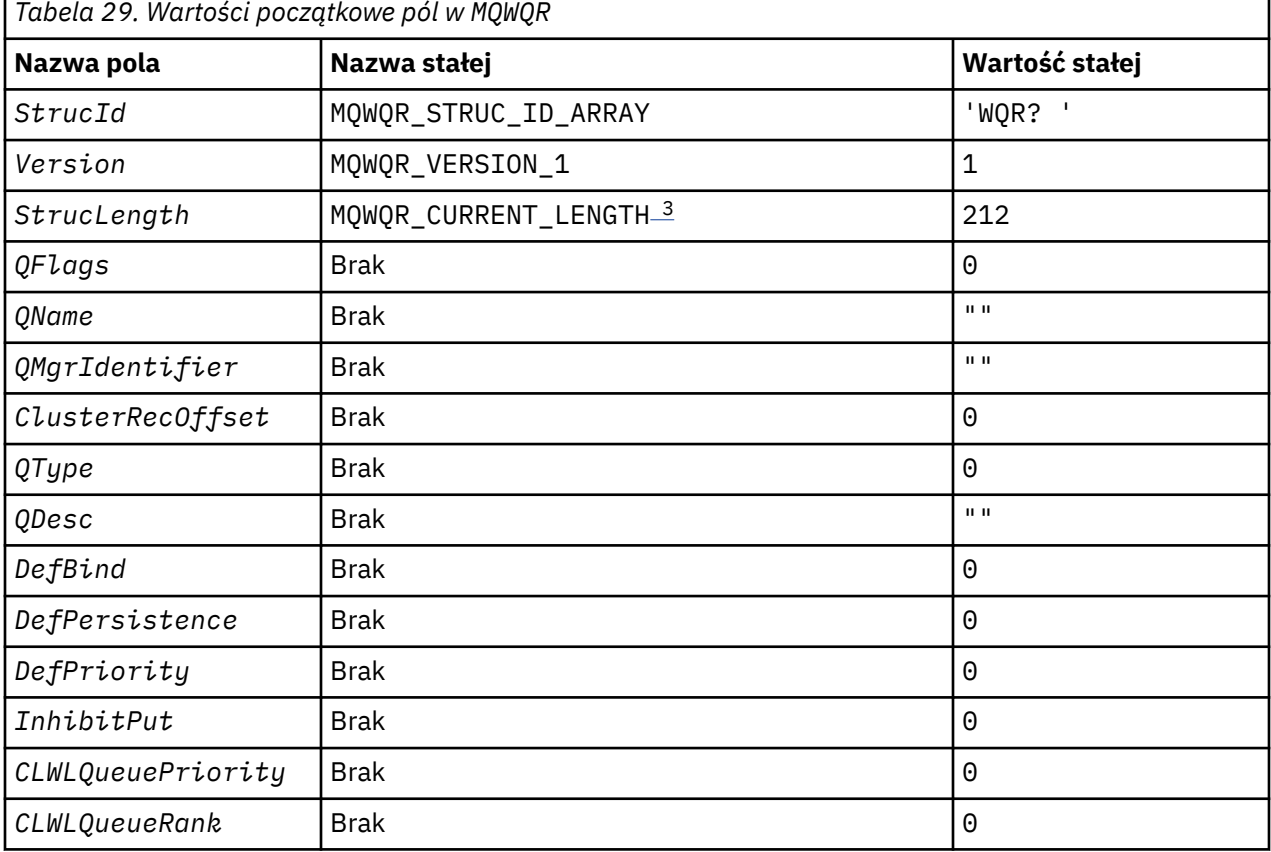

<span id="page-134-0"></span>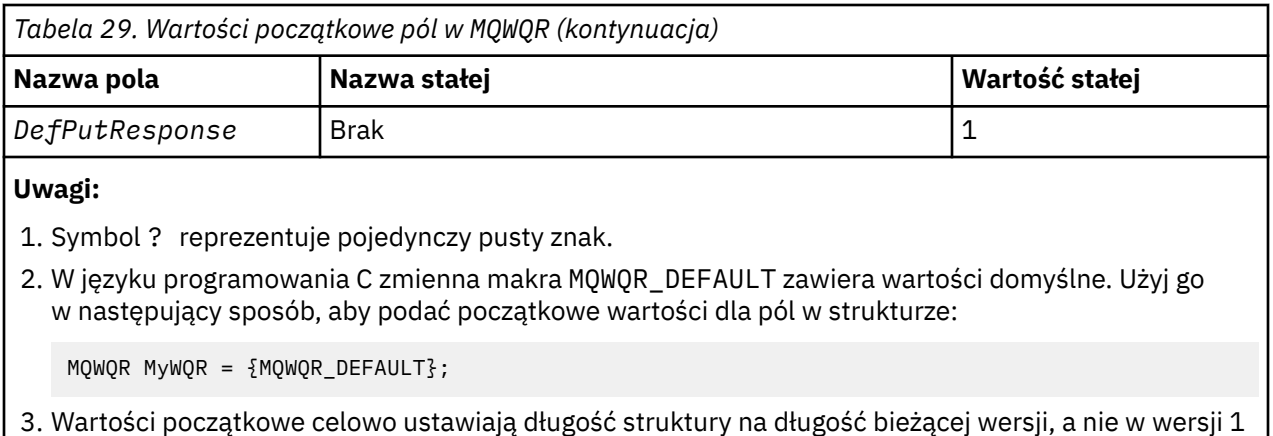

# **Deklaracja C**

struktury.

```
typedef struct tagMQWQR {
 MQCHAR4 StrucId; /* Structure identifier */<br>MQLONG Version; /* Structure version numbe
MQLONG Version; /* Structure version number */
MQLONG StrucLength; /* Length of MQWQR structure */
MQLONG QFlags; /* Queue flags */
MQCHAR48 QName; /* Queue name */
MQCHAR48 QMgrIdentifier; /* Queue-manager identifier */
MQLONG ClusterRecOffset; /* Offset of first cluster record */
MQLONG QType; /* Queue type */
 MQCHAR64 QDesc; \overline{X} /* Queue description */<br>MQLONG DefBind; \overline{X} Default binding */
 MQLONG DefBind; / Default binding */<br>MQLONG DefPersistence; /* Default message pe:
 MQLONG DefPersistence; /* Default message persistence */<br>MQLONG DefPriority; /* Default message priority */
 MQLONG DefPriority; /* Default message priority */<br>MQLONG InhibitPut; /* Whether put operations on t
                                      /* Whether put operations on the queue
                                          are allowed */
 /* version 2 \star,<br>MQLONG CLWL(
 MQLONG CLWLQueuePriority; /* Queue priority */<br>MQLONG CLWLQueueRank; /* Queue rank */
                                      /\star Queue rank \star/
 /* version 3*/<br>MQLONG DefPutResponse;
                                      /* Default put response */};
```
# **High Level Assembler**

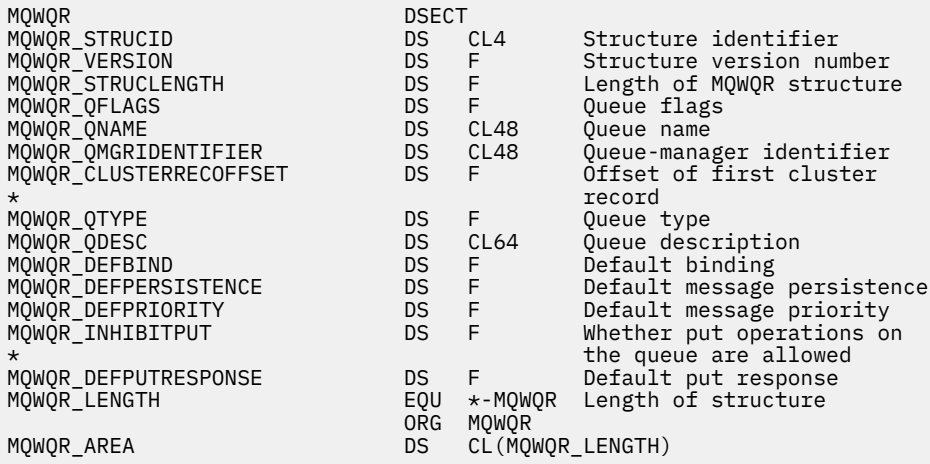

# **MQWCR -Struktura rekordu klastra obciążenia klastra**

W poniższej tabeli podsumowano pola w strukturze rekordu obciążenia klastra MQWCR .

<span id="page-135-0"></span>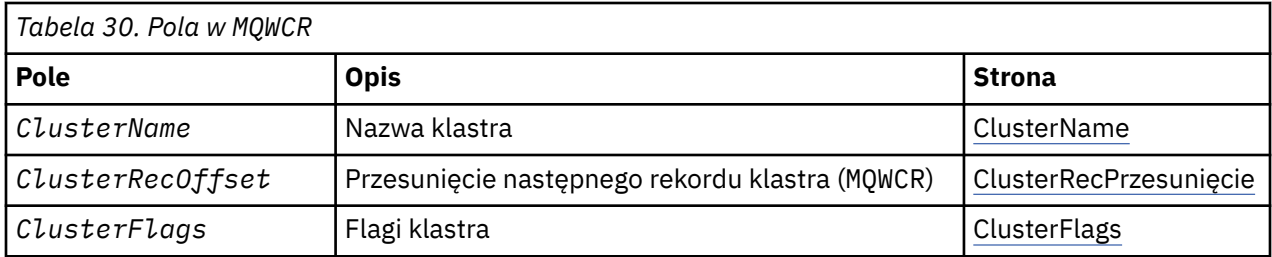

Struktura rekordu klastra obciążenia klastra zawiera informacje na temat klastra. Dla każdego klastra, do którego należy kolejka docelowa, istnieje jedna struktura rekordu klastra obciążenia klastra.

Struktura rekordu klastra obciążenia klastra jest obsługiwana we wszystkich środowiskach.

#### **Odsyłacze pokrewne**

#### [MQ\\_CLUSTER\\_WORKLOAD\\_EXIT -opis połączenia](#page-112-0)

Program obsługi wyjścia obciążenia klastra jest wywoływany przez menedżer kolejek w celu skierowania komunikatu do dostępnego menedżera kolejek.

#### [MQXCLWLN -Nawiguj rekordy obciążenia klastra](#page-114-0)

Wywołanie funkcji MQXCLWLN jest używane do przechodzenia przez łańcuchy rekordów MQWDR, MQWQRi MQWCR przechowywanych w pamięci podręcznej klastra.

[MQWXP -Struktura parametru wyjścia obciążenia klastra](#page-118-0)

W poniższej tabeli podsumowano pola w strukturze parametru wyjścia obciążenia klastra MQWXP .

# [MQWDR-Struktura rekordu miejsca docelowego obciążenia klastra](#page-125-0)

W poniższej tabeli przedstawiono podsumowanie pól w strukturze rekordu miejsca docelowego obciążenia klastra MQWDR .

[MQWQR -Struktura rekordu kolejki obciążenia klastra](#page-130-0) W poniższej tabeli podsumowano pola w strukturze rekordu kolejki obciążenia klastra MQWQR .

# *Pola w strukturze rekordu klastra obciążenia klastra MQWCR .*

Opis pól w strukturze rekordu klastra obciążenia klastra MQWCR .

#### **ClusterName (MQCHAR48)-dane wejściowe**

Nazwa klastra, do którego należy instancja kolejki docelowej, do której należy struktura MQWCR . Instancja kolejki docelowej jest opisana za pomocą struktury MQWDR .

• Długość parametru ClusterName to MQ\_CLUSTER\_NAME\_LENGTH.

#### **ClusterRecOffset (MQLONG)-dane wejściowe**

Przesunięcie logiczne następnej struktury MQWCR .

- Jeśli nie ma więcej struktur MQWCR , wartość ClusterRecOffset wynosi zero.
- Przesunięcie jest mierzone w bajtach od początku struktury MQWCR .

#### **ClusterFlags (MQLONG)-dane wejściowe**

Opcje klastra wskazują właściwości menedżera kolejek identyfikowanego przez strukturę MQWCR . Zdefiniowane są następujące opcje:

#### **MQQMF\_REPOSITORY\_Q\_MGR**

Miejsce docelowe jest pełnym menedżerem kolejek repozytorium.

#### **MQQMF\_CLUSSDR\_USER\_DEFINED**

Kanał wysyłający klastry został zdefiniowany ręcznie.

# **MQQMF\_CLUSSDR\_AUTO\_DEFINED**

Kanał wysyłający klastry został zdefiniowany automatycznie.

### **MQQMF\_AVAILABLE**

Docelowy menedżer kolejek jest dostępny do odbierania komunikatów.

#### *Inne wartości*

Inne flagi w tym polu mogą być ustawione przez menedżer kolejek do celów wewnętrznych.

#### **Odsyłacze pokrewne**

Wartości początkowe i deklaracje języka dla produktu MQWCR

Wartości początkowe i deklaracje języka C i High Level Assembler dla struktury rekordu klastra obciążenia klastra MQWCR .

# *Wartości początkowe i deklaracje języka dla produktu MQWCR*

Wartości początkowe i deklaracje języka C i High Level Assembler dla struktury rekordu klastra obciążenia klastra MQWCR .

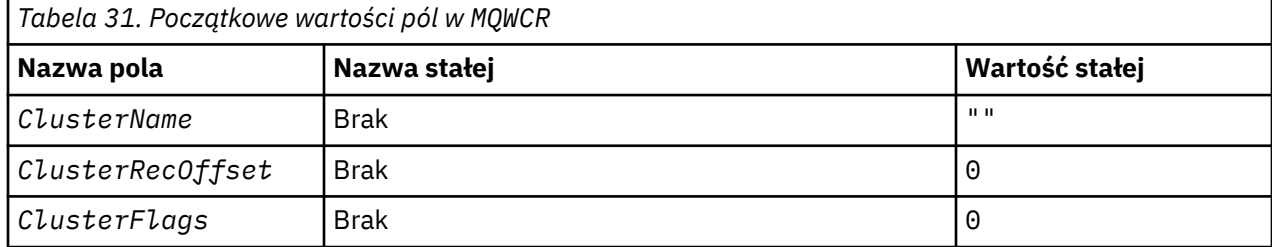

# **Deklaracja C**

typedef struct tagMQWCR {<br>MQCHAR48 ClusterName; MQCHAR48 ClusterName; /\* Cluster name \*/ MQLONG ClusterRecOffset; /\* Offset of next cluster record \*/ MQLONG ClusterFlags; /\* Cluster flags \*/ };

# **High Level Assembler**

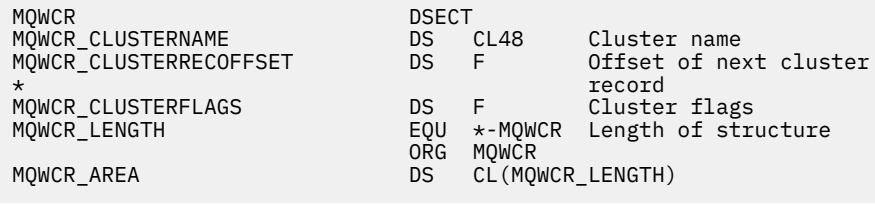

#### **Odsyłacze pokrewne**

[Pola w strukturze rekordu klastra obciążenia klastra MQWCR .](#page-135-0) Opis pól w strukturze rekordu klastra obciążenia klastra MQWCR .

# **Programy kanałowe**

W tej sekcji znajdują się różne typy programów kanałów (MCAs) dostępnych do użycia w kanałach.

Nazwy MCI są przedstawione w poniższych tabelach.

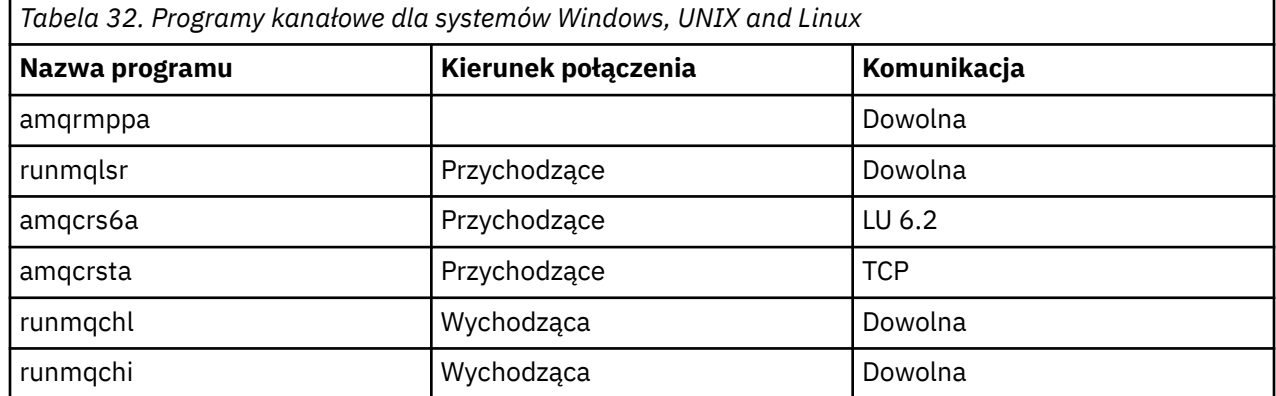

Komenda runmqlsr (uruchomienie programu nasłuchującego WebSphere MQ ), runmqchl (uruchomienie kanału WebSphere MQ ) i runmqchi (uruchamianie inicjatora kanału produktu WebSphere MQ ) to komendy sterujące, które można wprowadzić w wierszu komend.

Komenda amqcrsta jest wywoływana dla kanałów TCP w systemach UNIX and Linux za pomocą inetd, w którym nie jest uruchomiony żaden program nasłuchujący.

amqcrs6a jest wywoływany jako program transakcyjny podczas korzystania z LU6.2

# **Zmienne środowiskowe**

Lista zmiennych środowiskowych serwera i klienta, które są przeznaczone do użycia przez klienta.

# **Przykłady użycia**

- W systemach UNIX and Linux należy użyć: export [environment variable]=filename.
- W systemach Windows użyj: Set [environment variable]=filename.
- •

### **AMQ\_MQS\_INI\_LOCATION**

W systemach UNIX and Linux można zmienić lokalizację używaną dla pliku mqs.ini, ustawiając położenie pliku mqs.ini w tej zmiennej. Ta zmienna musi być ustawiona na poziomie systemu.

#### **AMQ\_NO\_IPV6**

Ta zmienna środowiskowa jest efektywna, jeśli jest ustawiona na dowolną wartość. Jeśli ta zmienna środowiskowa jest ustawiona, oznacza to, że podczas próby nawiązania połączenia używana jest opcja  $IPv6$ .

#### **AMQ\_SSL\_ALLOW\_DEFAULT\_CERT**

Jeśli zmienna środowiskowa AMQ\_SSL\_ALLOW\_DEFAULT\_CERT nie jest ustawiona, aplikacja może połączyć się z menedżerem kolejek z certyfikatem osobistym w magazynie kluczy klienta tylko wtedy, gdy certyfikat zawiera nazwę etykiety ibmwebspheremq<userid>. Gdy ustawiona jest zmienna środowiskowa AMQ\_SSL\_ALLOW\_DEFAULT\_CERT , certyfikat nie wymaga nazwy etykiety ibmwebspheremq<userid>. Oznacza to, że certyfikat używany do nawiązywania połączenia z menedżerem kolejek może być domyślnym certyfikatem, pod warunkiem, że w repozytorium kluczy znajduje się certyfikat domyślny, a repozytorium kluczy nie zawiera certyfikatu osobistego z przedrostkiem ibmwebspheremq<userid>. Więcej informacji na ten temat zawiera nota techniczna [Określanie identyfikatora użytkownika w etykiecie certyfikatu SSL dla klienta MQ.](https://www.ibm.com/support/docview.wss?uid=swg21245474)

Wartość 1 umożliwia korzystanie z certyfikatu domyślnego.

# $V7.5.0.9$

#### **AMQ\_SSL\_LDAP\_SERVER\_VERSION**

Tej zmiennej można użyć, aby zapewnić, że albo LDAP v2 , albo LDAP v3 jest używany przez komponenty szyfrujące IBM WebSphere MQ w przypadkach, w których serwery CRL wymagają użycia określonej wersji protokołu LDAP.

Ustaw zmienną na odpowiednią wartość w środowisku, która jest używana do uruchamiania menedżera kolejek lub kanału. Aby zażądać użycia protokołu LDAP v2 , należy ustawić wartość AMQ\_SSL\_LDAP\_SERVER\_VERSION=2. Aby zażądać, aby używany był protokół LDAP v3 , należy ustawić wartość AMO SSL\_LDAP\_SERVER\_VERSION=3.

Ta zmienna nie ma wpływu na połączenia LDAP utworzone przez menedżera kolejek produktu IBM WebSphere MQ na potrzeby uwierzytelniania użytkowników lub autoryzacji użytkowników.

#### **GMQ\_MQ\_LIB**

Gdy zarówno klient IBM WebSphere MQ MQI, jak i serwer IBM WebSphere MQ są zainstalowane w systemie, aplikacje MQAX domyślnie uruchamiają się na serwerze. Aby uruchomić program MQAX dla klienta, biblioteka powiązań klienta musi być określona w zmiennej środowiskowej GMQ\_MQ\_LIB, na przykład w polu GMQ\_MQ\_LIB=mqic.dll. W przypadku instalacji tylko klienta nie jest konieczne ustawianie zmiennej środowiskowej GMQ\_MQ\_LIB. Jeśli ta zmienna nie jest ustawiona, program WebSphere MQ próbuje załadować amqzst.dll. Jeśli ta biblioteka DLL nie jest obecna (jak ma

to miejsce w przypadku instalacji tylko klienta), produkt WebSphere MQ próbuje załadować produkt mqic.dll.

#### **STRONA GŁÓWNA**

Ta zmienna zawiera nazwę katalogu, który jest wyszukiwany w pliku mqclient.ini . Ten plik zawiera informacje o konfiguracji używane przez klienty MQI produktu IBM WebSphere MQ w systemach UNIX and Linux .

#### **HOMEDRIVE i HOMEPATH**

Aby można było użyć obu tych zmiennych, należy je ustawić. Są one używane do przechowywania nazwy katalogu, który jest wyszukiwany w pliku mqclient.ini . Ten plik zawiera informacje o konfiguracji używane przez klienty MQI produktu IBM WebSphere MQ w systemach Windows .

#### **LDAP\_BASEDN**

Wymagana zmienna środowiskowa na potrzeby uruchamiania przykładowego programu LDAP. Określa podstawową nazwę wyróżniającą dla wyszukiwania katalogu.

#### **HOST\_LDAP**

Opcjonalna zmienna do uruchamiania przykładowego programu LDAP. Określa nazwę hosta, na którym jest uruchomiony serwer LDAP. Jeśli nie jest określony, domyślnie jest to host lokalny.

#### **WERSJA\_LDAP**

Opcjonalna zmienna do uruchamiania przykładowego programu LDAP. Określa ona wersję protokołu LDAP, która ma być używana, i może mieć wartość 2 lub 3. Większość serwerów LDAP obsługuje teraz wersję 3 protokołu; wszystkie te serwery obsługują starszą wersję 2. Ten przykład działa równie dobrze z każdą wersją protokołu, a jeśli nie jest określony, to domyślnie jest to wersja 2.

#### **MQAPI\_TRACE\_LOGFILE**

Przykładowy program obsługi wyjścia interfejsu API generuje dane śledzenia MQI w pliku określonym przez użytkownika z przedrostkiem zdefiniowanym w zmiennej środowiskowej MQAPI\_TRACE\_LOGFILE.

#### **Identyfikator MQCCSID**

Określa numer kodowanego zestawu znaków, który ma być używany, i przesłania rodzimy identyfikator CCSID aplikacji.

#### **MQCERTVPOL**

Określa typ używanego sprawdzania poprawności certyfikatu:

#### **ANY**

Użyj dowolnej strategii sprawdzania poprawności certyfikatu, która jest obsługiwana przez bazową bibliotekę bezpiecznych gniazd. To ustawienie jest ustawieniem domyślnym.

#### **RFC5280**

Używaj tylko sprawdzania poprawności certyfikatów zgodnych ze standardem RFC 5280.

#### **MQCHLLIB**

Określa ścieżkę katalogu do pliku zawierającego tabelę definicji kanału klienta (CCDT). Plik jest tworzony na serwerze, ale może być kopiowany na stację roboczą klienta MQI produktu WebSphere MQ .

#### **MQCHLTAB**

Komenda MQCHLTAB określa nazwę pliku zawierającego tabelę definicji kanału klienta (ccdt). Domyślna nazwa pliku to AMQCLCHL.TAB.

#### **HOST MQC\_IPC\_HOST**

Podczas współużytkowania plików produktu IBM WebSphere MQ i wygenerowanej wartości produktu myHostName tworzony jest zestaw problemów myHostName przy użyciu zmiennej środowiskowej MQC\_IPC\_HOST.

#### **MQCLNTCF**

Ta zmienna środowiskowa służy do modyfikowania ścieżki do pliku mqclient.ini .

#### **MQ\_CHANNEL\_SUPPRESS\_INTERVAL**

Określa odstęp czasu (w sekundach), podczas którego komunikaty zdefiniowane z parametrem MQ\_CHANNEL\_SUPPRESS\_MSGS mają być pomijalne podczas zapisywania w dzienniku błędów, wraz z liczbą przypadków, w których komunikat będzie mógł wystąpić w podanym przedziale czasu, zanim zostanie wstrzymany. Wartością domyślną jest 60,5, co oznacza, że kolejne wystąpienia danego komunikatu są pomijanie po pierwszych pięciu wystąpieniu tego komunikatu w czasie 60 sekund. Więcej informacji na ten temat zawiera sekcja Suppresowanie komunikatów o błędach kanału z dzienników błędów.

Zmienna środowiskowa MQ\_CHANNEL\_SUPPRESS\_INTERVAL jest porównywalna z wartością SuppressInterval w pliku qm.ini .

#### **MQ\_CHANNEL\_SUPPRESS\_MSGS**

Określa komunikaty o błędach kanału produktu IBM WebSphere MQ , które mają być zapisywane w dzienniku błędów tylko przez określoną liczbę przypadków, w których komunikaty te mogą wystąpić w przedziale czasu zdefiniowanym w parametrze MQ\_CHANNEL\_SUPPRESS\_INTERVAL, zanim upłynie ten odstęp czasu. Więcej informacji na ten temat zawiera sekcja Suppresowanie komunikatów o błędach kanału z dzienników błędów.

Zmienna środowiskowa MQ\_CHANNEL\_SUPPRESS\_MSGS jest porównywalna do zmiennej SuppressMessage w pliku qm.ini , chociaż jest ona określona w inny sposób.

#### **TYP\_POŁĄCZENIE\_MQ**

W systemach IBM WebSphere MQ dla systemów Windowsi UNIX and Linux należy użyć tej zmiennej środowiskowej w połączeniu z typem powiązania określonym w polu Opcje struktury MQCNO używanym w wywołaniu MQCONNX. Patrz zmienna środowiskowa MQCONNX

#### **ŚCIEŻKA\_PLIKU\_MQ**

Podczas instalacji pakietu środowiska wykonawczego na platformie Windows skonfigurowana jest nowa zmienna środowiskowa o nazwie MQ\_FILE\_PATH. Ta zmienna środowiskowa zawiera te same dane, co następujący klucz w rejestrze systemu Windows:

HKEY\_LOCAL\_MACHINE\SOFTWARE\IBM\WebSphere MQ\Installation\<InstallationName>\FilePath

#### **MQIPADDRV**

Parametr MQIPADDRV określa, który protokół IP ma być używany dla połączenia kanału. Ma on możliwe wartości łańcuchowe "MQIPADDR\_IPV4" lub "MQIPADDR\_IPV6". Te wartości mają takie same znaczenia, jak IPV4 i IPV6 w ALTER QMGR IPADDRV. Jeśli nie jest ustawiony, przyjmowana jest wartość "MQIPADDR\_IPV4".

#### **MQ\_JAVA\_DATA\_PATH**

Określa katalog dla danych wyjściowych dziennika i śledzenia.

#### **MQ\_JAVA\_INSTALL\_PATH**

Określa katalog, w którym zainstalowano produkt IBM WebSphere MQ classes for Java , jak to pokazano w katalogach instalacyjnych produktu IBM WebSphere MQ classes for Java .

#### **MQ\_JAVA\_LIB\_PATH**

Określa katalog, w którym przechowywane są biblioteki produktu IBM WebSphere MQ classes for Java . Niektóre skrypty dostarczane z produktem IBM WebSphere MQ classes for Java, takie jak IVTRun, używają tej zmiennej środowiskowej.

#### **NAZWA MQNAME**

Nazwa MQNAME określa lokalną nazwę NetBIOS , która może być używana przez procesy produktu IBM WebSphere MQ .

#### **MQNOREMPOOL**

Po ustawieniu tej zmiennej następuje wyłączenie zestawiania kanałów i powoduje, że kanały są uruchamiane jako wątki nasłuchiwania.

#### **MQPSE\_TRACE\_LOGFILE**

Ta opcja jest używana podczas publikowania przykładowego programu obsługi wyjścia. W procesie aplikacji, który ma być śledzony, ta zmienna środowiskowa opisuje miejsce, w którym muszą być zapisywane pliki śledzenia. Patrz Przykładowy program obsługi wyjścia publikowania

#### **SERWER MQ**

Zmienna środowiskowa MQSERVER jest używana do definiowania minimalnego kanału. Serwera MQSERVER nie można używać do definiowania kanału SSL lub kanału z wyjściami kanału. Parametr MQSERVER określa położenie serwera WebSphere MQ oraz metodę komunikacji, która ma być używana.

#### **MQ\_SET\_NODELAYACK**

Po ustawieniu tej zmiennej wyłączany jest opóźniony potwierdzanie TCP

Po ustawieniu tej zmiennej na serwerze AIXustawienie wyłącza opóźnione potwierdzenie TCP, wywołując wywołanie setsockopt systemu operacyjnego z opcją TCP\_NODELAYACK. Tylko produkt AIX obsługuje tę funkcję, więc zmienna środowiskowa MQ\_SET\_NODELAYACK ma wpływ tylko na produkt AIX.

#### **MQSNOAUT**

Parametr MQSNOAUT wyłącza menedżera uprawnień do obiektów (OAM) i zapobiega sprawdzaniu zabezpieczeń. Zmienna MQSNOAUT staje się skuteczna tylko wtedy, gdy tworzony jest menedżer kolejek.

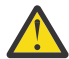

**Ostrzeżenie:** Aby włączyć OAM, należy usunąć menedżer kolejek, usunąć zmienną środowiskową, a następnie ponownie utworzyć menedżer kolejek bez określania opcji **MQSNOAUT**.

#### **MQSPREFIX**

Alternatywą dla zmiany domyślnego przedrostka jest użycie zmiennej środowiskowej MQSPREFIX w celu przesłonięcia parametru DefaultPrefix dla komendy **crtmqm** .

#### **MQSSLCRYP**

MQSSLCRYP przechowuje łańcuch parametrów, którego można użyć do skonfigurowania sprzętu szyfrującego obecnego w systemie. Dozwolone wartości są takie same, jak w przypadku parametru SSLCRYP komendy ALTER QMGR.

#### **MQSSLFIPS**

Protokół MQSSLFIPS określa, czy tylko algorytmy certyfikowane przez FIPS mają być używane, jeśli kryptografia jest przeprowadzana w produkcie IBM WebSphere MQ. Wartości są takie same, jak w przypadku parametru SSLFIPS komendy ALTER QMGR.

#### **MQSSLKEYR**

MQSSLKEYR określa położenie repozytorium kluczy, które przechowuje certyfikat cyfrowy należący do użytkownika, w formacie macierzystym. Format macierzysty oznacza, że zawiera pełną ścieżkę i nazwę pliku bez rozszerzenia. Szczegółowe informacje na ten temat zawiera opis parametru SSLKEYR komendy ALTER QMGR.

#### **MQSSLPROXY**

MQSSLPROXY określa nazwę hosta i numer portu serwera proxy HTTP, który ma być używany przez pakiet GSKit do sprawdzania protokołu OCSP.

#### **MQSSLRESET**

MQSSLRESET reprezentuje liczbę niezaszyfrowanych bajtów wysłanych i odebranych w kanale SSL przed renegocjacją klucza tajnego SSL.

#### **OPCJE MQS\_TRACE\_OPTIONS**

Użyj zmiennej środowiskowej MQS\_TRACE\_OPTIONS, aby aktywować funkcje wysokiego poziomu szczegółowości i śledzenia parametrów.

#### **MQTCPTIMEOUT**

Ta zmienna określa, jak długo IBM WebSphere MQ oczekuje na wywołanie połączenia TCP.

#### **MQSUITEB**

Ta zmienna określa, czy ma być używana kryptografia zgodna ze standardem Suite B. W instancji szyfrowania Suite B można określić siłę kryptografii, ustawiając wartość MQSUITEB na jedną z następujących wartości:

- BRAK
- 128\_BIT, 192\_BIT
- 128\_BIT
- 192\_BIT

#### **ODQ\_MSG**

Jeśli używana jest procedura obsługi kolejki niedostarczonych komunikatów, która różni się od komendy RUNMQDLQ, to źródło przykładu jest dostępne do użycia jako podstawa. Przykład jest podobny do procedury obsługi niedostarczonych komunikatów udostępnianych w produkcie, ale śledzenie i raportowanie błędów są różne. Użyj zmiennej środowiskowej ODQ\_MSG, aby ustawić nazwę pliku zawierającego komunikaty o błędach i komunikaty informacyjne. Podany plik nosi nazwę amqsdlq.msg.

#### **ODQ\_TRACE**

Jeśli używana jest procedura obsługi kolejki niedostarczonych komunikatów, która różni się od komendy RUNMQDLQ, to źródło przykładu jest dostępne do użycia jako podstawa. Przykład jest podobny do procedury obsługi niedostarczonych komunikatów udostępnianych w produkcie, ale śledzenie i raportowanie błędów są różne. Ustaw zmienną środowiskową ODQ\_TRACE na YES lub yes, aby włączyć śledzenie

#### **ŚCIEŻKA OMQ\_PATH**

Ta zmienna środowiskowa znajduje się w miejscu, w którym można znaleźć raport objawów pierwszego niepowodzenia, jeśli klasy automatyzacji produktu IBM WebSphere MQ dla skryptu ActiveX nie powiodą się.

#### **ŚLEDZENIE OMQ\_TRACE**

Produkt MQAX zawiera narzędzie do śledzenia, które ułatwia organizacji serwisu identyfikowanie tego, co się dzieje, gdy występuje problem. Zawiera on ścieżki, które zostały podjęte podczas uruchamiania skryptu MQAX. Jeśli nie masz problemu, uruchom śledzenie, aby uniknąć niepotrzebnego korzystania z zasobów systemowych. Parametr OMQ\_TRACE jest jednym z trzech zmiennych środowiskowych ustawionych w celu sterowania śledzeniem. Określenie dowolnej wartości dla parametru OMQ\_TRACE powoduje przełączenie narzędzia śledzenia. Nawet jeśli parametr OMQ\_TRACE zostanie ustawiony na OFF, śledzenie będzie nadal aktywne. Patrz Korzystanie ze śledzenia

#### **OMQ\_TRACE\_PATH**

Jeden z trzech zmiennych środowiskowych ustawionych w celu sterowania śledzeniem. Patrz Korzystanie ze śledzenia

#### **OMQ\_TRACE\_LEVEL**

Jeden z trzech zmiennych środowiskowych ustawionych w celu sterowania śledzeniem. Patrz Korzystanie ze śledzenia

#### **ONCONFIG**

Nazwa pliku konfiguracyjnego serwera Informix . Na przykład w systemach UNIX and Linux należy użyć następujących elementów:

```
export ONCONFIG=onconfig.hostname_1
```
W systemach Windows należy użyć:

set ONCONFIG=onconfig.hostname\_1

#### **WCF\_TRACE\_ON**

Dla niestandardowego kanału WCF dostępne są dwie różne metody śledzenia. Dwie metody śledzenia są aktywowane niezależnie lub razem. Każda metoda tworzy swój własny plik śledzenia, dlatego po aktywowaniu obu metod śledzenia generowane są dwa pliki wyjściowe śledzenia. Istnieją cztery kombinacje umożliwiające włączanie i wyłączanie dwóch różnych metod śledzenia. Podobnie jak te kombinacje w celu włączenia śledzenia WCF, śledzenie XMS .NET może być również włączone przy użyciu zmiennej środowiskowej WCF\_TRACE\_ON. Więcej informacji zawiera sekcja Konfiguracja śledzenia WCF i nazwy plików śledzenia .

#### **WMQSOAP\_HOME**

Ta opcja jest używana podczas wykonywania dodatkowych kroków konfiguracji po poprawnym zainstalowaniu i skonfigurowaniu środowiska usług serwerowych .NET SOAP over JMS w produkcie IBM WebSphere MQ. Jest on dostępny z lokalnego menedżera kolejek. Więcej informacji na ten temat zawiera sekcja Klient WCF do usługi .NET obsługiwanej przez przykład produktu WebSphere MQ i Klient WCF do usługi Java Axis obsługiwanej przez przykład produktu WebSphere MQ .

Ta opcja jest również używana podczas instalowania transportu WWW produktu WebSphere MQ dla protokołu SOAP. Patrz sekcja Instalowanie produktu WebSphere MQ Web transport dla protokołu SOAP .

# **Przykład planowania kanału komunikatów dla platform rozproszonych**

Ta sekcja zawiera szczegółowy przykład sposobu łączenia dwóch menedżerów kolejek, aby komunikaty mogły być przesyłane między nimi.

W tym przykładzie przedstawiono przygotowania wymagane do włączenia aplikacji przy użyciu menedżera kolejek QM1 w celu umieszczenia komunikatów w kolejce w menedżerze kolejek QM2. Aplikacja działająca na serwerze QM2 może pobierać te komunikaty, a także wysyłać odpowiedzi do kolejki odpowiedzi w QM1.

W przykładzie przedstawiono sposób użycia połączeń TCP/IP. W przykładzie założono, że po nadejściu pierwszego komunikatu w kolejce transmisji są uruchamiane kanały, które mają zostać uruchomione. Inicjator kanału musi być uruchomiony, aby można było uruchomić pracę.

W tym przykładzie używany jest system SYSTEM.CHANNEL.INITQ jako kolejka inicjujący. Ta kolejka jest już zdefiniowana przez produkt WebSphere MQ. Można użyć innej kolejki inicjującego, ale należy ją zdefiniować samodzielnie i określić nazwę kolejki podczas uruchamiania inicjatora kanału.

# **Jakie są przykładowe pokazy**

W tym przykładzie przedstawiono komendy WebSphere MQ (MQSC), których można użyć.

We wszystkich przykładach komendy MQSC są wyświetlane tak, jakby były wyświetlane w pliku komend, i w taki sposób, w jaki wpisano je w wierszu komend. Dwie metody wyglądają identycznie, ale w celu wydania komendy w wierszu komend należy najpierw wpisać runmqsc, dla domyślnego menedżera kolejek, lub runmqsc *qmname* , gdzie *qmname* jest nazwą wymaganego menedżera kolejek. Następnie wpisz dowolną liczbę komend, tak jak to pokazano na przykładach.

Alternatywną metodą jest utworzenie pliku zawierającego te komendy. Wszelkie błędy w komendach są następnie łatwe do skorygowania. Jeśli plik mqsc.in został wywołany przez użytkownika w celu uruchomienia go w menedżerze kolejek, użyj komendy QMNAME:

runmqsc QMNAME < mqsc.in > mqsc.out

Przed uruchomieniem komendy można sprawdzić, czy komendy są wykonywane w pliku:

runmqsc -v QMNAME < mqsc.in > mqsc.out

W celu zapewnienia przenośności należy ograniczyć długość wiersza komend do 72 znaków. Użyj znaku konkatenacji, aby kontynuować przez więcej niż jedną linię. W systemie Windows należy użyć kombinacji klawiszy Ctrl-z, aby zakończyć wprowadzanie danych w wierszu komend. W systemach UNIX and Linux należy używać kombinacji klawiszy Ctrl + d. Alternatywnie można użyć komendy **end** .

[Rysunek 4 na stronie 144](#page-143-0) przedstawia przykładowy scenariusz.

<span id="page-143-0"></span>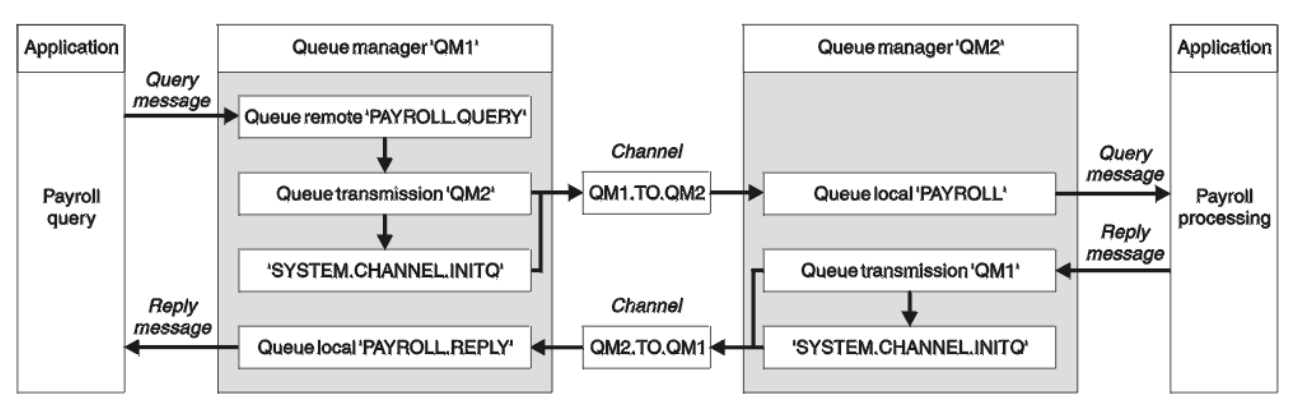

*Rysunek 4. Przykład kanału komunikatów dla systemów Windows, UNIX and Linux*

Przykład obejmuje aplikację zapytania o wypłatę połączoną z menedżerem kolejek QM1 , która wysyła komunikaty zapytania o wypłatę do aplikacji przetwarzania typu payroll działającej w menedżerze kolejek QM2. Aplikacja zapytania o wypłatę wymaga odpowiedzi na zapytania wysłane z powrotem do QM1. Komunikaty zapytania z listy płac są wysyłane z QM1 do QM2 w kanale nadawczym o nazwie QM1.TO.QM2, a komunikaty odpowiedzi są wysyłane z powrotem z QM2 do QM1 w innym kanale nadawczym o nazwie QM2.TO.QM1. Oba te kanały są wyzwalane w taki sposób, aby były uruchamiane natychmiast po wysłaniu komunikatu do innego menedżera kolejek.

Aplikacja zapytania o listy płac umieszcza komunikat zapytania w kolejce zdalnej "PAYROLL.QUERY" zdefiniowane na liście QM1. Ta definicja zdalnej kolejki jest tłumaczona na kolejkę lokalną "PAYROLL" w QM2. Ponadto aplikacja zapytania o wypłatę określa, że odpowiedź na zapytanie jest wysyłana do kolejki lokalnej "PAYROLL.REPLY" na QM1. Aplikacja do przetwarzania listy płac pobiera komunikaty z kolejki lokalnej "PAYROLL" na serwerze QM2i wysyła odpowiedzi do miejsca, w którym są wymagane. W tym przypadku kolejka lokalna "PAYROLL.REPLY" na QM1.

W przykładowych definicjach dla TCP/IP, QM1 ma adres hosta 192.0.2.0 i nasłuchuje na porcie 1411, a QM2 ma adres hosta 192.0.2.1 i nasłuchuje na porcie 1412. W przykładzie założono, że są one już zdefiniowane w systemie i są dostępne do użycia.

Definicje obiektów, które muszą zostać utworzone na serwerze QM1 , są następujące:

- Definicja kolejki zdalnej PAYROLL.QUERY
- Definicja kolejki transmisji, QM2 (wartość domyślna = nazwa zdalnego menedżera kolejek)
- Definicja kanału nadawczego, QM1.TO.QM2
- Definicja kanału odbiorczego, QM2.TO.QM1
- Definicja kolejki odpowiedzi- PAYROLL.REPLY

Definicje obiektów, które muszą zostać utworzone na serwerze QM2 , są następujące:

- Definicja kolejki lokalnej, PAYROLL
- Definicja kolejki transmisji, QM1 (wartość domyślna = nazwa zdalnego menedżera kolejek)
- Definicja kanału nadawczego, QM2.TO.QM1
- Definicja kanału odbiorczego, QM1.TO.QM2

Szczegóły połączenia są dostarczane w atrybucie CONNAME definicji kanału nadawczego.

Diagram układu można wyświetlić w sekcji Rysunek 4 na stronie 144.

# **Przykład menedżera kolejek QM1**

Następujące definicje obiektów umożliwiają aplikacjom połączonym z menedżerem kolejek QM1 wysyłanie komunikatów żądań do kolejki o nazwie PAYROLL na serwerze QM2oraz odbieranie odpowiedzi w kolejce o nazwie PAYROLL.REPLY na QM1.
Wszystkie definicje obiektów zostały udostępnione z atrybutami DESCR i REPLACE. Pozostałe podane atrybuty to minimum wymagane do wykonania przykładowej pracy. Atrybuty, które nie są dostarczane, przyjmują wartości domyślne dla menedżera kolejek QM1.

Uruchom następujące komendy w menedżerze kolejek QM1.

#### **Definicja kolejki zdalnej**

```
DEFINE QREMOTE(PAYROLL.QUERY) DESCR('Remote queue for QM2') REPLACE +
PUT(ENABLED) XMITQ(QM2) RNAME(PAYROLL) RQMNAME(QM2)
```
**Uwaga:** Definicja kolejki zdalnej nie jest kolejką fizyczną, ale sposobem kierowania komunikatów do kolejki transmisji ( QM2), dzięki czemu mogą być wysyłane do menedżera kolejek QM2.

#### **Definicja kolejki transmisji**

```
DEFINE QLOCAL(QM2) DESCR('Transmission queue to QM2') REPLACE +
USAGE(XMITQ) PUT(ENABLED) GET(ENABLED) TRIGGER TRIGTYPE(FIRST) +
INITQ(SYSTEM.CHANNEL.INITQ) PROCESS(QM1.TO.QM2.PROCESS)
```
Gdy pierwsza wiadomość jest umieszczana w tej kolejce transmisji, do kolejki inicjuj wysyłany jest komunikat wyzwalacza, SYSTEM.CHANNEL.INITQ. Inicjator kanału pobiera komunikat z kolejki inicjującego i uruchamia kanał zidentyfikowany w nazwanym procesie.

#### **Definicja kanału nadawczego**

```
DEFINE CHANNEL(QM1.TO.QM2) CHLTYPE(SDR) TRPTYPE(TCP) +
REPLACE DESCR('Sender channel to QM2') XMITQ(QM2) +
CONNAME('192.0.2.1(1412)')
```
#### **Definicja kanału odbiorczego**

DEFINE CHANNEL(QM2.TO.QM1) CHLTYPE(RCVR) TRPTYPE(TCP) + REPLACE DESCR('Receiver channel from QM2')

#### **Definicja kolejki odpowiedzi**

```
DEFINE QLOCAL(PAYROLL.REPLY) REPLACE PUT(ENABLED) GET(ENABLED) +
DESCR('Reply queue for replies to query messages sent to QM2')
```
Kolejka odpowiedzi jest definiowana jako PUT (ENABLED). Zapewnia to, że komunikaty odpowiedzi mogą być umieszczane w kolejce. Jeśli odpowiedzi nie można umieścić w kolejce odpowiedzi, są one wysyłane do kolejki niedostarczonych komunikatów w kolejce QM1 lub, jeśli ta kolejka nie jest dostępna, pozostają w kolejce transmisji QM1 w menedżerze kolejek QM2. Kolejka została zdefiniowana jako GET (ENABLED) w celu zezwolenia na pobranie komunikatów odpowiedzi.

### **Przykład menedżera kolejek QM2**

Następujące definicje obiektów umożliwiają aplikacjom połączonym z menedżerem kolejek QM2 pobieranie komunikatów żądań z kolejki lokalnej o nazwie PAYROLL oraz wysyłanie odpowiedzi do tych komunikatów żądań do kolejki o nazwie PAYROLL.REPLY w menedżerze kolejek QM1.

Nie ma potrzeby udostępniania definicji kolejki zdalnej, aby umożliwić zwracanie odpowiedzi do QM1. Deskryptor komunikatu pobranego z kolejki lokalnej PAYROLL zawiera zarówno nazwy kolejki odpowiedzi, jak i menedżera kolejek zwrotnych. Dlatego tak długo, jak QM2 może rozstrzygać nazwę menedżera kolejek zwrotnej na wartość kolejki transmisji w menedżerze kolejek QM2, komunikat odpowiedzi może

zostać wysłany. W tym przykładzie nazwą menedżera kolejek odpowiedzi jest QM1 , a więc menedżer kolejek QM2 wymaga kolejki transmisji o tej samej nazwie.

Wszystkie definicje obiektów zostały udostępnione z atrybutami DESCR i REPLACE i są to minimum wymagane do wykonania przykładowej pracy. Atrybuty, które nie są dostarczane, przyjmują wartości domyślne dla menedżera kolejek QM2.

Uruchom następujące komendy w menedżerze kolejek QM2.

#### **Definicja kolejki lokalnej**

```
DEFINE QLOCAL(PAYROLL) REPLACE PUT(ENABLED) GET(ENABLED) +
DESCR('Local queue for QM1 payroll details')
```
Ta kolejka jest definiowana jako PUT (ENABLED) i GET (ENABLED) z tego samego powodu, co definicja kolejki odpowiedzi w menedżerze kolejek QM1.

#### **Definicja kolejki transmisji**

DEFINE QLOCAL(QM1) DESCR('Transmission queue to QM1') REPLACE + USAGE(XMITQ) PUT(ENABLED) GET(ENABLED) TRIGGER TRIGTYPE(FIRST) + INITQ(SYSTEM.CHANNEL.INITQ) PROCESS(QM2.TO.QM1.PROCESS)

Gdy pierwsza wiadomość jest umieszczana w tej kolejce transmisji, do kolejki inicjuj wysyłany jest komunikat wyzwalacza, SYSTEM.CHANNEL.INITQ. Inicjator kanału pobiera komunikat z kolejki inicjującego i uruchamia kanał zidentyfikowany w nazwanym procesie.

#### **Definicja kanału nadawczego**

```
DEFINE CHANNEL(QM2.TO.QM1) CHLTYPE(SDR) TRPTYPE(TCP) +
REPLACE DESCR('Sender channel to QM1') XMITQ(QM1) +
CONNAME('192.0.2.0(1411)')
```
**Definicja kanału odbiorczego**

```
DEFINE CHANNEL(QM1.TO.QM2) CHLTYPE(RCVR) TRPTYPE(TCP) +
REPLACE DESCR('Receiver channel from QM1')
```
### **Uruchamianie przykładu**

Informacje na temat uruchamiania inicjatora kanału oraz programu nasłuchującego i sugestii dotyczących rozwijania tego scenariusza.

Po utworzeniu tych definicji należy wykonać następujące czynności:

- Uruchom inicjator kanału w każdym menedżerze kolejek.
- Uruchom program nasłuchujący dla każdego menedżera kolejek.

Więcej informacji na temat uruchamiania inicjatora kanału i programu nasłuchującego zawiera sekcja Konfigurowanie komunikacji dla systemów Windows i Konfigurowanie komunikacji w systemach UNIX and Linux .

#### **Rozszerzanie tego przykładu**

Ten prosty przykład może zostać rozszerzony o:

• Użycie komunikacji LU 6.2 w celu nawiązania połączenia z systemami CICS oraz przetwarzania transakcyjnego.

- Dodawanie większej liczby definicji kolejek, procesów i kanałów, aby umożliwić innym aplikacjom wysyłanie komunikatów między dwoma menedżerami kolejek.
- Dodawanie programów obsługi wyjścia użytkownika na kanałach w celu umożliwienia szyfrowania łącza, sprawdzania zabezpieczeń lub dodatkowego przetwarzania komunikatów.
- Używanie aliasów menedżera kolejek i aliasów kolejek do odpowiedzi na potrzeby zrozumienia, w jaki sposób mogą być używane w organizacji sieci menedżera kolejek.

## **Korzystanie z aliasu w celu odwołania się do biblioteki MQ**

Alias można zdefiniować w taki sposób, aby odwoływał się do biblioteki MQ w JCL, zamiast bezpośrednio używać nazwy biblioteki produktu MQ . Następnie, jeśli nazwa biblioteki MQ ulegnie zmianie, należy usunąć tylko alias i ponownie go zdefiniować.

#### **Przykład**

W poniższym przykładzie zdefiniowano alias MQM.SCSQANLE w celu odwołania się do biblioteki MQ MQM.V600.SCSQANLE: .

```
//STEP1 EXEC PGM=IDCAMS
//SYSPRINT DD SYSOUT=*
//SYSIN DD *
DEFINE ALIAS (NAME(MQM.SCSQANLE) RELATE(MQM.V600.SCSQANLE))
/*
```
Następnie należy zapoznać się z MQM.V600.SCSQANLE w kodzie JCL, należy użyć aliasu MQM.SCSQANLE.

**Uwaga:** Nazwy bibliotek i aliasów muszą znajdować się w tym samym katalogu, dlatego należy użyć tego samego kwalifikatora wysokiego poziomu dla obu tych nazw. W tym przykładzie kwalifikator wysokiego poziomu ma wartość MQM.

# **Uwagi**

Niniejsza publikacja została opracowana z myślą o produktach i usługach oferowanych w Stanach Zjednoczonych.

IBM może nie oferować w innych krajach produktów, usług lub opcji omawianych w tej publikacji. Informacje o produktach i usługach dostępnych w danym kraju można uzyskać od lokalnego przedstawiciela IBM. Odwołanie do produktu, programu lub usługi IBM nie oznacza, że można użyć wyłącznie tego produktu, programu lub usługi IBM. Zamiast nich można zastosować ich odpowiednik funkcjonalny pod warunkiem, że nie narusza to praw własności intelektualnej firmy IBM. Jednakże cała odpowiedzialność za ocenę przydatności i sprawdzenie działania produktu, programu lub usługi pochodzących od producenta innego niż IBM spoczywa na użytkowniku.

IBM może posiadać patenty lub złożone wnioski patentowe na towary i usługi, o których mowa w niniejszej publikacji. Używanie tego dokumentu nie daje żadnych praw do tych patentów. Pisemne zapytania w sprawie licencji można przesyłać na adres:

IBM Director of Licensing IBM Corporation North Castle Drive Armonk, NY 10504-1785 U.S.A.

Zapytania w sprawie licencji dotyczących informacji kodowanych przy użyciu dwubajtowych zestawów znaków (DBCS) należy kierować do lokalnych działów IBM Intellectual Property Department lub zgłaszać na piśmie pod adresem:

Intellectual Property Licensing Legal and Intellectual Property Law IBM Japan, Ltd. 19-21, Nihonbashi-Hakozakicho, Chuo-ku Tokyo 103-8510, Japan

**Poniższy akapit nie obowiązuje w Wielkiej Brytanii, a także w innych krajach, w których jego treść pozostaje w sprzeczności z przepisami prawa miejscowego:** INTERNATIONAL BUSINESS MACHINES CORPORATION DOSTARCZA TĘ PUBLIKACJĘ W STANIE, W JAKIM SIĘ ZNAJDUJE ("AS IS"), BEZ JAKICHKOLWIEK GWARANCJI (RĘKOJMIĘ RÓWNIEŻ WYŁĄCZA SIĘ), WYRAŹNYCH LUB DOMNIEMANYCH, A W SZCZEGÓLNOŚCI DOMNIEMANYCH GWARANCJI PRZYDATNOŚCI HANDLOWEJ, PRZYDATNOŚCI DO OKREŚLONEGO CELU ORAZ GWARANCJI, ŻE PUBLIKACJA TA NIE NARUSZA PRAW OSÓB TRZECICH. Ustawodawstwa niektórych krajów nie dopuszczają zastrzeżeń dotyczących gwarancji wyraźnych lub domniemanych w odniesieniu do pewnych transakcji; w takiej sytuacji powyższe zdanie nie ma zastosowania.

Informacje zawarte w niniejszej publikacji mogą zawierać nieścisłości techniczne lub błędy typograficzne. Informacje te są okresowo aktualizowane, a zmiany te zostaną uwzględnione w kolejnych wydaniach tej publikacji. IBM zastrzega sobie prawo do wprowadzania ulepszeń i/lub zmian w produktach i/lub programach opisanych w tej publikacji w dowolnym czasie, bez wcześniejszego powiadomienia.

Wszelkie wzmianki w tej publikacji na temat stron internetowych innych podmiotów zostały wprowadzone wyłącznie dla wygody użytkowników i w żadnym wypadku nie stanowią zachęty do ich odwiedzania. Materiały dostępne na tych stronach nie są częścią materiałów opracowanych dla tego produktu IBM, a użytkownik korzysta z nich na własną odpowiedzialność.

IBM ma prawo do używania i rozpowszechniania informacji przysłanych przez użytkownika w dowolny sposób, jaki uzna za właściwy, bez żadnych zobowiązań wobec ich autora.

Licencjobiorcy tego programu, którzy chcieliby uzyskać informacje na temat programu w celu: (i) wdrożenia wymiany informacji między niezależnie utworzonymi programami i innymi programami (łącznie z tym opisywanym) oraz (ii) wspólnego wykorzystywania wymienianych informacji, powinni skontaktować się z:

IBM Corporation Koordynator współdziałania z oprogramowaniem, Dział 49XA 3605 Highway 52 N Rochester, MN 55901 U.S.A.

Informacje takie mogą być udostępnione, o ile spełnione zostaną odpowiednie warunki, w tym, w niektórych przypadkach, zostanie uiszczona stosowna opłata.

Licencjonowany program opisany w niniejszej publikacji oraz wszystkie inne licencjonowane materiały dostępne dla tego programu są dostarczane przez IBM na warunkach określonych w Umowie IBM z Klientem, Międzynarodowej Umowie Licencyjnej IBM na Program lub w innych podobnych umowach zawartych między IBM i użytkownikami.

Wszelkie dane dotyczące wydajności zostały zebrane w kontrolowanym środowisku. W związku z tym rezultaty uzyskane w innych środowiskach operacyjnych mogą się znacząco różnić. Niektóre pomiary mogły być dokonywane na systemach będących w fazie rozwoju i nie ma gwarancji, że pomiary wykonane na ogólnie dostępnych systemach dadzą takie same wyniki. Niektóre z pomiarów mogły być estymowane przez ekstrapolację. Rzeczywiste wyniki mogą być inne. Użytkownicy powinni we własnym zakresie sprawdzić odpowiednie dane dla ich środowiska.

Informacje dotyczące produktów innych niż produkty IBM pochodzą od dostawców tych produktów, z opublikowanych przez nich zapowiedzi lub innych powszechnie dostępnych źródeł. Firma IBM nie testowała tych produktów i nie może potwierdzić dokładności pomiarów wydajności, kompatybilności ani żadnych innych danych związanych z tymi produktami. Pytania dotyczące możliwości produktów innych podmiotów należy kierować do dostawców tych produktów.

Wszelkie stwierdzenia dotyczące przyszłych kierunków rozwoju i zamierzeń IBM mogą zostać zmienione lub wycofane bez powiadomienia.

Publikacja ta zawiera przykładowe dane i raporty używane w codziennych operacjach działalności gospodarczej. W celu kompleksowego ich zilustrowania podane przykłady zawierają nazwiska osób prywatnych, nazwy przedsiębiorstw oraz nazwy produktów. Wszystkie te nazwy/nazwiska są fikcyjne i jakiekolwiek podobieństwo do istniejących nazw/nazwisk i adresów jest całkowicie przypadkowe.

LICENCJA W ZAKRESIE PRAW AUTORSKICH:

Niniejsza publikacja zawiera przykładowe aplikacje w kodzie źródłowym, ilustrujące techniki programowania w różnych systemach operacyjnych. Użytkownik może kopiować, modyfikować i dystrybuować te programy przykładowe w dowolnej formie bez uiszczania opłat na rzecz IBM, w celu projektowania, używania, sprzedaży lub dystrybucji aplikacji zgodnych z aplikacyjnym interfejsem programistycznym dla tego systemu operacyjnego, dla którego napisane zostały programy przykładowe. Programy przykładowe nie zostały gruntownie przetestowane. IBM nie może zatem gwarantować ani sugerować niezawodności, użyteczności i funkcjonalności tych programów.

W przypadku przeglądania niniejszych informacji w formie elektronicznej, zdjęcia i kolorowe ilustracje mogą nie być wyświetlane.

# **Informacje dotyczące interfejsu programistycznego**

Informacje dotyczące interfejsu programistycznego, o ile są udostępniane, mają być pomocne podczas tworzenia oprogramowania aplikacji do użytku z tym programem.

Podręcznik ten zawiera informacje na temat planowanych interfejsów programistycznych, które umożliwiają klientom pisanie programów w celu uzyskania dostępu do usług IBM WebSphere MQ.

Informacje te mogą również zawierać informacje na temat diagnostyki, modyfikacji i strojenia. Tego typu informacje są udostępniane jako pomoc przy debugowaniu aplikacji.

**Ważne:** Informacji na temat diagnostyki, modyfikacji i strojenia nie należy używać jako interfejsu programistycznego, ponieważ może on ulec zmianie.

## **Znaki towarowe**

IBM, logo IBM , ibm.com, są znakami towarowymi IBM Corporation, zarejestrowanymi w wielu systemach prawnych na całym świecie. Aktualna lista znaków towarowych IBM jest dostępna w serwisie WWW, w sekcji "Copyright and trademark information"(Informacje o prawach autorskich i znakach towarowych), pod adresemwww.ibm.com/legal/copytrade.shtml. Nazwy innych produktów lub usług mogą być znakami towarowymi IBM lub innych podmiotów.

Microsoft oraz Windows są znakami towarowymi Microsoft Corporation w Stanach Zjednoczonych i/lub w innych krajach.

UNIX jest zastrzeżonym znakiem towarowym The Open Group w Stanach Zjednoczonych i/lub w innych krajach.

Linux jest zastrzeżonym znakiem towarowym Linusa Torvaldsa w Stanach Zjednoczonych i/lub w innych krajach.

Ten produkt zawiera oprogramowanie opracowane przez Eclipse Project (http://www.eclipse.org/).

Java oraz wszystkie znaki towarowe i logo dotyczące języka Java są znakami towarowymi lub zastrzeżonymi znakami towarowymi Oracle i/lub przedsiębiorstw afiliowanych Oracle.

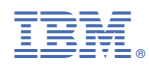

Numer pozycji: